Universidade Federal de São Carlos Centro de Ciências Exatas e de Tecnologia Departamento de Engenharia Química

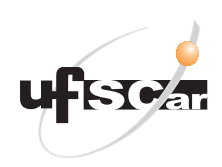

### **Otimização superestrutural de biorrefinaria de cana-de-açúcar com hidrólise e gaseificação da biomassa vegetal e biodigestão da vinhaça e do licor de pentoses**

Gabriel de Castro Fonseca

São Carlos - SP Agosto de 2018

Universidade Federal de São Carlos Centro de Ciências Exatas e de Tecnologia Departamento de Engenharia Química

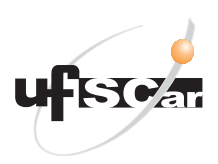

### **Otimização superestrutural de biorrefinaria de cana-de-açúcar com hidrólise e gaseificação da biomassa vegetal e biodigestão da vinhaça e do licor de pentoses**

Gabriel de Castro Fonseca

Tese apresentada ao Programa de Pós-Graduação em Engenharia Química da Universidade Federal de São Carlos como requisito parcial para obtenção do título de Doutor em Engenharia Química.

Universidade Federal de São Carlos

Orientador: Antonio José Gonçalves da Cruz Co-orientadora: Caliane Bastos Borba da Costa

> São Carlos - SP Agosto de 2018

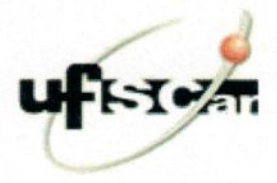

### UNIVERSIDADE FEDERAL DE SÃO CARLOS

Centro de Ciências Exatas e de Tecnologia Programa de Pós-Graduação em Engenharia Química

### Folha de Aprovação

Assinaturas dos membros da comissão examinadora que avaliou e aprovou a Defesa de Tese de Doutorado do candidato Gabriel de Castro Fonseca, realizada em 20/08/2018:

Prof. Dr. Antonio Jose Conçalves da Cruz UFSCar Prof. Dr. Argimiro Resende Secchi **UFRJ** Camia de lira m Profa. Dra. Cássia Maria de Oliveira IFSP - Matão Rrofa. Dra. Alice Medeiros de Lima **UFSCar** 

Prof. Dr. Felipe Fernando Furlan UFSCar

Certifico que a defesa realizou-se com a participação à distância do(s) membro(s) Argimiro Resende Secchi e, depois das arguições e deliberações realizadas, o(s) participante(s) à distância está(ao) de acordo com o conteúdo do parecer da banca examinadora redigido neste relatório de defesa.

Prof. Dr. Antonio Jose Gongálves da Cruz

### AGRADECIMENTOS

Agradeço aos meus pais, Dilermando e Neuza Fonseca, que me apoiaram desde que eu nasci e um pouco mais do que precisavam.

À minha esposa, Margarete Petri, por seu carinho e paciência por todos os dias que tive que trocá-la pelo trabalho.

Aos amigos e colegas de laboratório, Agnes, Anderson, Andrew, Andreza, Cássia, Erich, Felipe, Guilhermina, Harminder, João Paulo, Karina, Vítor, William, e todos os demais que contribuíram tornando as horas de trabalho mais prazerosas.

Agradeço a Anderson Lino, Andreza Longatti e Felipe Furlan ainda pelo trabalho compartilhado que foi fundamental para a elaboração desta tese.

Aos meus orientadores, Prof. Antonio Cruz e Prof.ª Caliane Costa pelo profissionalismo, dedicação e compreensão quando tive que me dividir entre a tese e a carreira.

Aos coordenadores do PPGEQ Prof. José Maria Bueno e Prof. Edson Silva por toda compreensão e apoio concedidos ao longo do meu doutorado.

A todos os professores do DEQ-UFSCar, que me formaram e serviram de exemplo profissional e humano dentro e fora da sala de aula.

Ao chefe do DQBIO-UFSJ, Prof. Dane Cestarolli, e ao Coordenador do curso de Engenharia de Bioprocessos, Prof. Edson Nucci, por me concederem o tempo necessário para conciliar a produção deste trabalho com as obrigações profissionais.

À FAI-UFSCar e CNPq pelo financiamento.

Finalmente, agradeço antecipadamente àqueles que esqueci de citar por perdoarem a minha falta memória. Quem sabe eu não me lembro no próximo doutorado?

## SUMÁRIO

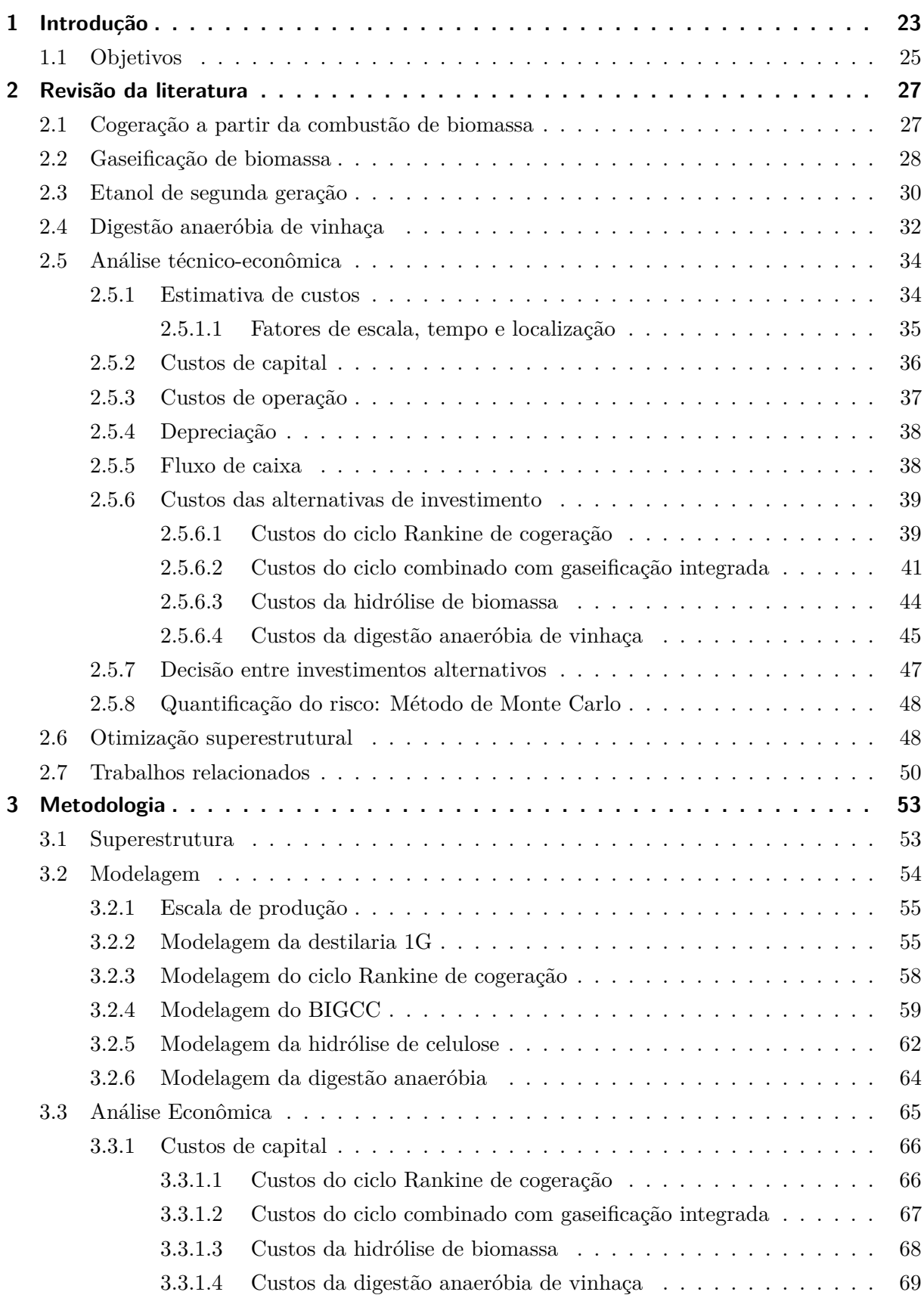

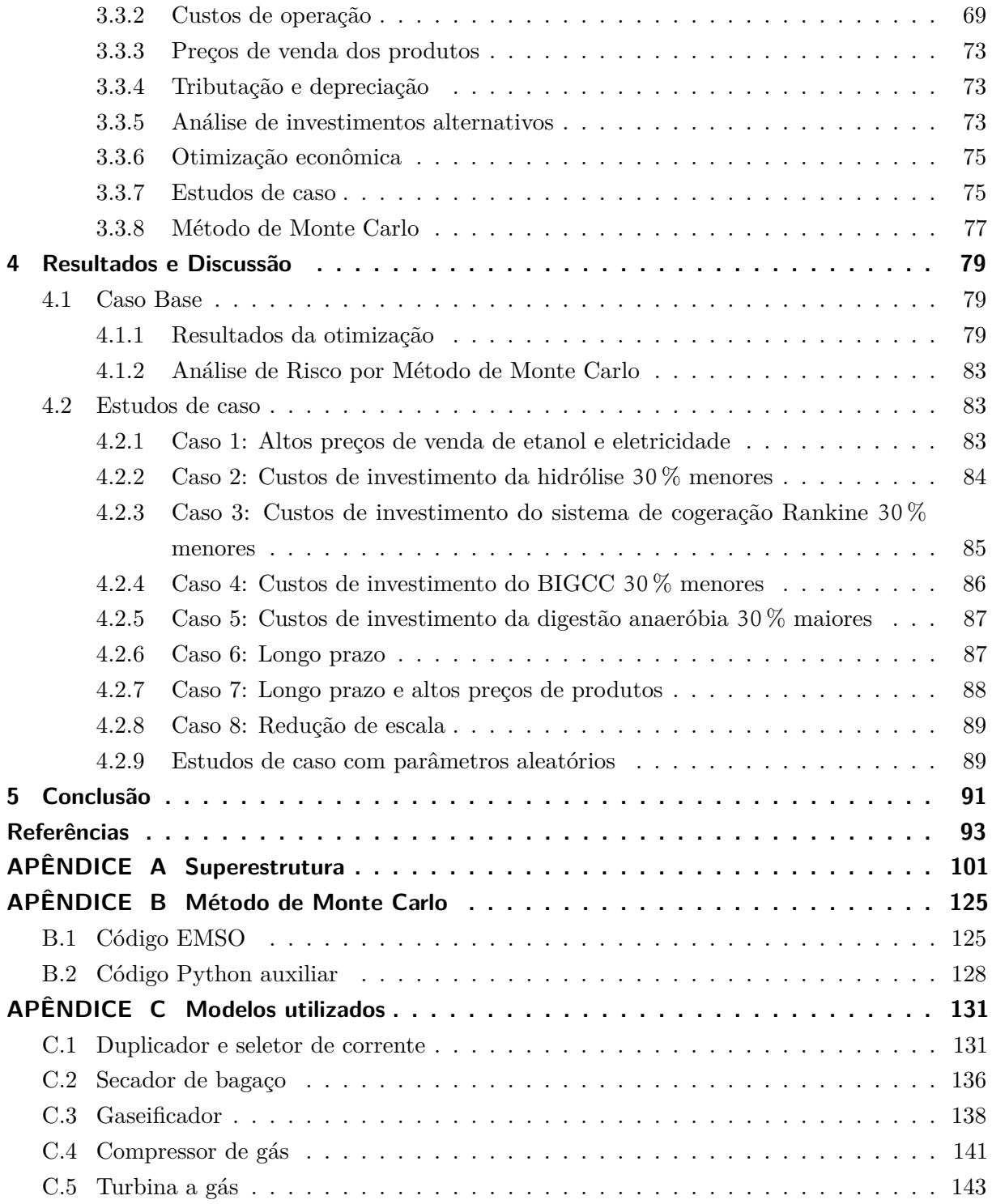

### RESUMO

A produção de etanol em biorrefinarias de cana-de-açúcar gera grandes quantidades de subprodutos na forma de palha, bagaço e vinhaça. O objetivo deste trabalho foi desenvolver e implementar uma ferramenta para análise de investimentos no âmbito de uma biorrefinaria de etanol de cana-de-açúcar (E1G) projetada para aproveitar esses subprodutos na produção de etanol de segunda geração (E2G) e eletricidade. A combustão do bagaço em caldeiras de baixa pressão visando a autossuficiência energética do processo é uma tecnologia amplamente utilizada. Nem todas as destilarias, entretanto, adotam a tecnologia para produção de excedentes de eletricidade. Duas alternativas para produção desses excedentes foram examinadas: a combustão da palha e bagaço em caldeiras de alta pressão (ciclo Rankine) e a cogeração integrada à gaseificação da biomassa (BIGCC). Estudou-se ainda o impacto da produção de biogás por digestão anaeróbia da vinhaça na viabilidade tecno-econômica do processo, haja vista que a produção de etanol de segunda geração leva à produção de volumes de vinhaça ainda maiores que os observados nas destilarias convencionais. Considerou-se uma destilaria autônoma com capacidade para processar 3,84 milhões de toneladas de cana por safra e recuperação de 50 % da palha do campo. A análise econômica se baseou em estimativas fatoradas dos custos e otimização superestrutural para definir a fração ótima de bagaço hidrolisado e melhor processo para produção de energia. Estimou-se a incerteza relativa à análise econômica pelo método de Monte Carlo. Diferentes estudos de caso foram avaliados assumindo-se variações nos preços de produtos, redução nos custos de investimento devidos a efeitos de aprendizado tecnológico e expectativas para o cenário de longo prazo. Na maioria dos cenários a operação ótima envolveu a geração de eletricidade por combustão da biomassa em turbinas de alta pressão e em todos os cenários, o ótimo envolveu hidrólise de todo o bagaço e produção de biogás. Contudo, nas condições avaliadas neste trabalho, nenhum dos cenários avaliados se mostrou economicamente viável, o que sugere que essas tecnologias ainda não estão suficientemente maduras para uso comercial sem apoio do setor público.

Palavras-chaves: Biorrefinaria. Otimização Superestrutural. Etanol 2G. Cogeração. Gaseificação.

## ABSTRACT

The production of ethanol in sugarcane biorefineries generates large amounts of by-products such as straw, bagasse and vinasse. The objective of this work was to develop and implement a tool for the analysis of investments within the framework of a sugarcane ethanol bio-refinery (E1G) designed to take advantage of all these by-products in the production of second generation ethanol (E2G) and electricity. The combustion of bagasse in low pressure boilers for energy self-sufficiency of the process is a widely used technology. Not all distilleries, however, adopt the technology to produce surplus electricity. Two alternatives for the production of these surpluses were examined: the combustion of straw and bagasse in high pressure boilers (Rankine cycle) and biomass integrated gasification combined cycle (BIGCC). The impact of biogas production by anaerobic digestion of vinasse on the techno-economical viability of the process was also investigated, since the production of second generation ethanol leads to vinasse throughputs even larger than those observed in traditional distilleries. An autonomous distillery with capacity to process 3.84 million tons of cane per harvest and recovery of 50 % of straw from the field was considered. The economic analysis was based on factored-cost estimates and on superstructural optimization in order to define the optimal fraction of hydrolyzed bagasse and the best process for energy production. The uncertainty regarding the economic analysis was estimated by the Monte Carlo method. Different case studies were evaluated assuming changes in product prices, reduction in investment costs due to technological learning effects and expectations for the long-term scenario. In most scenarios the optimal operation involved the generation of electricity by combustion of biomass in high pressure turbines and in all scenarios, the optimum involved the hydrolysis of all bagasse and the production of biogas. Nonetheless, under the conditions evaluated in this work, none of the scenarios evaluated were deemed economically feasible, suggesting that these technologies are not yet sufficiently mature for commercial use without support from the public sector.

Keywords: Biorefinery. Superstructural Optimization. Ethanol 2G. Cogeneration. Gasification.

# LISTA DE ILUSTRAÇÕES

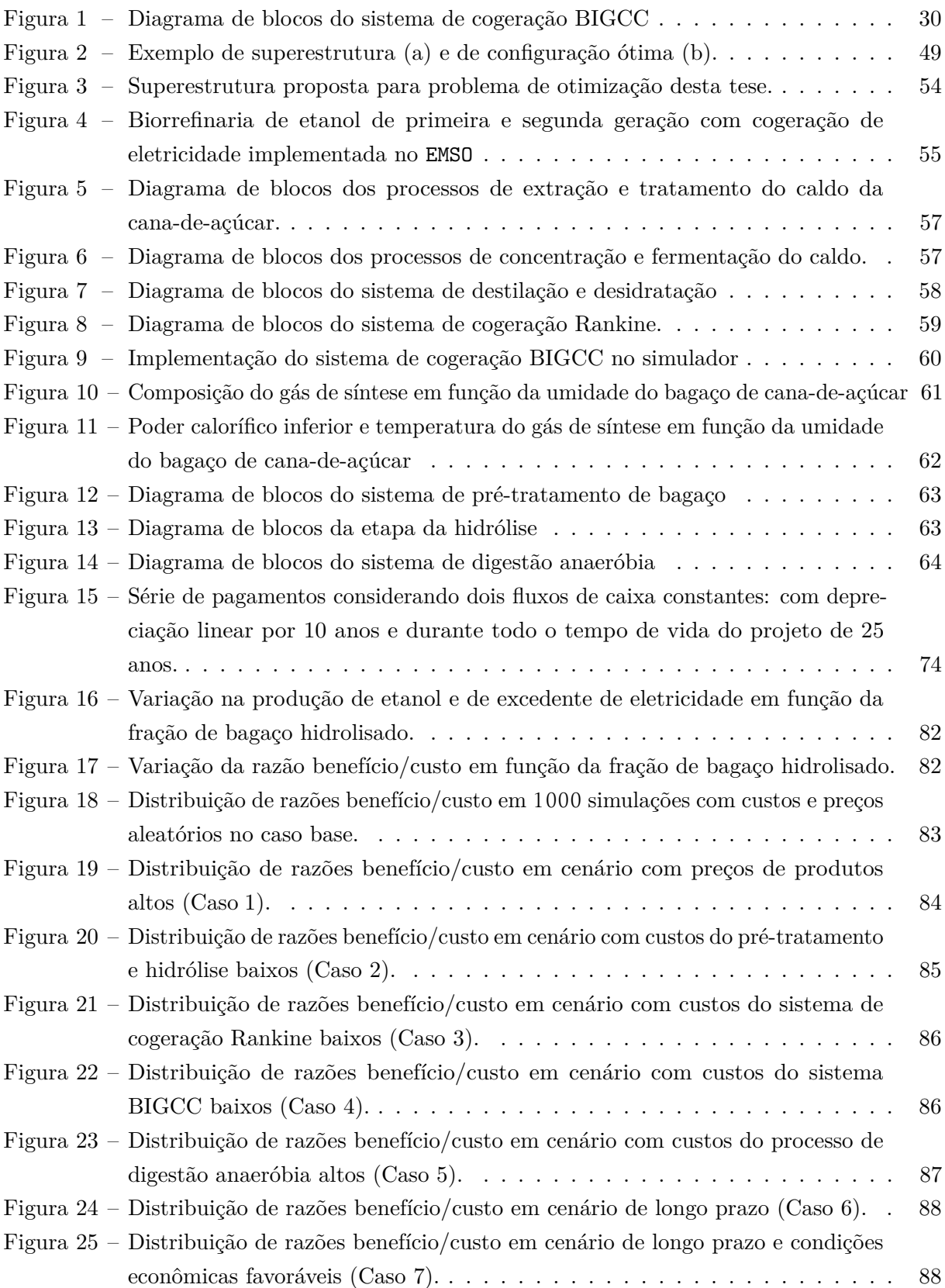

## LISTA DE TABELAS

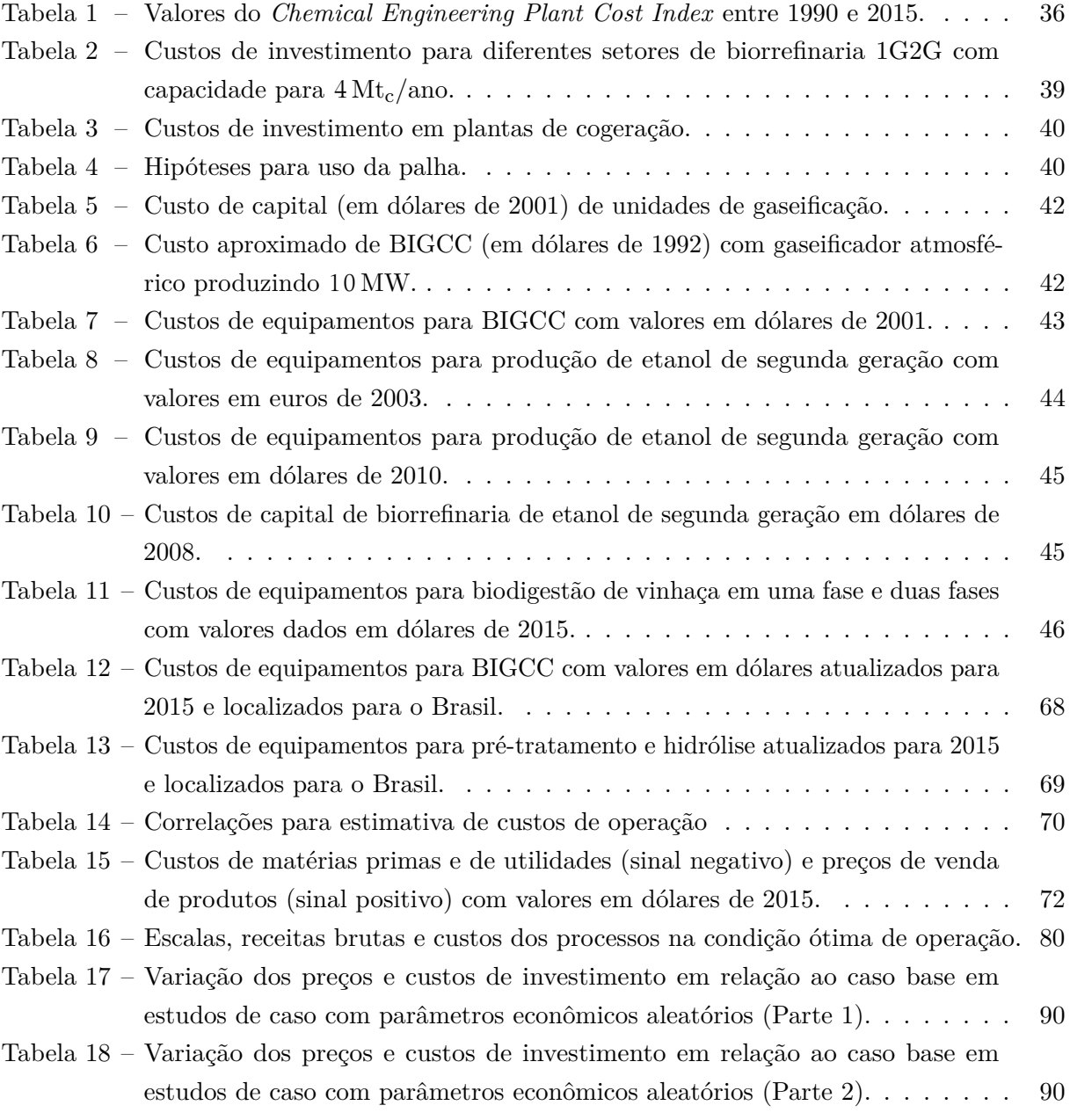

## LISTA DE ABREVIATURAS E SIGLAS

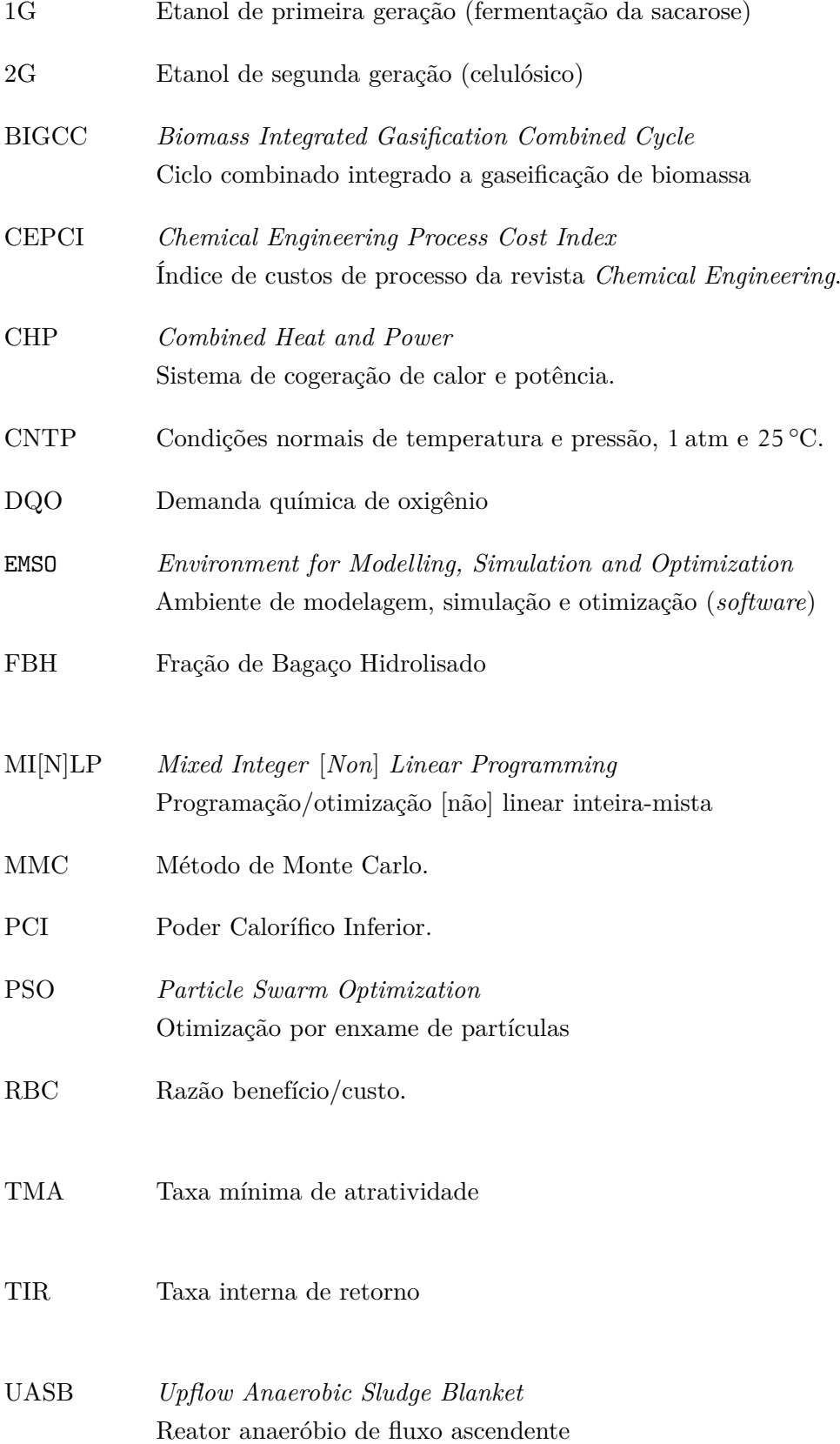

VP[L] Valor presente [líquido]

### **Unidades e Subscritos de Unidades**

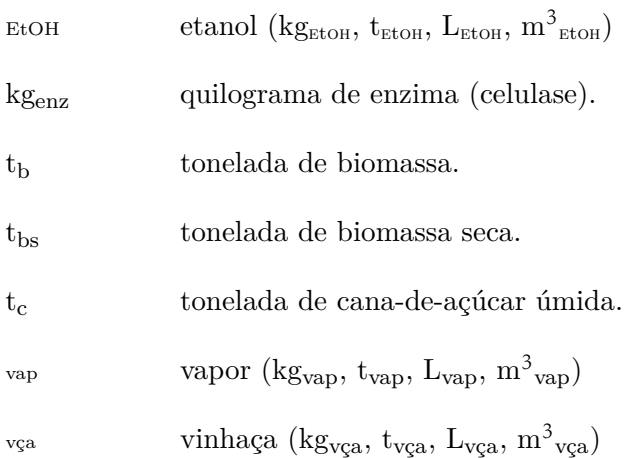

### **Códigos de equipamentos em fluxogramas de processo**

Fontes de correntes:

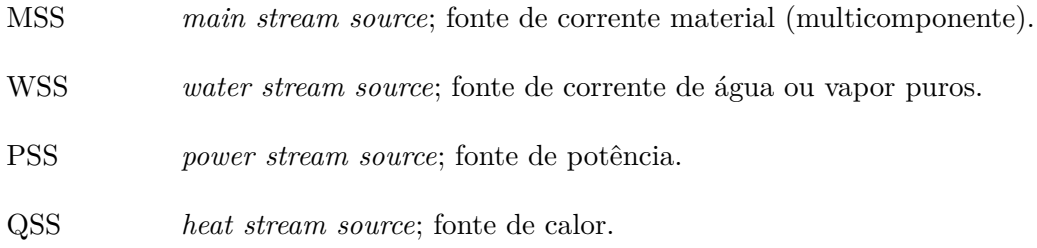

Trocadores de calor:

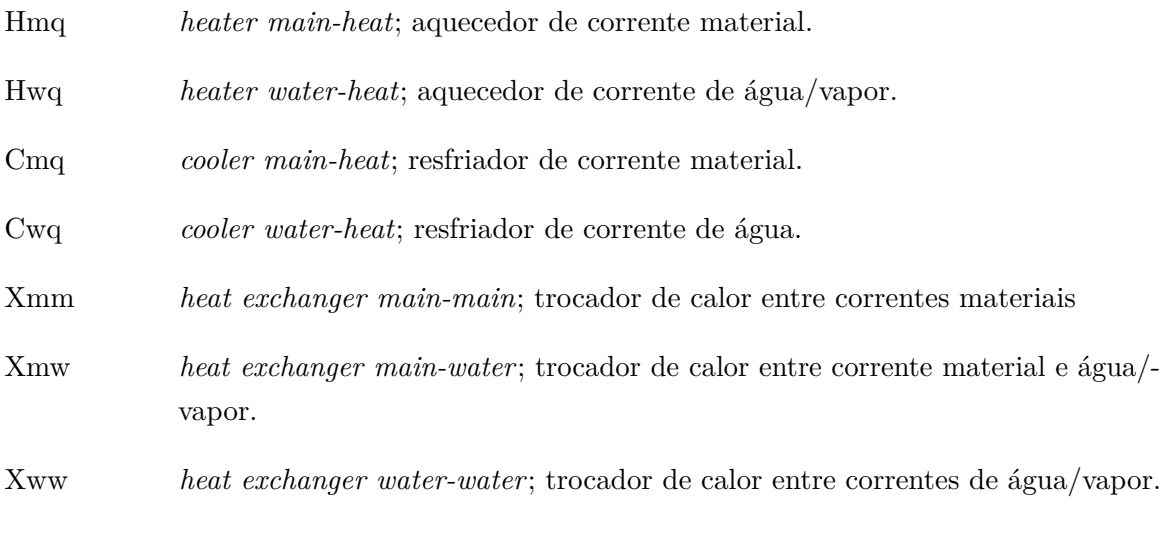

Misturadores e divisores:

[m,w]SP [*main, water*] *splitter*; Divisor de correntes de matéria ou de água.

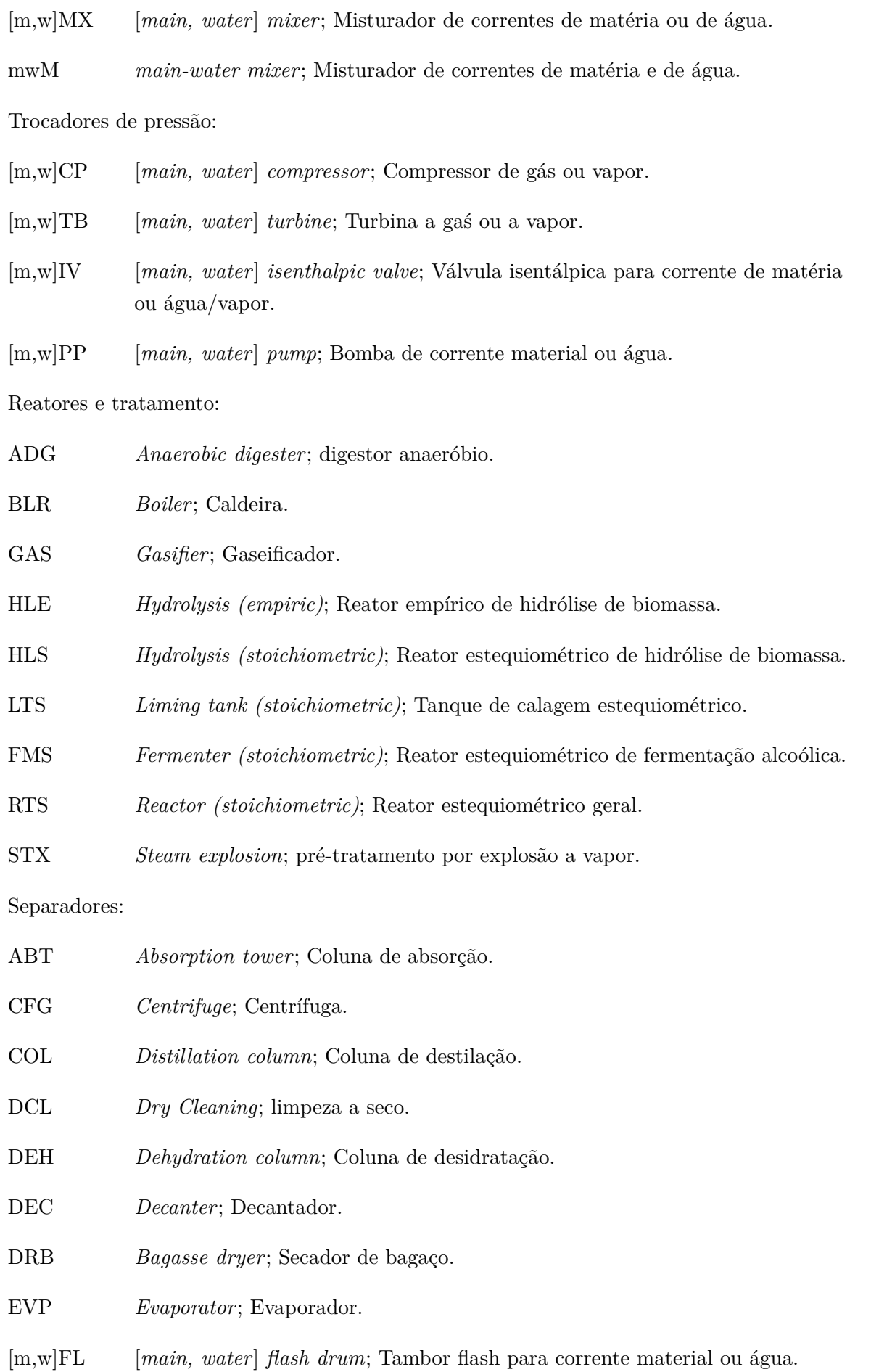

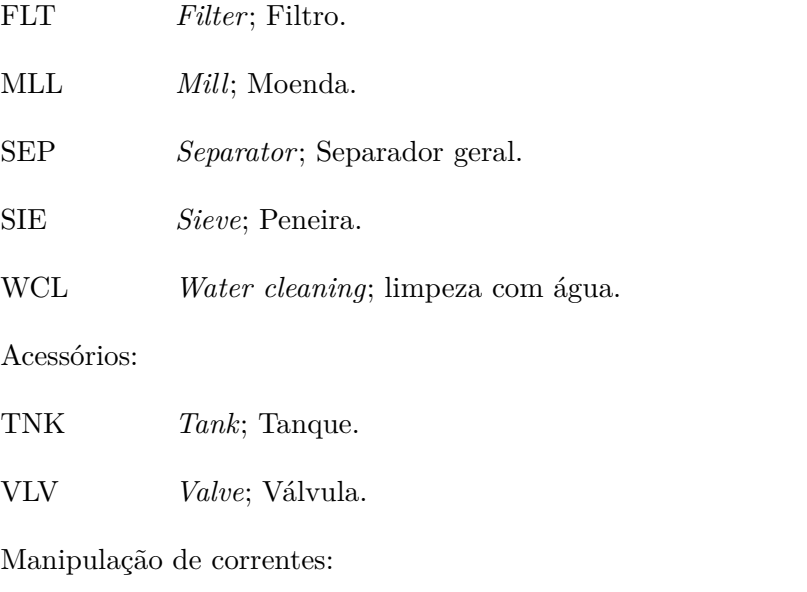

DUP *Duplicator*; Duplicador de corrente material (usado na criação de ramos da superestrutura).

## LISTA DE SÍMBOLOS

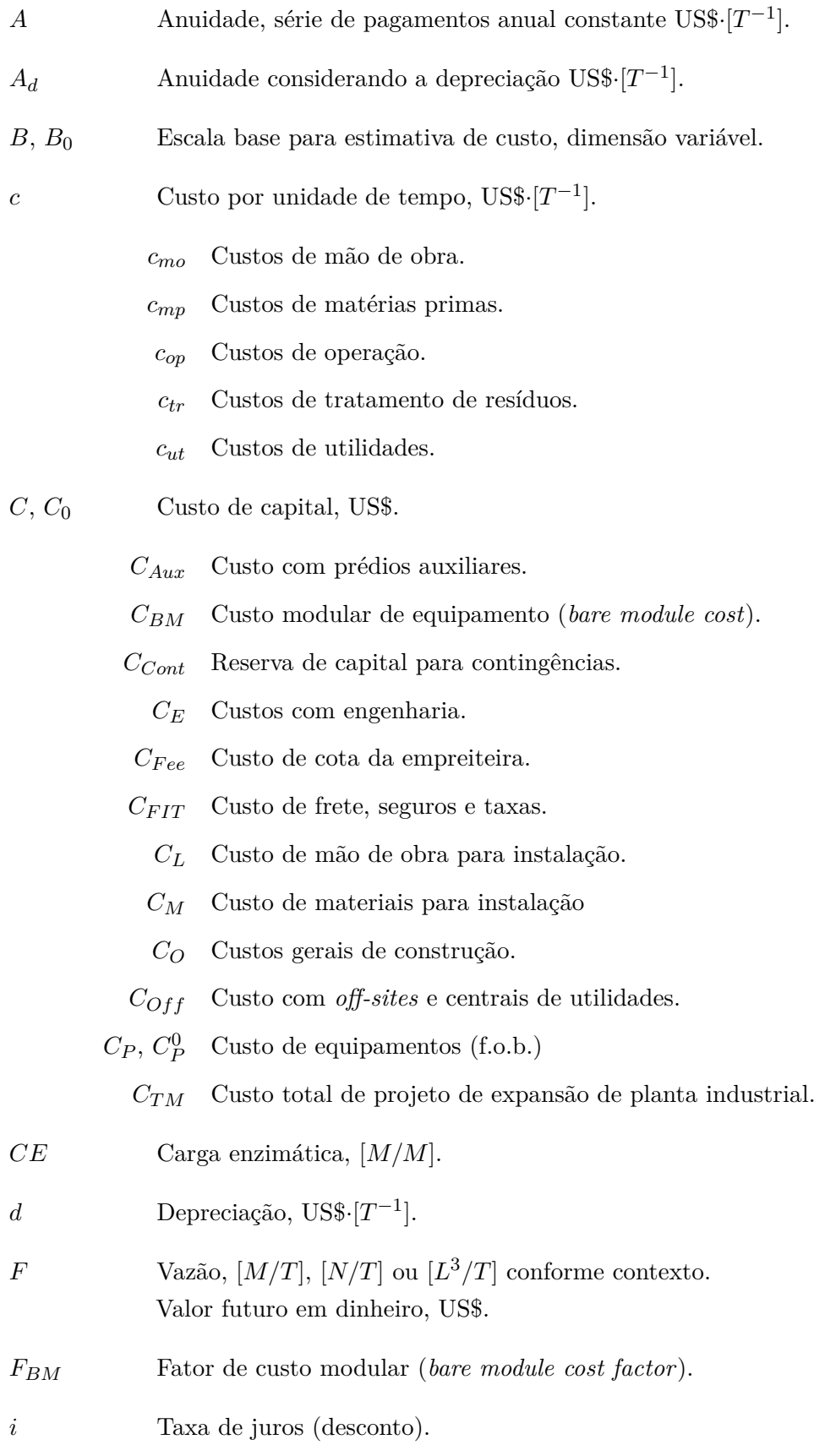

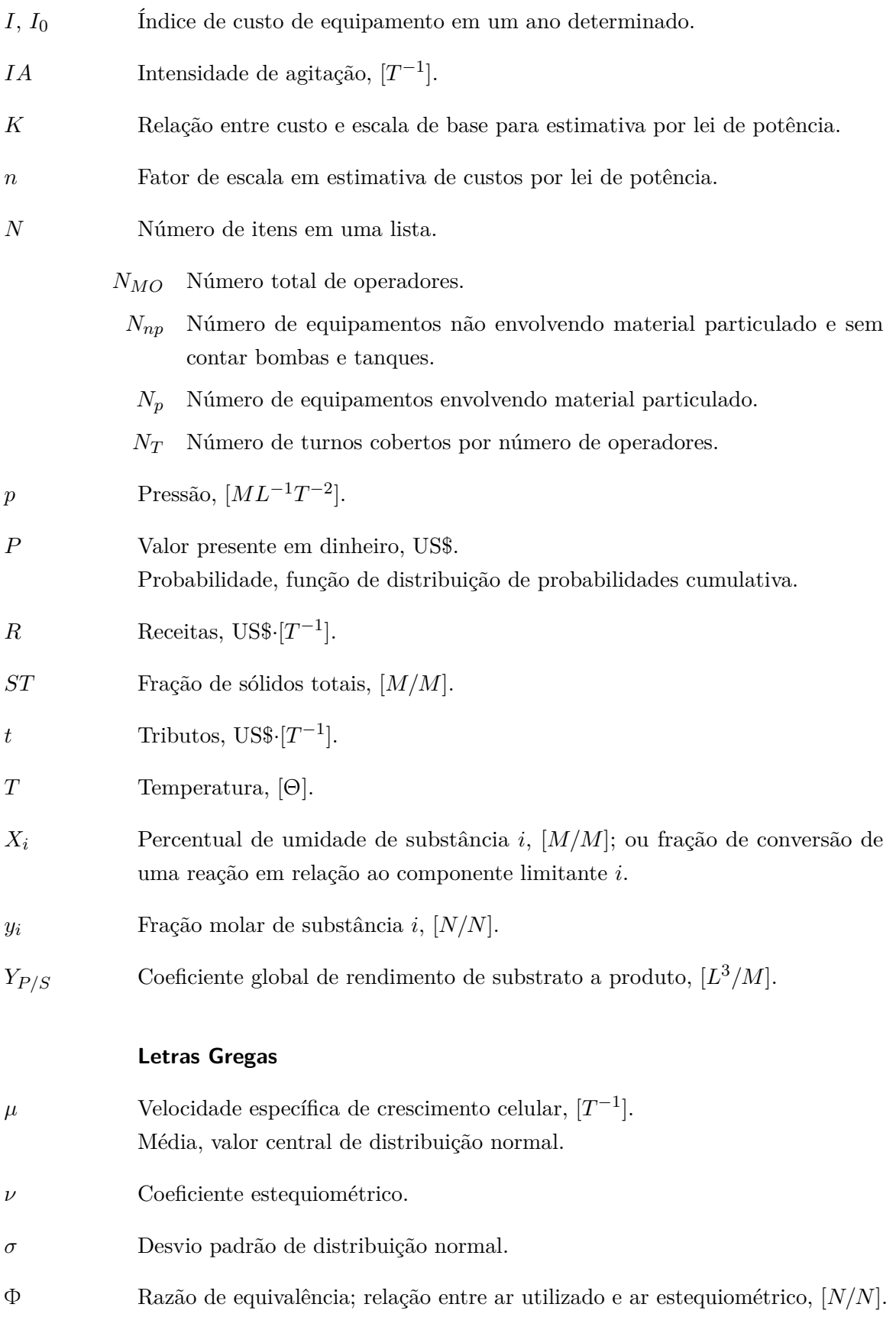

#### 23

## <span id="page-24-0"></span>1 INTRODUÇÃO

Uma usina sucroalcooleira produz cerca de 140 kg de bagaço em base seca para cada tonelada de cana-de-açúcar processada [\(1\)](#page-94-1). O aproveitamento do bagaço da cana é interessante por se tratar de um subproduto já encontrado no interior da destilaria, sem necessidade de transporte. Parte do bagaço é usada como combustível em caldeiras, onde se gera vapor a alta pressão e eletricidade visando suprir as demandas energéticas do processo. Destilarias modernas usam caldeiras de alta pressão que permitem a geração de excedentes de eletricidade, que podem ser vendidos para a rede elétrica em leilões públicos e pode ser um produto tão valioso quanto o próprio etanol [\(2\)](#page-94-2). Ainda assim, se produz excedentes de bagaço que podem ser aproveitados para outros fins, o que tem estimulado pesquisas visando explorar possíveis aplicações para esse subproduto [\(3,](#page-94-3) [4,](#page-94-4) [5\)](#page-94-5).

Outra importante fonte de biomassa lignocelulósica é a palha da cana, formada principalmente por folhas e copas da planta e produzida na proporção de 0*,*140 tbs/t<sup>c</sup> [\(6,](#page-94-6) [7\)](#page-94-7). Existem benefícios agronômicos em se deixar parte da palha sobre o solo uma vez que esse material forma um "cobertor" que o protege da erosão, aumenta o teor de matéria orgânica no solo e previne o crescimento de ervas daninhas. Estima-se, contudo, que um terço de todo o potencial energético da cultura da cana se encontra na palha, o que a torna uma matéria prima interessante para bioeletricidade, mas ao mesmo tempo impõe custos e desafios logísticos relativos à sua coleta. O *trade-off* entre os benefícios de manter a palha no campo e os de queimá-la tem motivado pesquisas sobre a proporção ótima de palha que poderia ser recolhida do campo [\(6\)](#page-94-6).

O aproveitamento de biomassa lignocelulósica para produção de etanol de segunda geração é uma das linhas de pesquisa mais importantes para o aproveitamento de resíduos de biomassa. O processo consiste de um pré-tratamento do bagaço ou da palha da cana visando posterior hidrólise. A celulose é composta por hexoses, que podem ser fermentadas por leveduras *Saccharomyces cerevisiae*, enquanto que a hemicelulose é composta principalmente por pentoses, cuja fermentação é mais desafiadora. A fermentação de pentoses depende de microrganismos com difícil adaptação às condições industriais, de cepas geneticamente modificadas de *S. cerevisiae* ou da isomerização de xilose a xilulose [\(8\)](#page-94-8).

A opção pela hidrólise da biomassa não exclui a tecnologia convencional de cogeração de energia e calor por ciclo Rankine, necessária para manter a unidade de produção autossuficiente energeticamente. Inclusive, a lignina removida durante o pré-tratamento e celulose não hidrolisada podem ser usadas como combustível nas caldeiras [\(2\)](#page-94-2).

A gaseificação é um processo alternativo à combustão direta de biomassa que consiste na sua conversão termoquímica em gás de síntese (*syngas*, na abreviação em língua inglesa), uma mistura contendo principalmente hidrogênio e monóxido de carbono e com aplicações como reagente em diversas reações de importância para a indústria química ou como um combustível com poder calorífico superior ao da biomassa. Modelos termodinâmicos mostram que a queima do gás de síntese tem potencial de geração de eletricidade até sete vezes maior do que os ciclos combinados a baixa pressão usados em destilarias de etanol menos modernas. No entanto, a

tecnologia envolvida nesse ciclo de potência ainda enfrenta dificuldades como altos custos de operação e purificação do gás, além de aumentar a demanda de vapor do processo [\(9\)](#page-94-9).

A vinhaça também é um subproduto de grande importância, produzida na proporção de dez a quinze litros para cada litro de etanol [\(10,](#page-94-10) [11\)](#page-94-11). Sua principal aplicação está na fertirrigação devido ao seu alto conteúdo em matéria orgânica e nutrientes, principalmente potássio, um dos principais macronutrientes requeridos pela prática agrícola. Uma das principais dificuldades com a fertirrigação é o custo com o transporte da vinhaça até o campo e, além disso, sem tratamento adequado, a aplicação de vinhaça em grandes quantidades e por longos períodos de tempo está associada a uma série de riscos ambientais, como alterações nas características físico-químicas do solo, contaminação de águas superficiais e subterrâneas e emissão de gases estufa como o monóxido de dinitrogênio, cerca de 300 vezes mais danoso do que o gás carbônico [\(11,](#page-94-11) [12\)](#page-94-12). Os problemas decorrentes do seu uso na fertirrigação podem ser mitigados recorrendo-se à digestão anaeróbia de seus componentes orgânicos antes da aplicação ao solo, gerando-se biogás como um bônus. O biogás é uma mistura gasosa rica em metano e gás carbônico.

Segundo [Moraes et al.](#page-95-0) [\(13\)](#page-95-0) a queima do biogás em caldeiras poderia liberar cerca de 12 % do bagaço de uma usina para outras aplicações, como a geração de eletricidade ou de etanol celulósico. Os autores ressalvam, no entanto, que o redirecionamento dessa porção de bagaço para hidrólise resultaria na produção de mais etanol, que por sua vez estaria associada à produção de mais vinhaça, que contribuiria para a produção de um volume ainda maior de biogás, o que no entanto seria compensado em certa medida por uma maior demanda energética pelo próprio processo. Embora tenham concluído que o uso do biogás seja menos atrativo economicamente do que a queima do bagaço em destilarias de etanol de primeira geração, no trabalho citado eles não foram capazes de tirar conclusões a respeito de potencial econômico do biogás em destilarias integradas de etanol de primeira e segunda gerações. Estudar a viabilidade da biodigestão da vinhaça em conjunto com a hidrólise, gaseificação ou combustão do bagaço e da palha da cana é um dos objetivos deste trabalho.

A aplicação de técnicas de análise econômica para avaliar investimentos alternativos é prática comum na engenharia. Uma opção interessante é combiná-las com técnicas de otimização superestrutural. Uma superestrutura consiste de um arranjo que inclui um conjunto de possíveis configurações alternativas para um processo. Através da otimização é possível se identificar qual dessas configurações melhor satisfaz um critério econômico, ambiental e/ou social previamente definido, assim como possíveis restrições impostas ao problema [\(14\)](#page-95-1).

A otimização superestrutural frequentemente recai em problemas de programação não linear inteira mista (MINLP na sigla em inglês), isto é, problemas de otimização que envolvem variáveis inteiras, frequentemente binárias, em conjunto com variáveis contínuas. A solução desse tipo de problema depende do uso de algoritmos especializados, tais como a decomposição generalizada de Benders [\(15\)](#page-95-2), aproximação exterior [\(14,](#page-95-1) [16\)](#page-95-3), *branch-and-bound* não linear [\(17\)](#page-95-4) e algoritmos não determinísticos [\(18\)](#page-95-5).

A vantagem de se utilizar a otimização superestrutural em conjunto com a análise econômica é a possibilidade de otimizar simultaneamente tanto a fração de bagaço de cana-de-açúcar direcionada para hidrólise (e consequentemente a fração complementar direcionada para a geração de potência), quanto avaliar qual é a melhor alternativa para geração de energia e ainda decidir se o volume de vinhaça produzido torna a digestão anaeróbia economicamente atrativa ou não. Vários problemas complicados que deveriam ser resolvidos isoladamente podem ser resolvidos ao mesmo tempo.

### <span id="page-26-0"></span>1.1 Objetivos

O objetivo geral deste trabalho foi desenvolver uma ferramenta para avaliação da viabilidade econômica de biorrefinarias de etanol e eletricidade.

O objetivo específico foi utilizar métodos de engenharia econômica e otimização superestrutural para avaliar qual seria a melhor configuração para a expansão de uma destilaria de etanol de primeira geração (1G) para uma destilaria autônoma de etanol de primeira e segunda geração (1G2G) em diferentes cenários e respondendo às seguintes questões:

- 1. Qual o melhor método para geração de energia, a combustão de biomassa em caldeiras de alta pressão ou um ciclo combinado com gaseificação integrada de biomassa?
- 2. Que frações do excedente de biomassa devem ser destinadas à produção etanol 2G e de bioeletricidade?
- 3. Vale a pena investir na digestão anaeróbia da vinhaça visando a produção de biogás?

## <span id="page-28-0"></span>2 REVISÃO DA LITERATURA

### <span id="page-28-1"></span>2.1 Cogeração a partir da combustão de biomassa

Tipicamente processos químicos industriais podem ser divididos em três etapas: preparação de matérias primas, transformações (bio)químicas e purificação do produto. Cada uma dessas etapas geralmente demanda energia para ser concluída, seja na forma de trabalho ou de calor. Na indústria sucroalcooleira o trabalho é necessário, por exemplo, para o transporte de cana-deaçúcar ou de cristais de açúcar em esteiras, acionamento de moendas e bombas e agitação em tanques. Trocas de calor são necessárias em evaporadores, refervedores, cristalizadores, colunas de destilação, etc.

As destilarias brasileiras são autossustentáveis, produzindo internamente toda ou quase toda a energia necessária para funcionarem graças à queima de biomassa em caldeiras [\(19\)](#page-95-6). O bagaço, subproduto sólido do processo de moagem da cana-de-açúcar, é utilizado como combustível pela indústria sucroalcooleira. Outros potenciais biocombustíveis são a palha, recolhida do campo e, em processos de segunda geração (etanol celulósico), a lignina removida no processo de pré-tratamento da biomassa lignocelulósica e celulose não hidrolisada [\(20\)](#page-95-7).

Normalmente, em processos de combustão consegue-se aproveitar entre 25 e 43 % da energia liberada por um combustível (i.e., seu poder calorífico inferior) para geração de trabalho na forma de energia mecânica ou elétrica através de um processo baseado no ciclo Rankine de vapor e o restante da energia é perdida como calor [\(21\)](#page-95-8). Parte deste calor, no entanto, ainda pode ser transferido para fluidos com alta entalpia específica, como água (ou vapor de água), podendo ser reaproveitado em processos que demandem aquecimento de vasos ou correntes. Ciclos de potência que envolvem simultaneamente a produção de trabalho e aproveitamento de calor são chamados de ciclos de cogeração [\(22\)](#page-95-9) ou CHP (*combined heat and power*).

Os sistemas de cogeração podem ser divididos em a montante (ou *topping*) e a jusante (ou *bottoming*) conforme a sequência do aproveitamento de energia. Na configuração a montante, a geração de trabalho elétrico ou mecânico ocorre anteriormente ao aproveitamento do calor no processo, enquanto que na a jusante é o calor residual do processo que é usado para gerar trabalho [\(21,](#page-95-8) [23\)](#page-95-10).

A tecnologia usada tradicionalmente para o ciclo de cogeração de energia na indústria de açúcar e etanol se baseia na queima do bagaço da cana-de-açúcar (subproduto da moagem) em caldeiras. O calor liberado é usado para produzir vapor a pressões e temperaturas em torno de 20 bar e 300 ◦C. Esse vapor é usado para produzir trabalho de expansão em turbinas de contra-pressão, de onde sai saturado a 2*,*5 bar, suficiente para atender as demandas térmicas do processo [\(23\)](#page-95-10).

Embora a tecnologia de cogeração com caldeiras seja capaz de garantir a autossuficiência energética do processo, a comercialização de excedentes de bioeletricidade só é possível em destilarias que empregam caldeiras de alta pressão (até 85 bar) e turbinas multiestágio mais eficientes. Esse processo permite uma produção de até 40 kWh/tc contra 5 a 12 kWh/tc atingidos em processos em processos com caldeiras de baixa pressão [\(23\)](#page-95-10).

Outra alternativa tecnológica ainda mais eficiente é o ciclo de condensação e extração. No ciclo de potência tradicional a condensação do vapor de escape das turbinas ocorre após as trocas de calor no processo e antes de ser bombeado de volta para a caldeira, onde o ciclo é fechado. A desvantagem desse esquema é que a quantidade de vapor gerado pela caldeira fica limitada pelo volume de vapor que o processo é capaz de condensar. No ciclo de condensação e extração, um condensador é acoplado à exaustão da turbina, acabando com essa limitação. Além disso, parte do vapor é extraída de dentro da turbina em um ponto intermediário da expansão, permitindo ajustar a geração de vapor à demanda, tornando esse tipo de equipamento mais flexível, porém mais caro e complexo que a turbina de contra-pressão [\(23\)](#page-95-10).

Em 2017 a capacidade instalada das unidades de geração de energia por biomassa no Brasil chegou a 14*,*63 GW, superior à da Usina Hidrelétrica de Itaipu e equivalente a 9 % do parque nacional de geração de eletricidade. O potencial de crescimento da participação do setor sucroalcooleiro ainda é muito grande, uma vez que somente 44 % das 378 usinas sucroalcooleiras do país comercializam excedetes de eletricidade e apenas 15 % do potencial da biomassa é aproveitado [\(24\)](#page-95-11).

A implementação dos ciclos de potência de alta capacidade em destilarias pode ser realizada a partir do aperfeiçoamento de processos industriais já existentes (*retrofit*) ou pela construção de novas plantas (*greenfield*). No caso do *retrofit*, há limites para as modificações que podem ser introduzidas ao processo de forma viável. Embora instalações construídas "a partir do zero" possam obter maiores eficiências energéticas, é possível que a instalação de equipamentos mais modernos não seja economicamente viável [\(19\)](#page-95-6).

### <span id="page-29-0"></span>2.2 Gaseificação de biomassa

A gaseificação é um processo por meio do qual matéria orgânica é parcialmente oxidada a altas temperaturas e com um suprimento limitado de oxigênio, visando a obtenção de um produto gasoso formado principalmente por monóxido de carbono, dióxido de carbono, metano e hidrogênio [\(25\)](#page-95-12). No jargão industrial, que é o empregado neste trabalho, qualquer corrente gasosa originada de qualquer tipo de processo de gaseificação é chamada de "gás de síntese" ou *syngas*, embora definições mais rigorosas classifiquem como gás de síntese misturas gasosas contendo apenas monóxido de carbono e hidrogênio e derivadas de processos de gaseificação com oxigênio e vapor de água [\(26\)](#page-95-13). O gás de síntese tem aplicações como biocombustível ou como reagente em diversos processos químicos, como na síntese de amônia, de metanol ou de hidrocarbonetos (processo Fischer-Tropsch).

A gaseificação é realizada em equipamentos chamados gaseificadores e se dá em três etapas: primeiramente ocorre a secagem da biomassa por aquecimento até 120 ℃; em seguida há volatilização dos compostos leves até 350 ℃ e, finalmente, a temperaturas entre 800 ℃ e 900 ℃ ocorre a gaseificação da biomassa e as reações de reforma, que convertem metano, gás carbônico e vapor de água em monóxido de carbono e gás hidrogênio. A pirólise se distingue da gaseificação por ocorrer em meio inerte e produzir carvão, líquidos pirolíticos e gás combustível [\(4,](#page-94-4) [27\)](#page-95-14).

Em comparação com outros resíduos agrícolas, o bagaço da cana-de-açúcar é uma fonte de biomassa atraente para produção de gás de síntese em razão de sua alta produtividade, cerca de 80 t/ha, ante 1*,*0 t/ha na cultura de trigo, 2*,*0 t/ha para o capim e 20 t/ha para árvores [\(3\)](#page-94-3). O bagaço já é amplamente utilizado em destilarias de etanol como combustível primário em caldeiras que alimentam turbinas a vapor. Se convertido a gás de síntese, que tem poder calorífico mais elevado, poderia também ser utilizado em turbinas a gás estacionárias, além de poder ser transformado em uma mistura de hidrocarbonetos combustíveis líquidos, como óleo diesel, por meio do processo Fischer-Tropsch [\(28,](#page-96-0) [29\)](#page-96-1).

Existem, no entanto, grandes dificuldades técnicas que dificultam a aplicação em larga escala da gaseificação de biomassa em biorrefinarias. A principal delas está associada à limpeza do gás de síntese produzido no gaseificador. Impurezas como cinzas, compostos de enxofre, de cloro e de nitrogênio são liberadas na fase gasosa e a gaseificação incompleta produz alcatrão e carvão particulado [\(26\)](#page-95-13). Esses materiais interferem negativamente no funcionamento dos equipamentos a jusante e precisam ser eliminados. Embora existam tecnologias maduras para a purificação de gás de síntese a alta temperatura, os custos adicionados ao processo podem tornar a gaseificação pouco atraente em comparação a outras alternativas para o aproveitamento do bagaço. Trabalhos recentes, todavia, relatam que os problemas tecnológicos relacionados à aplicação do gás de síntese derivado de biomassa estão superados e resolvidos [\(30\)](#page-96-2).

A literatura científica oferece tanto modelos dinâmicos quanto estacionários para a simulação computacional de gaseificadores. Entre os estacionários, pode-se citar modelos de conversão estequiométrica e modelos de equilíbrio não estequiométricos. Os primeiros requerem conhecimento do mecanismo de reação, enquanto os últimos se baseiam na minimização da energia livre de Gibbs do sistema sem necessidade de especificar todas as reações [\(31\)](#page-96-3).

As principais opções para geração de eletricidade a partir do gás de síntese são motores de combustão interna e turbinas a gás, sendo esta última opção a preferível para grandes volumes [\(32\)](#page-96-4). O sistema de integração entre o processo de gaseificação de biomassa e as turbinas a gás é conhecido na literatura pelo acrônimo BIG-GT (*Biomass Integrated Gasification Gas Turbine*) e conta com algumas variações [\(23\)](#page-95-10):

- BIG-STIG (*Biomass Integrated Gasification Steam Injected Gas Turbine*): com injeção direta de vapor na turbina a gás;
- BIG-ISTIG (*Biomass Integrated Gasification Intercooled Steam Injected Gas Turbine*): injeção direta de vapor com resfriamento de ar entre compressores;
- BIG-GTCC (*Biomass Integrated Gasification Gas Turbine Cobined Cycle*): ciclo combinado que integra turbinas a gás, recuperadores de calor e turbinas a vapor.

A injeção de água ou vapor na turbina a gás aumenta a potência gerada e diminui as emissões de óxidos de nitrogênio. Contudo esses sistemas carecem de um ciclo de condensação que possibilite o reaproveitamento da água, aumentando consideravelmente o consumo de recursos hídricos pelo processo, que já é muito intensivo na atividade sucroalcooleira [\(23\)](#page-95-10).

O sistema BIG-GTCC, também conhecido simplesmente como BIGCC, é uma opção mais interessante para biorrefinarias. Nesse sistema, após ser devidamente purificado, o gás de síntese é queimado em uma câmara de combustão e seus fumos alimentam uma turbina a gás. Mesmo após expansão, esses gases ainda têm energia suficiente para alimentar caldeiras de recuperação onde se gera vapor a alta pressão capaz de mover turbinas de condensação.

O sistema BIGCC tem alta eficiência de conversão de energia, podendo atingir eficiências globais em torno de 55 a 60 %, e é usado em plantas com capacidade para gerar potências acima de 100 MW de eletricidade. Todavia, seu alto custo é um problema [\(32,](#page-96-4) [23\)](#page-95-10).

O sistema, mostrado na Figura [1,](#page-31-1) consiste de um secador, um gaseificador, uma turbina a gás, uma caldeira de recuperação e duas turbinas a vapor para suprir as demandas de vapor do processo em dois níveis diferentes de pressão [\(33\)](#page-96-5).

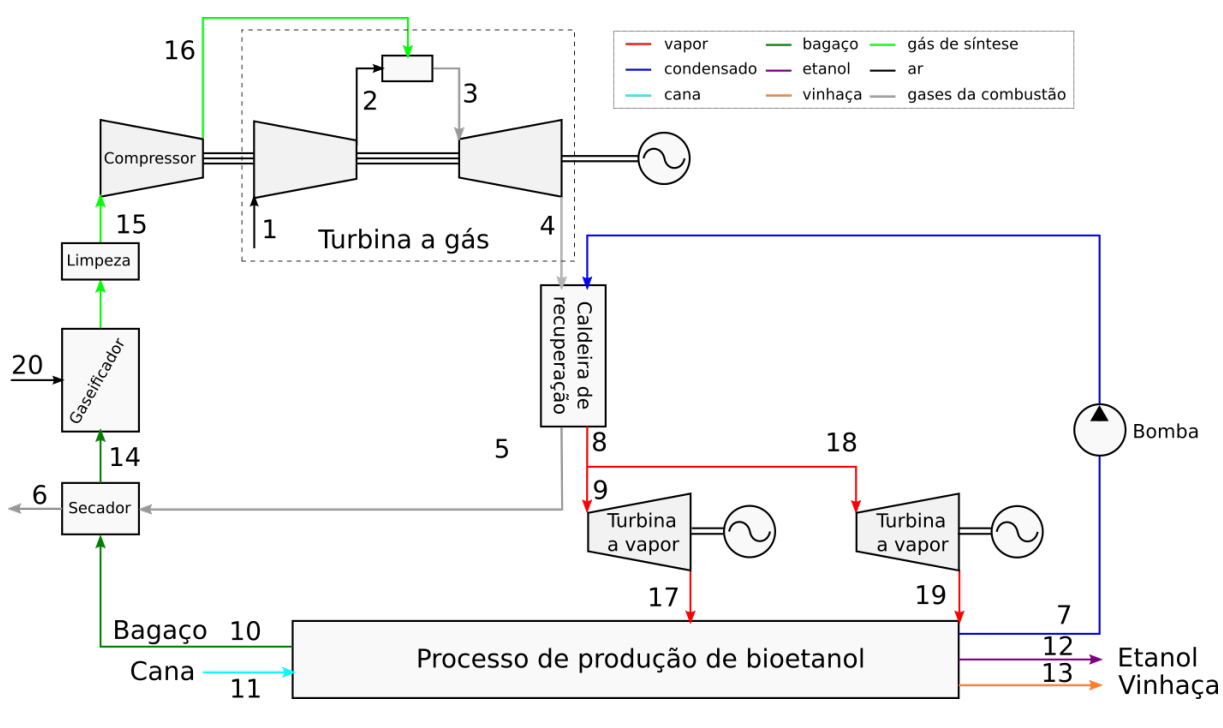

<span id="page-31-1"></span>Figura 1 – Diagrama de blocos do sistema de cogeração BIGCC

Fonte: Adaptada de [Dias et al.](#page-96-5) [\(33\)](#page-96-5).

[Nogueira](#page-96-6) [\(2000](#page-96-6) apud [Dantas\(35\)](#page-96-7), [2013\)](#page-96-7) cita ainda outra opção para geração de eletricidade via gaseificação de biomassa: ciclos de ar quente, que consistem na queima do gás de síntese para aquecimento de ar em um trocador de calor. O ar quente move a turbina a gás, o que dispensa a necessidade de limpeza do gás de síntese, que é uma das principais dificuldades técnicas com o sistema BIGCC. Ainda assim, o autor reconhece que o sistema BIGCC é o mais promissor e aquele para o qual tem sido realizados os maiores esforços em pesquisa e desenvolvimento.

### <span id="page-31-0"></span>2.3 Etanol de segunda geração

Denomina-se etanol de segunda geração (2G) ao bioetanol produzido a partir de resíduos lignocelulósicos tais como a palha e o bagaço da cana-de-açúcar ou de outras culturas agrícolas, a serragem, o papel, macroalgas, etc. Materiais lignocelulósicos são formados por três componentes  $(1):$  $(1):$ 

1. Celulose: polissacarídeo linear de hexoses com estrutura cristalina. É um componente estrutural da parede celular de vegetais com alta resistência mecânica, pouco solúvel e resistente à hidrólise.

- 2. Hemicelulose: heteropolímero formado principalmente por pentoses, com cadeias mais curtas que a celulose e estrutura amorfa. Facilmente diluído em ácidos, bases ou soluções com enzimas.
- 3. Lignina: polímero amorfo de álcoois aromáticos com função estrutural nos tecidos de plantas vasculares e associado à hemicelulose por ligações covalentes.

A hidrólise é importante para a despolimerização da celulose e da hemicelulose, processo que as converte em açúcares fermentáveis. O ataque de agentes hidrolíticos, no entanto, é comprometido pelo arranjo cristalino da celulose e pela presença da lignina. Assim sendo, a hidrólise requer uma etapa anterior de pré-tratamento para que a celulose e a hemicelulose sejam separadas da lignina e a hemicelulose solubilizada [\(1,](#page-94-1) [4\)](#page-94-4).

O pré-tratamento, idealmente, deve satisfazer a certos requisitos, como baixo custo, baixa demanda energética, baixa formação de subprodutos da degradação inibitórios da hidrólise ou da fermentação, possibilidade de utilização de biomassa sem prévia redução do tamanho das partículas, alta digestibilidade da celulose e alta recuperação dos carboidratos [\(5,](#page-94-5) [36\)](#page-96-8). Uma grande variedade de formas de pré-tratamento é descrita na literatura, com diferentes vantagens e desvantagens no atendimento de cada um dos requisitos supracitados. Esses pré-tratamentos podem ser divididos em três categorias: físicos, químicos e biológicos, sendo que alguns contêm elementos de mais que uma categoria.

Os pré-tratamentos químicos se baseiam na adição de substâncias que promovam a remoção da hemicelulose ou da lignina durante o tratamento e preferencialmente elevem o rendimento da recuperação de glicose. Comumente esses pré-tratamentos são realizados com ácidos, bases ou solventes orgânicos; pode-se citar como exemplos o hidrotérmico e a ozonólise. O tratamento biológico faz uso de microrganismos para degradar a lignina e a hemicelulose e liberar celulose amorfa [\(36\)](#page-96-8). Por fim, processos físicos se baseiam na alteração da estrutura física da partícula sólida visando aumentar sua área superficial e facilitar os fenômenos de transferência de massa envolvidos na digestão da celulose cristalina. Exemplos de pré-tratamentos físicos incluem a cominuição e explosão a vapor, considerada atualmente um dos pré-tratamentos mais viáveis [\(37\)](#page-96-9).

A eficiência da hidrólise da celulose é fortemente influenciada pelo tipo de pré-tratamento empregado e ela pode ser realizada utilizando-se enzimas ou ácidos. A hidrólise ácida tem como inconvenientes a operação a altas temperaturas, necessária para degradar a camada protetora de lignina. Além disso, pode causar degradação da glicose a hidroximetilfurfural e outros produtos indesejáveis que afetam o rendimento da fermentação [\(38\)](#page-96-10). A hidrólise enzimática tem se mostrado uma abordagem mais promissora, embora o processo seja comparativamente mais lento e as celulases tenham custo relativamente elevado [\(39\)](#page-96-11).

Mesmo com as técnicas mais avançadas de pré-tratamento e hidrólise, a conversão de celulose e hemicelulose em açúcares simples é baixa. Resíduos sólidos formados principalmente por lignina removida no pré-tratamento e celulose não reagida podem ser alimentados a uma unidade de cogeração com o objetivo de produzir vapor e eletricidade para o processo [\(40\)](#page-96-12).

Outro tópico de importância envolvendo a produção de etanol de segunda geração é o potencial de fermentação das pentoses obtidas da hidrólise da hemicelulose. Há microrganismos conhecidos com capacidade para fermentar pentoses, como *Pichia stipitis*, *Pachysolen tannophilus* e *Candida* *shehatae*, todavia são pouco adaptáveis ao ambiente industrial, que exige alta produtividade, tolerância ao etanol e a uma faixa relativamente ampla de pH e temperatura. Um destino alternativo para as pentoses produzidas durante a hidrólise é o descarte juntamente com a vinhaça a ser tratada por digestão anaeróbia visando a produção de biogás [\(5,](#page-94-5) [41\)](#page-96-13).

### <span id="page-33-0"></span>2.4 Digestão anaeróbia de vinhaça

A vinhaça é um líquido obtido como subproduto da destilação do etanol. Tem coloração marrom escura e odor desagradável, pH ácido (3,5 a 5,0) e alta demanda química de oxigênio (50 a  $150 g/L$  [\(11\)](#page-94-11).

A carga orgânica da vinhaça *in natura* produzida por uma destilaria de etanol típica, autônoma ou anexa, é comparável à DQO de todo o esgoto doméstico de uma cidade com 2,7 milhões de habitantes, como Salvador-BA [\(42\)](#page-97-0).

A matéria orgânica contida nesse efluente, no entanto, tem um grande potencial energético, atualmente desperdiçado. Com a digestão anaeróbica de um metro cúbico de vinhaça é possível gerar cerca de  $14 \text{ m}^3$  (CNTP) de metano [\(42\)](#page-97-0) e estima-se que, investindo nessa tecnologia, uma única destilaria poderia gerar potência suficiente para abastecer uma cidade de cem mil habitantes [\(13\)](#page-95-0). Sendo a eletricidade um produto importante nas biorrefinarias modernas, é válido investigar se a biodigestão da vinhaça poderia viabilizar ou até mesmo estimular a produção de etanol de segunda geração, que ao aumentar a produção de etanol contribui também com um aumento na produção de vinhaça.

A digestão anaeróbia ou biodigestão é a forma mais adequada de metanização da biomassa e se baseia na retenção de matéria orgânica biodegradável em um lodo contendo bactérias imobilizadas que o convertem em uma mistura gasosa de metano e dióxido de carbono conhecida como biogás. Os biodigestores mais comuns são os reatores anaeróbios de fluxo ascendente (ou reatores UASB – *Upflow Anaerobic Sludge Blanket*), uma torre que dispõe de um sistema de separação gás-sólido para isolar o produto gasoso do sedimento bacteriano; e os reatores de biofilme estacionário, que contêm uma película bacteriana fixada sobre um meio de suporte estrutural através do qual o efluente a ser tratado é distribuído [\(43\)](#page-97-1).

A digestão anaeróbia é um processo metabólico que ocorre em quatro fases e depende da atividade de ao menos três grupos de microrganismos: as bactérias fermentativas (hidrolíticas e acidogênicas), bactérias acetogênicas (sintrópicas) e arqueias metanogênicas. A hidrólise é o primeiro estágio do processo e resulta na degradação de matéria orgânica complexa (carboidratos, lipídios e proteínas) em substâncias mais simples. A acidogênese é a etapa seguinte, onde ocorre degradação desses substratos intermediários em ácidos orgânicos, álcoois e cetonas. A acetogênese é uma reação não espontânea que, no entanto, ocorre naturalmente devido à interação com a metanogênese. Esta última etapa depende fortemente da disponibilidade do acetato formado pelas bactérias acetogênicas, a partir do qual 70 % do metano é formado [\(44\)](#page-97-2).

Alguns modelos matemáticos simplificados e amplamente utilizados em aplicações de controle, otimização e análise matemática, contudo, consideram apenas duas reações, acidogênese e metanogênese, representadas pelas Equações [\(2.1\)](#page-34-0) e [\(2.2\)](#page-34-1). A hidrólise é tratada como parte

integrante da acidogênese e acetogênese como parte da metanogênese [\(45,](#page-97-3) [46\)](#page-97-4).

<span id="page-34-1"></span><span id="page-34-0"></span>
$$
\nu_{11}S_1 \xrightarrow{\mu_1 X_1} X_1 + \nu_{12}S_2 + \nu_{13}CO_2 \tag{2.1}
$$

$$
\nu_{21}S_2 \xrightarrow{\mu_2 X_2} X_2 + \nu_{22}CO_2 + \nu_{23}CH_4 \tag{2.2}
$$

Onde *S*<sup>1</sup> representa a concentração de substratos orgânicos, caracterizada por sua demanda química de oxigênio (g/L), *S*<sup>2</sup> representa a concentração total de ácidos carboxílicos voláteis e *X*<sup>1</sup> e *X*<sup>2</sup> são as populações de bactérias acidogênica e acetogênica/metanogênica respectivamente. Os parâmetros  $\mu_i$  representam as taxas específicas de crescimento de cada população de células [\(46\)](#page-97-4).

Uma consequência da cooperação de diferentes espécies de microrganismos para a conversão de matéria orgânica em biogás é que as condições ideais para cada microrganismo podem ser diferentes. Existem duas faixas de temperatura ótimas para se alcançar altas taxas de reação, a temperatura mesofílica e a termofílica (≈30 °C e 50 °C, respectivamente) [\(47\)](#page-97-5). O potencial hidrogeniônico do meio também é de grande importância para o processo. A faixa ótima para o sistema fica entre 6,5 e 8,2 e deve ser controlada, uma vez que formam-se ácidos orgânicos como compostos intermediários do processo e a degradação de proteínas gera amônia e sais de ácidos orgânicos fracos. A adição de compostos alcalinos ao biodigestor aumenta sua capacidade tamponante [\(44\)](#page-97-2).

O tratamento de águas residuárias com alta carga orgânica (*high strength wastewaters*) é mais eficiente quando realizado em duas fases, com hidrólise/acidogênese e acetogênese/metanogênese ocorrendo em reatores separados, cada um com as condições mais apropriadas para as populações bacterianas pertinentes [\(48\)](#page-97-6), no entanto a necessidade de equipamentos adicionais eleva seus custos de investimento e manutenção, o que torna questionável seu custo-benefício sobre processos em um únco reator [\(49\)](#page-97-7).

Além da separação entre as diferentes etapas da biorreação, pode ocorrer também uma separação parcial entre as fases sólida e líquida das águas residuárias, com o primeiro estágio contendo alta carga sólida e o segundo estágio com baixa carga (configuração "seca-úmida"). Processos com baixa carga sólida em ambos os estágios ("úmida-úmida") também são possíveis [\(50\)](#page-97-8). A separação entre as fases permite conciliar tempos de retenção longos para os poluentes sólidos, o que favorece o rendimento da hidrólise; a tempos de retenção hidráulica curtos, o que aumenta a produtividade da metanogênese. O fato de a metanogênese ocorrer separada da acidogênese também reduz a necessidade de alcalinização do meio, reduzindo custos com insumos [\(51\)](#page-97-9).

O biogás, produto gasoso da digestão anaeróbia, possui alto poder calorífico e pode ser queimado juntamente com o bagaço em caldeiras visando a cogeração ou juntamente com o gás de síntese na câmara de combustão de um ciclo combinado integrado à gaseificação de biomassa. Cerca de 12 % do bagaço utilizado para suprir as demandas energéticas de uma biorrefinaria com capacidade para processar $2\times10^6\,{\rm t_c/sa}$ fra poderiam ser liberados e aproveitados para outros fins se essa instalação produzir e queimar biogás [\(13\)](#page-95-0).

### <span id="page-35-0"></span>2.5 Análise técnico-econômica

Uma das etapas mais importantes do projeto de instalações industriais é a análise econômica do processo. É durante esse estágio que se avalia a pertinência ou não de se criar, modificar ou expandir uma planta. Dois elementos fundamentais para fomentar a tomada de decisão são a estimativa de custos (Seção [2.5.1\)](#page-35-1) e a adoção de um critério para avaliar os méritos relativos de diferentes alternativas de investimento (Seção [2.5.7\)](#page-48-0).

#### <span id="page-35-1"></span>2.5.1 Estimativa de custos

Estimativas de custos são técnicas para predizer de forma aproximada os custos associados à implementação de um projeto industrial. São uma parte essencial de qualquer avaliação de viabilidade econômica e devem ser realizadas ao longo de todas as etapas do projeto, desde os estudos preliminares que visam sondar a possibilidade de concepção, ampliação ou atualização de um processo industrial até a finalização do projeto.

Os custos de um processo podem ser divididos em duas categorias principais: custos de investimento (ou de capital) e custos de operação (ou de produção). Os custos de investimento estão relacionados ao capital total necessário para iniciar o projeto, incluindo compra e montagem de equipamentos, instrumentação, construção de edificações e serviços de utilidades, os custos de engenharia associados ao projeto, entre outras despesas. Os custos de operação são os custos permanentes associados à atividade produtiva, como compra de matérias-primas, gastos com energia, mão de obra, tratamento de resíduos, depreciação, impostos, entre outros [\(52,](#page-97-10) [53,](#page-97-11) [54,](#page-97-12) [55\)](#page-97-13).

A qualidade da aproximação obtida de uma estimativa de custos depende da quantidade de informação disponível, que cresce conforme o projeto de engenharia é desenvolvido. Pode-se identificar cinco categorias de estimativas de custos relacionadas a diferentes estágios da evolução de um projeto. Essas categorias estão listadas a seguir, ordenadas do nível mais baixo para o nível mais alto de precisão da estimativa e de esforço despendido.

- 1. Estimativas de ordem de grandeza, também conhecidas como estimativas de proporção (em inglês *ratio estimate*) ou de factibilidade. Costuma se basear em dados de instalações já construídas. Utilizam-se fatores de escala e correções pela inflação para compensar as diferenças entre projetos antigos e novos. Tem como finalidade avaliar rapidamente se um projeto é factível [\(52,](#page-97-10) [53\)](#page-97-11).
- 2. Estimativa de estudo, ou estimativa fatorada (em inglês, *factored estimate*). Baseia-se em informações sobre os equipamentos principais do processo (*e.g.* trocadores de calor, reatores, colunas de destilação, etc.). Os equipamentos são dimensionados de forma preliminar e a partir daí seus custos individuais são calculados. O custo de capital total é estimado como uma função do custo dos equipamentos. Tem como finalidade avaliar a factibilidade ou fazer um estudo conceitual de um projeto [\(52,](#page-97-10) [53\)](#page-97-11).
- 3. Projeto preliminar ou estimativa de escopo. Requer dimensionamento mais detalhado dos equipamentos e um dimensionamento preliminar das tubulações, necessidades de instrumentação, eletrificação e de utilidades. Sua finalidade é reservar um orçamento preliminar para o prosseguimento do projeto, caso aprovado [\(52,](#page-97-10) [53\)](#page-97-11).
- 4. Estimativa definitiva ou de controle do projeto. Requer a especificação de todos os equipamentos, utilidades, instrumentação, rede elétrica e unidades *off-site*. Acompanha a preparação do fluxograma de processo final e diagrama de tubulação e instrumentação (P&ID) preliminar, definição da localização, diagramas de elevação e balanços de utilidades. Tem como finalidade avaliar as ofertas de empreiteiras interessadas em executar a construção do projeto [\(52,](#page-97-0) [53\)](#page-97-1).
- 5. Estimativa detalhada ou estimativa de empreiteira. Requer engenharia completa do processo e do sítio de construção e cotações de todos os itens. Após esse estágio de estimativa, a instalação está pronta para o estágio de construção [\(52,](#page-97-0) [53\)](#page-97-1).

Segundo [Turton et al.](#page-97-1) [\(53\)](#page-97-1), estimativas de estudo e/ou de ordem de magnitude são utilizadas tipicamente como uma primeira triagem para analisar múltiplas alternativas diferentes para um processo. As estimativas preliminares e definitivas são realizadas para os processos mais promissores identificados na fase anterior e finalmente a estimativa detalhada é realizada após a escolha da alternativa superior e quando é tomada uma decisão final a favor da construção da planta.

#### 2.5.1.1 Fatores de escala, tempo e localização

Os custos de investimento e operação de um processo têm relação direta com a sua escala. A realização da estimativa de custos simultaneamente a uma otimização torna esse fato ainda mais evidente, uma vez que diferentes subprocessos podem concorrer pelos mesmos recursos, o que torna necessário relacionar matematicamente o custo de capital de um equipamento ou subprocesso a alguma grandeza extensiva que o caracterize. É muito comum se utilizar fórmulas como

$$
\frac{C}{C_0} = \left(\frac{B}{B_0}\right)^n\tag{2.3}
$$

<span id="page-36-0"></span>
$$
C = KB^n \tag{2.4}
$$

Onde *C*<sup>0</sup> é o custo de compra conhecido do equipamento em uma base *B*0, uma grandeza extensiva. *C* é o custo de compra desconhecido do equipamento quando o valor da grandeza de referência é diferente do valor-base.  $K = \frac{C_0}{B_0^n}$  é um parâmetro utilizado para escrever a Equação [\(2.3\)](#page-36-0) de forma mais compacta. O expoente *n* é conhecido como fator de escala, um valor característico do equipamento ou subprocesso, geralmente tabelado e tipicamente próximo a 0*,*6, valor que costuma ser utilizado como primeira aproximação quando um fator de escala mais exato é desconhecido; o uso desse valor de aproximação é conhecido como regra dos seis décimos [\(53\)](#page-97-1). Valores de *n* para equipamentos comuns em processos químicos podem ser encontrados em *Perry's Chemical Engineers' Handbook*, [\(56\)](#page-97-2).

Assim como diferenças de escala, outro fator que dificulta estimativas de custos é o tempo decorrido entre o momento em que foi avaliado o custo de um investimento no passado e o presente. Inflação e inovações tecnológicas podem alterar significativamente o custo de um equipamento em alguns anos. Geralmente compare-se os custos de equipamentos no tempo pela expressão

$$
C = C_0 \left(\frac{I}{I_0}\right) \tag{2.5}
$$

onde *C*<sup>0</sup> é o custo do equipamento no ano base e *C* é uma aproximação do custo atualizado. *I*<sup>0</sup> e *I* são índices de custos, valores tabelados usados para estimar a variação média anual no preço de equipamentos usados na indústria química. Há diferentes índices de custos comumente utilizados.

O índice publicado pela revista *Chemical Engineering*, conhecido como CEPCI (*Chemical Engineering Plant Cost Index*), toma como base o ano de 1957 e define como 100 o índice deste ano. O acesso a índices recentes é difícil para não assinantes, mas eles podem ser encontrados em livros e artigos publicados. Os valores entre 1990 e agosto 2010 estão disponíveis em [Dutta](#page-98-0) [et al.](#page-98-0) [\(57\)](#page-98-0). A edição de Junho de 2016 de *Chemical Engineering* [\(58\)](#page-98-1) foi consultada e contém os dados de 2008 a 2015, além do valor final do índice para fevereiro de 2016, de 533,9. A Tabela [1](#page-37-0) traz os valores do CEPCI entre o final de 1990 e o de 2015.

<span id="page-37-0"></span>

| Ano  | Índice | Ano  | Indice | Ano  | Índice |
|------|--------|------|--------|------|--------|
| 1990 | 357,6  | 1999 | 390,6  | 2008 | 575,4  |
| 1991 | 361,3  | 2000 | 394,1  | 2009 | 521,9  |
| 1992 | 358,2  | 2001 | 394,3  | 2010 | 550,8  |
| 1993 | 359,2  | 2002 | 395,6  | 2011 | 585,7  |
| 1994 | 368,1  | 2003 | 402,0  | 2012 | 584,6  |
| 1995 | 381,1  | 2004 | 444,2  | 2013 | 567,3  |
| 1996 | 381,7  | 2005 | 468,2  | 2014 | 576,1  |
| 1997 | 386,5  | 2006 | 499,6  | 2015 | 556,1  |
| 1998 | 387,5  | 2007 | 525,4  |      |        |

Tabela 1 – Valores do *Chemical Engineering Plant Cost Index* entre 1990 e 2015.

Além do tempo, outro fator importante que afeta os custos de capital é o espaço. O preço de instalação de uma planta varia de país para país devido a diferenças logísticas, tributárias, etc. Essas diferenças podem ser aproximadas usando-se fatores de localização do investimento. Um fator de nacionalização comumente utilizado é produzido pela consultoria Intratec, que informa fatores multiplicadores para estimar o quanto os custos variam entre os Estados Unidos da América (cujo fator de nacionalização é definido como 1*,*00) e outros países.

## <span id="page-37-1"></span>2.5.2 Custos de capital

Os custos dos principais equipamentos em um processo são apenas uma fração do custo de capital total para a concepção ou expansão de uma planta química. [Turton et al.](#page-97-1) [\(53\)](#page-97-1) listam os seguintes fatores associados aos custos de capital de plantas

- 1. Custos diretos
	- a) Equipamentos (f.o.b.), *C<sup>P</sup>* ;
	- b) Materiais para instalação *C<sup>M</sup>* inclui tubulações, instrumentação, suportes estruturais, etc.;
	- c) mão de obra para instalação, *CL*;
- 2. Custos indiretos

Fonte: Adaptada de [Dutta et al.](#page-98-0) [\(57\)](#page-98-0) e [Chemical Engineering](#page-98-1) [\(58\)](#page-98-1).

- a) Frete, seguros e taxas,  $C_{FIT}$ ;
- b) Despesas gerais com construção, *C<sup>O</sup>* inclui salários e benefícios trabalhistas;
- c) Despesas com engenharia de empreiteira, *C<sup>E</sup>* inclui salários e benefícios de engenheiros e custos com projeto;
- 3. Contingências e cotas
	- a) Contingência, *CCont* reserva de capital para cobrir circunstâncias imprevistas;
	- b) Cota da empreiteira, *CFee* lucro da empresa contratada para realizar a obra.
- 4. Instalações auxiliares
	- a) Prédios auxiliares, *CAux* prédios de administração, oficinas, salas de controle, armazéns, serviços, etc.;
	- b) *Off-sites* e utilidades, *COff* instalações para recepção e armazenagem de matériasprimas, armazenagem de produtos, tratamento de resíduos, suprimento de utilidades, etc.

[Peters e Timmerhaus](#page-97-0) [\(52\)](#page-97-0) consideram os custos com instalações auxiliares como parte dos investimentos diretos e contingências e taxas como parte dos custos indiretos.

Independentemente da convenção utilizada, o custo de capital total com a execução de um projeto de engenharia é calculado como a somatória de todos esses custos. Infelizmente, a precificação acurada do investimento depende de uma grande quantidade de informações. Para os estágios preliminares do projeto é comum se utilizar uma estratégia modular que relaciona todos os custos de capital aos custos dos equipamentos principais em uma condição básica de operação.

O custo modular de um equipamento, *CBM* (em inglês, *bare module equipment cost*) é o produto entre o custo de compra *C* 0 *P* básico e um fator de custo modular *FBM >* 1, que engloba os custos diretos, indiretos, contingências e cotas, mas não os custos com instalações auxiliares [\(53\)](#page-97-1).

$$
C_{BM} = F_{BM} C_P^0 \tag{2.6}
$$

O sobrescrito 0 indica custo calculado para o material de construção mais comum para o equipamento (geralmente aço carbono) e operação à pressão atmosférica ou próxima à atmosférica. Correções quando esse não é o caso são incorporadas como correções ao valor de *FBM*. [Turton et](#page-97-1) [al. \(53\)](#page-97-1) tem tabelas com correlações para o cálculo de  $C_P^0$  e  ${\cal F}_{BM}$  para capacidades variáveis de equipamentos comuns na indústria química e com as correções apropriadas quando o equipamento é utilizado a pressões diferentes da atmosférica e quando o material de construção é incomum.

## 2.5.3 Custos de operação

A estimativa de custos de operação, assim como a de capital, depende da qualidade dos dados disponíveis para ter boa exatidão. Infelizmente, o acesso a dados econômicos detalhados é limitado fora do âmbito industrial, onde há amplo acesso a planilhas econômicas de projetos passados.

Os custos de operação em processos químicos podem ser classificados como [\(53\)](#page-97-1):

- 1. Custos diretos: diretamente proporcionais à taxa de produção.
- 2. Custos fixos: independentes da taxa de produção.
- 3. Custos gerais: relacionados a despesas administrativas e gerenciais.

Os custos de operação totais do processo correspondem à somatória de todos os custos associados a cada uma das categorias enumeradas. Na falta de dados contábeis detalhados, é possível fazer estimativas tomando como referência algumas correlações típicas entre um conjunto de custos conhecidos e os demais, desconhecidos. Os custos geralmente considerados conhecidos são os custos das matérias primas, das utilidades, do tratamento de resíduos, da mão de obra e o investimento de capital, que é estimado conforme descrito na Seção [2.5.2.](#page-37-1)

A título de exemplo, segundo [Turton et al.](#page-97-1) [\(53\)](#page-97-1) o custo com manutenção em uma planta química costuma estar na faixa entre 2 e 10 % do custo de capital investido. Na falta de informações concretas, os autores sugerem que se utilize o valor médio de 6 % do custo de capital. Naturalmente há grande incerteza em torno dessa escolha, de forma que as recomendações de outros autores podem ser diferentes. [Perlingeiro \(55\)](#page-97-3), por exemplo, propõe estimar os custos com reparos como 4 % do custo de capital investido em vez de 6 %. [Milanez et al.](#page-94-0) [\(7\)](#page-94-0) usaram ainda o percentual de 3 % especificamente para a modelagem econômica de uma biorrefinaria de etanol celulósico.

## 2.5.4 Depreciação

A depreciação representa o custo causado pela deterioração e obsolência progressiva dos equipamentos adquiridos para o processo. Equipamentos novos perdem valor de revenda a cada ano de uso e esse custo pode ser deduzido dos impostos que incidem sobre a atividade industrial. Como a perda anual de valor de um objeto é um parâmetro de difícil mensuração, não existe um único método para computá-lo, mas sim um conjunto de métodos. No contexto dos custos operacionais de um processo, a depreciação é um artifício contábil que concede aos investidores uma redução tributária que lhes permita planejar a substituição dos equipamentos ao fim de sua vida útil. Existem regras para o cômputo da depreciação definidas pela autoridade fiscal do Estado, tanto relativas ao método de cálculo quanto ao tempo de substituição do objeto [\(54\)](#page-97-4).

#### 2.5.5 Fluxo de caixa

Chama-se de fluxo de caixa (*A*) ao balanço financeiro anual de um projeto. O fluxo de caixa pode ser computado conforme a Equação [\(2.7\)](#page-39-0) para os anos em que a depreciação fiscal pode ser computada e segundo a Equação [\(2.8\)](#page-39-1) para os demais anos.

$$
A_d = (R - c_{op} - d) \cdot (1 - t) + d \tag{2.7}
$$

<span id="page-39-1"></span><span id="page-39-0"></span>
$$
A = (R - c_{op}) \cdot (1 - t) \tag{2.8}
$$

*R* são as receitas das vendas; *cop* são os custos operacionais, calculados conforme a Equação [\(3.21\)](#page-70-0); *d* é a depreciação; e *t* são os tributos. Observe que o fluxo de caixa depreciado é

maior que o não depreciado, uma vez que *A<sup>d</sup>* − *A* = *dt >* 0, o que evidencia a vantagem contábil adquirida com o cálculo da depreciação.

## 2.5.6 Custos das alternativas de investimento

A quantidade de informações disponível é determinante para a escolha de um método para estimativa de custos. Nesta subseção estão compiladas as informações encontradas na literatura sobre os custos relacionados aos processos alternativos a serem examinados neste trabalho. Embora exista uma grande quantidade de artigos contendo análises técnico-econômicas de diferentes alternativas de aproveitamento de biomassa lignocelulósica, apenas aqueles que equacionam explicitamente os custos de capital de equipamentos às suas escalas de capacidade ou de processamento são de interesse para este trabalho. Muitos trabalhos mais recentes fazem cotações diretas com fornecedores ou usam simuladores de processo comerciais que já contêm bibliotecas para estimativas de custos. [Turton et al.](#page-97-1) [\(53\)](#page-97-1) oferecem dados de estimativas de custos usados em algumas dessas bibliotecas e foi uma fonte valiosa para estimar os custos de muitos equipamentos comuns usados na indústria química cujos custos de capital não foram encontrados na literatura.

O trabalho de [Junqueira et al. \(59\)](#page-98-2) é um exemplo de artigo recente que não informa fatores de escala que possam ser utilizados em uma análise de custos independente, no entanto trata-se de um trabalho recente que faz uma análise técnico-econômica de biorrefinarias 1G2G com capacidade para moagem de 4 milhões de toneladas de cana por ano. Os custos estimados nesse trabalho, considerando-se tecnologias que os autores classificaram como acessíveis no curto prazo, são mostrados na Tabela [2](#page-40-0) (o custo da biodigestão foi aferido segundo o cenário de médio prazo porque não foi feita nenhuma cotação considerando tecnologias de curto prazo). A produção anual de etanol prevista pelo trabalho seria de  $433.9 \times 10^3 \,\mathrm{m}^3/\mathrm{ano}$  e a de excedente de energia de 274 GWh/ano no curto prazo.

<span id="page-40-0"></span>

| Unidade                                              | Custo/ $(1 \times 10^6$ US\$) |
|------------------------------------------------------|-------------------------------|
| Ciclo Rankine de cogeração                           | 116,4                         |
| Produção e aproveitamento do biogás                  | 18,0                          |
| Pré-tratamento e separação de licor de pentoses      | 106,5                         |
| Hidrólise enzimática e separação de licor de hexoses | 62,7                          |
| Total 2G (sem fermentação de pentoses)               | 169,2                         |
| Fonto: Innovative of al $(50)$                       |                               |

Tabela 2 – Custos de investimento para diferentes setores de biorrefinaria 1G2G com capacidade para  $4 \,\mathrm{Mt}_c$ /ano.

Fonte: [Junqueira et al. \(59\)](#page-98-2)

## 2.5.6.1 Custos do ciclo Rankine de cogeração

A Tabela [3](#page-41-0) mostra os custos de investimento de plantas de cogeração em função da escala de moagem e foi compilada por [Dantas \(35\)](#page-96-0) a partir de dados não publicados da Dedini S/A Indústrias de Base de 2010. As plantas em questão funcionam apenas no período da safra (200 dias por ano), utilizam caldeiras de 100 bar e 530 ◦C, vapor a 2*,*5 bar, consumo de 400 kg de vapor por tonelada de cana. O bagaço é extraído por moagem e não se considera a utilização de palha.

O custo de investimento total é obtido multiplicando-se o custo de investimento por watt pela potência instalada também em watts. A escala de 3*,*0 Mt/ano de cana moída também foi usada como caso base para avaliar os custos de investimento em função da fração de palha utilizada na cogeração, conforme mostra a Tabela [4,](#page-41-1) também compilada a partir de dados de 2010 da empresa Dedini [\(35\)](#page-96-0).

<span id="page-41-0"></span>Tabela 3 – Custos de investimento em plantas de cogeração.

| Escala de moagem/ $(1 \times 10^6 t/$ ano) | 1,0   | 2.0 | 2.5         | 3,0   |
|--------------------------------------------|-------|-----|-------------|-------|
| Potência instalada/MW                      | 28    | 53  | 65          | 79    |
| Potência exportável/MW                     | 19    | 36  | 45          | 54    |
| Custo de investimento/ $(R\$/W)$           | 3.234 |     | 2,646 2,526 | 2,385 |
| Fonte: Dantas (35)                         |       |     |             |       |

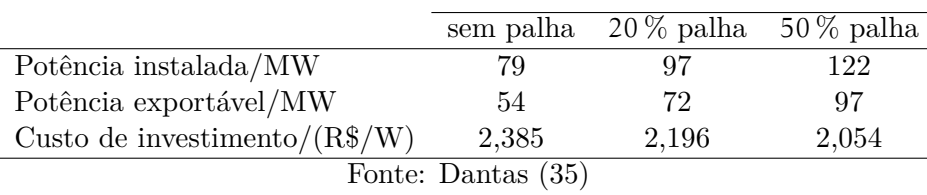

<span id="page-41-1"></span>Tabela 4 – Hipóteses para uso da palha.

Em relação aos custos operacionais, a mesma referência cita R\$ 123,00 por kW instalado de acordo com dados da Dedini de 2011 [\(35\)](#page-96-0).

[Hamelinck, Hooijdonk e Faaij](#page-98-3) [\(60\)](#page-98-3) estimaram o preço em euros de uma caldeira de 85 bar em valores de 2003 conforme a Equação [\(2.9\)](#page-41-2).

<span id="page-41-2"></span>Custo (caldeira) = 27, 
$$
1 \times \left(\frac{\text{Calor trocado (PCS})}{173 \text{MW}}\right)^{0.73}
$$
 milhões de euros (2.9)

O fator de instalação do equipamento é de 2,20 (ver Seção [2.5.2\)](#page-37-1). Os custos incluem reator de combustão com leito fluidizado, alimentadores, pré-aquecedor e tambor de vapor, mas exclui turbina a vapor, cujo preço foi estimado pela Equação [\(2.10\)](#page-41-3).

<span id="page-41-3"></span>Custo (turbinas) = 
$$
5,36 \times \left(\frac{\text{Potência}}{10,3\,\text{MW}}\right)^{0,7}
$$
 milhões de euros (2.10)

com fator de instalação 1,86.

[Humbird et al. \(61\)](#page-98-4) publicaram relatório técnico do *National Renewable Energy Laboratory* (NREL, vinculado ao *United States Departament of Energy*) sobre a produção de etanol de segunda geração combinada à cogeração de eletricidade e vapor. Segundo eles, as principais fontes de custo associados à cogeração são a caldeira (65 bar) e as turbinas, cujos valores em dólares de 2007 são dados respectivamente pelas Equações [\(2.11\)](#page-41-4) e [\(2.12\)](#page-41-5).

Custo (caldeira) = 28,55 × 
$$
\left(\frac{\text{Água vaporizada}}{238686 \text{ kg/h}}\right)^{0,6}
$$
 milhões de dólares (2.11)

<span id="page-41-5"></span><span id="page-41-4"></span>Custo (turbinas) = 
$$
9.5 \times \left(\frac{\text{Potência}}{42,2\,\text{MW}}\right)^{0,6}
$$
 milhões de dólares (2.12)

Ambos têm fator de instalação igual a 1,80.

[Jonker et al.](#page-96-1) [\(40\)](#page-96-1) estimaram o custo de capital de um sistema completo de geração de calor e potência com caldeira de 22 bar pela Equação [\(2.13\)](#page-42-0).

<span id="page-42-0"></span>Custo (sistema) = 
$$
46.0 \times \left(\frac{\text{Calor trocado (PCS})}{362 \text{MW}}\right)^{0.75}
$$
 milhões de dólares (2.13)

em valores de 2010 e com fator de instalação 1,4. Embora esse valor faça referência ao sistema de cogeração como um todo, a escala de custo básica assumida é o calor trocado na caldeira, que é o instrumento mais caro nesse subprocesso. Segundo os mesmos autores, para uma caldeira de 90 bar, o custo base seria 40 % maior.

#### 2.5.6.2 Custos do ciclo combinado com gaseificação integrada

A gaseificação de biomassa é uma tecnologia inexplorada pela indústria sucroalcooleira, seja para geração de energia ou para conversão termoquímica do gás de síntese a etanol. É difícil, portanto, encontrar na literatura estimativas de custos de investimento e operação com alto grau de detalhe e precisão.

[Dantas](#page-96-0) [\(35\)](#page-96-0) estima os custos de investimento de uma unidade de geração de potência por turbina a gás em R\$ 4800 /kW e os de operação em R\$ 192 /kW instalados, em valores de 2010. O autor reconhece que há grande incerteza nessas cifras, o que é esperado, uma vez que estimativas lineares de custos em função da capacidade do projeto estão entre aquelas com menor grau de detalhe.

Segundo [Basu](#page-96-2) [\(32\)](#page-96-2), os custos da conversão de biomassa dependem dos seguintes fatores:

- 1. coleta da biomassa;
- 2. pré-processamento;
- 3. tipo de conversão (torrefação, pirólise, gaseificação ou combustão);
- 4. tratamento do produto (*e.g.*, limpeza do gás);
- 5. utilização do produto (produção de energia ou reação química).

Os custos com a coleta de biomassa estão relacionados com a logística de transporte da biomassa para o processo. Esses custos são consideráveis em comparação com o transporte de combustíveis fósseis devido à biomassa lignocelulósica ter menor densidade e poder calorífico por unidade de volume. Essas despesas, no entanto, já existem em uma biorrefinaria de cana-de-açúcar e não precisam ser contabilizados novamente.

O pré-processamento envolve a remoção de metais e detritos da biomassa recolhida do campo. Esse processo também existe na biorrefinaria independentemente de seus resíduos serem utilizados na gaseificação ou não. Um pré-processamento adicional que pode ser requerido, contudo, é a secagem do bagaço.

O custo da gaseificação depende da escala de produção e da tecnologia utilizada. A Tabela [5](#page-43-0) mostra os custos de unidades de gaseificação para algumas unidades comerciais.

[Bridgwater \(62\)](#page-98-5) estimou o custo de um ciclo combinado com gaseificação integrada de biomassa avaliado no Brasil. Para um projeto de 27 MW, a estimativa inicial de custos foi de US\$ 2750 /kW em valores de 1992. Segundo ele, com um projeto cuidadoso e suficiente pesquisa e desenvolvimento, esse valor poderia cair para US\$ 1500 a 1600 /kW.

Escalonando a capacidade de geração de potência para 10 MW, o autor destrinchou os custos aproximados com as principais etapas do processo usando um gaseificador atmosférico. Seus resultados se encontram na Tabela [6.](#page-43-1)

| Tipo de gaseificador     | Capacidade<br>$(t_{\rm bs}/\rm dia)$ | Custo específico<br>$[US$1000/(t_{bs}/dia)]$ | Custo específico<br>[US\$1000/(GJ/h)] |  |
|--------------------------|--------------------------------------|----------------------------------------------|---------------------------------------|--|
| Leito fluidizado borbu-  | $170 - 960$                          | $13 - 45$                                    | $21,6 - 54,9$                         |  |
| lhante (biomassa)        |                                      |                                              |                                       |  |
| Leito fluidizado circu-  | $740 - 910$                          | $24.5 - 28.4$                                | $33 - 48$                             |  |
| lante (biomassa)         |                                      |                                              |                                       |  |
| Fluxo arrastado (carvão) | 2200                                 | 37,3                                         | 1.4                                   |  |
| Fonte: Basu (32)         |                                      |                                              |                                       |  |

<span id="page-43-0"></span>Tabela 5 – Custo de capital (em dólares de 2001) de unidades de gaseificação.

Tabela 6 – Custo aproximado de BIGCC (em dólares de 1992) com gaseificador atmosférico produzindo 10 MW.

<span id="page-43-1"></span>

| <b>Item</b>                                    | $\times 10^6$ US\$ | $\%$  |  |  |
|------------------------------------------------|--------------------|-------|--|--|
| Recepção, armazenamento e manuseio             | 2,5                | 12,5  |  |  |
| Cominuição e triagem                           | 1,5                | 7,5   |  |  |
| Secagem                                        | 2,5                | 12,5  |  |  |
| Gaseificação                                   | 9,0                | 45,0  |  |  |
| Recuperação de calor                           | 1,5                | 7,5   |  |  |
| Remoção do alcatrão                            | 3,0                | 15,0  |  |  |
| Subtotal                                       | 20,0               | 100,0 |  |  |
| Geração de potência (turbinas a gás e a vapor) | 15,0               |       |  |  |
| TOTAL                                          | 35,0               |       |  |  |
| Fonte: Bridgwater (62)                         |                    |       |  |  |

[Bridgwater](#page-98-5) [\(62\)](#page-98-5) estimou ainda o preço na Europa Ocidental de sistemas completos de gaseificação em função da biomassa alimentada. O sistema engloba desde a recepção da biomassa até a remoção das impurezas, incluindo custos de equipamentos e custos diretos e indiretos. Usando-se gaseificadores a pressão atmosférica e pressurizados, respectivamente, os custos de capital em valores de 1994 podem ser aproximados pelas Equações [\(2.14\)](#page-43-2) e [\(2.15\)](#page-43-3).

<span id="page-43-3"></span><span id="page-43-2"></span>Custo (atmosférico) =  $2.90 \times$  (Biomassa em t<sub>b</sub>/h)<sup>0,70</sup> milhões de dólares (2.14)

Custo (pressurizado) =  $13.0 \times (Biomassa em t_b/h)^{0.64}$  milhões de dólares (2.15)

[Rodrigues, Faaij e Walter](#page-98-6) [\(63\)](#page-98-6) avaliaram os custos de investimento e operação no Brasil de ciclos combinados com co-combustão de gás natural misturado a gás de síntese obtido da gaseificação de palha de cana-de-açúcar. O estudo concluiu que o aumento do gás natural na mistura gasosa resulta em maiores eficiências e menores custos de investimento. Outro fator importante é a economia de escala, que reduz significativamente o custo por megawatt de eletricidade gerada. Para o caso específico em que nenhum gás natural é utilizado, os autores estimam o custo de investimento total em um sistema BIGCC em US\$ 3600 /kW para uma planta com capacidade de 20 MW e US\$ 1700 /kW para uma de 300 MW. Os custos de operação foram estimados em US\$ 4/MWh para o ciclo combinado e mais US\$ 4/ $t<sub>b</sub>$ . Os valores são em dólares de 2003.

[Hamelinck e Faaij \(64\)](#page-98-7) estudaram a produção de metanol e hidrogênio e [Hamelinck, Hooijdonk](#page-98-3) [e Faaij \(60\)](#page-98-3) estudaram a produção de etanol a partir do gás de síntese. Em ambos os trabalhos, considera-se simultaneamente a geração de energia por BIGCC. Os custos levantados para os principais equipamentos relevantes para o BIGCC estão mostrados na Tabela [7.](#page-44-0) As vazões volumétricas são dadas nas condições normais de temperatura e pressão (normal metro cúbico).

| Componente                            | Custo base/ $(10^6$ US\$) | Fator de escala | Escala base                        | Fator de instalação |
|---------------------------------------|---------------------------|-----------------|------------------------------------|---------------------|
| Secador                               | 7,6                       | 0.65            | $33,5 t_{\rm b}/h$                 | 1,86                |
| Gaseificador atmosférico              | 16,3                      | 0.65            | $68,8 t_{\rm bs}/h$                | 1,69                |
| Gaseificador pressurizado             | 38,1                      | 0,7             | $68,8 t_{\rm bs}/h$                | 1,69                |
| Remoção do alcatrão                   | 3,1                       | 0,7             | $34,2 m3_{\rm N}/s$                | 1,86                |
| Ciclones                              | 2,6                       | 0.7             | $34.2 \,\mathrm{m}^3 \mathrm{N/s}$ | 1,86                |
| Trocador de calor de alta temperatura | 7.0                       | 0.6             | $39,2$ kg <sub>vap</sub> /s        | 1,84                |
| Filtro                                | 1,6                       | 0.65            | $12,1 \,\mathrm{m}^3 \mathrm{N/s}$ | 1,86                |
| <i>Scrubber</i> de condensação        | 2,6                       | 0.7             | $12,1 \,\mathrm{m}^3\mathrm{N/s}$  | 1,86                |
| Compressor                            | 11,1                      | 0.85            | 13,2 MW                            | 1.72                |
| $CC + TG + HRSG^*$                    | 18.9                      | 0.7             | 26,3 MW                            | 1,86                |
| Turbinas a vapor                      | 5,1                       | 0.7             | 10.3 MW                            | 1,86                |

<span id="page-44-0"></span>Tabela 7 – Custos de equipamentos para BIGCC com valores em dólares de 2001.

\* Câmara de combustão + Turbina a gás + *Heat Recovery Steam Generator* (caldeira de recuperação) Fonte: Adaptada de [Hamelinck, Hooijdonk e Faaij](#page-98-3) [\(60\)](#page-98-3) e [Hamelinck e Faaij \(64\)](#page-98-7)

Relatórios técnicos do *National Renewable Energy Laboratory* [\(65,](#page-98-8) [57\)](#page-98-0) também avaliaram a produção de etanol a partir de biomassa pela rota termoquímica com utilização de parte do gás de síntese na produção de calor e eletricidade (com turbinas a vapor e turbo-expansor) a fim de suprir as demandas energéticas do processo. Os custos de investimento (em valores de 2007) dos equipamentos mais custosos que são relevantes para o BIGCC foram estimados como:

- Gaseificação com aquecimento indireto e pressurizada mais reforma do alcatrão e limpeza do gás: US\$ 9,7 milhões para um equipamento com capacidade para 500 toneladas por dia. Pode ser escalonado por lei de potência usando um fator de escala *n* = 0*,*6. O fator de instalação do equipamento é 2,31. O custo base pode ficar até 15 % menor com amadurecimento da tecnologia.
- Compressão em seis estágios de 160 t/h de gás de síntese de 1*,*54 a 204 atm[1](#page-44-1) , requerendo 47 MW de potência: US\$ 32,57 milhões. Fator de escala *n* = 0*,*81 (em relação à potência de acionamento). O fator de instalação é 1,80.

<span id="page-44-1"></span><sup>1</sup> A compressão do gás necessária para o BIGCC seria de apenas 1 atm a 18 atm.

• Turbinas a vapor e geradores produzindo 64,4 MW de eletricidade: US\$ 13,[2](#page-45-0)7 milhões<sup>2</sup> com fator de escala *n* = 0*,*70 e fator de instalação 1,80. Condensador da turbina: US\$ 6,2 milhões, *n* = 1*,*00 e fator de instalação 1,40.

O projeto como um todo tem fator de instalação 1,98 e fator relativo aos custos indiretos 1,23.

## 2.5.6.3 Custos da hidrólise de biomassa

O etanol de segunda geração tem sido foco de muito interesse de pesquisa nos últimos anos e algumas unidades industriais pioneiras já iniciaram operações. Por consequência, há uma grande quantidade de estudos econômicos disponíveis na literatura.

Os custos de capital e operação com a produção de etanol de segunda geração dependem do desenho da planta. Alguns fatores importantes são

- Escolha dos métodos de pré-tratamento e hidrólise da celulose.
- No caso do processo enzimático, compra ou fabricação própria de enzimas.
- Fermentação de hexoses e pentoses ou apenas hexoses; fermentação simultânea à hidrólise ou sequencial.

[Hamelinck, Hooijdonk e Faaij](#page-98-3) [\(60\)](#page-98-3) tabelaram os custos de equipamentos para produção de etanol celulósico considerando diferentes pré-tratamentos e hidrólise enzimática da celulose. Os custos dos componentes em valores de 2003 estão mostrados na Tabela [8.](#page-45-1)

[Jonker et al.](#page-96-1) [\(40\)](#page-96-1) estudaram os custos de processos de segunda geração e de primeira geração acoplada à segunda geração com alto nível de detalhe. Os parâmetros de custos de investimento dos principais componentes do processo de segunda geração estão sintetizados na Tabela [9](#page-46-0) com valores em dólares de 2010. Alguns dados foram citados de [Hamelinck, Hooijdonk e Faaij](#page-98-3) [\(60\)](#page-98-3).

O *National Renewable Energy Laboratory* (NREL, EUA) publicou um relatório técnico sobre o projeto e economia da conversão de biomassa lignocelulósica a etanol usando pré-tratamento

<span id="page-45-0"></span><sup>2</sup> O projeto em questão visa gerar energia suficiente apenas para suprir as necessidades da operação.

<span id="page-45-1"></span>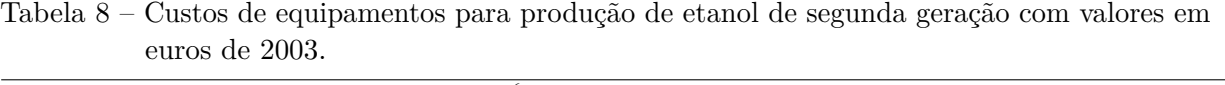

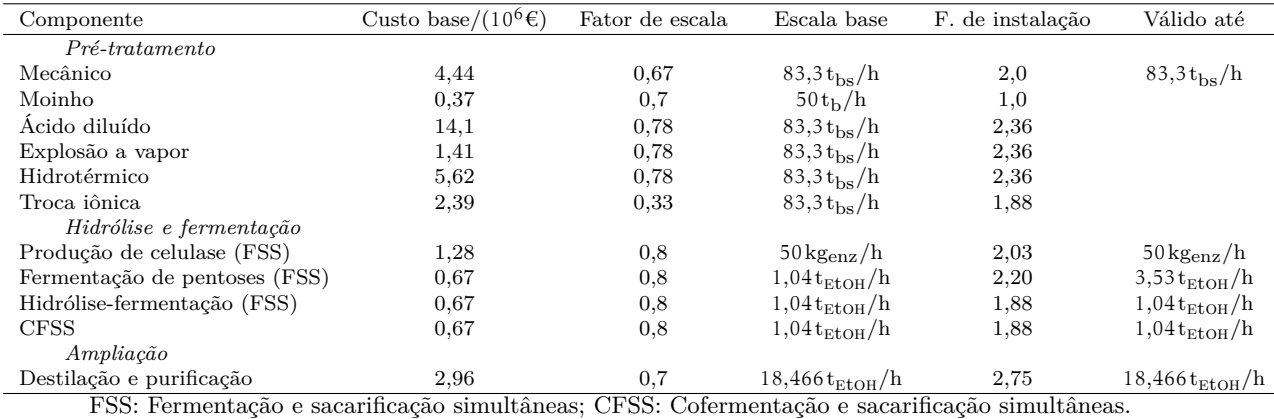

Fonte: [Hamelinck, Hooijdonk e Faaij](#page-98-3) [\(60\)](#page-98-3)

| Componente                 | Custo base/ $(10^6$ US\$) | Fator de escala | Escala base                         | Fator de instalação | Válido até          |
|----------------------------|---------------------------|-----------------|-------------------------------------|---------------------|---------------------|
| Manejo da alimentação      | 6,50                      | 0.6             | $110t_{\rm bs}/h$                   | 1.81                | 110t/h              |
| Explosão a vapor           | 1,70                      | 0.78            | $83t_{\rm bg}/h$                    | 2,36                | $83 t_{\rm bg}/h$   |
| Hidrotérmico               | 3,06                      | 0.78            | $83t_{\rm bs}/h$                    | 2,36                | $83 t_{\rm bg}/h$   |
| Produção de enzima in loco | 2.62                      | 0.8             | $50 \text{kg}_{\text{enz}}/h$       | 2.36                | $83 t_{\rm bg}/h$   |
| Reator CFSS                | 0.80                      | 0.8             | $1,04t_{\rm ELOH}/h$                | 1,89                |                     |
| Reator BPC                 | 0.80                      | 0.8             | $1,04t_{\rm EtoH}/h$                | 1,89                |                     |
| Destilação                 | 35,69                     | 0.68            | $44 \text{ m}^3$ <sub>EtOH</sub> /h | 1,51                |                     |
| Separação de sólidos       | $1.30\,$                  | 0.65            | $10,1 t_{\rm bs}/h$                 | 2,2                 | $10,1 t_{\rm bs}/h$ |
| Outras utilidades          | 6.00                      |                 |                                     |                     |                     |

<span id="page-46-0"></span>Tabela 9 – Custos de equipamentos para produção de etanol de segunda geração com valores em dólares de 2010.

CFSS: Cofermentação e sacarificação simultâneas; BPC: Bioprocesso consolidado (produção de enzimas no biorreator). Fonte: [Jonker et al.](#page-96-1) [\(40\)](#page-96-1)

com ácido diluído, hidrólise enzimática da palha do milho e cofermentação com *Zymomonas mobilis* [\(61\)](#page-98-4).

Os custos de capital dos equipamentos instalados nos diferentes setores do processo estão expressos na Tabela [10](#page-46-1) em dólares de 2007 e tomando como referência uma unidade com capacidade para processas  $2000 t_{\text{bs}}/\text{dia}$ .

## 2.5.6.4 Custos da digestão anaeróbia de vinhaça

Os custos associados diretamente à implementação de um sistema de digestão anaeróbia em uma biorrefinaria dependem de fatores como separação de fases e esquema de alcalinização empregado.

<span id="page-46-2"></span>[Hamelinck, Hooijdonk e Faaij](#page-98-3) [\(60\)](#page-98-3) estimaram o custo do biodigestor em função da quantidade de vinhaça processada a partir da Equação [2.16,](#page-46-2) valores de 2001.

Custo (biodigestor) = 
$$
1,54 \times \left(\frac{\text{Vinhaça tratada } (t_{vça}/h)}{43 t_{vça}/h}\right)^{0,6}
$$
milhões de dólares (2.16)

[Jonker et al.](#page-96-1) [\(40\)](#page-96-1) estimam o custo do tratamento de vinhaça, incluindo digestão, em uma planta de etanol de segunda geração em valores de 2010 como

Custo (biodigestor) = 
$$
1,83 \times \left(\frac{\text{Águas residuárias } (t/h)}{400 t/h}\right)^{0,51}
$$
milhões de dólares (2.17)

com fator de instalação 1,4.

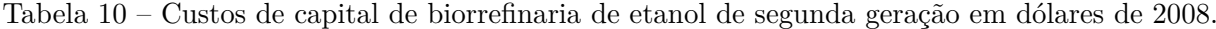

<span id="page-46-1"></span>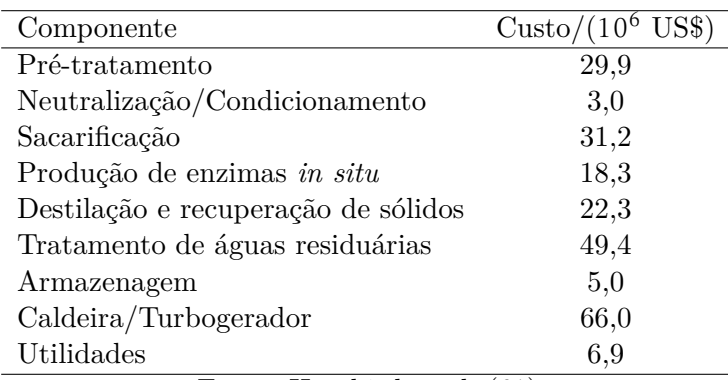

Fonte: [Humbird et al.](#page-98-4) [\(61\)](#page-98-4)

[Fuess et al.](#page-98-9) [\(66\)](#page-98-9) fizeram uma análise econômica de diferentes unidades de digestão anaeróbia da vinhaça em destilarias de etanol de grande escala. Foram consideradas configurações com digestão anaeróbia em uma fase e em duas fases e aplicando diferentes estratégias de alcalinização, incluindo aplicação de compostos químicos (NaOH ou Na $\rm{HCO}_3)$  e recirculação de efluentes. Os custos de produção de eletricidade a partir do biogás foram estimados considerando a geração de potência a partir de motores de combustão interna.

A base de cálculo de [Fuess et al.](#page-98-9) [\(66\)](#page-98-9) foi uma biorrefinaria anexa com capacidade de moagem de  $4\times10^6\,{\rm t_c}$  por safra (232 dias). Consideraram a produção de etanol equivalente a  $53,\!4\,{\rm L}/{\rm t_c}$  $(920,7 \,\mathrm{m}^3/\mathrm{dia})$  e a produção de vinhaça dez vezes maior que a de etanol.

A conclusão dos autores foi de que a economia de escala torna a biodigestão em duas fases economicamente competitiva com a reação em fase única, apesar de seus custos de capital mais elevados. Quanto à estratégia de alcalinização, o hidróxido de sódio com ou sem recirculação de efluente é superior ao bicarbonato de sódio. O esquema ótimo obteve custos de produção de eletricidade pela metade do preço de venda para a rede elétrica. Os preços dos principais equipamentos usados na implementação de plantas de tratamento de vinhaça em uma fase e em duas fases estão mostrados na Tabela [11.](#page-47-0)

<span id="page-47-0"></span>

| Componente                            | Qtd.×Capacidade                            | $\text{Custo}/(\text{USS})$ |
|---------------------------------------|--------------------------------------------|-----------------------------|
|                                       | Uma fase                                   |                             |
| Tanques de equalização                | $3 \times 1051, 25 \text{ m}^3$            | 1065967,50                  |
| Reatores de Leito Estruturado         | $6 \times 1820 \,\mathrm{m}^3$             | 3690960,00                  |
| Bombas centrífugas (alimentação)      | $7\times 63,94 \,\mathrm{m}^3/\mathrm{h}$  | 15641,40                    |
| Bombas centrífugas (recirculação)     | $7\times$ 959,1 m <sup>3</sup> /h          | 234621,00                   |
| Material de suporte (reator)          | $436,8 \,\mathrm{m}^3$                     | 227136,00                   |
| Tela para retenção de suporte         | $3360 \,\mathrm{m}^2$                      | 174720,00                   |
| Outros                                |                                            | 28646,96                    |
| Total (sem recirculação) <sup>*</sup> |                                            | 6243688,63                  |
| Total (com recirculação)              |                                            | 6525233,63                  |
|                                       | Duas fases                                 |                             |
| Fase acidogênica                      |                                            |                             |
| Tanques de equalização                | $3 \times 1051, 25 \text{ m}^3$            | 1065967,50                  |
| Reatores de Leito Recheado            | $3\times1820\,\mathrm{m}^3$                | 1845480,00                  |
| Bombas centrífugas (alimentação)      | $4 \times 127,87 \text{ m}^3/\text{h}$     | 17875,19                    |
| Material de suporte (reator)          | $1875,9 \,\mathrm{m}^3$                    | 975468,00                   |
| Tela para retenção de suporte         | $1560 \,\mathrm{m}^2$                      | 81120,00                    |
| Outros                                |                                            | 15340,00                    |
| Fase metanogênica                     |                                            |                             |
| Tanque de equalização                 | $1 \times 3062, 46 \text{ m}^3$            | 1035111,48                  |
| Reatores de Leito Estruturado         | $5 \times 1820 \,\mathrm{m}^3$             | 3075800,00                  |
| Bombas centrífugas (alimentação)      | $6 \times 76,72 \text{ m}^3/\text{h}$      | 16087,67                    |
| Bombas centrífugas (recirculação)     | $6\times1150,80 \,\mathrm{m}^3/\mathrm{h}$ | 241299,28                   |
| Material de suporte (reator)          | $338 \,\mathrm{m}^3$                       | 175760,00                   |
| Tela para retenção de suporte         | $2600 \,\mathrm{m}^2$                      | 135200,00                   |
| Outros                                |                                            | 22100                       |
| Totais                                |                                            |                             |
| Total (sem recirculação)              |                                            | 10160006,88                 |
| Total (com recirculação)              |                                            | 10449566,02                 |

Tabela 11 – Custos de equipamentos para biodigestão de vinhaça em uma fase e duas fases com valores dados em dólares de 2015.

\* Inclui fator de instalação.

Fonte: [Fuess et al.](#page-98-9) [\(66\)](#page-98-9)

## 2.5.7 Decisão entre investimentos alternativos

A análise econômica na engenharia é um processo racional de tomada de decisões para problemas que são essencialmente econômicos, como por exemplo a escolha entre dois equipamentos alternativos ou a decisão entre construir ou não uma fábrica. Essa decisão é tomada conforme algum critério objetivo após a formulação de um modelo matemático que permita predizer a viabilidade econômica de cada alternativa [\(54\)](#page-97-4).

Existem diferentes critérios para a avaliação econômica de um investimento. Como o processo decisório depende de previsões sobre o futuro, que naturalmente são incertas, o que distingue cada critério são as considerações embutidas em cada metodologia analítica [\(52\)](#page-97-0).

Alguns dos métodos mais comuns de análise econômica são:

- taxa interna de retorno;
- método do valor presente;
- razão benefício/custo;
- método do fluxo de caixa anual;
- tempo de retorno do investimento.

O primeiro método é provavelmente o mais utilizado na indústria por fornecer como resultado uma cifra única de pronto entendimento [\(54\)](#page-97-4), a taxa interna de retorno (TIR). Essa cifra representa a taxa de juros que tornaria os benefícios do investimento equivalentes aos seus custos ao longo do tempo de vida do projeto. Esse conceito de "equivalência" entre as quantias deve levar em consideração o valor variável do dinheiro ao longo do tempo, ou seja, duas quantias são equivalentes se o investidor aceitar trocar um montante *P* pago no presente por valor um *F* pago no futuro, ou ainda, uma série de pagamentos que totalize esse valor. Já está prevista na taxa de interna de retorno, portanto, a remuneração esperada sobre o investimento [\(54\)](#page-97-4).

Avalia-se a viabilidade de um projeto comparando-se sua TIR a uma taxa mínima de atratividade (TMA), isto é, a taxa de retorno que o investidor estaria disposto a aceitar tendo em vista o risco do investimento e o custo de oportunidade de outras alternativas de investimentos  $(52, 54)$  $(52, 54)$ .

Uma abordagem diferente é o método do valor presente líquido, o VPL, que pode ser compreendido como a diferença em dinheiro entre o valor presente dos fluxos de caixa anuais de um projeto ao longo de toda a sua vida e o valor inicial do investimento para uma dada taxa de juros [\(52,](#page-97-0) [54\)](#page-97-4).

A razão benefício/custo (RBC) é uma variante do método do valor presente líquido que calcula, em vez da diferença, a razão entre o valor presente dos fluxos de caixa (benefícios) e o valor inicial do investimento (custo). Essa abordagem tem como vantagem permitir uma comparação imediata entre projetos com grande diferença de investimento inicial.

O método do fluxo de caixa anual consiste em transformar o valor presente do investimento inicial em uma série de pagamentos uniforme de valor equivalente pelo período de vida do projeto e descontá-lo do fluxo de caixa anual. Se a diferença entre os benefícios e os custos anuais uniformes equivalentes for positiva, o investimento é aceitável [\(54\)](#page-97-4).

O método do tempo de retorno do investimento computa não um valor financeiro ou uma taxa de retorno, mas o tempo mínimo necessário para o investimento inicial ser recuperado com o fluxo de caixa não depreciado do projeto incluindo os juros. Quanto menor o tempo de pagamento, mais cedo o investidor terá um lucro líquido sobre o investimento [\(52\)](#page-97-0).

Existem ainda outras técnicas de análise de investimentos, algumas delas variações das previamente citadas. Pode-se mencionar, por exemplo, o método do valor futuro, método dos custos capitalizados e método dos investimentos incrementais [\(54\)](#page-97-4).

#### 2.5.8 Quantificação do risco: Método de Monte Carlo

Quando estimativas de custos têm alto grau de incerteza, é importante se quantificar de forma aproximada o risco associado à tomada de decisão econômica. Essa quantificação pode ser feita de diversas maneiras, como análise de cenários, testes de sensibilidade paramétrica ou o método de Monte Carlo [\(53\)](#page-97-1).

Métodos de Monte Carlo (MMC) são técnicas matemáticas experimentais baseadas na análise de um grande número de simulações envolvendo variáveis aleatórias. Problemas de natureza probabilística são aqueles que podem ser resolvidos de forma mais simples pelo método, e por isso são conhecidos como "Monte Carlo direto", em oposição a problemas de "Monte Carlo sofisticado", em que um problema de natureza determinística deve ser representado de forma engenhosa por um conjunto de problemas probablísticos [\(67\)](#page-98-10).

No contexto da análise de risco econômico, o problema a ser resolvido é de natureza puramente probabilística e de aplicação direta: dado um parâmetro econômico cujo valor seja duvidoso, é possível se atribuir uma distribuição de probabilidades dentro da qual espera-se que o valor verdadeiro do parâmetro esteja situado. O algoritmo utilizado para estimar o risco de um investimento pode ser resumido em cinco passos [\(68\)](#page-98-11):

- 1. Criar um modelo paramétrico  $y = f(x_1, x_2, \dots, x_n);$
- 2. Gerar um conjunto aleatório de dados  $x_{i1}, x_{i2}, \dots, x_{in}$ ;
- 3. Calcular e armazenar os resultados *y<sup>i</sup>* ;
- 4. Repetir os passos 2 e 3 múltiplas vezes (quanto mais repetições, melhores resultados);
- 5. Analisar os resultados com histogramas, distribuição de probabilidade acumulada, intervalos de confiança ou outro indicador estatístico.

# 2.6 Otimização superestrutural

A síntese de processos químicos é um procedimento que consiste na seleção e no arranjo de unidades de processo, bem como na definição de suas condições de operação visando conceber o projeto que maximize a lucratividade da operação e ao mesmo tempo satisfaça a critérios ambientais, sociais e de segurança. É natural, portanto, que no decorrer dessa tarefa apareçam problemas de otimização. Para definir não apenas as melhores especificações para o processo, mas também que escolhas de equipamentos ou subprocessos fornecem os melhores resultados, postula-se o conceito de superestrutura, que consiste em um fluxograma do processo que inclui

todas as alternativas consideradas. A síntese do processo ótimo resulta da otimização dessa superestrutura, que frequentemente requer a solução de um problema de otimização inteira-mista não linear (MINLP – *Mixed-Integer Non-Linear Programming*). A Figura [2a](#page-50-0) é um exemplo no qual é mostrada uma superestrutura onde existe a possibilidade de se utilizar o subprocesso II ou III e de se utilizar ou não a corrente *b* ′ a fim de se obter o produto *c*. A Figura [2b](#page-50-0) representa a configuração ótima com a escolha do conjunto de subprocessos que otimiza a função objetivo [\(14\)](#page-95-0).

Figura 2 – Exemplo de superestrutura (a) e de configuração ótima (b).

<span id="page-50-0"></span>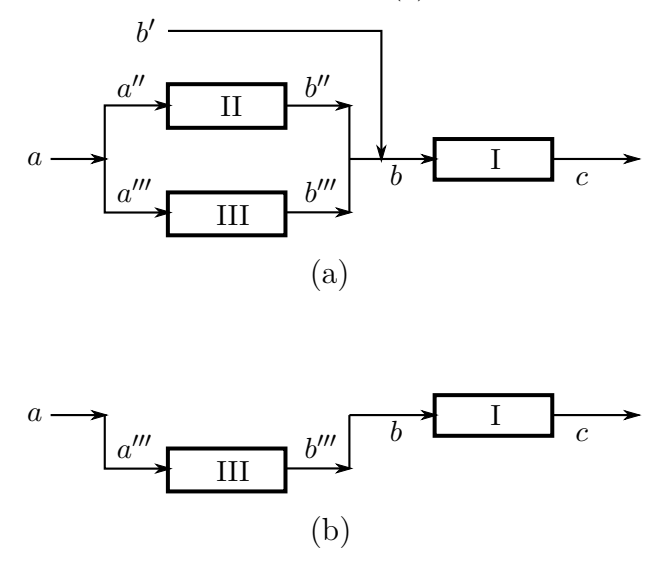

Fonte: Adaptada de [Kocis e Grossmann](#page-95-0) [\(14\)](#page-95-0).

Na maioria dos problemas de síntese de processos o MINLP é caracterizado pela existência de diversas variáveis com valores binários (zero ou um) associadas à presença ou não de um segmento da superestrutura na configuração ótima do processo. Além disso, essas variáveis binárias tendem a aparecer em equações lineares, enquanto que as variáveis contínuas aparecem tanto em equações lineares quanto não lineares [\(14\)](#page-95-0).

Existem alguns métodos para a solução de problemas dessa natureza. Uma alternativa é a solução iterativa, transformando-se o problema principal em uma sequência alternada de problemas de otimização não linear (NLP – *Non-Linear Programming*), nos quais as variáveis binárias do MINLP original têm seus valores fixados temporariamente; e um problema mestre de otimização inteira-mista linear (MILP – *Mixed-Integer Linear Programming*), que corresponde a uma linearização do problema original, se ele já não for linear em relação a suas variáveis binárias. Dois métodos tiram proveito dessa abordagem [\(69\)](#page-98-12), a decomposição generalizada de Benders (GBD – *Generalized Benders Decomposition*) e a aproximação exterior (OA – *Outer-Approximation*) [\(14,](#page-95-0) [15\)](#page-95-1). Outro método importante é o *branch-and-bound* não linear, mais adequado para problemas em que a busca pelas variáveis binárias é significativamente custosa em relação à resolução do problema NLP [\(70\)](#page-99-0).

As alternativas descritas acima são determinísticas. Uma alternativa não determinística é o algoritmo de enxame de partículas (PSO – *Particle Swarm Optimization*). Este método se baseia na criação de várias instâncias de uma partícula que registra sua própria posição no espaço das

variáveis de otimização, o valor da função objetivo nesse ponto e o melhor valor da função objetivo que ela e suas vizinhas encontraram. Essas partículas também têm certa inércia e velocidade, ajustadas de forma a balancear a robustez e o desempenho do algoritmo. Tradicionalmente usado com variáveis contínuas, com algumas adaptações esse método é utilizável também com variáveis discretas. No espaço binário, pode-se entender o movimento das partículas como a transição de um bit (isto é, um valor de 0 ou 1) em uma sequência binária. Nesse contexto, a velocidade de uma partícula pode ser interpretada como o número de bits alterados a cada iteração do algoritmo e a inércia como a probabilidade que cada bit se mantenha em seu estado atual [\(18\)](#page-95-2).

# 2.7 Trabalhos relacionados

A viabilidade técnico-econômica de biorrefinarias de etanol celulósico e bioeletricidade foi estudada por vários pesquisadores empregando diferentes metodologias. Esta seção lista alguns trabalhos importantes publicados nesta década, do mais antigo para o mais recente.

[Schaidle, Moline e Savage](#page-99-1) [\(71\)](#page-99-1) fizeram um estudo comparativo entre uma biorrefinaria de etanol de origem amilácea, etanol de origem celulósica e biodiesel produzido pelo processo Fischer-Tropsch usando gás de síntese originado de biomassa. Embora o etanol de grão tenha sido considerado o mais vantajoso do ponto de vista estritamente econômico, ao avaliar também critérios ambientais e sociais, o etanol celulósico teve o melhor desempenho entre os três combustíveis líquidos no cômputo geral.

[Dias et al.](#page-99-2) [\(72\)](#page-99-2) estudaram nove diferentes cenários para a competição entre o etanol 2G e bioeletricidade. Análises econômicas preliminares mostraram que seria vantajoso dedicar a planta industrial totalmente à produção de um único produto, ou excedentes de eletricidade ou etanol 2G. A produção de etanol celulósico se tornaria atraente apenas quando usadas tecnologias sofisticadas (alto rendimento, baixa carga de sólidos na hidrólise e fermentação de pentoses), os preços das enzimas fossem baixos e uma porção de palha de cana fosse hidrolisada. Contudo, mesmo sem acesso a tecnologias sofisticadas, a produção integrada de etanol 1G2G era capaz de reduzir os custos de produção do álcool, resultado que foi reiterado em estudo posterior [\(41\)](#page-96-3). Em novo trabalho de [2013, Dias et al. \(73\)](#page-99-3) concluíram que biorrefinarias flexíveis tinham melhor taxa interna de retorno do que dedicadas à produção exclusiva de etanol 2G ou bioeletricidade, mas essa variável econômica era muito sensível ao preço do etanol (mais do que ao preço da eletricidade) e, em caso de aumentos no seu preço, a operação fixa utilizando biomassa para produção exclusivamente de etanol celulósico se tornaria mais atraente.

[Furlan et al. \(74\)](#page-99-4) simularam três estudos de caso: produção de etanol 1G e de eletricidade; produção de etanol 1G2G; e biorrefinaria flexível, isto é, capaz de produzir etanol 1G e alternar entre a produção de etanol 2G e eletricidade conforme a situação do mercado. A conclusão alcançada foi de que para a situação econômica da época (preços cotados em 2012), nem mesmo a biorrefinaria produtora de etanol 1G tradicional era atraente, mas a produção de etanol de cana combinada à de etanol celulósico (1G2G) era a que estaria mais próxima da viabilidade. A viabilidade econômica de uma biorrefinaria se mostrou altamente dependente do preço de venda do etanol, cujo valor é altamente volátil. O estudo concluiu que embora biorrefinarias flexíveis

tenham a virtude de melhor se adaptarem a flutuações sazonais dos preços, o investimento adicional necessário para instalá-las torna essa opção pouco atraente.

[Gnansounou, Vaskan e Pachón](#page-99-5) [\(75\)](#page-99-5) analisaram um conjunto de quatro cenários alternativos para biorrefinarias produtoras de etanol 1G e 2G, açúcar, melaço para alimentação animal e eletricidade no contexto brasileiro. O cenário mais vantajoso do ponto de vista econômico foi aquele que apresentava máxima produção de etanol e o aproveitamento de resíduos para produção de etanol 2G tinha impacto ambiental positivo, apesar de requerer maiores investimentos.

[Khatiwada et al.](#page-99-6) [\(76\)](#page-99-6) otimizaram um problema de programação linear inteira mista visando avaliar em diferentes cenários a tecnologia mais atraente economicamente para a expansão de uma destilaria tradicional de etanol de cana-de-açúcar: uma biorrefinaria que o utilizasse totalmente para produção de bioeletricidade ou uma biorrefinaria que utilizasse toda biomassa disponível para produção de etanol 2G. Neste último caso, avaliaram ainda as opções de utilizar o etanol como combustível veicular no Brasil ou exportá-lo para a União Europeia. No cenário de referência, que correspondia às circunstâncias econômicas do ano de 2010, observaram que a produção integral de etanol celulósico visando exportação era a alternativa mais vantajosa.

[Carpio e Souza](#page-99-7) [\(77\)](#page-99-7) conceberam um modelo de otimização bi-objetivo para decidir que porcentagem do bagaço de cana-de-açúcar disponível deveria ser alocada para a produção de etanol 2G ou de bioeletricidade de forma a maximizar o retorno do investimento e ao mesmo tempo minimizar o risco relacionado à volatilidade dos preços dos produtos. Foram investigados quatro cenários diferentes considerando-se diferentes preços de operação para ambos os processos e em todos eles a conclusão foi de que a maior parte do bagaço deveria ser destinado à produção de etanol 2G, com porcentagens variando entre 64 % e 91 %.

Em relação à competição entre geração de bioeletricidade por combustão direta de biomassa (Rankine) e combustão de gás de síntese, isto é, biomassa gaseificada (BIGCC), há poucos trabalhos recentes tratando especificamente da indústria sucroalcooleira.

[Deshmukh et al.](#page-94-1) [\(9\)](#page-94-1) compararam sistemas de cogeração Rankine avançados ao BIGCC em uma planta piloto de açúcar e álcool em [2013](#page-94-1) instalada na Indonésia, quando, segundo eles, a tecnologia BIGCC ainda se encontrava em estágios iniciais de desenvolvimento e ainda não havia sistemas comerciais aplicados nessa indústria. Embora o BIGCC tivesse maior potencial de geração de receitas que o Rankine, ele carecia de uma quantidade maior de bagaço para atender às demandas de vapor a baixa pressão da destilaria. Os autores concluíram que o sistema Rankine provavelmente seria a opção mais viável para o futuro próximo.

[Pedroso et al.](#page-99-8) [\(78\)](#page-99-8) avaliaram a viabilidade técnica da incorporação do ciclo BIGCC na indústria sucroalcooleira. Segundo eles, esse sistema seria capaz de produzir mais energia por unidade de biomassa consumida do que o ciclo Rankine convencional, entretanto sua instalação seria pouco conveniente para destilarias com grande demanda de vapor devido ao grande tamanho da turbina a gás e da ilha de gaseificação necessárias. Além disso os autores reportaram que o manejo e alimentação de grandes volumes de bagaço ao gaseificador foi problemática em testes realizados com a tecnologia. Uma alternativa proposta para solucionar esse problema é a torrefação do bagaço como forma de pré-tratamento antes da gaseificação visando aumentar a densidade de energia da biomassa e reduzir o volume requerido para as instalações a jusante. A análise econômica realizada no trabalho, todavia, se limitou ao projeto de um sistema BIGCC sem torrefação, concluindo que essa tecnologia ainda não é atraente o bastante para competir com os sistemas de cogeração Rankine.

Utilizando uma análise econômica menos detalhada, [Fonseca, Costa e Cruz \(79\)](#page-99-9) usaram técnicas de otimização superestrutural para avaliar simultaneamente o melhor sistema de geração de bioeletricidade e a fração ótima de bagaço a ser hidrolisada, chegando à conclusão de que o BIGCC seria mais atrativo que o Rankine.

# 3 METODOLOGIA

# 3.1 Superestrutura

A destilaria convencional de etanol, juntamente com os sistemas de biodigestão da vinhaça e gaseificação e hidrólise do bagaço foram modelados com o simulador de processos EMSO, uma ferramenta para modelagem, simulação e otimização de processos dinâmicos e estacionários com arquitetura de resolução de modelos orientada a equações [\(80,](#page-99-10) [81\)](#page-99-11). Neste *software*, a otimização superestrutural pode ser tratada através do pacote de algoritmos determinísticos Bonmin [\(70\)](#page-99-0) ou do não determinístico libPSO [\(82\)](#page-99-12). O Bonmin oferece os algoritmos de aproximação externa, *branch-and-bound* não linear e um híbrido entre os dois, no entanto problemas de otimização que envolvem restrições de igualdade atualmente só podem ser resolvidos através do método *branchand-bound* não linear. O libPSO implementa o algoritmo do enxame de partículas (*Particle Swarm Optimization*, PSO) e pode lidar com restrições de igualdade.

A Figura [3](#page-55-0) exibe a superestrutura concebida para a otimização. Diferentes estudos podem ser realizados com diferentes funções objetivo, como minimização dos custos, minimização da produção de vinhaça, maximização da produção de etanol ou maximização da produção de eletricidade, por exemplo. As diferentes alternativas a serem avaliadas para a obtenção do projeto de biorrefinaria, que estão associadas às variáveis de otimização, são:

- A vinhaça será biodigerida? O tratamento apropriado da vinhaça antes da fertirrigação é uma questão importante, mas é preciso avaliar se a digestão anaeróbia é uma alternativa viável economicamente diante da alternativa de aplicá-la diretamente ao campo *in natura* o que pode ser traduzido em termos de um problema de otimização inteira.
- Quanto bagaço de cana será hidrolisado? A hidrólise converte celulose em hexoses fermentáveis, contribuindo para o aumento na produção de etanol e também de vinhaça, o que interfere na decisão sobre a biodigestão. A decisão sobre a fração do total de bagaço a ser hidrolisado é um problema de otimização contínua.
- Como converter biomassa em energia? A cogeração de potência e calor armazenado como vapor de água é uma necessidade para o processo ser autossustentável. O excesso de eletricidade produzido ainda pode ser exportado para a rede elétrica, aumentando a lucratividade da biorrefinaria. A quantidade de biomassa utilizada para produção de energia depende da decisão sobre a fração de bagaço hidrolisada, que é um problema de otimização contínua. As opções para cogeração envolvem combustão ou gaseificação associadas a um ciclo de potência e a escolha entre essas duas rotas é um problema de otimização inteira.

<span id="page-55-0"></span>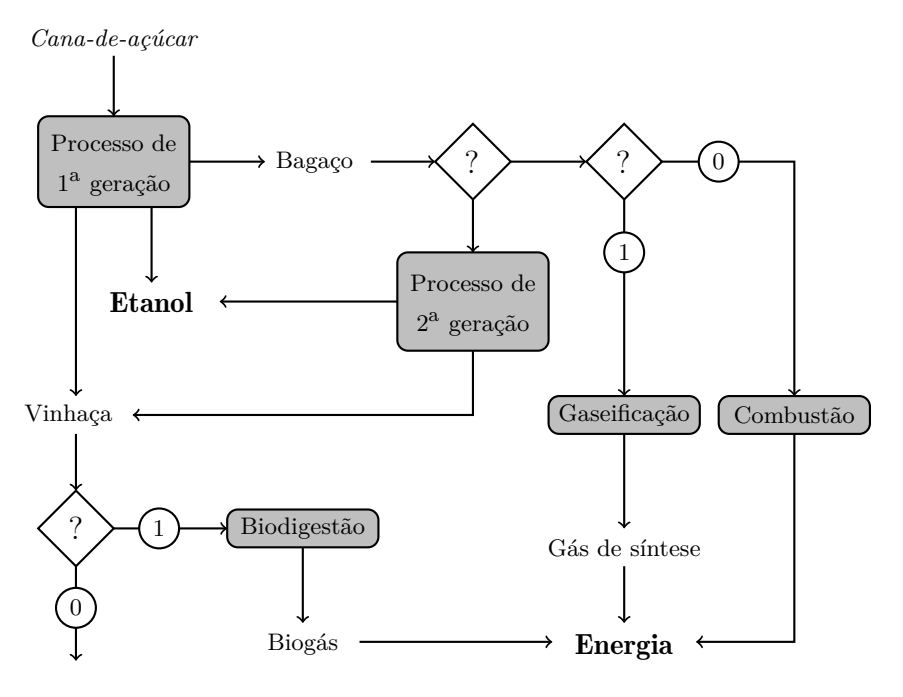

Figura 3 – Superestrutura proposta para problema de otimização desta tese.

Fonte: Elaborada pelo autor.

# 3.2 Modelagem

O desenvolvimento dos modelos usados para a biorrefinaria de etanol de primeira e segunda geração com cogeração de eletricidade através da queima do bagaço foi realizado a partir do trabalho colaborativo de vários pesquisadores no laboratório Kyatera do grupo de pesquisa do Laboratório de Desenvolvimento e Automação de Bioprocessos (LaDABio) do Departamento de Engenharia Química da Universidade Federal de São Carlos (DEQ-UFSCar). Trabalhos que utilizaram esses modelos incluem, por exemplo, Furlan et al. [\(82,](#page-99-12) [74\)](#page-99-4), [Longati et al.](#page-100-0) [\(83\)](#page-100-0) e [Fonseca, Costa e Cruz \(84\)](#page-100-1). Informações detalhadas sobre a modelagem e as especificações da maior parte do processo descrito neste trabalho podem ser encontradas nos apêndices desta tese e em [Furlan](#page-100-2) [\(85\)](#page-100-2).

A biorrefinaria foi modelada em dois níveis, o nível das etapas individuais (fermentação, destilação, cogeração, gaseificação, etc.) e o nível do processo. No nível das etapas individuais, a modelagem é mais detalhada, contendo por exemplo, mais trocadores de calor, bombas e equipamentos multiestágio. No nível do processo como um todo, alguns equipamentos foram omitidos visando tornar a resolução do problema de otimização mais rápida. Este trabalho foi construído sobre o modelo simplificado a nível de processo, mas sempre que necessário foram usadas os modelos das etapas individuais como base para cálculo de custos dos diferentes subprocessos.

A Figura [4](#page-56-0) mostra o fluxograma de processo implementado no EMSO que serviu como base para este trabalho [\(82\)](#page-99-12). Na figura faltam os sistemas de gaseificação e biodigestão da vinhaça (o que inclui o licor de pentoses). Além da implementação dessas unidades, o trabalho envolveu ainda o levantamento dos custos de investimento e operação do processo e a formulação do problema de otimização superestrutural, com a definição da função custo a ser minimizada

Os equipamentos de gaseificação e biodigestão são essencialmente reatores químicos e foram representados por modelos de conversão. Os próprios reatores de fermentação são tratados dessa maneira para evitar a formulação de um problema de otimização dinâmica, com custo computacional muito elevado.

<span id="page-56-0"></span>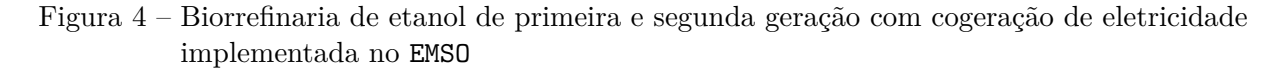

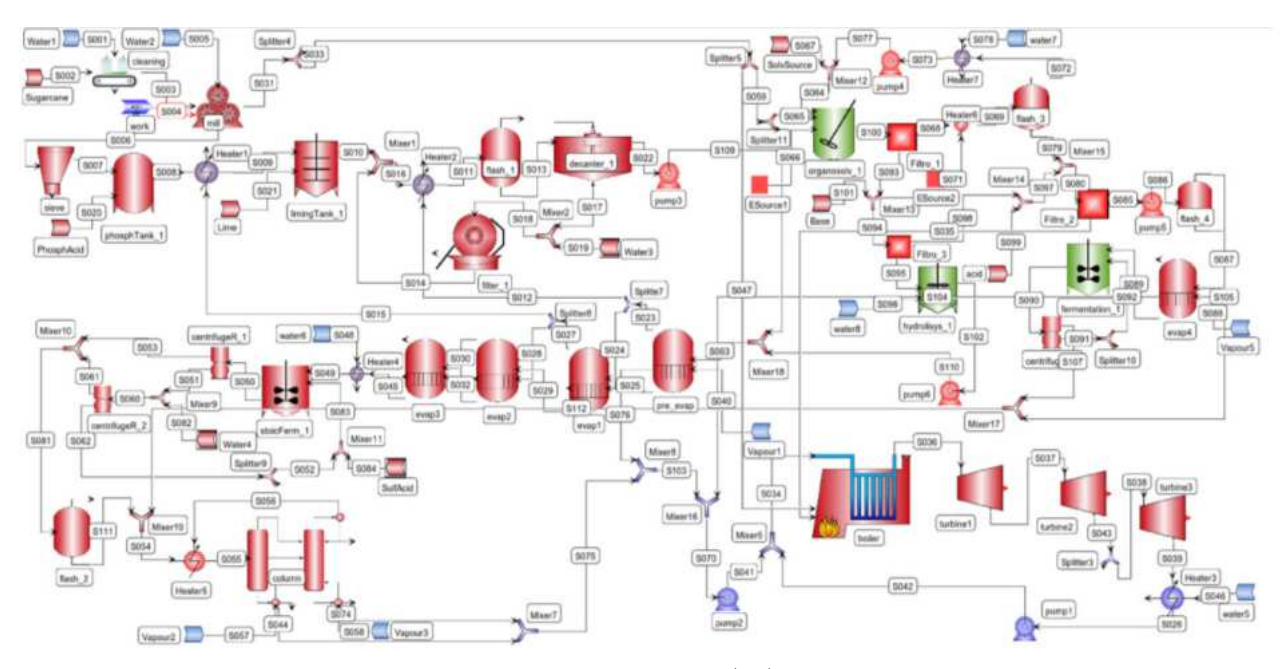

Fonte: [Furlan et al. \(82\)](#page-99-12).

## 3.2.1 Escala de produção

A base de cálculo assumida no trabalho foi uma biorrefinaria com capacidade para moer  $800 t_c/h$ durante 200 dias de safra, o que corresponde a $3{,}84 \times 10^6 \, \text{t}_\text{c}/\text{s}$ afra. Considerou-se também a coleta de 50 % da palha produzida no campo  $(30,65 t_b/h \text{ em média})$  para produção de calor e potência.

## 3.2.2 Modelagem da destilaria 1G

A destilaria autônoma de etanol de primeira geração modelada consistiu das etapas de extração e tratamento do caldo da cana-de-açúcar, concentração e fermentação com reciclo de células e destilação e desidratação. Esses processos estão representados respectivamente nas Figuras [5,](#page-58-0) [6](#page-58-1) e [7](#page-59-0) nas suas formas mais detalhadas. Os códigos para os nomes dos equipamentos nos fluxogramas de processo estão mostrados na Lista de Abreviaturas e Siglas. Detalhes sobre a modelagem de cada equipamento podem ser encontrados no apêndice da tese de [Furlan \(85\)](#page-100-2) e as especificações utilizadas na simulação conduzida neste trabalho estão disponíveis nos apêndices deste trabalho.

Na versão usada com a biorrefinaria completa, as principais simplificações em relação às figuras foram o uso de uma única moenda em vez de cinco no processo de extração (MLL105 a MLL109 na Figura [5\)](#page-58-0), omissão da torre de absorção de etanol dos gases de exaustão da fermentação (ABT209 na Figura [6\)](#page-58-1) e uso de evaporador em quatro estágios em vez de simples estágio (EVP202 na Figura [6\)](#page-58-1).

As demandas de vapor do processo a 2*,*5 bar e 6 bar são calculadas em função das necessidades do evaporador e das colunas de destilação e desidratação neste subprocesso. Equipamentos em outros subprocessos, como o reator de explosão a vapor, também são contabilizados. O vapor de processo é descontado do montante disponível para produção de eletricidade.

A maior parte dos modelos que envolvem separação de componentes são "caixas pretas" baseadas em balanços de massa e energia e em correlações empíricas ou semi-empíricas. Uma notável exceção é o modelo das colunas de destilação, COL303 e DEH304 na Figura [7,](#page-59-0) baseados em interpoladores multilineares. Os simuladores de processo podem ser classificados entre os sequenciais modulares e os orientados a equações. O EMSO, utilizado neste trabalho, pertence ao último grupo, que se caracteriza por solucionar todas as equações que modelam o processo ao mesmo tempo, em vez de resolver o problema sequencialmente. Uma desvantagem dessa abordagem é a dificuldade em implementar estratégias específicas para facilitar a convergência de problemas complexos, como é o caso da destilação. O interpolador multilinear é um *plugin* adicionado ao EMSO que aproxima o comportamento das colunas de destilação a partir de dados obtidos separadamente de forma experimental ou utilizando modelos mais rigorosos. A implementação desse interpolador é discutida detalhadamente em [Furlan](#page-100-2) [\(85\)](#page-100-2). Embora a desidratação do etanol esteja representada no modelo, por simplicidade considerou-se na análise econômica apenas a venda de etanol hidratado. Os custos adicionais com a desidratação não foram contabilizados.

A fermentação alcoólica foi representada por um modelo de conversão estequiométrica no equipamento RTS207 da Figura [6,](#page-58-1) onde ocorrem cinco reações paralelas: conversão de sacarose a glicose (conversão de 100 %) e de glicose a etanol (90*,*48 %), glicerol (2*,*67 %), ácido acético (1*,*19 %) e massa celular (1*,*37 %).

Embora a destilaria de primeira geração tenha sido implementada na superestrutura em conjunto com os outros processos, não foi feita nenhuma análise de custos de investimento ou operação para ela. Assumiu-se por hipótese que a destilaria autônoma já existe e contém um sistema de cogeração de baixa pressão que não foi aproveitado na expansão. Foi feita uma análise de investimento visando encontrar a melhor alternativa para expansão do processo utilizando todo o bagaço e toda a vinhaça gerados para produzir etanol ou energia.

<span id="page-58-0"></span>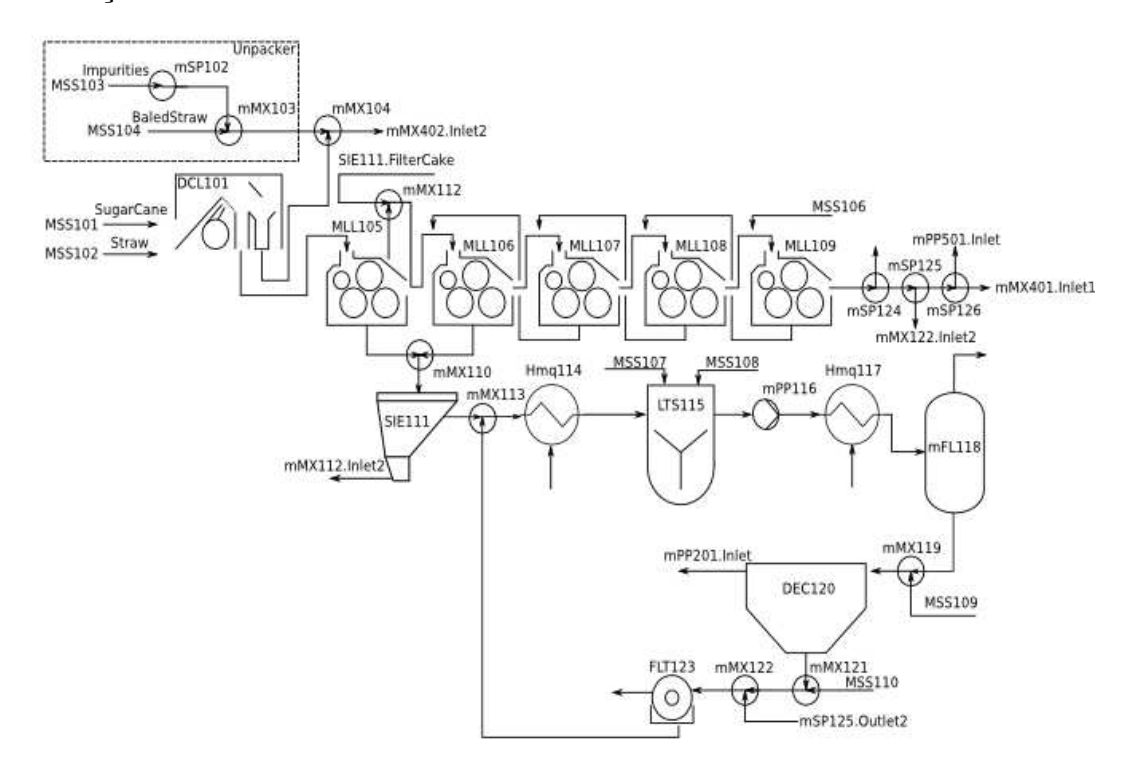

Figura 5 – Diagrama de blocos dos processos de extração e tratamento do caldo da cana-deaçúcar.

Fonte: Adaptada de Anderson R.A. Lino com autorização. Não publicada.

<span id="page-58-1"></span>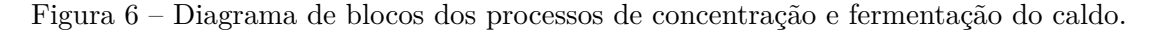

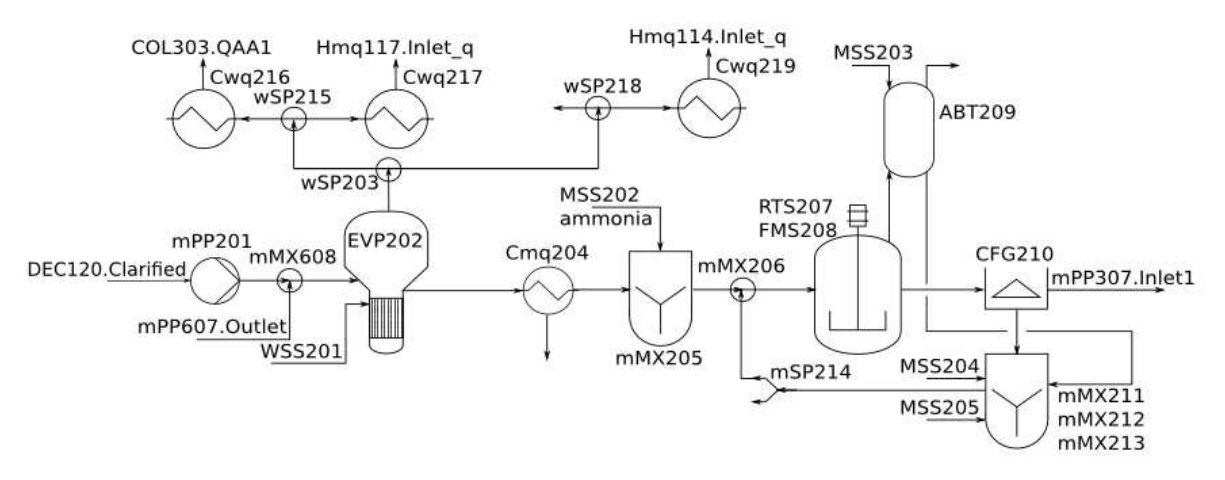

Fonte: Adaptada de Anderson R.A. Lino com autorização. Não publicada.

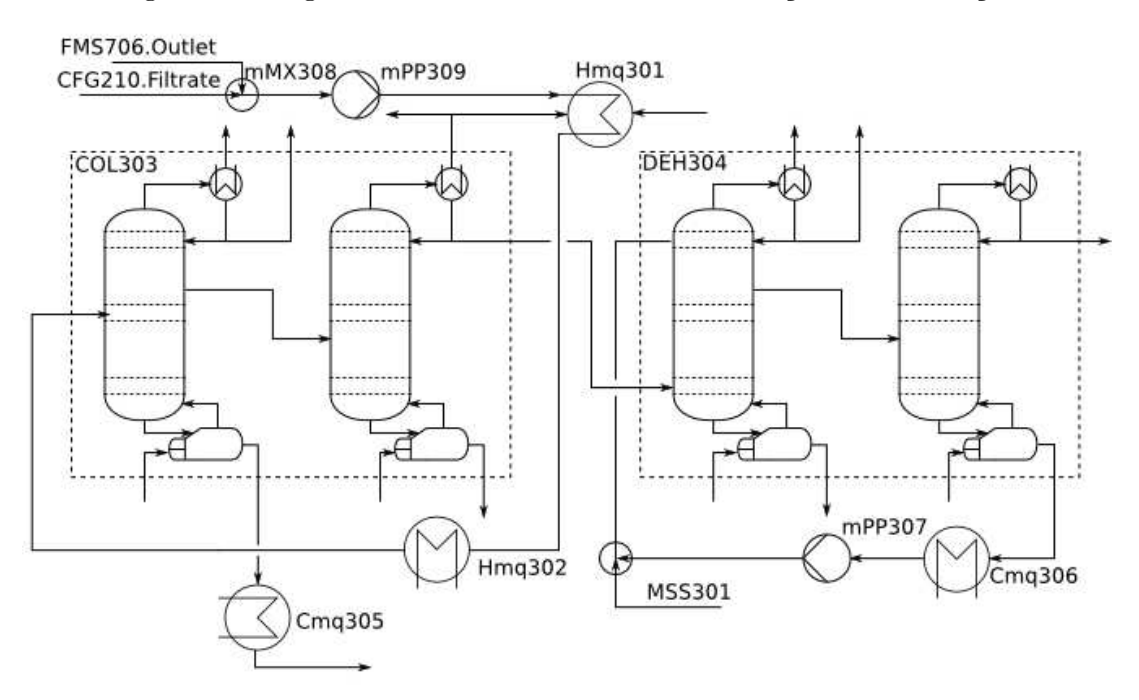

<span id="page-59-0"></span>Figura 7 – Diagrama de blocos do sistema de destilação e desidratação

Fonte: Adaptada de Anderson R.A. Lino com autorização. Não publicada.

## 3.2.3 Modelagem do ciclo Rankine de cogeração

O modelo do sistema de cogeração Rankine foi implementado conforme mostra a Figura [8,](#page-60-0) com uma caldeira de alta pressão (BLR403) e três turbinas (wTB404, wTB410 e wTB418), além de um sistema de trocadores de calor visando o aproveitamento de vapor (Cwq407, Cwq414,Cwq422). Na simulação da biorrefinaria completa não foi feita nenhuma tentativa de integrar o processo energeticamente, de modo que foi implementado apenas o sistema de geração de potência representado pelo interior da área tracejada na figura. A opção de evitar a integração energética se deve a complexidade do trocas energéticas entre diferentes processos em uma superestrutura na qual vários subprocessos têm escala variável e podem não existir no processo final. A remoção do sistema de trocadores de calor também contribui com a velocidade da convergência do problema de otimização.

A caldeira opera a pressão de 65 bar e as turbinas são de contra-pressão sem condensação. Este não é o único esquema possível para um sistema de cogeração Rankine. O uso de turbinas de extração com condensação teria maior potencial de geração de eletricidade, contudo teria custo de investimento maior.

A primeira turbina reduz a pressão do vapor de 65 bar para 6 bar, a segunda de 6 a 2*,*5 bar e a terceira de 2*,*5 a 1 bar. O ciclo de vapor não foi fechado e a autossuficiência de vapor do processo não está garantida neste estágio do projeto.

Os trocadores de calor presentes na simulação avulsa do processo foram especificados com médias logarítmicas das diferenças de temperatura iguais a 10 K e coeficientes globais de transferência de calor iguais a 0*,*6 kW m−<sup>2</sup> K−<sup>1</sup> .

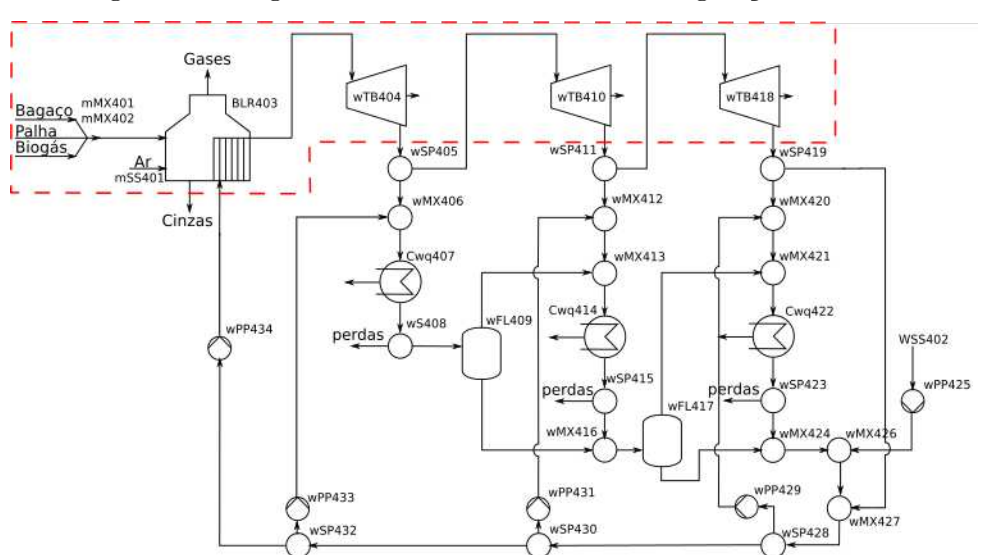

<span id="page-60-0"></span>Figura 8 – Diagrama de blocos do sistema de cogeração Rankine.

Fonte: Adaptada de Anderson R.A. Lino com autorização. Não publicada.

# 3.2.4 Modelagem do BIGCC

O sistema de cogeração baseado em ciclo combinado com gaseificação integrada de biomassa (BIGCC) para a destilaria é baseado no projeto publicado em [Dias et al.](#page-96-4) [\(33\)](#page-96-4) (Figura [1\)](#page-31-0) e sua implementação no simulador de processos está mostrada na Figura [9.](#page-61-0) Consiste de um modelo de secador de bagaço (DRB901), de gaseificador (GAS902), filtro (FLT904), um conjunto de compressores em três estágios para o gás de síntese (mCP905, mCP907 e mCP909) e outro para o ar (mCP910, mCP912, mCP914), trocadores de calor (Cmq9xx e Hmq9xx), câmara de combustão (RTS916), turbina a gás (mTB917) e turbinas a vapor (wTB924 e wTB925). Os principais equipamentos para esse processo foram modelados durante este trabalho e a implementação dos seus modelos são mostrados no Apêndice [C.](#page-132-0)

A modelagem da gaseificação [\(28,](#page-96-5) [29,](#page-96-6) [86\)](#page-100-3) e da secagem [\(87,](#page-100-4) [88\)](#page-100-5) do bagaço da cana podem ser extremamente complicados, envolvendo conceitos de fenômenos de transporte, equações de equilíbrio e mecanismos de reação complexos. Todavia, as técnicas de otimização superestrutural a serem empregadas neste trabalho exigem a utilização de modelos tão simplificados quanto possível, a fim de evitar a inclusão de funções que não sejam pelo menos pseudoconvexas.

O modelo do gaseificador se baseia em um modelo não estequiométrico de equilíbrio proposto por [Pellegrini e Oliveira Jr. \(28\)](#page-96-5) e reproduzido por [Dias et al.](#page-96-4) [\(33\)](#page-96-4) na Figura [10,](#page-62-0) que mostra a composição do gás de síntese produzido a partir da gaseificação de bagaço de cana com ar atmosférico em função da umidade do bagaço. A razão de equivalência (razão combustível/ar utilizada em relação à razão combustível/ar estequiométrica) utilizada é Φ = 0*,*25, valor que favorece a formação de gás de síntese com alto conteúdo energético [\(28\)](#page-96-5). A dependência entre a composição do gás de síntese e a umidade da biomassa é praticamente linear para umidades entre 0 % e 40 % em massa. As Equações [3.1](#page-61-1) a [3.6](#page-61-2) expressam as frações molares de cada componente

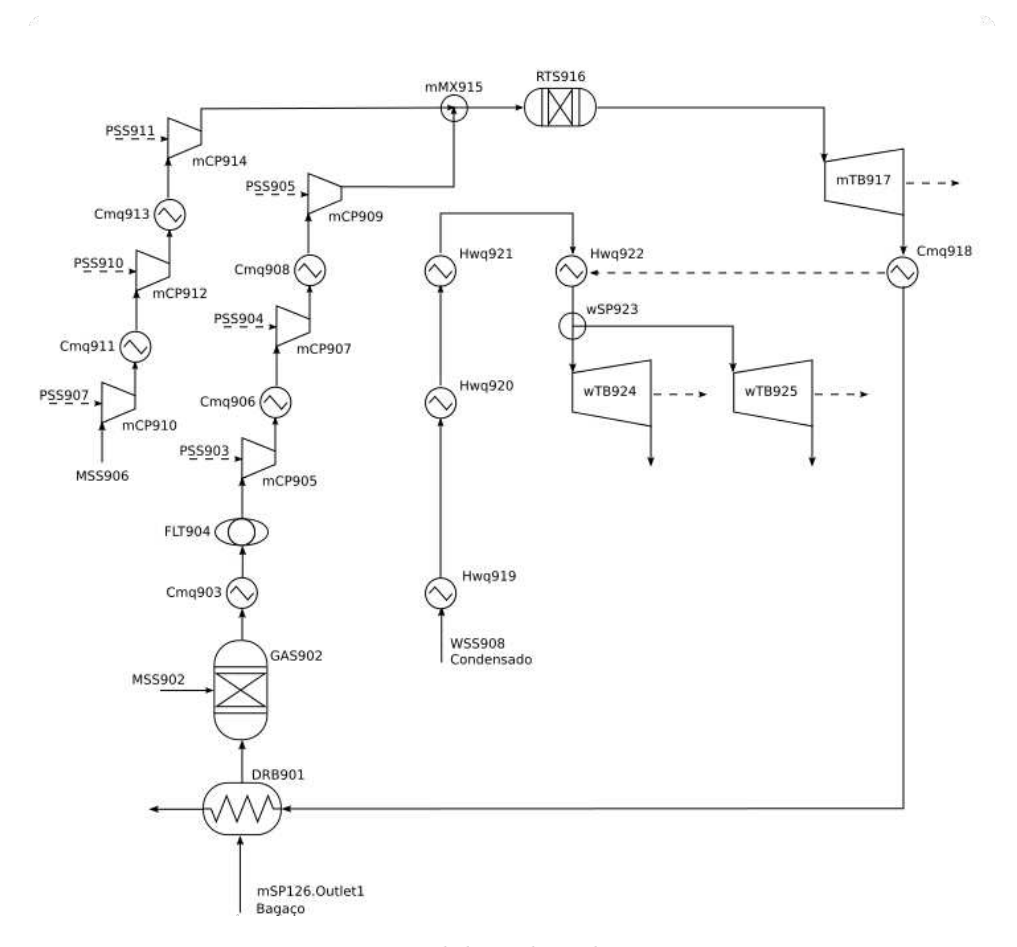

<span id="page-61-0"></span>Figura 9 – Implementação do sistema de cogeração BIGCC no simulador

Fonte: Elaborada pelo autor.

<span id="page-61-1"></span>do gás $(y_i)$  em função do percentual de umidade  $(X_{\rm H_2O})$  dentro dessa faixa.

$$
y_{\rm CH_4} = 0.05 \tag{3.1}
$$

$$
y_{\rm CO_2} = 0,0671 + 0,00328 \cdot X_{\rm H_2O} \tag{3.2}
$$

$$
y_{\text{H}_2\text{O}} = 0.0782 + 0.00325 \cdot X_{\text{H}_2\text{O}} \tag{3.3}
$$

$$
y_{\text{H}_2} = 0,1187 + 0,00200 \cdot X_{\text{H}_2\text{O}} \tag{3.4}
$$

$$
y_{\rm CO} = 0,2951 - 0,00590 \cdot X_{\rm H_2O} \tag{3.5}
$$

$$
y_{\rm N_2} = 0,3907 - 0,00253 \cdot X_{\rm H_2O} \tag{3.6}
$$

<span id="page-61-2"></span>O modelo supracitado desconsidera a formação de cinzas e impurezas na corrente gasosa, por isso foram usados valores empíricos para estimar suas vazões. Assumiu-se que 15,8 % do bagaço

é carbono fixo e um valor de 2,9 % da vazão mássica de gás de síntese corresponde a cinzas [\(4\)](#page-94-2). Outras impurezas, como compostos de cloro, enxofre e nitrogênio foram desconsideradas da composição da corrente. A remoção desses compostos é importante para o processo, uma vez que eles contribuem com a corrosão dos equipamentos, mas para efeitos de simulação os custos associados a esse procedimento foram adicionados aos da remoção das cinzas no filtro.

<span id="page-62-1"></span>A temperatura e o poder calorífico inferior (PCI ou, em inglês, *Lower Heating Value*, LHV) do gás de síntese também podem ser tratados como funções lineares da umidade do bagaço para percentuais de umidade de até 50 %, como pode-se observar na Figura [11.](#page-63-0) As Equações [3.7](#page-62-1) e [3.8](#page-62-2) mostram as regressões lineares que aproximam os valores dessas variáveis em função da umidade.

$$
PCI(kJ/kg) = 6254, 7 - 46, 51 \cdot X_{H_2O}
$$
\n(3.7)

$$
T(^{\circ}\text{C}) = 1241, 0 - 17, 22 \cdot X_{\text{H}_2\text{O}} \tag{3.8}
$$

<span id="page-62-2"></span>O modelo de secador pneumático consiste apenas de balanços de massa e energia nos quais o usuário especifica apenas o calor transferido dos gases a alta temperatura para o bagaço a baixa temperatura (15,35 MW) e qual é a taxa de evaporação da água do bagaço para a corrente gasosa  $(22.0 t/h)$ .

<span id="page-62-0"></span>Figura 10 – Composição do gás de síntese em função da umidade do bagaço de cana-de-açúcar

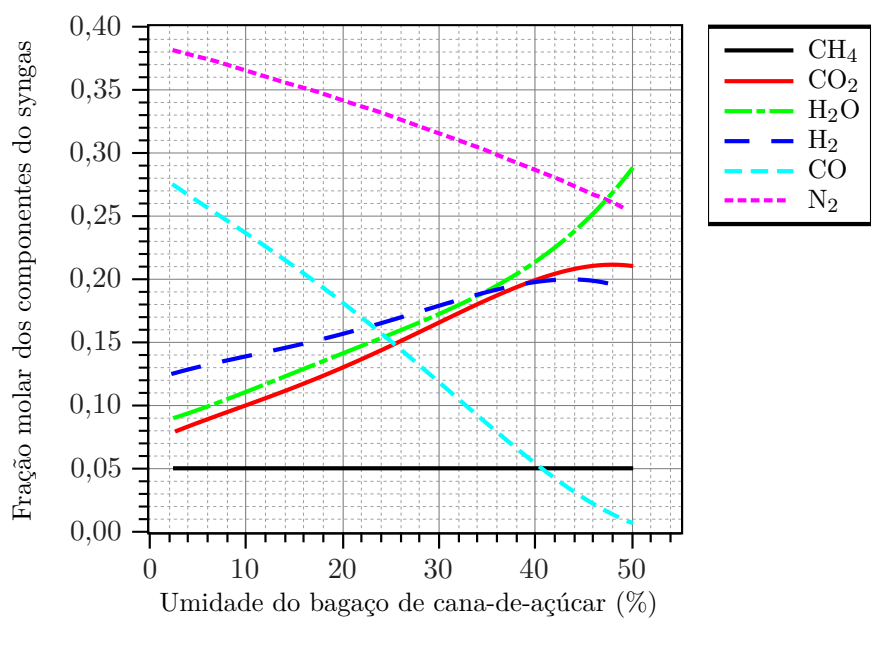

Fonte: Adaptada de [Dias et al.](#page-96-4) [\(33\)](#page-96-4).

<span id="page-63-0"></span>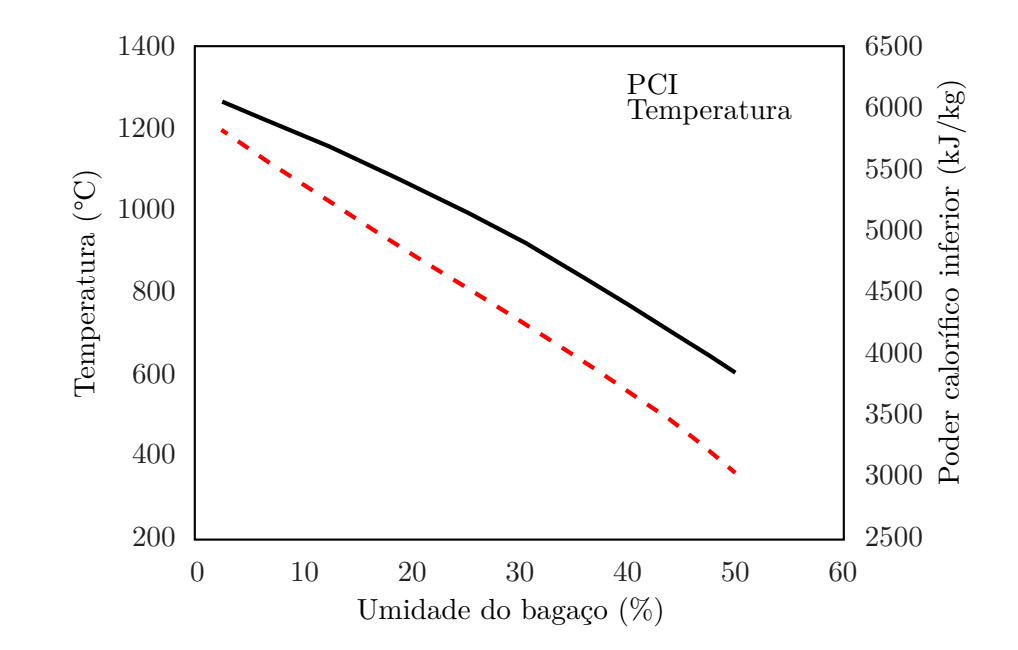

Figura 11 – Poder calorífico inferior e temperatura do gás de síntese em função da umidade do bagaço de cana-de-açúcar

Fonte: Adaptada de [Dias et al.](#page-96-4) [\(33\)](#page-96-4).

Os modelos dos compressores e das turbinas são considerados adiabáticos sem mudança de fase no fluido e operam em regime permanente [\(22\)](#page-95-3). O usuário deve especificar os valores das eficiências isentrópicas e a mudança de pressão nos equipamentos. Os valores especificados para as eficiências isentrópicas foram de 0,85 para os compressores, 0,92 para a turbina a gás e 0,9 para as turbinas a vapor. A compressão ocorre em três estágios com resfriamento do gás entre os estágios intermediários e razão de compressão de 2,62  $\approx \sqrt[3]{18}$ , levando os gases de 1 atm a 18 atm. Na câmara de combustão ocorre conversão total do gás de síntese, cujos fumos alimentam uma turbina a gás onde realiza-se expansão de 18 atm até 1*,*0 atm. Recupera-se calor dos fumos a alta temperatura para gerar vapor a 80*,*0 bar, expandido nas turbinas a vapor até 6*,*0 bar e 2*,*5 bar.

## 3.2.5 Modelagem da hidrólise de celulose

Os fluxogramas dos processos de pré-tratamento e hidrólise da biomassa estão representados pelas Figuras [12](#page-64-0) e [13](#page-64-1) respectivamente.

Optou-se pelo método de pré-tratamento por explosão a vapor seguido pela hidrólise enzimática. A explosão a vapor, representada pelo equipamento STX504 na Figura [12,](#page-64-0) tem características vantajosas como a independência de matérias primas além de água e a possibilidade de reaproveitamento de energia térmica da corrente de bagaço pré-tratado, o que reduz o consumo de vapor pressurizado.

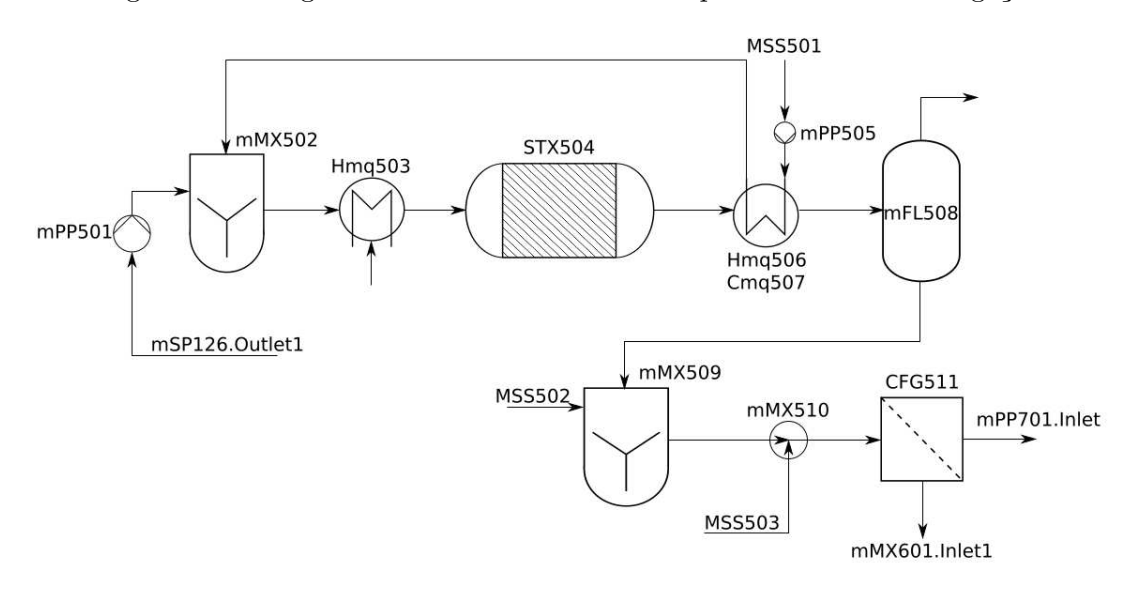

<span id="page-64-0"></span>Figura 12 – Diagrama de blocos do sistema de pré-tratamento de bagaço

Fonte: Adaptada de Anderson R.A. Lino com autorização. Não publicada.

<span id="page-64-1"></span>Figura 13 – Diagrama de blocos da etapa da hidrólise

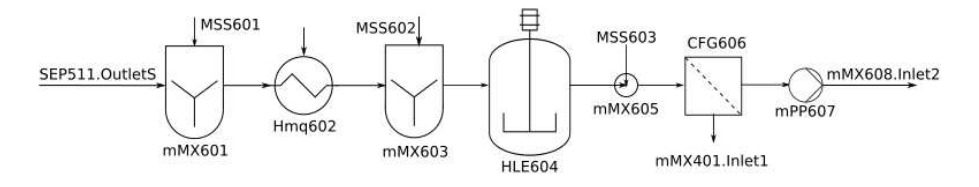

Fonte: Adaptada de Anderson R.A. Lino com autorização. Não publicada.

Considera-se que ocorrem duas reações no reator de explosão a vapor:

Hemicelulose + Água 
$$
\longrightarrow
$$
 Xilose  
conversão = 0,75 (3.9)

<span id="page-64-2"></span>
$$
Cellulose + Água \longrightarrow Glicose \qquad conversão = 0,01 \tag{3.10}
$$

A hidrólise enzimática, apesar de mais lenta é mais seletiva que a ácida, evitando degradação da glicose em componentes indesejáveis, como o hidróximetilfurfural (HMF). Essa propriedade garante maior rendimento da fermentação subsequente [\(1\)](#page-94-3).

A reação representada na Equação [\(3.10\)](#page-64-2) acontece também no reator de hidrólise enzimática, porém com maior conversão. Para a modelagem do reator de hidrólise, equipamento HLE604 na Figura [13,](#page-64-1) considerou-se um modelo empírico baseado no trabalho de [Ramos et](#page-100-6) [al. \(89\)](#page-100-6), que correlaciona a conversão da celulose na hidrólise (*XH*) com a carga enzimática (*CE*, kgenzima/kgbiomassa), a fração de sólidos totais (*ST*, kgsólidos/kgsolução) e a intensidade da agitação (*IA*, rpm). A correlação foi calculada para tempos de hidrólise de 24 h e 72 h e é válida para 0*,*025 *< CE <* 0*,*100 e para 0*,*05 *< ST <* 0*,*20.

$$
X_H(24h) \cdot 100\% = 24,94 + 8,34 ST + 4,27IA + 9,98CE - 0,46CE^2 - 5,42 ST^2
$$
  
+ 0,40IA<sup>2</sup> + 5,18CE · ST + 3,06CE · IA + 3,20ST · IA (3.11)  

$$
X_H(72h) \cdot 100\% = 35,67 + 13,28ST + 6,19IA + 11,65CE - 5,96CE^2 - 4,72ST^2
$$
  
+ 3,02IA<sup>2</sup> + 5,15CE · ST + 4,32CE · IA + 5,14ST · IA (3.12)

Considerou-se na simulação tempo de reação (tempo espacial ou de batelada) de 72 h, velocidade de rotação de 175 rpm, carga enzimática de 0*,*085 kg/kg e fração de sólidos de 0*,*20 kg/kg, o que resulta em conversão próxima a 65 %.

A sacarose da unidade 1G e as hexoses obtidas da hidrólise da biomassa foram co-fermentadas. As pentoses foram descartadas com a vinhaça, que pode passar por um processo de digestão anaeróbia ou ser aplicada na fertirrigação da lavoura.

Na modelagem do processo completo, o tambor *flash* mFL508 na Figura [12](#page-64-0) e todos os trocadores de calor foram omitidos, mas seus custos de capital ainda foram contabilizados.

#### 3.2.6 Modelagem da digestão anaeróbia

A Figura [14](#page-65-0) mostra o diagrama de blocos do processo implementado. A digestão anaeróbia da vinhaça consiste de um reator estequiométrico representando uma unidade de biodigestão termofílica em uma única fase, equipamento ADG803 na figura. A carga de demanda química de oxigênio do biorreator é ajustada misturando-se vinhaça *in natura* com parte da vinhaça tratada [\(83\)](#page-100-0), cujo excedente é purgado do processo – em uma biorrefinaria real, poderia ser usada para fertirrigação. As pentoses produzidas após a hidrólise da hemicelulose fazem parte da vinhaça.

Figura 14 – Diagrama de blocos do sistema de digestão anaeróbia

<span id="page-65-0"></span>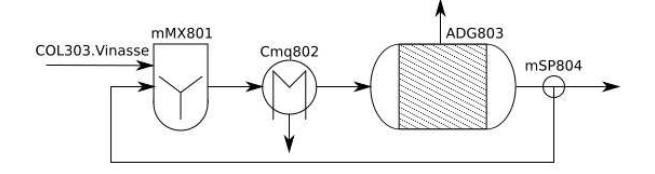

Fonte: Adaptada de Anderson R.A. Lino com autorização. Não publicada.

A modelagem do reator foi estequiométrica, e não cinética. Foram consideradas taxas de conversão iguais para a matéria orgânica solúvel em todas as reações [\(83\)](#page-100-0), produzindo-se biogás com 40 % dióxido de carbono e 60 % metano [\(90\)](#page-100-7).

O modelo do biodigestor requer a especificação das seguintes variáveis, mostradas ao lado dos valores considerados para cada uma [\(83,](#page-100-0) [90\)](#page-100-7):

- conversão do reagente limitante de cada reação: 72 % para todas as reações.
- tempo de retenção hidráulica: 27*,*3 h.
- coeficiente de rendimento de substrato a produto:  $Y_{P/S} = 0.234 \text{ m}^3/\text{kg (CNTP)}$ .

# 3.3 Análise Econômica

A estimativa de custos desenvolvida neste trabalho pode ser categorizada como uma estimativa de estudo (Seção [2.5.1\)](#page-35-0). Esse nível de detalhamento é apropriado para a finalidade de comparar diferentes alternativas para o projeto de um processo antes de se tomar uma decisão final e prosseguir com um projeto mais detalhado da alternativa considerada mais viável nesse estágio inicial do projeto. Pode-se esperar que os custos estimados por esta técnica estejam dentro de uma margem de erro de até <sup>±</sup><sup>70</sup> % do valor verdadeiro [\(53\)](#page-97-1).

O ano de referência para todos os preços considerados neste estudo foi 2015, por se tratar do ano mais recente para o qual foram encontrados índices de custo de plantas (CEPCI), conforme mostrado na Tabela [1.](#page-37-0) Em relação ao fator de localização, nenhuma referência direta recente foi encontrada, por isso foi adotado o valor de 1*,*25 para o Brasil em 2015, conforme encontrado na referência [Wiesberg et al.](#page-100-8) [\(91\)](#page-100-8). Assim como os produtos cotados nos EUA, produtos cotados na Europa também foram multiplicados por esse mesmo fator neste trabalho, por falta de informações mais precisas. A taxa de câmbio utilizada para converter entre dólares, euros e reais foi a cotação média para o ano de 2015: US\$ 1,00 = R\$ 3,33 [\(92\)](#page-100-9) e  $\epsilon$  1,00 = R\$ 3,69 [\(93\)](#page-100-10).

Considerou-se que todos os equipamentos sempre utilizam o material de construção mais comum e, para equipamentos cujos custos não tenham sido encontrados na literatura consultada, a estimativa de custo foi realizada usando-se o Apêndice A do livro *Analysis, Synthesis, and Design of Chemical Processes*, de [Turton et al. \(53\)](#page-97-1). Os custos fornecidos são dados em dólares de 2001 segundo a Equação [\(3.13\)](#page-66-0).

<span id="page-66-0"></span>
$$
\log_{10} C_P^0 = K_1 + K_2 \log_{10}(A) + K_3 [\log_{10}(A)]^2
$$
\n(3.13)

onde *K*1, *K*<sup>2</sup> e *K*<sup>3</sup> são constantes tabeladas que variam com o tipo de equipamento e *A* é um atributo relacionado à sua escala de operação ou capacidade, por exemplo, volume, área, potência ou vazão dado em uma unidade tabelada.

<span id="page-66-1"></span>A correção do custo do equipamento devido a operação em altas pressões vem da Equação [\(3.14\)](#page-66-1).

$$
\log_{10} F_p = C_1 + C_2 \log_{10}(p) + C_3 [\log_{10}(p)]^2
$$
\n(3.14)

onde *C*1, *C*<sup>2</sup> e *C*<sup>3</sup> são constantes tabeladas que variam com o equipamento e *p* deve ser informado em atmosferas. O fator de custo modular considerando a correção pela pressão (mas não pelo material) é dado pela Equação [\(3.15\)](#page-66-2).

<span id="page-66-2"></span>
$$
F_{BM} = B_1 + B_2 \cdot F_p \tag{3.15}
$$

onde *B*<sup>1</sup> e *B*<sup>2</sup> também são constantes tabeladas que variam com o equipamento.

Os fatores de instalação informados na literatura geralmente consideram apenas custos diretos. Para convertê-los em fatores de custo modulares, eles foram multiplicados por 1*,*65. Esse número é uma relação média aproximada entre esses dois fatores de custo no contexto de expansões de plantas químicas de processamento sólido-fluido já existentes. Esse valor foi inferido da Tabela 6.17 da quarta edição de *Plant Design and Economy for Chemical Engineers*, [Peters e Timmerhaus](#page-97-0) [\(52\)](#page-97-0). [Dutta et al.](#page-98-0) [\(57\)](#page-98-0), em relatório técnico do *National Renewable Energy Laboratory*, usam um multiplicador semelhante de 1*,*60 para relacionar custos diretos de instalação com custos indiretos, contingências e cotas em um projeto de gaseificação.

A construção das unidades de produção de etanol de segunda geração, digestão da vinhaça e geração de energia com caldeiras de alta pressão ou ciclo com gaseificação integrada foram consideradas como expansões em uma planta industrial de primeira geração já existente. O módulo de custo total do projeto *CTM*, que inclui os custos com instalações auxiliares é dado pela Equação [\(3.16\)](#page-67-0).

<span id="page-67-0"></span>
$$
C_{TM} = 1,18\sum_{i=1}^{n} C_{BM,i}
$$
\n(3.16)

## 3.3.1 Custos de capital

A estimativa dos custos de investimento para os diferentes processos analisados neste trabalho foi baseada em um método de estimativa fatorada. O custo de investimento total foi calculado em função dos custos dos principais equipamentos. Essa estimativa tem precisão limitada, uma vez que a necessidade de equipamentos adicionais pode ser descoberta apenas mais tarde, conforme o projeto se torna mais detalhado ou equipamentos podem ser eliminados melhorando-se a integração energética.

## 3.3.1.1 Custos do ciclo Rankine de cogeração

A cogeração com caldeiras de alta pressão e turbinas de contra-pressão, ilustrado na Figura [8](#page-60-0) é composto por

- 1 caldeira de 65 bar;
- 3 turbinas;
- 3 trocadores de calor;
- 2 tambores *flash*;
- 4 bombas.

Foram contabilizados apenas os custos de capital dos trocadores de calor, da caldeira e das turbinas. Para os trocadores utilizaram-se as correlações disponíveis em [Turton et al.](#page-97-1) [\(53\)](#page-97-1), enquanto que para as caldeiras e turbinas utilizaram-se as Equações [\(3.17\)](#page-67-1) e [\(3.18\)](#page-67-2), que equivalem às Equações [\(2.11\)](#page-41-4) e [\(2.12\)](#page-41-5) com seus valores atualizados para dólares de 2015 e localizadas para o Brasil.

$$
C_P^0 \text{ (caldeira)} = 37,8 \times \left(\frac{\text{Água vaporizada}}{238686 \text{ kg/h}}\right)^{0,6} \text{ milhões de dólares}
$$
 (3.17)

<span id="page-67-2"></span><span id="page-67-1"></span>
$$
C_P^0 \text{ (turbinas)} = 12,6 \times \left(\frac{\text{Potência}}{42,2\,\text{MW}}\right)^{0,6} \text{ milhões de dólares}
$$
 (3.18)

Os fatores de custo modular em ambos os casos valem 2*,*97.

## 3.3.1.2 Custos do ciclo combinado com gaseificação integrada

O ciclo combinado com gaseificação integrada de biomassa, ilustrado na Figura [9,](#page-61-0) é o processo cujos preços são os mais incertos entre os estudados neste trabalho, uma vez que sua aplicação em escala comercial ainda é incipiente. O sistema é composto pelos seguintes equipamentos principais:

- 1 secador;
- 1 gaseificador atmosférico;
- 1 sistema de remoção de impurezas;
- 6 compressores com razão de compressão de 2*,*6;
- 1 câmara de combustão a 18 atm;
- 1 turbina a gás;
- 2 turbinas a vapor;
- 1 gerador de vapor por recuperação de calor;
- 9 trocadores de calor.

O modelo de secador utilizado é uma caixa preta que calcula apenas o balanço de energia entre as correntes de entrada e saída do equipamento, uma vez que as temperaturas de saída e umidade desejada para o bagaço sejam especificadas. Existem correlações para os custos do equipamento na literatura [\(94,](#page-100-11) [95,](#page-100-12) [96\)](#page-100-13), mas o modelo caixa-preta não se adapta bem a elas, pois dependem da área efetiva de troca térmica. Como esse valor não é calculado com precisão no modelo de secador implementado, foi usada em vez disso a estimativa de [Hamelinck e Faaij](#page-98-7) [\(64\)](#page-98-7), que correlaciona o preço do secador à quantidade de bagaço úmido processada, Equação [\(3.19\)](#page-68-0). O valor do custo base do secador na Tabela [7](#page-44-0) deve ser multiplicado por  $\left(\frac{556,1}{394,3}\right)$  $\left(\frac{556,1}{394,3}\right) \times 1,25$  para atualizá-los para valores de 2015 e importá-los para o Brasil. O fator de instalação também foi multiplicado por 1*,*65 para aproximá-lo ao fator de custo modular.

<span id="page-68-0"></span>
$$
C_P^0 = 13,4 \times \left(\frac{\text{Vazão de biomassa úmida}}{33,5 \,\text{t}_b/\text{h}}\right)^{0,65} \text{ milhões de dólares}
$$
 (3.19)

com fator de custo modular  $F_{BM} = 3,07$ .

As referências [\(64\)](#page-98-7) e [\(60\)](#page-98-3) são relativamente antigas, com custos dados em valores de 2001. Os autores observam ainda que os custos compilados correspondem à primeira geração de plantas comerciais e uma redução significativa dos custos de capital seria esperada devido a efeitos de aprendizado. Ainda assim, ela foi a principal fonte para as estimativas dos custos da gaseificação, apenas corrigida pela inflação. Isso porque muitas referências mais recentes consultadas também citam preços cotados nas décadas de 1990 e início de 2000, como [Basu \(32\)](#page-96-2), ou analisam processos com diferenças significativas para o estudado neste trabalho, como [Dutta et al.](#page-98-0) [\(57\)](#page-98-0). A estimativa de custos realizada é provavelmente conservadora em relação à viabilidade da gaseificação e cenários mais favoráveis foram explorados nos testes de sensibilidade paramétrica.

A Tabela [12](#page-69-0) apresenta os dados da Tabela [7](#page-44-0) atualizados para dólares de 2015 e os localiza para o Brasil. O custo de compra básico foi calculado aplicando-se a Equação [\(2.3\)](#page-36-0) sobre a tabela.

<span id="page-69-0"></span>Tabela 12 – Custos de equipamentos para BIGCC com valores em dólares atualizados para 2015 e localizados para o Brasil.

| Componente                            | Custo base/ $(10^6$ US\$) | Fator de escala | Escala base                          | $F_{BM}$ |
|---------------------------------------|---------------------------|-----------------|--------------------------------------|----------|
| Secador                               | 13.4                      | 0.65            | $33.5t_{h}/h$                        | 3,07     |
| Gaseificador atmosférico              | 28,7                      | 0.65            | $68,8t_{\rm bs}/h$                   | 2,79     |
| Remoção do alcatrão                   | 5,5                       | 0,7             | $34.2 \,\mathrm{m}^3 \mathrm{N/s}$   | 3.07     |
| Ciclones                              | 4.6                       | 0.7             | $34,2 m3_{\rm N}/s$                  | 3.07     |
| Trocador de calor de alta temperatura | 12,0                      | 0.6             | $39,2\,\mathrm{kgvap/s}$             | 3.03     |
| Filtro                                | 2,8                       | 0.65            | $12,1 \,\mathrm{m}^3 \mathrm{N/s}$   | 3,07     |
| <i>Scrubber</i> de condensação        | 4.6                       | 0.7             | $12.1 \,\mathrm{m}^3 \,\mathrm{N/s}$ | 3.07     |
| Compressores                          | 19.6                      | 0.85            | 13,2 MW                              | 2,84     |
| $CC + TG + H RSG*$                    | 33,3                      | 0,7             | 26,3 MW                              | 3,07     |
| Turbinas a vapor                      | 9,0                       | 0.7             | 10.3 MW                              | 3,07     |

\* Câmara de combustão + Turbina a gás + *Heat Recovery Steam Generator* (caldeira de recuperação) Fonte: Adaptada de [Hamelinck, Hooijdonk e Faaij](#page-98-3) [\(60\)](#page-98-3) e [Hamelinck e Faaij \(64\)](#page-98-7)

Apenas o trocador de calor a jusante do gaseificador precisar ser considerado um trocador de calor a alta temperatura, de custo mais elelevado. A temperatura do gás de síntese nessas condições pode ultrapassar os 1200 K. O gás na saída da câmara de combustão também tem temperatura elevada, mas o custo do sistema câmara de combustão/turbina a gás/caldeira de recuperação é computado em conjunto.

Os demais trocadores de calor tiveram seus custos estimados a partir da Equação [\(3.13\)](#page-66-0). Considerando-se os trocadores do tipo casco e tubos, utiliza-se os parâmetros  $K_1 = 2,7652$ ,  $K_2 = 0,7282$  e  $K_3 = 0,0783$ . A unidade de capacidade do equipamento é a área *A* em m<sup>2</sup>, cujo valor é obtido da simulação fixando as médias logarítmicas das diferenças de temperatura no valor de 10 K.

Dos oito trocadores restantes, dois operam à pressão de 2*,*6 atm, dois a 6*,*9 atm e quatro a 80 atm. Segundo [Turton et al.](#page-97-1) [\(53\)](#page-97-1), para esse tipo de trocador de calor, apenas para pressões acima de 40 bar é necessário aplicar um fator de correção. O fator de custo modular para os trocadores que operam a pressões mais baixas é 3*,*29 e para os quatro demais vale 3*,*59.

## 3.3.1.3 Custos da hidrólise de biomassa

Os esquemas de pré-tratamento e hidrólise de biomassa implementados, ilustrados nas Figuras [12](#page-64-0) e [13](#page-64-1) respectivamente, são compostos pelos seguintes equipamentos principais:

- 2 bombas;
- 4 trocadores de calor;
- 1 reator de explosão a vapor;
- 2 centrífugas;

O custo do reator de explosão a vapor (pré-tratamento) foi avaliado de acordo com a referência mais recente, [Jonker et al.](#page-96-1) [\(40\)](#page-96-1). O modelo considerou hidrólise de biomassa em um reator à parte. Na falta de dados de custos para essa situação, considerou-se o preço do reator de hidrólise-fermentação como estimativa para o preço deste reator. Além disso, neste trabalho foi considerado que as enzimas são compradas, e não produzidas *in loco*, portanto o custo das enzimas foi contabilizado com os custos operacionais. O trabalho de [Jonker et al.](#page-96-1) [\(40\)](#page-96-1) tem como foco a indústria brasileira, e por isso não foi aplicado o fator de localização na correção dos preços. Os dados utilizados estão mostrados na Tabela [13.](#page-70-1)

Tabela 13 – Custos de equipamentos para pré-tratamento e hidrólise atualizados para 2015 e localizados para o Brasil.

<span id="page-70-1"></span>

| Componente                                                                 | Custo base/ $(10^6$ US\$) | Fator de escala | Escala base             | $F_{BM}$ |
|----------------------------------------------------------------------------|---------------------------|-----------------|-------------------------|----------|
| Manejo da alimentação                                                      | 6,58                      | 0.6             | $110t_{\rm be}/h$       | 2.99     |
| Explosão a vapor                                                           | 1,72                      | 0.78            | $83t_{\rm bs}/h$        | 3,89     |
| Reator de Hidrólise                                                        | 0.81                      | 0.8             | $1,04t_{\rm EtoH}/h$    | 3.12     |
| Ampliação da destilaria                                                    | 36,11                     | 0.68            | $34.7t_{\text{EtOH}}/h$ | 2.49     |
| Separação de sólidos                                                       | 1.32                      | 0.65            | $10,1 t_{\rm be}/h$     | 3,63     |
| Fonte: Adaptada de Hamelinck, Hooijdonk e Faaij (60) e Jonker et al. (40). |                           |                 |                         |          |

Os custos dos trocadores de calor, bombas e centrífugas foram estimados de acordo com a Equação [\(3.13\)](#page-66-0), sendo que os trocadores são os equipamentos com custos mais significativos.

#### 3.3.1.4 Custos da digestão anaeróbia de vinhaça

O sistema de digestão anaeróbia é constituído principalmente pelo biorreator e por um trocador de calor. Para a estimativa de custos do sistema de digestão anaeróbia utilizou-se a Equação [\(3.20\)](#page-70-2), resultante da atualização do custo estimado por [Hamelinck, Hooijdonk e Faaij](#page-98-3) [\(60\)](#page-98-3) para valores de 2015.

$$
C_P^0 = 2,13 \times \left(\frac{\text{Vinhaça tratada } (t_{\text{vça}}/h)}{43t/h}\right)^{0,6} \text{ milhões de dólares}
$$
 (3.20)

<span id="page-70-2"></span>O fator de custo modular considerado foi 3,22.

## <span id="page-70-0"></span>3.3.2 Custos de operação

Os custos de operação foram estimados utilizando-se correlações consideradas típicas entre as fontes de custos diretos, fixos e gerais, conforme a literatura.

A Tabela [14](#page-71-0) mostra as correlações utilizadas para estimativa dos custos operacionais. A referência para todas as correlações é [Turton et al.](#page-97-1) [\(53\)](#page-97-1), exceto no caso específico da manutenção, que foi retirado de [Milanez et al.](#page-94-0) [\(7\)](#page-94-0).

A somatória dos custos apresentados na Tabela [14](#page-71-0) (com exceção da depreciação, discutida na Seção [3.3.4\)](#page-74-0) resulta na Equação [\(3.21\)](#page-70-0).

$$
c_{op} = c_{mp} + c_{tr} + c_{ut} + 2,215 c_{mo} + 0,19 c_{op} + \frac{0,089}{\text{ano}} C_{TM}
$$

$$
c_{op} = 1,23 (c_{mp} + c_{tr} + c_{ut}) + 2,73 c_{mo} + \frac{0,11}{\text{ano}} C_{TM}
$$
(3.21)

A completa especificação dos custos de operação depende, portanto, do conhecimento dos custos com mão de obra, matérias primas, tratamento e utilidades.

|                | Fonte de custo              | Valores típicos                                    | Correlação usada             |
|----------------|-----------------------------|----------------------------------------------------|------------------------------|
| $\mathbf{1}$ . | Custos diretos              |                                                    |                              |
| (a)            | Matérias primas             | $c_{mp}$                                           | Ver Seção 3.3.2              |
| (b)            | Tratamento de resíduos      | $c_{tr}$                                           | Ver Seção 3.3.2              |
| (c)            | Utilidades                  | $c_{ut}$                                           | Ver Seção 3.3.2              |
| (d)            | Mão de obra operacional     | $c_{mo}$                                           | Ver Seção 3.3.2              |
| (e)            | Trabalho de escritório      | $(0, 10 \text{ a } 0, 25) \cdot c_{mo}$            | $0,18c_{mo}$                 |
| (f)            | Manutenção e reparos        | $(0.02 \text{ a } 0.10/\text{ano}) \cdot C_{TM}$   | $0,03C_{TM}$                 |
| (g)            | Suprimentos para manutenção | $(0, 1, a, 0, 2) \cdot (f)$                        | $0,0045C_{TM}$               |
| (h)            | Encargos de laboratório     | $(0, 1 \text{ a } 0, 2) \cdot c_{m o}$             | $0,15c_{mo}$                 |
| (i)            | Patentes e royalties        | $(0,00 \text{ a } 0,06) \cdot c_{op}$              | $0,03c_{op}$                 |
| 2.             | Custos fixos                |                                                    |                              |
| (j)            | Depreciação                 | d.                                                 | Ver Seção 3.3.4              |
| (k)            | Taxas locais e seguros      | $(0.014 \text{ a } 0.050/\text{ano}) \cdot C_{TM}$ | $0,032C_{TM}$                |
| (1)            | Custos de <i>overhead</i>   | $(0,5 \text{ a } 0,7) \cdot [c_{mo} + (e) + (f)]$  | $0,708c_{mo} + 0,018C_{TM}$  |
| 3.             | Custos gerais               |                                                    |                              |
| (m)            | Custos administrativos      | $0, 15 \cdot [c_{mo} + (e) + (f)]$                 | $0,177c_{mo} + 0,0045C_{TM}$ |
| (n)            | Custos de distribuição      | $(0,02 \text{ a } 0,20) \cdot c_{op}$              | $0, 11c_{op}$                |
| $(\rm{o})$     | Pesquisa e desenvolvimento  | $0,05c_{op}$                                       | $0,05c_{op}$                 |

<span id="page-71-0"></span>Tabela 14 – Correlações para estimativa de custos de operação

Fonte: Adaptada de [Turton et al. \(53\)](#page-97-1) e [Milanez et al.](#page-94-0) [\(7\)](#page-94-0).

O custo de mão de obra pode variar consideravelmente de acordo com a área geográfica em função de diferenças salariais. Outro fator muito importante é o número de trabalhadores necessário para operação da planta. [Alkhayat e Gerrard \(1984](#page-101-0) apud [Turton et al.\(53\)](#page-97-1), [2008,](#page-97-1) p.226– 227) estimaram o número de operadores (*NMO*) em uma empresa química pela Equação [\(3.22\)](#page-71-1).

$$
N_{MO} = N_T \cdot (6,29 + 31,7N_p^2 + 0,23N_{np})^{0,5}
$$
\n(3.22)

<span id="page-71-1"></span>onde *N<sup>T</sup>* é o número de turnos que a empresa precisa cobrir por operador, *N<sup>p</sup>* é o número de etapas do processo que envolvem a manipulação de sólidos particulados e *Nnp* é o número de etapas de processamento que não envolvem sólidos particulados. Em geral, *Nnp* equivale à somatória do número de equipamentos excetuando-se bombas e tanques de enchimento ou mistura. Em uma empresa que funciona 365 dias por ano com 3 turnos por dia e onde operadores trabalham 49 semanas por ano, 5 turnos por semana,  $N_T = \frac{365 \times 3}{49 \times 5} \approx 4, 5$ . Assumiu-se neste trabalho que a safra tem duração de 200 dias, todavia os funcionários da destilaria tipicamente não são demitidos, mas sim realocados para outras atividades, como manutenção de equipamentos.

Para computar os custos de mão de obra utilizaram-se os dados de [Mussatto et al.](#page-101-1) [\(98\)](#page-101-1), segundo os quais o salário médio de um operador de cervejaria no Brasil valia US\$ 4*,*76 /h. A conversão para valores de 2015 foi feita considerando-se esse valor constante entre 2012 e 2015 e corrigindo-se o valor médio do dólar, que saltou no período de US\$ 1,00 = R\$ 1,95 em 2012 [\(99\)](#page-101-2) para US\$ 1,00 = R\$ 3,33 em 2015 [\(92\)](#page-100-9) em 2015. Assim, o custo médio de um operador foi estimado neste trabalho como US\$ 2*,*79 /h.

O custo das utilidades corresponde aos custos de capital e operação dos sistemas necessários para fornecimento de eletricidade, ar, água, vapor, combustível, refrigeração, entre outras demandas do processo. Esse pode ser muito complicado, particularmente para grandes instalações [\(53\)](#page-97-1).
Processos fortemente integrados podem reduzir significativamente os custos de utilidades reciclando eficientemente correntes de processo para reduzir a demanda de recursos exteriores ao processo. Em compensação, esse nível de integração torna a estimativa desses custos especialmente desafiadora nos estágios iniciais do projeto, antes que o projeto de eletrificação e uma proposta de integração energética cuidadosa sejam realizados.

Outro fator complicador é a técnica de otimização superestrutural escolhida para a realização deste trabalho. Se por um lado essa metodologia permite encontrar ao mesmo tempo a alternativa ótima de projeto de processo e seu ponto de operação ótimo, por outro lado a superestrutura torna muito mais complicada a tarefa de projetar uma rede de trocadores de calor integrando diferentes seções do processo. Por essa razão, o cálculo dos custos de utilidades aqui descrito foi bastante simplificado e algumas considerações precisaram ser realizadas.

A indústria sucroalcooleira é caracterizada pela sua autossuficiência em vapor e eletricidade e, em alguns casos, também em água. De fato, o maior incentivo para o projeto de uma biorrefinaria moderna está em aumentar os excedentes de eletricidade comercializáveis junto à rede elétrica, e não apenas reduzir o consumo de utilidades. Como este trabalho parte da premissa de que uma destilaria de etanol 1G previamente existente foi expandida para uma biorrefinaria de etanol e energia 1G2G, foi considerado que o processo tradicional já é bem integrado energeticamente e tem suas necessidades de energia e vapor satisfeitas. Apenas as necessidades de utilidades inseridas pelas novas unidades foram contabilizadas neste trabalho, embora as necessidades energéticas do processo 1G não necessariamente se mantenham constantes após a integração ao processo 2G. A mistura do xarope de glicose obtido da hidrólise ao caldo de cana ou ao melaço incrementa as necessidades de vapor dos evaporadores, por exemplo, e seria importante avaliar com cuidado em uma etapa posterior do projeto se as demandas energéticas do processo podem ser atendidas adequadamente.

Foram considerados como custos de utilidades as despesas relacionadas ao suprimento de ar, água de resfriamento e vapor. Embora vapor seja produzido durante o processo, as demandas térmicas do processo foram contabilizadas como um custo de utilidades devido às dificuldades supracitadas com a integração energética do processo. As necessidades de eletricidade foram subtraídas da potência gerada pelas turbinas para efeito de cálculo do excedente de eletricidade comercializável. Considera-se o consumo de eletricidade no processo como 30 kWh/t de cana processada para a destilaria autônoma 1G e 24 kWh/t de biomassa lignocelulósica para o processo  $2G(41)$  $2G(41)$ .

O tratamento de águas residuárias (vinhaça) foi considerado apenas na hipótese de ser realizada digestão anaeróbia e seu custo está embutido nos custos operacionais desse processo.

Os insumos de maior custo são as enzimas usadas no processo de produção de etanol celulósico. A literatura recente dá preços em torno de US\$ 0*,*11 /L [\(41\)](#page-96-0) e US\$ 0*,*13 /L [\(7\)](#page-94-0). Outra fonte de custo importante está relacionada ao transporte de palha do campo para a fábrica. Esse custo foi estimado em US\$ 20 /t de palha seca [\(59\)](#page-98-0).

Os custos das matérias primas e utilidades estão mostrados na Tabela [15](#page-73-0) em valores atualizados pelo *CEPCI* [\(58\)](#page-98-1).

<span id="page-73-0"></span>

| Item                                       | Valor (US\$)            | Referência         |  |
|--------------------------------------------|-------------------------|--------------------|--|
| Ar $(25\,^{\circ}\text{C}, 1 \text{ atm})$ | $-0.00477/m^3$          | (53)               |  |
| Água de resfriamento                       | $-0.33/m3$              | (65)               |  |
|                                            | $-0,499$ /GJ            | (53)               |  |
| Água de processo                           | $-0.0945/m3$            | (53)               |  |
| Vapor $(2,5 \text{ bar})$                  | $-41,00/t$              |                    |  |
|                                            | $-19,70/GJ$             | $(53)^{*}$         |  |
| Vapor $(6 \text{ bar})$                    | $-41,45/t$              | $(53)^*$           |  |
|                                            | $-20,15/GJ$             |                    |  |
| Vapor $(13 \text{ bar})$                   | $-41,80/t$              | $(53)^{*}$         |  |
|                                            | $-21,10/GJ$             |                    |  |
| Vapor de processo                          | $-9,57/t$               | (65)               |  |
| Coleta e transporte da palha               | $\approx -20/t$         | $\left( 59\right)$ |  |
| Enzimas                                    | $-0.11/L_{\text{EtOH}}$ | (41)               |  |
| Etanol Hidratado                           | $+0,4940/L$             | (100)              |  |
| Eletricidade                               | $+78.47/MWh$            | (101)              |  |

Tabela 15 – Custos de matérias primas e de utilidades (sinal negativo) e preços de venda de produtos (sinal positivo) com valores em dólares de 2015.

valores encontrados por regressão de dados para pressões de 5, 10 e 41 bar.

Forma de cálculo das utilidades

Algumas etapas do processo (sistema de cogeração Rankine, pré-tratamento e hidrólise) foram implementadas apenas de forma parcial na simulação da biorrefinaria completa visando aumentar a robustez e a velocidade de convergência da simulação, características importantes para a otimização. Isso levou principalmente à omissão de trocadores de calor e à simplificação de alguns processos, trocando evaporadores de múltiplo efeito por um de único efeito, por exemplo. Trocadores de calor são particularmente problemáticos, sobretudo quando modelam a interação entre duas correntes, em vez de simplesmente calcularem a quantidade de calor transferida para que uma única corrente material experimente uma mudança de temperatura especificada. A razão para isso é que durante a otimização da fração de bagaço hidrolisado as vazões alimentadas a diferentes subprocessos variam amplamente, podendo levar a mudanças de fase em correntes onde elas não eram esperadas, ou invertendo a posição prevista para as correntes quentes e as correntes frias em trocadores de calor.

A simulação de alguns processos em dois níveis de detalhe, mais detalhados quando simulados individualmente e menos detalhados na simulação da biorrefinaria completa, tem a desvantagem importante de não permitir avaliar diretamente as necessidades de utilidades do processo. Essas necessidades foram estimadas simulando-se as etapas individuais com correntes de alimentação especificadas de modo a reproduzir os valores esperados quando a fração de bagaço hidrolisado da biorrefinaria completa tivesse os valores de 0*,*15, 0*,*30, 0*,*50, 0*,*70 e 0*,*85. A partir daí, calculou-se a quantidade total de calor trocado em todos os trocadores em função dessa fração e criou-se um modelo de regressão linear correlacionando as duas variáveis. O custo de água de resfriamento em função do calor trocado no processo é mostrado na Tabela [15.](#page-73-0)

O processo de gaseificação foi implementado integralmente na simulação da biorrefinaria completa já evitando trocas de calor entre pares de correntes de processo.

#### <span id="page-74-1"></span>3.3.3 Preços de venda dos produtos

A Tabela [15](#page-73-0) também mostra o preço do etanol hidratado combustível pago ao produtor e o preço de venda de eletricidade em leilões públicos. Esses valores foram obtidos respectivamente da base de dados do Centro de Estudos Avançados em Economia Aplicada da ESALQ/USP e dos resultados dos leilões públicos de energia divulgados pela Agência Nacional de Energia Elétrica. Embora os custos considerados neste trabalho tomem como base o ano de 2015, este foi um ano de crise no setor sucroalcooleiro, quando os preços pagos ao produtor atingiram valores atipicamente baixos, média anual de US\$ 0*,*4107 /L. Em comparação, o preço médio do etanol entre janeiro de 2016 e abril de 2018 foi de US\$ 0*,*4940 /L com desvio padrão de US\$ 0*,*065 /L e considerando-se a média apenas entre janeiro e abril de 2018, o preço alcançou US\$ 0*,*5916 /L com desvio padrão de US\$ 0*,*011 /L [\(100\)](#page-101-0). Optou-se por utilizar a média entre 2016 e 2018 em um cenário de referência ("caso base") e a média em 2018 em um estudo de caso (ver Seção [3.3.7](#page-76-0) para descrição dos cenários avaliados).

A média dos preços nos leilões de eletricidade em 2016 e 2017 foi de US\$ 78*,*47 /MW com desvio padrão de US\$14*,*40 /MW e no último leilão (05/2017 A-6) chegou a US\$ 85*,*73 /MW em média, com desvio padrão de US\$ 5*,*12 MW [\(101\)](#page-101-1). Igualmente, usou-se a média de 2016 e 2017 como referência para o cenário de referência e o valor do leilão mais recente de 2017 em um estudo de caso.

#### 3.3.4 Tributação e depreciação

Uma vez conhecidos os custos operacionais e as receitas, o cálculo do fluxo de caixa do projeto requer ainda a definição de dois parâmetros, a tributação e a depreciação. No primeiro caso considerou-se uma carga de 34 % [\(7\)](#page-94-0).

Em relação à depreciação, atualmente ela é calculada pelo chamado "sistema de recuperação acelerada de custos" e equipamentos de processos químicos costumam ter seu tempo de vida avaliado em nove anos e meio [\(54\)](#page-97-1), mas foi feita uma opção consciente de se simplificar o cálculo dessa variável considerando-a linear ao longo de dez anos, com valor de sucata (*scrap value*) de 10 %.

$$
d = \frac{0.9 \cdot C_{TM}}{10} \tag{3.23}
$$

#### 3.3.5 Análise de investimentos alternativos

Inicialmente planejou-se utilizar o método da taxa interna de retorno para a análise dos investimentos. Essa escolha decorre de se tratar de uma técnica simples que retorna um valor de fácil entendimento e por dispensar a estipulação de uma taxa de desconto, cuja escolha pode ser difícil e controversa. Infelizmente, mesmo testando-se diferentes *solvers* não lineares, o *software* utilizado apresentou muitos problemas de convergência para encontrar o valor da taxa de juros *i* na Equação [\(3.24\)](#page-74-0).

<span id="page-74-0"></span>
$$
P - A \left[ \frac{(1+i)^n - 1}{i(1+i)^n} \right] = 0 \tag{3.24}
$$

em que *P* é o valor presente do investimento inicial, *A* é o fluxo de caixa representado como uma série de pagamentos anual uniforme e *n* é o tempo de vida do investimento, considerado 25 anos.

Houve mais sucesso no cálculo do valor presente líquido definindo-se previamente o valor da taxa de retorno como *i* = 0*,*12, valor da taxa mínima de atratividade para uma destilaria 2G sugerido por [Milanez et al.](#page-94-0) [\(7\)](#page-94-0).

O VPL é calculado pela Equação [\(3.25\)](#page-75-0)

<span id="page-75-0"></span>
$$
VPL = A \left[ \frac{(1+i)^n - 1}{i(1+i)^n} \right] - P \tag{3.25}
$$

O método do VPL, todavia, não é apropriado para comparação entre projetos com diferentes custos de investimento, uma vez que fornece apenas uma cifra monetária como resultado, sem considerar o investimento necessário para esse retorno ser obtido. Uma variante do método do valor presente mais adequada para os objetivos deste trabalho é a razão benefício/custo (RBC), definida como a razão entre o valor presente dos benefícios e o valor presente dos custos do processo. Por serem sempre positivos, os fluxos de caixa anuais *A* foram considerados como os benefícios (embora haja custos embutidos nos mesmos) e o investimento inicial *P* foi considerado o custo, conforme a Equação [\(3.26\)](#page-75-1)

$$
RBC = \frac{A}{P} \left[ \frac{(1+i)^n - 1}{i(1+i)^n} \right]
$$
\n
$$
(3.26)
$$

<span id="page-75-1"></span>Se RBC *>* 1 um investimento pode ser considerado atraente e quanto maior a relação, melhor o investimento, independentemente do capital inicial despendido. Se 0 *<* RBC *<* 1, o processo tem fluxo de caixa positivo, mas não suficiente para o investimento ser considerado atraente. Finalmente, se RBC *<* 0, além de o projeto não ser atraente, seu fluxo de caixa é negativo isto é, perde-se dinheiro ano a ano.

<span id="page-75-2"></span>Observe que uma vez que o tempo de vida considerado para a planta é de 25 anos, mas a depreciação do investimento se dá em dez anos, há na verdade dois fluxos de caixa computados respectivamente pelas Equações [\(2.7\)](#page-39-0) e [\(2.8\)](#page-39-1). O cálculo da RBC nesse caso pode ser calculado pela Equação [\(3.27\)](#page-75-2). A série de pagamentos efetuada está representadas na Figura [15.](#page-75-3)

$$
RBC = \frac{1}{iP} \left[ (A_d - A) \cdot \frac{(1+i)^{10} - 1}{(1+i)^{10}} + A \cdot \frac{(1+i)^{25} - 1}{(1+i)^{25}} \right] \tag{3.27}
$$

Figura 15 – Série de pagamentos considerando dois fluxos de caixa constantes: com depreciação linear por 10 anos e durante todo o tempo de vida do projeto de 25 anos.

<span id="page-75-3"></span>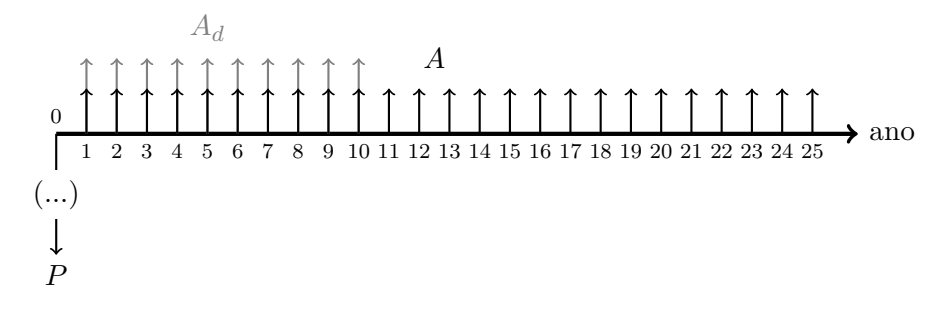

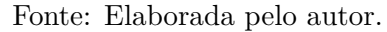

#### 3.3.6 Otimização econômica

A análise econômica dos projetos estudados foi feita simultaneamente à resolução de um problema de maximização do valor da RBC de cada configuração possível da biorrefinaria (superestrutura), caracterizada pela fração de bagaço hidrolisado, pelo processo usado para geração de eletricidade (ciclo de potência com combustão ou com gaseificação de biomassa) e da produção ou não de biogás por digestão anaeróbia da vinhaça.

A fração de bagaço hidrolisada precisou obedecer a duas restrições: em primeiro lugar, observou-se que a simulação da biorrefinaria não convergia quando a fração de bagaço hidrolisada era exatamente igual a 1*,*00 (100 %), no entanto o mesmo problema não era observado quando a fração era ligeiramente menor; por isso o valor de 0*,*999 99 foi usado como limite superior de otimização. Observou-se, em segundo lugar, que a simulação não convergia para frações de bagaço inferiores a 0*,*15, possivelmente devido a problemas resultantes da integração entre correntes no processo de hidrólise da celulose e no de fermentação do caldo; por isso foi imposto ao problema de otimização como limite inferior a necessidade de alocar ao menos 15 % do bagaço para a hidrólise.

Utilizou-se otimização por enxame de partículas (PSO), disponível no simulador de processos EMSO, com oito partículas e oito iterações. Os parâmetros de inércia usados tinham valores de 0,5 e 0,9 e os parâmetros de aprendizado valiam 2. A experiência com o *software* mostrou que esses parâmetros foram suficientes para garantir resultados consistentes entre diferentes otimizações num tempo relativamente curto.

#### <span id="page-76-0"></span>3.3.7 Estudos de caso

O caso base estudado nos resultados consistiu nos custos de capital e de operação calculados exatamente conforme a metodologia previamente descrita nas Seções [3.3.1](#page-67-0) e [3.3.2.](#page-70-0) Os preços de venda de produtos considerados foram os informados na Subseção [3.3.3.](#page-74-1)

Além do caso base, foram avaliados vinte e oito estudos de caso onde os valores de um ou mais parâmetros foram perturbados a fim de se testar diferentes cenários econômicos. Para os oito primeiros estudos de caso priorizou-se a escolha de cenários que pudessem alterar os resultados encontrados na otimização superestrutural. Os vinte restantes foram definidos de forma aleatória para evitar a influência de vieses do experimentador. Análises de quantificação de risco pelo Método de Monte Carlo foram realizadas em todos os estudos de caso.

Nos casos 1 e 7 são considerados preços de venda mais altos para os produtos. Os preços do etanol e da eletricidade passaram por grandes variações entre 2016 e 2018 [\(100\)](#page-101-0). No ano de 2017, em particular, os valores pagos ao produtor de etanol chegaram a um mínimo de US\$ 0*,*3910 /L, puxando a média do período para baixo. Em 2018 houve uma recuperação, o preço médio entre 2 de janeiro e 29 de março deste ano foi de US\$ 0*,*5916 /L com desvio padrão de US\$ 0*,*011 /L. No caso da eletricidade, o último leilão realizado em 2017 pagou valor médio de US\$ 85*,*73 /MW de eletricidade e desvio padrão de US\$ 5*,*12 /MW. Estes valores mais recentes foram usados nestes estudos de caso para analisar uma situação onde o cenário econômico para uma biorrefinaria é mais favorável sem deixar de ser realista.

Os casos 2 a 5 envolvem alterações nos custos de investimento de algum dos subprocessos estudados mantendo-se os preços de venda dos produtos iguais aos do caso base. Não houve alteração direta nos custos de operação, mas o custo de investimento afeta esse parâmetro de forma indireta, como pode-se observar na Equação [\(3.21\)](#page-70-0).

- Caso 2: Custos de capital da etapa de pré-tratamento e hidrólise considerados 30 % menores.
- Caso 3: Custos de capital do ciclo de cogeração por combustão do bagaço 30 % menores.
- Caso 4: Custos de capital do ciclo de cogeração integrado à gaseificação do bagaço 30 % menores.
- Caso 5: Custos de capital do sistema de digestão anaeróbia 30 % maiores.

Nos casos 2 a 4, foi proposta a redução nos custos de investimento de cada subprocesso, enquanto que no caso 5 foi analisado um aumento. Essa escolha foi uma consequência de os resultados para a digestão anaeróbia terem se mostrado economicamente favoráveis em todos os cenários estudados, por isso foi tomada a decisão de testar se essa conclusão se manteria válida na hipótese de os custos desse subprocesso terem sido subestimados por este trabalho.

Os casos 6 e 7 envolvem a redução dos custos de investimento de todos os subprocessos e baixos custos das enzimas usadas no processo 2G (US\$ 0*,*06 /L em vez de US\$ 0*,*11 /L). Esses cenários visavam estudar possíveis cenário de "longo prazo" nos quais efeitos de aprendizagem tecnológica facilitassem a inserção das tecnologias pesquisadas. Os custos de investimento dos processos de hidrólise, BIGCC e biodigestão foram considerados 30 % menores. Para o processo de cogeração Rankine assumiu-se uma redução ainda maior, de 50 %. Essa redução visava compensar a possibilidade de o custo desse processo ter sido superestimado neste trabalho, como sugere a comparação entre a Tabela [2,](#page-40-0) baseada no trabalho de [Junqueira et al. \(59\)](#page-98-0), e a Tabela [16,](#page-81-0) descrita na Subseção [4.1.1.](#page-80-0) A diferença entre os casos 6 e 7 é que este último considera os preços de venda dos produtos mais elevados, conforme explicado anteriormente.

O caso 8 se trata de uma redução da escala do processo em 50 %, isto é, em comparação com o caso base, apenas metade do bagaço e da palha são processados neste cenário. Este estudo de caso visava verificar o efeito da economia de escala sobre a atratividade do processo. Dificuldades com a convergência das simulações impediram a simulação e otimização das condições de operação propostas. Por esse motivo optou-se por realizar uma estimativa para o valor da razão benefício/custo do processo no caso de metade da biomassa estarem disponíveis para o processo. Reduziu-se pela metade o excedente de eletricidade, a produção de etanol celulósico, os custos de matéria prima e de utilidades. Para os custos de investimento usou-se uma lei de potência conforme a Equação [\(2.3\)](#page-36-0) e a regra dos seis décimos para aproximar o expoente. Isso significa que os custos de investimento foram multiplicados por  $0, 5^{0,6} \approx 0,660$ . A redução nos custos de investimento foi propagada indiretamente para a aproximação dos custos de operação.

Finalmente, os casos A.1 a A.20 são estudos de caso nos quais os preços de venda dos produtos e os custos de investimento de cada subprocesso foram multiplicados por um número aleatório normalmente distribuído com valor médio igual à unidade e desvios-padrão proporcionais aos desvios para cada variável nos demais estudos de caso (razão entre desvio padrão e média de cada variável mantida constante). Nenhum fator multiplicador foi usado para custos de operação, afetados indiretamente pelos custos de investimento. Cada cenário foi otimizado e teve seu risco quantificado por MMC. Embora vinte cenários constituam uma amostra muito pequena para

permitir tirar conclusões gerais sobre o processo, um procedimento sistemático com um número muito grande de cenários seria muito custoso em tempo computacional.

#### 3.3.8 Método de Monte Carlo

A otimização realizada se baseia em muitos dados incertos relativos às estimativas de custos de investimento e de operação e às variações nos preços dos produtos. A incerteza na precisão do resultado ótimo foi estimada utilizando-se o Método de Monte Carlo.

Embora exista alguma incerteza também em relação aos valores de parâmetros técnicos do processo, como por exemplo os rendimentos do pré-tratamento ou da hidrólise, assumiu-se que eles teriam uma influência pequena sobre as conclusões deste trabalho em comparação com a incerteza sobre os parâmetros econômicos, e por isso não foram incluídos nas análises.

As simulações mantiveram as condições de operação ótima em cada cenário estudado, mas substituíram os valores de seis variáveis (preços do etanol e da eletricidade e custos de investimento do pré-tratamento/hidrólise, digestão anaeróbia e de ambos os métodos de cogeração) por seis conjuntos com mil valores aleatórios em cada um.

Como o simulador de processos EMSO não dispõe de uma função geradora de números aleatórios, essas variáveis foram geradas a partir de um *script* em Python, impressas em um arquivo e, finalmente, utilizadas como um *array* no EMSO a partir do qual os valores de RBC foram calculados. A fim de diminuir o esforço computacional, optou-se por não levar em conta os custos da digestão anaeróbia na análise, uma vez que eles são significativamente menores que os custos dos outros processos.

O resultado obtido da simulação de Monte Carlo é uma distribuição do número de simulações nas quais se encontra valores de RBC dentro de uma determinada faixa. A partir desses dados é possível se estimar a probabilidade de prejuízo de um projeto como a razão entre o número de simulações nas quais se obteve RBC*<* 1*,*0 e o número total de simulações.

O método foi aplicado assumindo-se que os custos reais de cada processo (de investimento e de operação) teriam uma probabilidade de cerca 95 % de estar localizado em uma faixa entre 30 % e 170 % do valor estimado. A escolha desse intervalo decorre da imprecisão para as estimativas de estudo de custos tipicamente ser de até <sup>±</sup>70% [\(53\)](#page-97-0). Supôs-se que a distribuição dos custos possíveis seria gaussiana (distribuição normal). Essa suposição pode ser justificada pelo Teorema Central do Limite, segundo o qual a soma de um grande número de variáveis aleatórias independentes tende a uma distribuição normal mesmo que cada uma dessas variáveis a princípio não obedeça a uma distribuição normal [\(102\)](#page-101-2). No caso deste trabalho, a soma de variáveis aleatórias vem das contribuições de custos fatoriais e dos cálculos de custos com matérias primas, utilidades, mão-de-obra e investimento, conforme mostrado nas Equações [\(3.16\)](#page-67-1) e [\(3.21\)](#page-70-0) respectivamente. Embora o custo correto de cada fonte de custos não seja uma variável aleatória, a estimativa desses custos varia de forma aleatória em torno do valor correto.

A distribuição gaussiana pode ser representada pela Equação [\(3.28\)](#page-78-0).

<span id="page-78-0"></span>
$$
f(x) = \frac{1}{\sqrt{2\pi\sigma^2}} \exp\left[-\frac{(x-\mu^2)}{2\sigma^2}\right]
$$
\n(3.28)

*µ* é o valor médio da distribuição (estimativa inicial do custo) e *σ* é o desvio padrão. É bem conhecido que em uma distribuição normal há cerca de 68*,*3 % de probabilidade de que um resultado esteja a um desvio padrão da média; 95*,*4 % de probabilidade de estar a até dois desvios padrão da média; e 99*,*7 % de probabilidade de estar a até três desvios padrão da média [\(102\)](#page-101-2). Assumiu-se que uma variação de 70 % em relação às estimativas iniciais de cada custo estaria a dois desvios padrão da média, ou seja,  $\sigma = \frac{70\%}{2}$  $\frac{1}{2}$  $\mu = 0,35\mu.$ 

No caso dos preços do etanol e da eletricidade foram utilizados dados de anos recentes para os cálculos da média e do desvio padrão conforme explicado na Seção [3.3.3](#page-74-1) e a partir daí foram concebidas as curvas normais usadas para gerar os valores pseudoaleatórios para os preços na implementação do método de Monte Carlo.

As distribuições de RBC foram representadas graficamente na forma de um histograma normalizado. A normalização consistiu de tornar a área do histograma unitária. Uma suavização do histograma também foi representada graficamente utilizando-se uma estimativa de densidade da distribuição considerando-se um *kernel* gaussiano. A função estimativa de densidade é calculada conforme a Equação [\(3.29\)](#page-79-0).

<span id="page-79-0"></span>
$$
f(x) = \frac{1}{nh} \sum_{i=1}^{n} K\left(\frac{x - x_i}{h}\right)
$$
\n(3.29)

Em que *n* é o número de barras do histograma, *h* é um parâmetro de suavização conhecido como largura de banda, *x<sup>i</sup>* a altura de cada barra e *K* é o *kernel*, uma função distribuição de densidade de probabilidade, que neste caso é a distribuição normal, dada pela Equação [\(3.28\)](#page-78-0). O valor da largura de banda foi definido de forma automática pelos algoritmos do pacote de visualização de dados estatísticos Seaborn do Python.

Além do histograma normalizado e da estimativa de densidade, foi graficada também a distribuição cumulativa, que corresponde à integral da estimativa de densidade e tem forma sigmoidal. O valor da distribuição cumulativa quando RBC = 1 (o limiar de viabilidade econômica) representa a probabilidade estimada de que o projeto não seja atrativo. Esse valor corresponde à proporção das simulações nas quais o valor da razão benefício/custo foi menor ou igual à unidade.

Reciprocamente, a probabilidade de um projeto ser considerado atrativo pode ser estimada como a fração de simulações para as quais encontrou-se RBC  $\geq$  1. Por exemplo, se 60 simulações entre mil tiveram esse resultado, pode-se estimar que a probabilidade de o investimento ser atrativo está em torno de 6*,*0 %. Em alguns casos não se encontrou uma única simulação com razão benefício/custo superior a um; nesses cenários a probabilidade de o projeto ser atrativo foi considerada um valor desconhecido inferior a 0*,*1 %.

## 4 RESULTADOS E DISCUSSÃO

## 4.1 Caso Base

O caso base é o cenário de referência para o qual os custos de investimento e operação e os preços de venda dos produtos foram calculados conforme discutido nas Seções [3.3.1](#page-67-0) e [3.3.2.](#page-70-0)

#### <span id="page-80-0"></span>4.1.1 Resultados da otimização

A otimização do caso base resultou no máximo para a função objetivo (RBC) de 0*,*1805 quando as variáveis de otimização valiam:

- fração de bagaço hidrolisado (FBH): 0,99999.
- processo usado para geração de eletricidade: 0 (ciclo de potência com combustão do bagaço).
- geração de biogás: 1 (há produção de biogás).

O problema resultante teve um total de 22 419 variáveis e 21 755 equações, e portanto, 664 graus de liberdade. A otimização, usando método PSO, convergiu após 1796 segundos em um computador com processador Intel Core<sup>TM</sup> Duo CPU T6670 @ 2.20 GHz $\times$ 2 usando-se o EMSO *academic beta version 0.10.9*. Essa versão do *software* tem disponível além do PSO outra biblioteca viável para resolução de MINLP baseada no pacote livre Bonmin. Pretendia-se utilizar o algoritmo de *branch-and-bound* não linear disponível no pacote a fim de se comparar a diferença entre os tempos de convergência, no entanto todas as tentativas resultaram em falhas de segmentação que levaram o EMSO a fechar. Foi feito um teste com um outro problema de otimização inteira mista, mais simples, rodando na versão mais recente do EMSO e em outra mais antiga na qual o Bonmin foi adicionado manualmente e constatou-se que na versão nova aquele problema também resulta em fechamento do EMSO, enquanto que na mais antiga ele funciona normalmente, de onde conclui-se que o problema é com a versão mais recente do *software*. Infelizmente, não se pôde transferir o código da superestrutura examinada neste trabalho para a versão mais antiga do EMSO, uma vez que a implementação faz uso de recursos mais novos do programa, como o uso de dois arquivos de estimativas iniciais, então não houve oportunidade de comparar os dois métodos.

Uma vez que a razão benefício/custo ótima tem valor inferior à unidade, mas superior a zero, pode-se concluir que, apesar de lucrativo, o retorno obtido com o empreendimento não recompensa o alto investimento inicial à taxa de retorno esperada. O projeto não é, portanto, economicamente atrativo.

A condição ótima envolve a hidrólise de todo o bagaço produzido visando a produção de etanol lignocelulósico. Observe que mesmo nesse cenário, ainda há a coleta de palha do campo e o aproveitamento de lignina e de biogás visando a geração de calor e potência. No ótimo operacional ainda são produzidos 35*,*12 MW de excedente de eletricidade.

Os custos associados a cada processo no projeto de expansão de uma destilaria anexa na condição ótima encontrada estão mostrados na Tabela [16.](#page-81-0) Observa-se que os processos mais dispendiosos são os de cogeração, sendo que o sistema BIGCC têm custos quase cinco vezes mais altos que o sistema de cogeração tradicional.

|                        | Escala de                                | Escala de                        | Receita      | $\text{Custo (USS)}$ | Custo $(US$)$ |  |
|------------------------|------------------------------------------|----------------------------------|--------------|----------------------|---------------|--|
| Subprocesso            | processamento                            | produção                         | bruta (US\$) | de capital           | de operação   |  |
| Hidrólise              | $88 t_{\rm bs}/h$                        | $16.5 \,\mathrm{m}^3/\mathrm{h}$ | 18.61/tc     | $132.5 \text{ mi}$   | 2390/h        |  |
| Rankine                | $120 t_{\rm bs}/h$                       | $35\,\mathrm{MW}^a$              | $6,27/t_c$   | $267.2 \; \text{mi}$ | 2563/h        |  |
| $\text{BIGCC}^b$       | $120 t_{\rm bs}/h$                       | 199 M $W^a$                      | $35,65/t_c$  | 1282,4 mi            | 11097/h       |  |
| Biodigestão            | $2040 \text{ t}_{\text{vca}}/h$          | 30,3 MW                          | $5,37/t_c$   | $19.5 \text{ mi}$    | 311,5/h       |  |
| Total para o caso base | $3.84 \times 10^6$ t <sub>c</sub> /safra |                                  |              | $494,6^c$            | $5886,99^d$   |  |

<span id="page-81-0"></span>Tabela 16 – Escalas, receitas brutas e custos dos processos na condição ótima de operação.

*a* - excedentes de eletricidade.

*b* - não contabilizada no custo total do caso base.

*c* - custo total do projeto, Equação [\(3.16\)](#page-67-1)

 $d$  - inclui custo de coleta da palha, US\$ 20/ $t<sub>b</sub>$ .

É possível fazer uma comparação entre as estimativas de custo da Tabela [16](#page-81-0) e as mostradas na Tabela [2,](#page-40-0) da autoria de [Junqueira et al.](#page-98-0) [\(59\)](#page-98-0), uma vez que as tecnologias utilizadas e as escalas adotadas em ambos os trabalhos são próximas. A diferença mais significativa está na estimativa de custo de investimento do sistema de cogeração por combustão da biomassa (Rankine), com a ressalva de que o trabalho citado não precificou o sistema BIGCC. O custo do sistema de cogeração Rankine na referência citada é cerca de metade do valor estimado neste trabalho. A estimativa de custos da referência foi produzida a partir de um banco de dados interno do Laboratório Nacional de Ciência e Tecnologia do Etanol (CTBE), presumivelmente com maior precisão do que a análise de custos preliminar conduzida neste trabalho, mas baseada em parâmetros econômicos confidenciais que restringem a capacidade de reprodução de seus resultados por terceiros. A diferença observada entre as duas análises é previsível, dada a grande margem de erro da aproximação adotada neste trabalho, mas naturalmente pode levar a conclusões diferentes sobre o melhor investimento.

Mesmo o sistema de cogeração mais barato é um investimento cerca de duas vezes mais custoso que o processo de hidrólise e pré-tratamento do bagaço, apesar de o custo de operação ser quase equivalente. Essa diferença constitui uma hipótese plausível para a preferência por se hidrolisar todo o bagaço, uma vez que os custos do sistema de cogeração ficariam ainda maiores em relação aos da hidrólise se uma fração do bagaço fosse desviada para produção de eletricidade. A implementação do processo de produção de digestão anaeróbia se mostrou a menos custosa, com investimento cerca de quinze vezes menor que o sistema de cogeração Rankine e sete vezes mais barato que o processo de hidrólise.

A escala dos processos de cogeração na condição ótima operacional, em que todo o bagaço é hidrolisado (mas biogás, palha, lignina e biomassa retida em torta de filtro de alguns processos de separação são aproveitadas para produção de energia) é de aproximadamente  $120 t_{bs}/h$ gerando cerca de 51 MW de eletricidade no caso do processo de cogeração Rankine e com excedente de 35 MW. Com esse excedente vendido a US\$ 78*,*47 /MWh e processamento de  $3{,}84 \times 10^6\,\mathrm{t_c/ano},$ pode-se calcular o rendimento e a receita bruta com a venda de eletricidade por

esse processo respectivamente como 79,9 kWh/t<sub>c</sub> e US\$ 6,27 /t<sub>c</sub>. Esse rendimento é compatível com o encontrado por [Junqueira et al.](#page-98-0) [\(59\)](#page-98-0) para biorrefinarias 1G2G, 68,4 kWh/t<sub>c</sub> no cenário de curto prazo.

No caso do sistema BIGCC, a geração de eletricidade seria de 294 MW, com excedente de 199 MW, o que implica em uma receita bruta de US\$ 35*,*65 /tc.

A escala do processo de pré-tratamento por explosão a vapor é de 109 $t_{bs}/h$ , da qual 88 $t_{bs}/h$ é hidrolisada (contribuindo com 16*,*5 m3/h de etanol 2G, ou 21*,*8% do total produzido). A receita bruta é de US\$ 18,61/t<sub>c</sub> e o rendimento de 187,5 L/t<sub>bs</sub>, menor que o encontrado em [Junqueira et al.](#page-98-0) [\(59\)](#page-98-0), de 237,5 L/t<sub>bs</sub> no cenário de curto prazo.

No caso da digestão anaeróbia, cerca de 2040 t/h de vinhaça (misturada a pentoses) são consumidas para produção de biogás, produzindo 20*,*7 t/h e cerca de 30*,*3 MW de energia. Observa-se que o biogás sozinho gera 86 % do excedente de eletricidade da biorrefinaria com sistema Rankine. Uma vez que o processo de produção de etanol 2G demanda muita energia (cerca de 24 kWh/ $t_{bs}$  [\(41\)](#page-96-0)), a biodigestão é uma etapa fundamental para sua viabilidade. A receita bruta do processo é de US\$ 5,37/t<sub>c</sub>.

Observe que mesmo optando-se pela hidrólise de todo o bagaço, ainda utiliza-se mais biomassa no processo de cogeração (120t<sub>bs</sub>/h) do que na produção de etanol celulósico (109t<sub>bs</sub>/h).

A Figura [16](#page-83-0) mostra como a produção de etanol e de excedente de eletricidade variam em função da fração de bagaço hidrolisado (FBH) no processo modelado de forma detalhada. Pode-se observar uma relação linear entre as variáveis obedecendo às Equações [\(4.1\)](#page-82-0) e [\(4.2\)](#page-82-1).

produção de etanol = 
$$
(58, 9 + 16, 7 \cdot FBH) \text{ m}^3/\text{h}
$$
 (4.1)

$$
excedente de eletricidade = (48, 7 - 13, 6 \cdot FBH) MW
$$
\n(4.2)

<span id="page-82-2"></span>A razão benefício/custo do processo também segue uma relação linear com a fração de bagaço hidrolisado, dada pela Equação [\(4.3\)](#page-82-2) e pela Figura [17.](#page-83-1)

<span id="page-82-1"></span><span id="page-82-0"></span>
$$
RBC = -0,057 + 0,240 \cdot FBH \tag{4.3}
$$

As taxas têm uma dependência linear em relação à fração de bagaço hidrolisado porque essa variável controla a vazão de biomassa destinada a cada ramo da superestrutura e os modelos utilizados para os principais equipamentos são lineares ou aproximadamente lineares em relação à escala de produção, embora não necessariamente em relação a outras variáveis. Essa é uma possível explicação para o fato de o ponto ótimo estar localizado em um extremo de fração de bagaço hidrolisado, uma vez que problemas de otimização linear têm como solução pontos que pertencem à fronteira da região factível.

<span id="page-83-0"></span>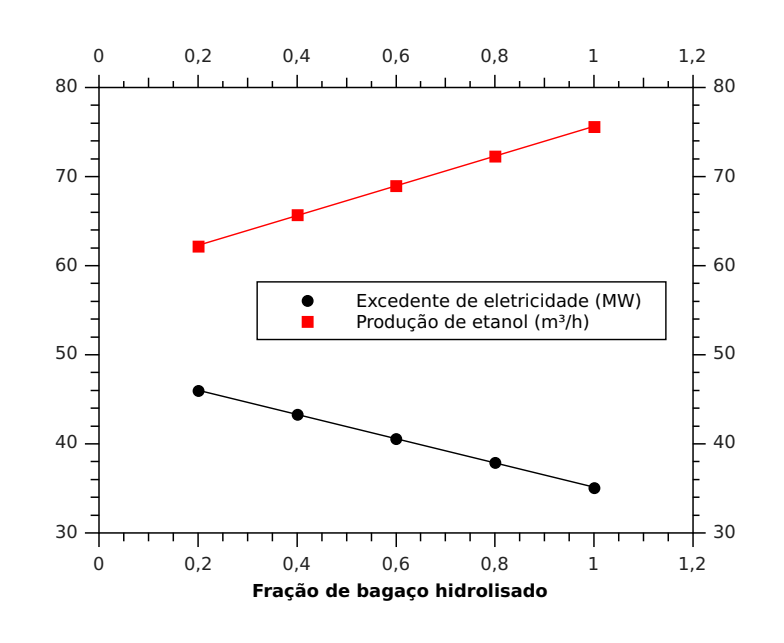

Figura 16 – Variação na produção de etanol e de excedente de eletricidade em função da fração de bagaço hidrolisado.

Fonte: Elaborada pelo autor.

Figura 17 – Variação da razão benefício/custo em função da fração de bagaço hidrolisado.

<span id="page-83-1"></span>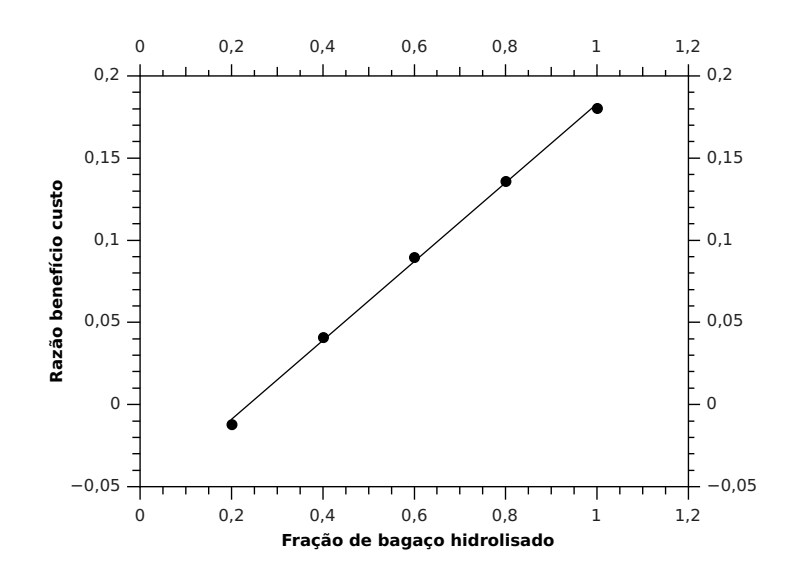

Fonte: Elaborada pelo autor.

#### 4.1.2 Análise de Risco por Método de Monte Carlo

<span id="page-84-0"></span>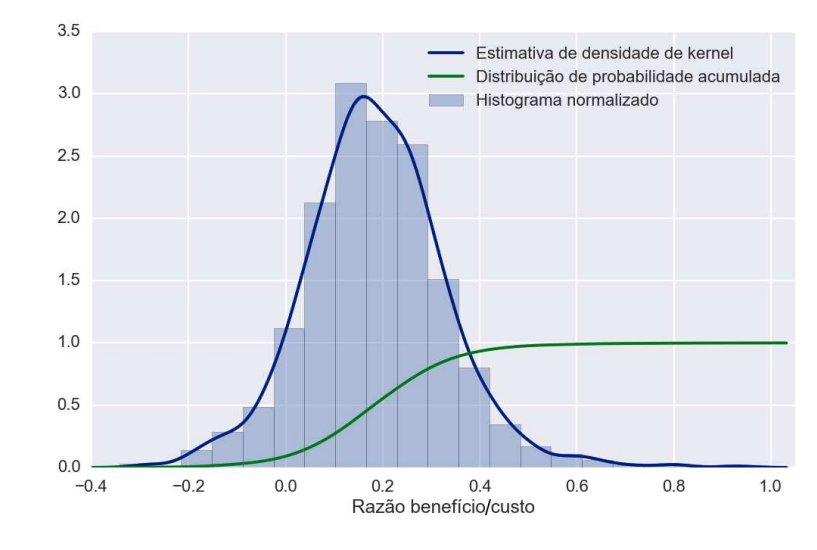

Figura 18 – Distribuição de razões benefício/custo em 1000 simulações com custos e preços aleatórios no caso base.

Fonte: Elaborada pelo autor.

A avaliação de risco pelo MMC resultou em um problema com 41 389 variáveis, 30 724 equações e 10 665 graus de liberdade. Apesar de ter mais variáveis que o problema de otimização, esse problema levou um tempo muito menor para ser resolvido, apenas 19*,*188 s. Isso se deve ao fato de as variáveis adicionais estarem todas contidas em *arrays* sobre os quais as mesmas operações são executadas, demandando menos esforço computacional que um método estocástico de otimização.

A distribuição de razões benefício/custo obtida após mil simulações é apresentada na Figura [18.](#page-84-0) O valor da distribuição de probabilidade acumulada quando a RBC = 1 é de 1,000; ou seja, em mil simulações não houve nenhum cenário no qual o projeto fosse viável. Isso sugere que a probabilidade de o projeto ser atrativo provavelmente é inferior a uma chance em mil (0*,*1 %).

A distribuição obtida teve valor médio *µ* = 0*,*1849, valor próximo respectivamente ao RBC ótimo do caso base, 0*,*1805, e desvio padrão de *σ* = 0*,*1467.

## 4.2 Estudos de caso

#### 4.2.1 Caso 1: Altos preços de venda de etanol e eletricidade

A otimização da superestrutura resultou no máximo para a função objetivo (RBC) de 0*,*2741 quando as variáveis de otimização valiam:

- fração de bagaço hidrolisado (FBH): 0,99999 (máximo valor permitido).
- processo usado para geração de eletricidade: 0 (ciclo de potênica com combustão do bagaço).
- geração de biogás: 1 (há produção de biogás).

As condições ótimas não mudaram entre o caso base e este estudo de caso, no entanto observou-se um aumento no valor da razão benefício/custo. Esse aumento não foi suficiente para tornar o investimento economicamente atrativo considerando-se uma taxa de retorno de 12 %, contudo. Oscilações normais no cenário econômico podem levar a grandes mudanças na RBC do projeto. Trata-se de um projeto arriscado, portanto, o que justifica a escolha das biorrefinarias reais de diversificarem sua produção fabricando açúcar ou outros produtos.

A análise pelo método de Monte Carlo pode ser visualizada na Figura [19.](#page-85-0) O resultado médio obtido para a razão benefício/custo foi de 0,2612 com desvio padrão de 0,4681. Este foi o maior desvio padrão entre todos os estudos de caso, presumivelmente porque o modelo econômico é mais sensível aos preços dos produtos do que aos custos dos subprocessos. Como a análise de risco foi realizada considerando-se as condições de operação ótimas, embora com os parâmetros econômicos variáveis, é esperado que o valor médio da distribuição esteja próximo à RBC ótima (0,2741). A probabilidade de obter lucro com o projeto foi de aproximadamente 0*,*1 % neste cenário, isto é, em mil simulações, apenas uma resultou em RBC *>* 1.

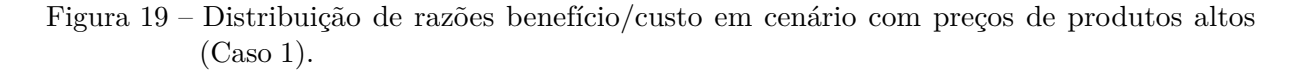

<span id="page-85-0"></span>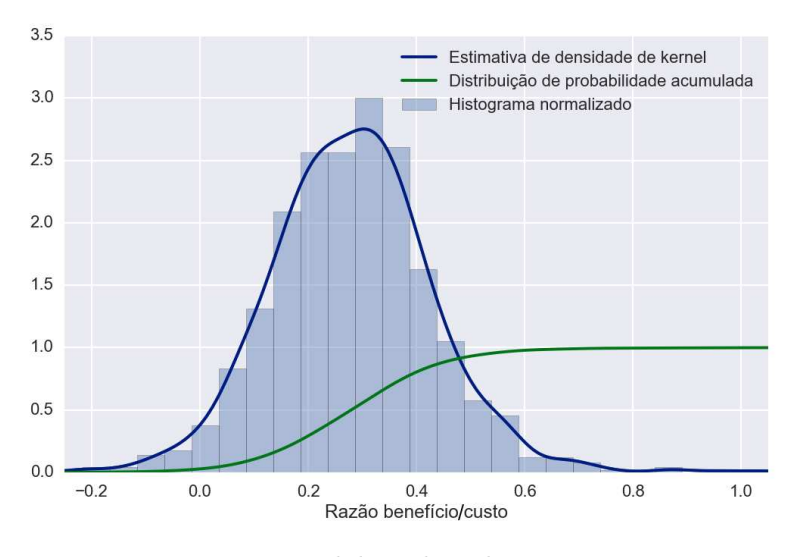

Fonte: Elaborada pelo autor.

### 4.2.2 Caso 2: Custos de investimento da hidrólise  $30\%$  menores

Os estudos de caso a partir deste são especulativos. Este cenário avaliou as consequências de uma redução de 30 % nos custo de investimento dos processos de pré-tratamento e hidrólise da celulose, o que levou a uma redução de aproximadamente 10 % nos custos de operação desses subprocessos.

A modificação introduzida neste estudo de caso torna a produção de etanol celulósico ainda mais vantajosa em relação ao caso base, de forma que a condição ótima não sofre alteração, uma vez que já requer a hidrólise do máximo de bagaço possível. As decisões sobre o método de cogeração utilizado e uso da biodigestão também foram similares às do caso base. A razão

benefício/custo ótima encontrada neste cenário foi 0,2050.

A análise de risco do investimento pelo método de Monte Carlo, ilustrada na Figura [20,](#page-86-0) foi feita assumindo-se que os valores estimados para os custo de investimento do pré-tratamento e hidrólise fossem 30 % menores e os de operação 10 % menores, mas ainda com imprecisão na faixa de <sup>±</sup>70% em torno do valor do custo de investimento. Encontrou-se RBC média de 0,2021 com desvio padrão de 0,1562. A estimativa da probabilidade de o projeto ser atraente continuou em 0*,*1 %.

Figura 20 – Distribuição de razões benefício/custo em cenário com custos do pré-tratamento e hidrólise baixos (Caso 2).

<span id="page-86-0"></span>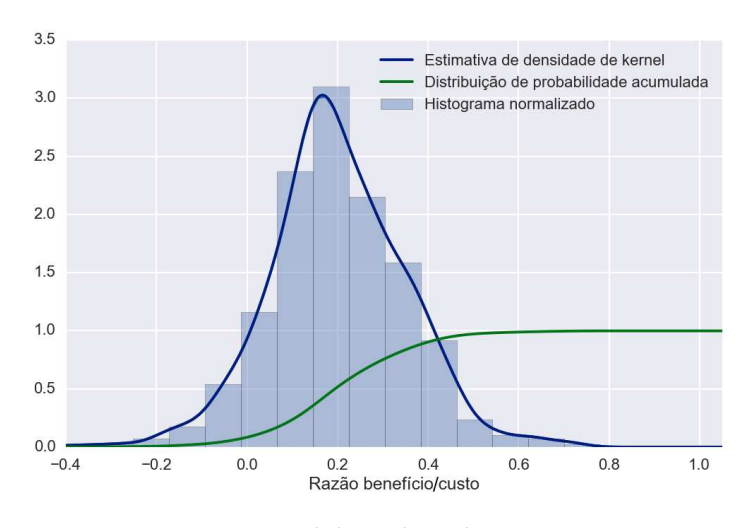

Fonte: Elaborada pelo autor.

#### 4.2.3 Caso 3: Custos de investimento do sistema de cogeração Rankine 30% menores

Em consequência da redução nos custos de investimento, os custos de operação neste cenário são cerca de 21*,*5 % menores em relação ao caso base. A condição ótima não se alterou em função da redução do custo de investimento no sistema de cogeração, o ciclo Rankine já era mais vantajoso que o BIGCC e naturalmente isso continuou verdade. Todavia, ainda foi mais vantajoso hidrolisar todo o bagaço do utilizar alguma fração dele para gerar energia.

Neste cenário a RBC teve valor de 0,2448, um resultado que mostra que o alto custo estimado para a construção do sistema de cogeração Rankine é um fator extremamente importante para a viabilidade do projeto, mesmo que a maior parte do bagaço seja hidrolisado.

A RBC média encontrada no MMC foi de 0,2481 com desvio padrão de 0,1668. Apesar do grande aumento na RBC, a probabilidade de o investimento ser atraente nessas circunstâncias pouco se alterou em relação aos cenários anteriores, sendo estimada em 0*,*2 %. A síntese dos resultados pode ser observada na Figura [21.](#page-87-0)

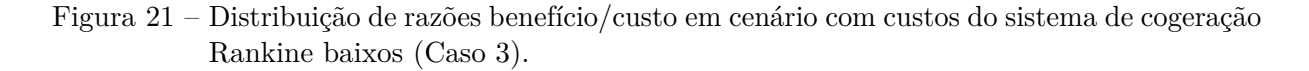

<span id="page-87-0"></span>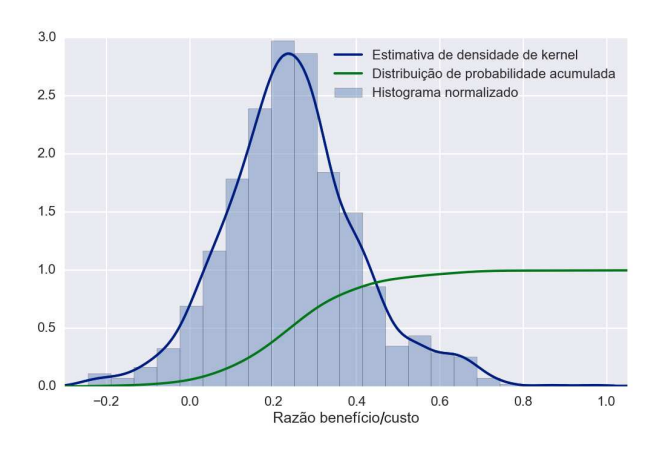

Fonte: Elaborada pelo autor.

### 4.2.4 Caso 4: Custos de investimento do BIGCC 30 % menores

A redução de 30 % nos custos de investimento levaram a custos de operação 23*,*8 % menores. A otimização superestrutural resultou novamente na decisão de que deve-se hidrolisar todo o bagaço e deve-se fazer biodigestão da vinhaça. No entanto, neste cenário o investimento em produção de energia através de BIGCC foi mais atrativo do que a cogeração pelo sistema baseado em combustão.

A vantagem competitiva do BIGCC não foi, no entanto, suficiente para tornar o processo economicamente atrativo, uma vez que a função objetivo encontrada teve o valor de RBC = 0*,*2182. O probabilidade de viabilidade do projeto, conforme estimado pelo método de Monte Carlo, é muito pequena, isto é, *<* 0*,*1%. A análise pode ser visualizada na Figura [22,](#page-87-1) onde a distribuição tem média 0,2164 e desvio padrão 0,1472.

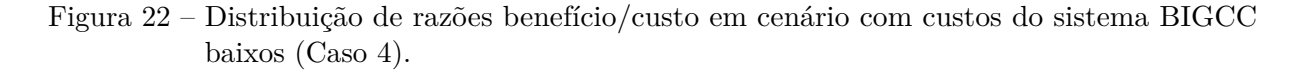

<span id="page-87-1"></span>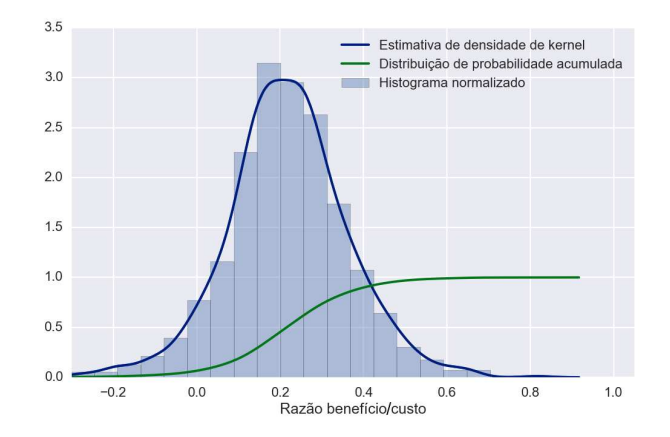

Fonte: Elaborada pelo autor.

#### 4.2.5 Caso 5: Custos de investimento da digestão anaeróbia 30 $\%$  maiores

O uso da digestão anaeróbia foi considerado vantajoso no caso base e em todos os estudos de caso. Este cenário investiga a possibilidade de seu custo de capital ter sido subestimado e o fixa em um patamar 30 % maior. Os custos de operação, em consequência disso, se tornaram 12*,*9 % maiores.

Nessas circunstâncias, a opção por utilizar biogás ainda se mostrou mais vantajosa que a opção por não utilizá-lo. A fração ótima de bagaço hidrolisado e a opção para cogeração de energia tampouco se alteram em relação ao caso base.

O valor da máxima razão benefício/custo atingível no cenário de maior custo para a produção de biogás é RBC = 0*,*1767, uma ligeira redução ante o valor de 0*,*1805 obtido no caso base.

A probabilidade de o projeto ser atraente ainda é estimada como *<* 0*,*1%, com base em 1000 simulações. A média das RBC obtida pelo MMC foi de 0,1785 com desvio padão de 0,1460. A análise está representada graficamente na Figura [23.](#page-88-0)

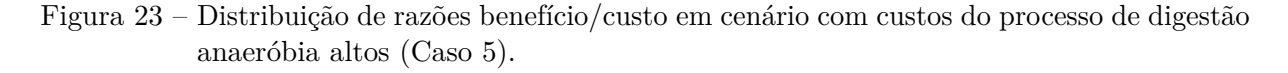

<span id="page-88-0"></span>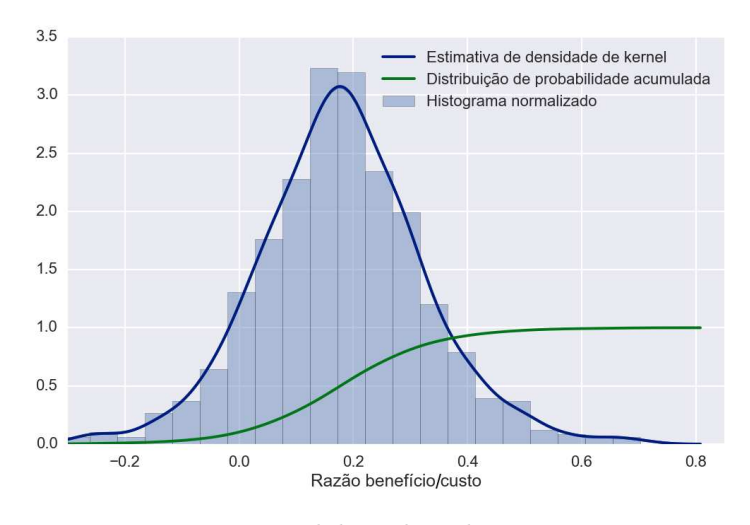

Fonte: Elaborada pelo autor.

#### 4.2.6 Caso 6: Longo prazo

Os custos de operação neste estudo de caso são afetados não apenas pela redução nos custos de investimento de cada subprocesso, mas também pela redução no custo das celulases por litro de etanol produzido, que foi considerado como US\$ 0,06 [\(41,](#page-96-0) [59\)](#page-98-0), em vez de US\$ 0,11 como nos cenários anteriores. As reduções nos custos operacionais foram de 33 % no caso do pré-tratamento e hidrólise, 36 % no caso da cogeração Rankine, 24 % no BIGCC e 13 % na digestão anaeróbia.

A condição ótima neste cenário ainda envolveu a combustão de todo o bagaço, uso da digestão anaeróbia e cogeração por ciclo Rankine. A razão benefício/custo, todavia, aumentou para 0,4608 neste caso. Considerando-se que os custos reais do processo a longo prazo podem variar em <sup>±</sup>70% em ambas as direções em relação às previsões deste trabalho, a análise de risco pelo método de Monte Carlo dá uma RBC média de 0,4979 para o projeto e desvio padrão de 0,1989. A probabilidade de o projeto ser atraente aumentou consideravelmente, embora ainda seja muito baixa: foi encontrada uma cifra de 1*,*9 %. Essa análise encontra-se ilustrada na Figura [24.](#page-89-0)

<span id="page-89-0"></span>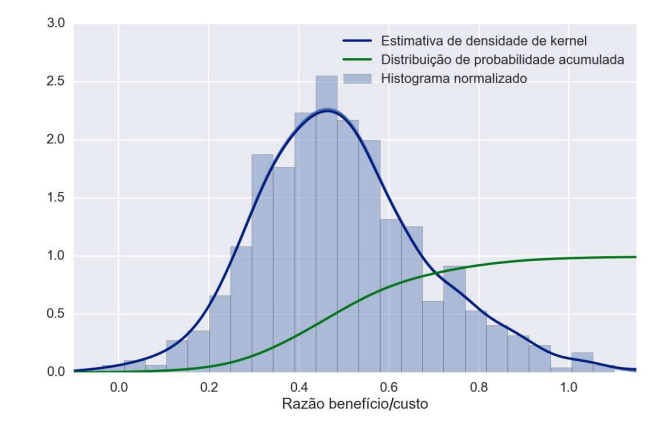

Figura 24 – Distribuição de razões benefício/custo em cenário de longo prazo (Caso 6).

Fonte: Elaborada pelo autor.

#### <span id="page-89-2"></span>4.2.7 Caso 7: Longo prazo e altos preços de produtos

O resultado da otimização manteve as condições de operação do cenário de longo prazo da seção anterior, que por sua vez eram semelhantes às condições encontradas no caso base. Neste caso encontrou-se RBC = 0*,*6209. A análise de risco por MMC, ilustrada na Figura [25](#page-89-1) retornou RBC média de 0,6684 com desvio padrão de 0,2920. A probabilidade de lucro do processo foi estimada em 8*,*4 %, o maior valor entre todos os cenários avaliados até o momento, mas ainda pequeno demais para justificar o investimento.

Figura 25 – Distribuição de razões benefício/custo em cenário de longo prazo e condições econômicas favoráveis (Caso 7).

<span id="page-89-1"></span>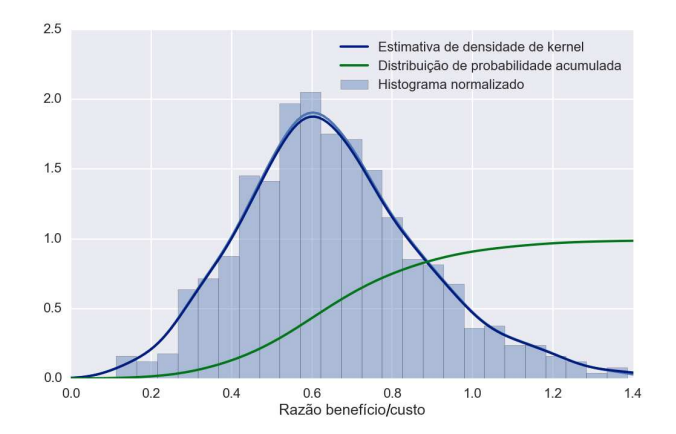

Fonte: Elaborada pelo autor.

#### 4.2.8 Caso 8: Redução de escala

Os resultados obtidos no caso base e nos estudos de caso até este ponto foram desfavoráveis ao investimento em uma biorrefinaria com aproveitamento da totalidade do bagaço e 50 % da palha do campo para produção de etanol e energia. Embora o fluxo de caixa anual do projeto seja positivo, ele não é suficiente para compensar o alto investimento inicial requerido. Este cenário investiga os efeitos de uma redução na escala de produção (e consequentemente no custo de investimento) sobre a viabilidade do processo.

Considerando a operação ótima encontrada no caso base (hidrólise de todo o bagaço, cogeração Rankine e uso de biodigestão), o valor da RBC nesse cenário foi de 0,1037; isto é, há uma redução na RBC em relação ao caso base. Esse resultado é esperado, uma vez que a economia de escala é um fator bem conhecido que prevê o ganho de vantagens econômicas quando há aumento na escala de produção.

Este estudo de caso não pôde ser simulado devido a problemas de convergência com a simulação, de modo que estes resultados se baseiam em estimativas realizadas em planilha eletrônica e provavelmente são mais incertos do que os outros resultados obtidos no trabalho.

#### 4.2.9 Estudos de caso com parâmetros aleatórios

As Tabelas [17](#page-91-0) e [18](#page-91-1) mostram os fatores pelos quais os preços de produtos e custos de investimento dos diferentes processos foram multiplicados em cada estudo de caso. As tabelas mostram também os resultados das otimizações para cada estudo de caso. Esses resultados incluem a forma preferível de cogeração, opção pela digestão anaeróbia, fração de bagaço a ser hidrolisada e a razão benefício/custo. Finalmente, a última linha da tabela mostra a probabilidade de lucro estimada pelo MMC considerando-se o valor de cada parâmetro econômico para um dado estudo de caso como o valor central de uma distribuição normal.

Pode-se observar que em todos os estudos de caso analisados se mostrou preferível a produção de biogás e hidrólise de todo o bagaço, mesmo em cenários muito favoráveis à produção de eletricidade, como por exemplo o caso A.15 (Tabela [18\)](#page-91-1). Por outro lado, em dezesseis dos vinte estudos de caso, a cogeração a partir da combustão da biomassa se mostrou preferível em relação à cogeração integrada à gaseificação. Em três dos cenários em que o BIGCC foi superior, o preço desse sistema foi reduzido significativamente em relação ao custo do sistema Rankine. O quarto desses cenários é exatamente o caso A.15, em que a redução no custo do sistema Rankine foi maior que a redução no custo do BIGCC, mas o preço de venda da eletricidade era tão alto que a opção pela tecnologia com produção de maior excedente se tornou mais vantajosa.

| Custo de capital |         | Fatores de multiplicação |         |               |         |               |               |               |               |         |
|------------------|---------|--------------------------|---------|---------------|---------|---------------|---------------|---------------|---------------|---------|
|                  | A.1     | A.2                      | A.3     | A.4           | A.5     | A.6           | A.7           | A.8           | A.9           | A.10    |
| P. Etanol        | 1,051   | 1,069                    | 0.932   | 0.960         | 1.041   | 1.011         | 1,131         | 0.930         | 0,886         | 1,016   |
| P. Eletricidade  | 1,227   | 1,063                    | 0,926   | 1,069         | 0,880   | 0.950         | 0.941         | 0,775         | 0.647         | 1,020   |
| I. CHP           | 1,524   | 1,369                    | 1,080   | 0,758         | 1,076   | 1,277         | 1,015         | 1,266         | 0.879         | 1,240   |
| I. BIGCC         | 0,644   | 1,267                    | 0.945   | 0.945         | 1,773   | 1,258         | 0,920         | 1,097         | 0.966         | 0.739   |
| I. Hidrólise     | 0.552   | 0.423                    | 0.793   | 0.561         | 1.410   | 1.255         | 0.685         | 1.204         | 0.856         | 0.516   |
| I. Biodigestão   | 0.955   | 0,993                    | 0.924   | 1,594         | 0.902   | 1,691         | 0.903         | 0.785         | 0.932         | 0,725   |
| Resultado        |         |                          |         |               |         |               |               |               |               |         |
| Cogeração        | G       | C                        | C       | $\mathcal{C}$ | C       | $\mathcal{C}$ | $\mathcal{C}$ | $\mathcal{C}$ | $\mathcal{C}$ | G       |
| Biogás           | Sim     | Sim                      | Sim     | Sim           | Sim     | Sim           | Sim           | Sim           | Sim           | Sim     |
| <b>FBH</b>       | 0.99999 | 0.99999                  | 0,99999 | 0.99999       | 0.99999 | 0.99999       | 0.99999       | 0,99999       | 0,99999       | 0.99999 |
| RBC              | 0.3950  | 0.2020                   | 0.1466  | 0,2695        | 0.1404  | 0,1176        | 0,2590        | 0.0818        | 0.1103        | 0,2699  |
| PL(%)            | 3,7     | 0.7                      | 0.1     | 0.3           | 0,1     | 0,0           | 0,7           | 0,0           | 0,0           | 1,5     |

<span id="page-91-0"></span>Tabela 17 – Variação dos preços e custos de investimento em relação ao caso base em estudos de caso com parâmetros econômicos aleatórios (Parte 1).

P.: Preço; I.: Investimento; C: Combustão de bagaço; G: Gaseificação de bagaço; PL: Probabilidade de lucro

<span id="page-91-1"></span>Tabela 18 – Variação dos preços e custos de investimento em relação ao caso base em estudos de caso com parâmetros econômicos aleatórios (Parte 2).

| Custo de capital | Fatores de multiplicação |         |         |               |         |               |               |         |               |                |
|------------------|--------------------------|---------|---------|---------------|---------|---------------|---------------|---------|---------------|----------------|
|                  | A.11                     | A.12    | A.13    | A.14          | A.15    | A.16          | A.17          | A.18    | A.19          | A.20           |
| P. Etanol        | 1.017                    | 0.976   | 1,012   | 1,013         | 0,872   | 0.966         | 0,988         | 1,211   | 1,193         | 0.936          |
| P. Eletricidade  | 1,156                    | 0,704   | 0,806   | 0,927         | 1,402   | 0,959         | 1,061         | 0,776   | 1,141         | 0.836          |
| I. CHP           | 1,228                    | 1,023   | 1,694   | 1,305         | 0.536   | 1,582         | 1,254         | 0.937   | 0.858         | 0.482          |
| I. BIGCC         | 1.254                    | 1.324   | 0.096   | 1,416         | 0.746   | 1,482         | 1.197         | 0.970   | 1,124         | 0.899          |
| I. Hidrólise     | 1,059                    | 0,996   | 1,590   | 0,978         | 1,031   | 0,069         | 0.381         | 0,577   | 0.916         | 1,001          |
| I. Biodigestão   | 1,014                    | 1,288   | 0,670   | 1,469         | 0.815   | 0,753         | 1,294         | 0.688   | 0.929         | 0.819          |
| Resultado        |                          |         |         |               |         |               |               |         |               |                |
| Cogeração        | $\mathcal{C}$            | C       | G       | $\mathcal{C}$ | G       | $\mathcal{C}$ | $\mathcal{C}$ | С       | $\mathcal{C}$ | $\overline{C}$ |
| <b>Biogás</b>    | Sim                      | Sim     | Sim     | Sim           | Sim     | Sim           | Sim           | Sim     | Sim           | Sim            |
| <b>FBH</b>       | 0.99999                  | 0.99999 | 0,99999 | 0,99999       | 0,99999 | 0,99999       | 0.99999       | 0.99999 | 0.99999       | 0,99999        |
| RBC              | 0.1665                   | 0.1239  | 0.7770  | 0.1294        | 0.3351  | 0.1454        | 0.1896        | 0.3149  | 0.3296        | 0.2627         |
| PL $(\%)$        | 0,1                      | 0.0     | 25,5    | 0,0           | 2,2     | 0,1           | 0.5           | 1,0     | 1,1           | 0,6            |

P.: Preço; I.: Investimento; C: Combustão de bagaço; G: Gaseificação de bagaço; PL: Probabilidade de lucro

## 5 CONCLUSÃO

O objetivo deste trabalho envolveu o desenvolvimento e a implementação de uma ferramenta computacional capaz de simular e avaliar economicamente diferentes propostas para uma biorrefinaria de etanol de segunda geração e eletricidade. Isso foi alcançado através de um trabalho de modelagem da biorrefinaria, levantamento de dados econômicos e a construção de uma superestrutura envolvendo subprocessos alternativos a serem escolhidos para o projeto final da planta. Por meio de técnicas de otimização superestrutural foi possível tomar decisões sobre o projeto ótimo da biorrefinaria e sua viabilidade econômica.

Na avaliação do caso base (cenário de referência) foi chegou-se às seguintes conclusões:

- 1. a receita bruta obtida com a produção de etanol (US\$ 18,61/t<sub>c</sub>) é cerca de três vezes maior que a obtida com produção de eletricidade com sistema Rankine (US\$ 6*,*27 /tc);
- 2. embora as receitas obtidas com o BIGCC (US\$ 35*,*64 /tc) sejam as maiores, o custo de investimento exigido para a construção desse sistema é cerca de dez vezes mais elevado que o do processo de produção de etanol 2G e quase cinco vezes maior que o ciclo Rankine;
- 3. os custos de operação do sistema BIGCC também são muito altos, entre quatro e cinco vezes maiores que os do ciclo Rankine e do processo de produção de etanol 2G.

Para a totalidade dos cenários estudados, inclusive o caso base, a condição ótima de operação envolvia a hidrólise de todo bagaço obtido da moagem e digestão anaeróbia da vinhaça e licor de pentoses associada à queima do biogás nas caldeiras. A digestão anaeróbia se revelou muito mais barata do que os outros processos ( $\approx 20\%$  do custo do pré-tratamento/hidrólise), apesar de contribuir com um alto poder energético e uma receita bruta de aproximadamente US\$ 5,37/t<sub>c</sub>.

Na ampla maioria dos cenários, a cogeração de eletricidade via combustão de resíduos sólidos de biomassa foi preferível em relação ao ciclo integrado à gaseificação. A preferência pela hidrólise não comprometeu a autossuficiência energética da biorrefinaria uma vez que considerou-se que 50 % da palha produzida no campo seria recolhida e tanto a lignina removida pelo pré-tratamento do bagaço quanto os resíduos de torta de filtro seriam queimados nas caldeiras. Com efeito, mais biomassa foi utilizada para cogeração de energia do que para hidrólise.

As grandes disparidades entre os custos de capital, operação e as receitas brutas de cada processo contribuíram para que as condições de operação ótima tenham se mantido relativamente estáveis. As conclusões sobre a viabilidade econômica do projeto também foram consistentes para todos os cenários estudados: embora a razão benefício/custo do empreendimento tenha variado significativamente em função dos parâmetros econômicos do projeto, ela se manteve sempre abaixo do limiar de atratividade e mesmo as estimativas da incerteza dessas conclusões revelaram pequena probabilidade de o investimento render o retorno esperado. Mesmo no estudo de caso mais otimista planejado (Seção [4.2.7\)](#page-89-2), estimou-se em apenas 8*,*4 % a probabilidade de o investimento ser atrativo. Nos estudos de caso com fatores econômicos aleatórios, essa probabilidade foi de no máximo 25*,*5 %, devido a uma situação improvável em que o custo de investimento real do sistema BIGCC seria cerca de 90 % menor do que foi estimado no caso base.

Dessa maneira, este trabalho não permite recomendar o emprego da tecnologia de produção de etanol 2G combinada à cogeração de eletricidade visando a venda de excedentes de eletricidade. Não é possível tirar conclusões sobre a viabilidade de um projeto voltado exclusivamente para a produção de bioeletricidade, uma vez que dificuldades de convergência das simulações relacionadas à integração entre correntes pertencentes a diferentes partes do processo impuseram a restrição de que ao menos 15 % de todo o bagaço deveria estar disponível para a produção de etanol 2G, o que não apenas limitava a quantidade máxima de eletricidade alcançável, como também introduzia uma taxa de consumo de eletricidade. A digestão anaeróbia da vinhaça de mostrou uma tecnologia mais promissora, aumentando a razão benefício/custo em todos os casos.

Os estudos de caso mostraram ainda uma alta sensibilidade do investimento aos preços do etanol e da eletricidade, particularmente a comparação entre o Caso 5 e o Caso 6. Esses parâmetros são susceptíveis a grandes variações ao longo do tempo, o que indica a necessidade estratégica de diversificar a produção investindo-se por exemplo na produção de açúcar, que infelizmente não pôde fazer parte do escopo deste trabalho.

Evidentemente, as conclusões sobre a viabilidade econômica dos processos estudados neste trabalho, individualmente ou em conjunto, estão limitadas pela precisão das estimativas de custos realizadas. Conforme explicado no decorrer do trabalho, estas são estimativas de estudo com alto nível de imprecisão. Estimativas de custo mais precisas requerem acesso a uma grande base de dados atualizada e frequentemente confidencial. Ainda que se tivesse acesso a esses dados, é importante destacar que uma das tecnologias estudadas neste trabalho, a BIGCC, é de uso incipiente na indústria sucroalcooleira, o que dificulta em muito uma avaliação correta de seus custos, inclusive da sua ordem de grandeza. Optou-se então pela utilização de um mesmo método de estimativa econômica tanto para este quanto para os outros subprocessos, afinal faz pouco sentido combinar dados altamente precisos com outros sem tanta precisão.

Mais valiosas que as conclusões econômicas, provavelmente são aquelas concernindo o método empregado para a síntese do processo. A técnica de otimização superestrutural se mostrou promissora para as etapas preliminares da síntese de processos, a fim de se fazer uma triagem dos subprocessos mais atraentes. Sua implementação pode ser muito desafiadora, todavia, em processos altamente integrados. Nesse caso cada ramo da superestrutura concebida precisaria de sua própria proposta de integração energética, alterando a distribuição de trocadores de calor pela fábrica toda e aumentando a complexidade do projeto.

Como sugestão para trabalhos futuros, propõe-se a inclusão da usina de açúcar no modelo da biorrefinaria completa e também a adição de outras alternativas tecnológicas, como diferentes pré-tratamentos da biomassa a ser hidrolisada, fermentação de pentoses e produção de etanol via rota termoquímica usando-se o gás de síntese, a fim de verificar se esse processo torna a gaseificação mais atrativa em certos cenários. A ferramenta desenvolvida neste trabalho pode se prestar ainda para a inclusão de outros objetivos de otimização, como critérios ambientais, bastando para isso a formulação de uma função objetivo apropriada.

Análises de sensibilidade de parâmetros técnicos importantes, como o rendimento da hidrólise, também seriam um aperfeiçoamento valioso com potencial para modificar algumas das conclusões a que este trabalho chegou, servindo como complemento às análises de risco envolvendo parâmetros econômicos aqui realizadas.

# REFERÊNCIAS

1 CARDONA, C.; QUINTERO, J.; PAZ, I. Production of bioethanol from sugarcane bagasse: Status and perspectives. *Bioresource Technology*, v. 101, n. 13, p. 4754 – 4766, 2010. ISSN 0960-8524. Special Issue on Lignocellulosic Bioethanol: Current Status and Perspectives.

2 PELLEGRINI, L. F.; OLIVEIRA JR., S. Combined production of sugar, ethanol and electricity: Thermoeconomic and environmental analysis and optimization. *Energy*, v. 36, n. 6, p. 3704 – 3715, 2011. ISSN 0360-5442. {ECOS} 2009.

3 PANDEY, A.; SOCCOL, C. R.; NIGAM, P.; SOCCOL, V. T. Biotechnological potential of agro-industrial residues. i: sugarcane bagasse. *Bioresource Technology*, v. 74, n. 1, p. 69 – 80, 2000.

4 KIRUBAKARAN, V.; SIVARAMAKRISHNAN, V.; NALINI, R.; SEKAR, T.; PREMALATHA, M.; SUBRAMANIAN, P. A review on gasification of biomass. *Renewable and Sustainable Energy Reviews*, v. 13, n. 1, p. 179 – 186, 2009. ISSN 1364-0321.

5 GUPTA, A.; VERMA, J. P. Sustainable bio-ethanol production from agro-residues: A review. *Renewable and Sustainable Energy Reviews*, v. 41, n. 0, p. 550 – 567, 2015. ISSN 1364-0321.

6 LEAL, M. R. L.; GALDOS, M. V.; SCARPARE, F. V.; SEABRA, J. E.; WALTER, A.; OLIVEIRA, C. O. Sugarcane straw availability, quality, recovery and energy use: A literature review. *Biomass and Bioenergy*, v. 53, p. 11 – 19, 2013. ISSN 0961-9534. 20th European Biomass Conference. Disponível em: [<http://www.sciencedirect.com/science/article/pii/](http://www.sciencedirect.com/science/article/pii/S0961953413001396) [S0961953413001396>.](http://www.sciencedirect.com/science/article/pii/S0961953413001396)

<span id="page-94-0"></span>7 MILANEZ, A.; NYKO, D.; VALENTE, M.; SOUSA, L.; BONOMI, A.; JESUS, C. *De promessa a realidade: como o etanol celulósico pode revolucionar a indústria da cana-de-açúcar – uma avaliação do potencial competitivo e sugestões de política pública*. [S.l.], 2015.

8 HAHN-HÄGERDAL, B.; KARHUMAA, K.; FONSECA, C.; SPENCER-MARTINS, I.; GORWA-GRAUSLUND, M. F. Towards industrial pentose-fermenting yeast strains. *Applied microbiology and biotechnology*, Springer, v. 74, n. 5, p. 937–953, 2007.

9 DESHMUKH, R.; JACOBSON, A.; CHAMBERLIN, C.; KAMMEN, D. Thermal gasification or direct combustion? comparison of advanced cogeneration systems in the sugarcane industry. *Biomass and Bioenergy*, v. 55, p. 163 – 174, 2013. ISSN 0961-9534.

10 CAVALETT, O.; JUNQUEIRA, T. L.; DIAS, M. O.; JESUS, C. D.; MANTELATTO, P. E.; CUNHA, M. P.; FRANCO, H. C.; CARDOSO, T. F.; MACIEL FILHO, R.; ROSSELL, C. E.; BONOMI, A. Environmental and economic assessment of sugarcane first generation biorefineries in Brazil. *Clean Technologies and Environmental Policy*, Springer-Verlag, v. 14, n. 3, p. 399–410, 2012. ISSN 1618-954X.

11 CHRISTOFOLETTI, C. A.; ESCHER, J. P.; CORREIA, J. E.; MARINHO, J. F. U.; FONTANETTI, C. S. Sugarcane vinasse: Environmental implications of its use. *Waste Management*, v. 33, n. 12, p. 2752 – 2761, 2013. ISSN 0956-053X.

12 HERMANN, B.; DEBEER, L.; WILDE, B. D.; BLOK, K.; PATEL, M. To compost or not to compost: Carbon and energy footprints of biodegradable materials' waste treatment. *Polymer Degradation and Stability*, v. 96, n. 6, p. 1159 – 1171, 2011. ISSN 0141-3910.

13 MORAES, B. S.; JUNQUEIRA, T. L.; PAVANELLO, L. G.; CAVALETT, O.; MANTELATTO, P. E.; BONOMI, A.; ZAIAT, M. Anaerobic digestion of vinasse from sugarcane biorefineries in Brazil from energy, environmental, and economic perspectives: Profit or expense? *Applied Energy*, v. 113, n. 0, p. 825 – 835, 2014. ISSN 0306-2619.

14 KOCIS, G. R.; GROSSMANN, I. E. Relaxation strategy for the structural optimization of process flow sheets. *Industrial & Engineering Chemistry Research*, v. 26, n. 9, p. 1869–1880, 1987.

15 BENDERS, J. Partitioning procedures for solving mixed-variables programming problems. *Numerische Mathematik*, Springer-Verlag, v. 4, n. 1, p. 238–252, 1962. ISSN 0029-599X.

16 VISWANATHAN, J.; GROSSMANN, I. A combined penalty function and outerapproximation method for MINLP optimization. *Computers & Chemical Engineering*, v. 14, n. 7, p. 769 – 782, 1990. ISSN 0098-1354.

17 QUESADA, I.; GROSSMANN, I. An LP/NLP based branch and bound algorithm for convex MINLP optimization problems. *Computers & Chemical Engineering*, v. 16, n. 10–11, p. 937 – 947, 1992. ISSN 0098-1354. An International Journal of Computer Applications in Chemical Engineering.

18 KENNEDY, J.; EBERHART, R. A discrete binary version of the particle swarm algorithm. In: *Systems, Man, and Cybernetics, 1997. Computational Cybernetics and Simulation., 1997 IEEE International Conference on*. [S.l.: s.n.], 1997. v. 5, p. 4104–4108 vol.5. ISSN 1062-922X.

19 SALLES FILHO, S.; SICSÚ, A.; BINA, A. et al. *Futuros do Bioetanol: Br asil na liderança*. [S.l.]: Rio de Janeiro: Elsevier, 2015.

20 MARTÍNEZ, J.; LORA, E.; GONZÁLEZ, L. *Bioenergía: Fuentes, conversión y sustentabilidad:*. José María Rincón Martínez, Electo Eduardo Silva Lora, 2015. ISBN 9789585888005. Disponível em: [<https://books.google.com.br/books?id=YpnxCAAAQBAJ>.](https://books.google.com.br/books?id=YpnxCAAAQBAJ)

21 CASTELLS, X. *La recuperación de la energía. Cogeneración, intercambiadores y regeneradores de energía: Tratamiento y valorizacion energética de residuos*. Editorial Díaz de Santos, S.A., 2012. ISBN 9788499691367. Disponível em: [<https://books.google.com.br/books?](https://books.google.com.br/books?id=AVrkBTkPtYAC) [id=AVrkBTkPtYAC>.](https://books.google.com.br/books?id=AVrkBTkPtYAC)

22 BORGNAKKE, C.; SONNTAG, R. *Fundamentals of Thermodynamics, 8th Edition*. Wiley, 2012. ISBN 9781118476581. Disponível em: [<https://books.google.com.br/books?id=](https://books.google.com.br/books?id=HUUcAAAAQBAJ) [HUUcAAAAQBAJ>.](https://books.google.com.br/books?id=HUUcAAAAQBAJ)

23 CORRÊA NETO, V.; RAMON, D. Análises de opções tecnológicas para projetos de co-geração no setor sucro-alcooleiro. *Contract NO. DE-AC36-99GO10337, Brasília, DF*, 2002.

24 UDOP. *Cana que gera luz*. 2018. Acessado em 2 de agosto de 2018. Disponível em: [<http://www.udop.com.br/index.php?item=noticias&cod=1161969>.](http://www.udop.com.br/index.php?item=noticias&cod=1161969)

25 GOYAL, H.; SEAL, D.; SAXENA, R. Bio-fuels from thermochemical conversion of renewable resources: A review. *Renewable and Sustainable Energy Reviews*, v. 12, n. 2, p. 504 – 517, 2008. ISSN 1364-0321.

26 WOOLCOCK, P. J.; BROWN, R. C. A review of cleaning technologies for biomass-derived syngas. *Biomass and Bioenergy*, v. 52, p. 54 – 84, 2013. ISSN 0961-9534.

27 SAXENA, R.; SEAL, D.; KUMAR, S.; GOYAL, H. Thermo-chemical routes for hydrogen rich gas from biomass: A review. *Renewable and Sustainable Energy Reviews*, v. 12, n. 7, p. 1909 – 1927, 2008. ISSN 1364-0321.

28 PELLEGRINI, L. F.; OLIVEIRA JR., S. Exergy analysis of sugarcane bagasse gasification. *Energy*, v. 32, n. 4, p. 314 – 327, 2007. ISSN 0360-5442. ECOS 05. 18th International Conference on Efficiency, Cost, Optimization, Simulation, and Environmental Impact of Energy Systems ECOS 05.

29 AHMED, I.; GUPTA, A. Sugarcane bagasse gasification: Global reaction mechanism of syngas evolution. *Applied Energy*, v. 91, n. 1, p. 75 – 81, 2012. ISSN 0306-2619.

30 SHABBIR, I.; MIRZAEIAN, M. Feasibility analysis of different cogeneration systems for a paper mill to improve its energy efficiency. *international journal of hydrogen energy*, Elsevier, v. 41, n. 37, p. 16535–16548, 2016.

31 PUIG-ARNAVAT, M.; BRUNO, J. C.; CORONAS, A. Review and analysis of biomass gasification models. *Renewable and Sustainable Energy Reviews*, v. 14, n. 9, p. 2841 – 2851, 2010. ISSN 1364-0321.

32 BASU, P. *Biomass Gasification, Pyrolysis and Torrefaction: Practical Design and Theory*. 2nd. ed. Cambridge, Massachusetts: Elsevier Science, 2013. ISBN 9780080961620. Disponível em: [<https://books.google.com.br/books?id=QSypbUSdkikC>.](https://books.google.com.br/books?id=QSypbUSdkikC)

33 DIAS, M. O.; MODESTO, M.; ENSINAS, A. V.; NEBRA, S. A.; FILHO, R. M.; ROSSELL, C. E. Improving bioethanol production from sugarcane: evaluation of distillation, thermal integration and cogeneration systems. *Energy*, Elsevier, v. 36, n. 6, p. 3691–3703, 2011.

34 NOGUEIRA, L. *Dendroenergia: fundamentos e aplicações*. Brasília: Agência Nacional de Energia Elétrica (Brasil), 2000. ISBN 9788587491039.

35 DANTAS, G. A. *Alternativas de investimento do setor sucroenergético brasileiro para aproveitamento de bagaço e de palha*. Tese (Doutorado) — Programa de Pós-Graduação em Planejamento Energético, COPPE, UFRJ, Rio de Janeiro-RJ, 2013.

36 MOSIER, N.; WYMAN, C.; DALE, B.; ELANDER, R.; LEE, Y.; HOLTZAPPLE, M.; LADISCH, M. Features of promising technologies for pretreatment of lignocellulosic biomass. *Bioresource Technology*, v. 96, n. 6, p. 673 – 686, 2005. ISSN 0960-8524.

37 JUNQUEIRA, T. L.; DIAS, M. O.; CAVALETT, O.; JESUS, C. D.; CUNHA, M. P.; ROSSELL, C. E.; FILHO, R. M.; BONOMI, A. Economic and environmental assessment of integrated 1st and 2nd generation sugarcane bioethanol production evaluating different 2nd generation process alternatives. In: *Computer Aided Chemical Engineering*. [S.l.]: Elsevier, 2012. v. 30, p. 177–181.

38 LAVARACK, B.; GRIFFIN, G.; RODMAN, D. The acid hydrolysis of sugarcane bagasse hemicellulose to produce xylose, arabinose, glucose and other products. *Biomass and Bioenergy*, v. 23, n. 5, p. 367 – 380, 2002. ISSN 0961-9534.

39 ADSUL, M.; GHULE, J.; SHAIKH, H.; SINGH, R.; BASTAWDE, K.; GOKHALE, D.; VARMA, A. Enzymatic hydrolysis of delignified bagasse polysaccharides. *Carbohydrate Polymers*, v. 62, n. 1, p. 6 – 10, 2005. ISSN 0144-8617.

40 JONKER, J. G. G.; HILST, F. van der; JUNGINNGER, H.; CHAGAS, O. C. C.; FAAIJ, A. P. C. Outlook for ethanol production costos in brazil up to 2030, for different biomass crops and industrial technologies. *Applied Energy*, 2015.

<span id="page-96-0"></span>41 DIAS, M. O.; JUNQUEIRA, T. L.; CAVALETT, O.; CUNHA, M. P.; JESUS, C. D.; ROSSELL, C. E.; FILHO, R. M.; BONOMI, A. Integrated versus stand-alone second generation ethanol production from sugarcane bagasse and trash. *Bioresource Technology*, v. 103, n. 1, p. 152 – 161, 2012.

42 SALOMON, K. R.; LORA, E. E. S. Estimate of the electric energy generating potential for different sources of biogas in Brazil. *Biomass and Bioenergy*, v. 33, n. 9, p. 1101 – 1107, 2009. ISSN 0961-9534.

43 RAJESHWARI, K.; BALAKRISHNAN, M.; KANSAL, A.; LATA, K.; KISHORE, V. State-of-the-art of anaerobic digestion technology for industrial wastewater treatment. *Renewable and Sustainable Energy Reviews*, v. 4, n. 2, p. 135 – 156, 2000. ISSN 1364-0321.

44 MORAES, B. S.; ZAIAT, M.; BONOMI, A. Anaerobic digestion of vinasse from sugarcane ethanol production in Brazil: Challenges and perspectives. *Renewable and Sustainable energy reviews*, Elsevier, v. 44, p. 888–903, 2015.

45 DONOSO-BRAVO, A.; MAILIER, J.; MARTIN, C.; RODRíGUEZ, J.; ACEVES-LARA, C. A.; WOUWER, A. V. Model selection, identification and validation in anaerobic digestion: A review. *Water Research*, v. 45, n. 17, p. 5347 – 5364, 2011. ISSN 0043-1354.

46 BERNARD, O.; HADJ-SADOK, Z.; DOCHAIN, D.; GENOVESI, A.; STEYER, J.-P. Dynamical model development and parameter identification for an anaerobic wastewater treatment process. *Biotechnology and Bioengineering*, John Wiley & Sons, Inc., v. 75, n. 4, p. 424–438, 2001. ISSN 1097-0290.

47 FAIR, G. M.; MOORE, E. W. Time and rate of sludge digestion, and their variation with temperature. *Sewage Works Journal*, JSTOR, p. 3–13, 1934.

48 KARTHIKEYAN, O.; HEIMANN, K.; MUTHU, S. *Recycling of Solid Waste for Biofuels and Bio-chemicals*. Springer Singapore, 2016. (Environmental Footprints and Eco-design of Products and Processes). P. 109. ISBN 9789811001505. Disponível em: [<https://books.google.com.br/books?id=fl\\\_SDAAAQBAJ>.](https://books.google.com.br/books?id=fl\_SDAAAQBAJ)

49 STREZOV, V.; EVANS, T. *Biomass Processing Technologies*. Taylor & Francis, 2014. ISBN 9781466566163. Disponível em: [<https://books.google.com.br/books?id=AePMAwAAQBAJ>.](https://books.google.com.br/books?id=AePMAwAAQBAJ)

50 WONG, J.; TYAGI, R.; PANDEY, A. *Current Developments in Biotechnology and Bioengineering: Solid Waste Management*. Elsevier Science, 2016. ISBN 9780444636751. Disponível em: <https://books.google.com.br/books?id=X3R\ CwAAQBAJ>.

51 FUESS, L. T.; KIYUNA, L. S. M.; FERRAZ, A. D. N.; PERSINOTI, G. F.; SQUINA, F. M.; GARCIA, M. L.; ZAIAT, M. Thermophilic two-phase anaerobic digestion using an innovative fixed-bed reactor for enhanced organic matter removal and bioenergy recovery from sugarcane vinasse. *Applied Energy*, Elsevier, v. 189, p. 480–491, 2017.

52 PETERS, M. S.; TIMMERHAUS, K. D. *Plant Design and Economics for Chemical Engineers*. 4th. ed. Singapore: McGraw-Hill, 1991.

<span id="page-97-0"></span>53 TURTON, R.; BAILIE, R.; WHITING, W.; SHAEIWITZ, J. *Analysis, Synthesis and Design of Chemical Processes*. [S.l.]: Pearson Education, 2008. (Prentice Hall International Series in the Physical and Chemical Engineering Sciences). ISBN 9780132459181.

<span id="page-97-1"></span>54 NEWMAN, D. G.; ESCHENBACH, T. G.; LAVELLE, J. P. *Engineering Economic Analysis*. 9th. ed. New York: Oxford University Press, 2004.

55 PERLINGEIRO, C. A. *Engenharia de Processos: Análise, simulação, otimização e síntese de processos químicos*. São Paulo: Edgard Blücher, 2005.

56 PERRY, R.; GREEN, D. *Perry's Chemical Engineers' Handbook, Eighth Edition*. New York City: McGraw-Hill Education, 2008. (McGraw Hill professional, v. 8,pt. 2008). ISBN 9780071422949.

57 DUTTA, A.; HENSLEY, M. T.; WORLEY, M.; DUDGEON, D.; BARTON, D.; GROENENDIJK, P.; FERRARI, D.; STEARS, B.; SEARCY, E.; C.T.WRIGHT; HESS, J. *Process design and economics for conversion of lignocellulosic biomass to ethanol: Thermochemical pathway by indirect gasification and mixed alcohol synthesis*. National Renewable Energy Laboratory (NREL). Golden, Colorado, 2011.

<span id="page-98-1"></span>58 CHEMICAL ENGINEERING. *Economic Indicators*. 2016. Chem. Eng. v. 123 n. 6, p. 76.

<span id="page-98-0"></span>59 JUNQUEIRA, T. L.; CHAGAS, M. F.; GOUVEIA, V. L.; REZENDE, M. C.; WATANABE, M. D.; JESUS, C. D.; CAVALETT, O.; MILANEZ, A. Y.; BONOMI, A. Techno-economic analysis and climate change impacts of sugarcane biorefineries considering different time horizons. *Biotechnology for biofuels*, BioMed Central, v. 10, n. 1, p. 50, 2017.

60 HAMELINCK, C. N.; HOOIJDONK, G. V.; FAAIJ, A. P. Ethanol from lignocellulosic biomass: techno-economic performance in short-, middle-and long-term. *Biomass and bioenergy*, Elsevier, v. 28, n. 4, p. 384–410, 2005.

61 HUMBIRD, D.; DAVIS, R.; TAO, L.; KINCHIN, C.; HSU, D.; ADEN, A.; SCHOEN, P.; LUKAS, J.; OLTHOF, B.; WORLEY, M.; SEXTON, D.; DUDGEON, D. *Process design and economics for biochemical conversion of lignocellulosic biomass to ethanol. Dilute-acid pretreatment and enzymatic hydrolysis of corn stover*. National Renewable Energy Laboratory (NREL). Golden, Colorado, 2011.

62 BRIDGWATER, A. The technical and economic feasibility of biomass gasification for power generation. *Fuel*, Elsevier, v. 74, n. 5, p. 631–653, 1995.

63 RODRIGUES, M.; FAAIJ, A. P.; WALTER, A. Techno-economic analysis of co-fired biomass integrated gasification/combined cycle systems with inclusion of economies of scale. *Energy*, v. 28, n. 12, p. 1229 – 1258, 2003. ISSN 0360-5442. Disponível em: [<http://www.sciencedirect.com/science/article/pii/S0360544203000884>.](http://www.sciencedirect.com/science/article/pii/S0360544203000884)

64 HAMELINCK, C. N.; FAAIJ, A. P. Future prospects for production of methanol and hydrogen from biomass. *Journal of Power Sources*, Elsevier, v. 111, n. 1, p. 1–22, 2002.

<span id="page-98-2"></span>65 SWANSON, R. M.; SATRIO, J. A.; BROWN, R. C.; PLATON, A.; HSU, D. D. *Techno-economic analysis of biofuels production based on gasification*. National Renewable Energy Laboratory (NREL). Golden, Colorado, 2010.

66 FUESS, L. T.; ARAÚJO JÚNIOR, M. M. de; GARCIA, M. L.; ZAIAT, M. Designing full-scale biodigestion plants for the treatment of vinasse in sugarcane biorefineries: How phase separation and alkalinization impact biogas and electricity production costs? *Chemical Engineering Research and Design*, Elsevier, v. 119, p. 209–220, 2017.

67 HAMMERSLEY, J. M.; HANDSCOMB, D. C. General principles of the Monte Carlo Method. In: . *Monte Carlo Methods*. Dordrecht: Springer Netherlands, 1964. p. 50–75. ISBN 978-94-009-5819-7. Disponível em: [<https://doi.org/10.1007/978-94-009-5819-7\\_5>.](https://doi.org/10.1007/978-94-009-5819-7_5)

68 PLATON, V.; CONSTANTINESCU, A. Monte Carlo method in risk analysis for investment projects. *Procedia Economics and Finance*, Elsevier, v. 15, p. 393–400, 2014.

69 BIEGLER, L.; GROSSMANN, I.; WESTERBERG, A. *Systematic methods of chemical process design*. [S.l.]: Prentice Hall PTR, 1997. (Prentice-Hall international series in the physical and chemical engineering sciences). ISBN 9780134924229.

70 BONAMI, P.; BIEGLER, L. T.; CONN, A. R.; CORNUéJOLS, G.; GROSSMANN, I. E.; LAIRD, C. D.; LEE, J.; LODI, A.; MARGOT, F.; SAWAYA, N.; WäCHTER, A. An algorithmic framework for convex mixed integer nonlinear programs. *Discrete Optimization*, v. 5, n. 2, p. 186 – 204, 2008. ISSN 1572-5286. In Memory of George B. Dantzig.

71 SCHAIDLE, J. A.; MOLINE, C. J.; SAVAGE, P. E. Biorefinery sustainability assessment. *Environmental Progress & Sustainable Energy*, v. 30, n. 4, p. 743–753, 2011. Disponível em: [<https://onlinelibrary.wiley.com/doi/abs/10.1002/ep.10516>.](https://onlinelibrary.wiley.com/doi/abs/10.1002/ep.10516)

72 DIAS, M. O.; CUNHA, M. P.; JESUS, C. D.; ROCHA, G. J.; PRADELLA, J. G. C.; ROSSELL, C. E.; MACIEL FILHO, R. ; BONOMI, A. Second generation ethanol in brazil: can it compete with electricity production? *Bioresource technology*, Elsevier, v. 102, n. 19, p. 8964–8971, 2011. ISSN 0960-8524.

73 DIAS, M. O.; JUNQUEIRA, T. L.; CAVALETT, O.; PAVANELLO, L. G.; CUNHA, M. P.; JESUS, C. D.; MACIEL FILHO, R.; BONOMI, A. Biorefineries for the production of first and second generation ethanol and electricity from sugarcane. *Applied energy*, Elsevier, v. 109, p. 72–78, 2013.

74 FURLAN, F. F.; TONON FILHO, R.; PINTO, F. H. P. B.; COSTA, C. B. B.; CRUZ, A. J. G.; GIORDANO, R. L. C. G.; GIORDANO, R. C. Bioelectricity versus bioethanol from sugarcane bagasse: is it worth being flexible? *Biotechnology for Biofuels*, v. 6, n. 142, p. 1–12, 2013.

75 GNANSOUNOU, E.; VASKAN, P.; PACHÓN, E. R. Comparative techno-economic assessment and lca of selected integrated sugarcane-based biorefineries. *Bioresource technology*, Elsevier, v. 196, p. 364–375, 2015.

76 KHATIWADA, D.; LEDUC, S.; SILVEIRA, S.; MCCALLUM, I. Optimizing ethanol and bioelectricity production in sugarcane biorefineries in brazil. *Renewable Energy*, Elsevier, v. 85, p. 371–386, 2016.

77 CARPIO, L. G. T.; SOUZA, F. S. de. Optimal allocation of sugarcane bagasse for producing bioelectricity and second generation ethanol in Brazil: Scenarios of cost reductions. *Renewable Energy*, Elsevier, v. 111, p. 771–780, 2017.

78 PEDROSO, D. T.; MACHIN, E. B.; PÉREZ, N. P.; BRAGA, L. B.; SILVEIRA, J. L. Technical assessment of the biomass integrated gasification/gas turbine combined cycle (big/gtcc) incorporation in the sugarcane industry. *Renewable Energy*, Elsevier, v. 114, p. 464–479, 2017.

79 FONSECA, G. C.; COSTA, C. B.; CRUZ, A. J. Superstructural economic optimization of sugarcane bagasse exploitation in an ethanol distillery connected to rankine cycle, bigcc system and second generation ethanol process. In: *Computer Aided Chemical Engineering*. [S.l.]: Elsevier, 2017. v. 40, p. 889–894.

80 SOARES, R. P.; SECCHI, A. R. EMSO: A new environment for modeling, simulation and optimisation. *Computer Aided Chemical Engineering*, v. 14, p. 947–952, 2003.

81 RODRIGUES, R.; SOARES, R. P.; SECCHI, A. R. Teaching chemical engineering using EMSO simulator. *Computer Applications in Engineering Education*, v. 18, p. 607–618, 2010.

82 FURLAN, F. F.; COSTA, C. B. B.; FONSECA, G. C.; SOARES, R. P.; SECCHI, A. R.; CRUZ, A. J. G.; GIORDANO, R. C. Assessing the production of first and second generation bioethanol from sugarcane through the integration of global optimization and process detailed modeling. *Computers & Chemical Engineering*, v. 43, n. 0, p. 1 – 9, 2012. ISSN 0098-1354.

83 LONGATI, A. A.; LINO, A. R. A.; GIORDANO, R. C.; FURLAN, F. F.; CRUZ, A. J. G. Impact of vinasse biogas on different sugarcane biorefinery configurations. 2017.

84 FONSECA, G. C.; COSTA, C. B.; CRUZ, A. J. Comparing a dynamic fed-batch and a continuous steady-state simulation of ethanol fermentation in a distillery to a stoichiometric conversion simulation. *Brazilian Journal of Chemical Engineering*, v. 34, n. 04, p. 1–12, October-December 2017.

85 FURLAN, F. F. *Metodologia para guiar o desenvolvimento e implementação industrial de novas tecnologias unindo engenharia econômica e engenharia de (bio)procesoss e sistemas: aplicação à produção de etanol de segunda geração.* Tese (Doutorado) — UFSCar, São Carlos - SP, Março 2016.

86 BHATTACHARYA, A.; MANNA, D.; PAUL, B.; DATTA, A. Biomass integrated gasification combined cycle power generation with supplementary biomass firing: Energy and exergy based performance analysis. *Energy*, Elsevier, v. 36, n. 5, p. 2599–2610, 2011.

87 SILVA, M. A.; NEBRA, S. Numerical simulation of drying in a cyclone. *Drying technology*, Taylor & Francis, v. 15, n. 6-8, p. 1731–1741, 1997.

88 ARNAO, J. H. S. *Caldeiras aquatubulares de bagaço - Estudo do sistema de recuperação de energia.* Tese (Doutorado) — Universidade Estadual de Campinas, Campinas - SP, 2008.

89 RAMOS, L. P.; SILVA, L.; BALLEM, A. C.; PITARELO, A. P.; CHIARELLO, L. M.; SILVEIRA, M. H. L. Enzymatic hydrolysis of steam-exploded sugarcane bagasse using high total solids and low enzyme loadings. *Bioresource technology*, Elsevier, v. 175, p. 195–202, 2015.

90 FERRAZ JR., A. D. N.; KOYAMA, M. H.; ARAÚJO JÚNIOR, M. M.; ZAIAT, M. Thermophilic anaerobic digestion of raw sugarcane vinasse. *Renewable Energy*, Elsevier, v. 89, p. 245–252, 2016.

91 WIESBERG, I. L.; MEDEIROS, J. L. de; ALVES, R. M.; COUTINHO, P. L.; ARAÚJO, O. Q. Carbon dioxide management by chemical conversion to methanol: Hydrogenation and bi-reforming. *Energy Conversion and Management*, v. 125, p. 320 – 335, 2016. ISSN 0196-8904. Sustainable development of energy, water and environment systems for future energy technologies and concepts. Disponível em:  $\langle \text{http://www.sciencedirect.com/science/article/pi/S0196890416302813}\rangle.$ 

92 X-RATES. *Exchange Rate Average (US Dollar, Brazilian Real)*. 2018. Acessado em 22 de janeiro de 2018. Disponível em: [<http://www.x-rates.com/average/?from=USD&to=BRL&](http://www.x-rates.com/average/?from=USD&to=BRL&amount=1&year=2015) [amount=1&year=2015>.](http://www.x-rates.com/average/?from=USD&to=BRL&amount=1&year=2015)

93 X-RATES. *Exchange Rate Average (Euro, Brazilian Real)*. 2018. Acessado em 22 de janeiro de 2018. Disponível em: [<http://www.x-rates.com/average/?from=EUR&to=BRL&amount=](http://www.x-rates.com/average/?from=EUR&to=BRL&amount=1&year=2015) [1&year=2015>.](http://www.x-rates.com/average/?from=EUR&to=BRL&amount=1&year=2015)

94 LI, H.; CHEN, Q.; ZHANG, X.; FINNEY, K. N.; SHARIFI, V. N.; SWITHENBANK, J. Evaluation of a biomass drying process using waste heat from process industries: A case study. *Applied Thermal Engineering*, v. 35, p. 71 – 80, 2012. ISSN 1359-4311. Disponível em: [<http://www.sciencedirect.com/science/article/pii/S1359431111005473>.](http://www.sciencedirect.com/science/article/pii/S1359431111005473)

95 BRAMMER, J.; BRIDGWATER, A. The influence of feedstock drying on the performance and economics of a biomass gasifier–engine chp system. *Biomass and Bioenergy*, Elsevier, v. 22, n. 4, p. 271–281, 2002.

96 BADGER, P. C. *Processing cost analysis for biomass feedstocks*. ORNL Oak Ridge National Laboratory (US), 2002.

97 ALKHAYAT, W.; GERRARD, A. Estimating manning levels for process plants. *AACE Transactions, I*, 1984.

98 MUSSATTO, S. I.; MONCADA, J.; ROBERTO, I. C.; CARDONA, C. A. Techno-economic analysis for brewer's spent grains use on a biorefinery concept: The Brazilian case. *Bioresource Technology*, v. 148, p. 302 – 310, 2013. ISSN 0960-8524. Disponível em: [<http://www.sciencedirect.com/science/article/pii/S0960852413012765>.](http://www.sciencedirect.com/science/article/pii/S0960852413012765)

99 X-RATES. *Exchange Rate Average (US Dollar, Brazilian Real)*. 2018. Acessado em 13 de fevereiro de 2018. Disponível em: [<http://www.x-rates.com/average/?from=USD&to=BRL&](http://www.x-rates.com/average/?from=USD&to=BRL&amount=1&year=2012) [amount=1&year=2012>.](http://www.x-rates.com/average/?from=USD&to=BRL&amount=1&year=2012)

<span id="page-101-0"></span>100 CEPEA-ESALQ/USP. *Consulta ao banco de dados do site - Centro de Estudos Avançados em Economia Aplicada.* 2018. Disponível em: [<https://www.cepea.esalq.usp.br/br/](https://www.cepea.esalq.usp.br/br/consultas-ao-banco-de-dados-do-site.aspx) [consultas-ao-banco-de-dados-do-site.aspx>.](https://www.cepea.esalq.usp.br/br/consultas-ao-banco-de-dados-do-site.aspx)

<span id="page-101-1"></span>101 ANEEL. *Resultado de Leilões - Agência Nacional de Energia Elétrica*. 2018. Disponível em: [<http://www.aneel.gov.br/resultados-de-leiloes>.](http://www.aneel.gov.br/resultados-de-leiloes)

<span id="page-101-2"></span>102 MONTGOMERY, D. C.; RUNGER, G. C. *Estatística Aplicada e Probabilidade para Engenheiros*. 6. ed. [S.l.]: LTC, 2016.

# APÊNDICE A – SUPERESTRUTURA

Este apêndice mostra o código em linguagem de modelagem EMSO para implementação da superestrutura usada neste trabalho. Parte do código foi construído automaticamente a partir de um Diagram previamente existente, isto é, a interface gráfica de usuário para construção de fluxogramas do EMSO. Contém os ambientes FlowSheet e Optimization.

#### superBio.mso

```
1 #∗−−−−−−−−−−−−−−−−−−−−−−−−−−−−−−−−−−−−−−−−−−−−−−
2 ∗ FlowSheet generated automaticaly by EMSO-GUI
 3 ∗−−−−−−−−−−−−−−−−−−−−−−−−−−−−−−−−−−−−−−−−−−−−−−∗#
4
5 using "main_stream.mso";
6 using "energy_stream.mso";
7 using "water_stream.mso";
8 using "accessories/duplicator_and_selector";
9 using "separators/dry cleaning mso";
10 using " separators / mill.mso";
11 using "pressure_changers/pump_m.mso";
12 using "separators/sieve.mso";
13 using "reactors/phosph_tank.mso";
14 using "mixers_and_splitters/mixer_and_splitter_m.mso";
15 using "mixers_and_splitters/mixer_and_splitter_w.mso";
16 using "pressure_changers/turbine_w.mso";
17 using "heat_exchangers/heatex_mw.mso";
18 using "reactors/liming tank.mso";
19 using "separators/decanter.mso";
20 using "reactors/pre_treatment.mso";
21 using "mixers_and_splitters/mixer_w_m.mso";
22 using "separators/centrifuge.mso";
23 using "reactors/enz_hydrolysis.mso";
24 using "separators/evaporator.mso";
25 using "reactors/fermenter.mso";
26 using "separators/column.mso";
27 using "reactors/digester.mso";
28 using "pressure changers/pump w.mso";
29 using "reactors/boiler.mso";
30 using "pressure_changers/compressor_m";
31 using "pressure_changers/turbine_m";
32 using "heat_exchangers/heater_w";
33 using "heat_exchangers/heater_m";
34 using "reactors/gasifier";
35 using "reactors/stoic_reactor";
36 using " separators/dryer";
37 using " separators/flash m";
38 using "separators/filter";
39
40
41 FlowSheet superBio final
42 PARAMETERS
43 PP as Plugin (Brief="Physical Properties",
44 Type="PP"
45 , Project = "\ldots / Flowsheets /v2_2/Fluid_v2_2. vrtherm"
```

```
47 NComp as Integer;
48 SET
49 NComp = PP. NumberOfComponents ;
50
51 VARIABLES
52 fracH as fraction (Lower=0.15, Upper=0.99999);
53 SugarcaneFlow as Real (Unit = 'kg/h');
54 StrawFlow as Real (Unit = 'kg/h');
55 Biogas as Integer (Brief="0: no biogas; 1: biogas utilized", Lower=0, Upper = 1);
56
57 SPECIFY
58 fracH = .99999; # fracH vai de 0.15 ateh 0.99x. Mesmo com todo bagaco hidrolisado,
59 #palha e lignina ainda geram energia e vapor (valor muito acima do VaporTotalConsumption
         ) .
60 #fracH = .15;
61
62 DUP001 . key = 0; \# bagaco para 0: cogeracao; 1: gaseificacao
63 DUP002. key = DUP001. key; \# biogas para 0: cogeracao; 1: gaseificacao (se houver)
64 Biogas = 1;
65
66 DEVICES
67 DUP001 as duplicator; \# duplica bagaco para cogeracao e hidrolise
68 DUP002 as duplicator: \# duplica biogas
69
70 MSS101 as main_sourceR;
71 MSS102 as main_sourceR;
72 PSS103 as power_sourceR;
73 WSS104 as water sourceR;
74 PSS105 as power_sourceR;
75 DCL101 as dry cleaning 2;
76 MLL102 as mill2;
77 mPP103 as pump mL;
78 PSS106 as power sourceR;
79 SIE104 as sieve;
80 PHT105 as phosphTank;
81 MSS107 as main_sourceR;
82 mSP106 as splitter_mR; \# split do bagaco
83 mMX107 as mixer_mR;
84 wTB404 as turbine w2;
85 wSP405 as splitter wD;
86 \text{ wTB}406 \text{ as turbine\_w2};
87 wSP407 as splitter wD;
88 \text{wTB408} as turbine \text{w2}:
89 X<sub>mw108</sub> as heatex mwUR ;
90 MSS108 as main sourceR;
91 LTS109 as liming\_tank2;
92 Xmw110 as heatex_mwUR;
93 DEC111 as decanter2;
94 mMX501 as mixer_mR;
95 MSS501 as main_sourceR;
96 STX502 as steam_explosion;
97 mwM503 as mixer_w_m_R;
98 WSS502 as water sourceR;
99 CFG504 as centrifuge2;
100 PSS503 as power_sourceR;
101 WSS504 as water_sourceR;
102 mwM601 as mixer_w_m_R;
103 WSS602 as water_sourceR;
104 MSS601 as main_sourceR;
105 HLE602 as enz_hydrolysis_emp;
```
 $46$  ):

```
106 PSS603 as power_sourceR;
107 CFG603 as centrifuge2;
108 PSS604 as power_sourceR;
109 mSP604 as splitter mL;
110 mPP605 as pump mR;
111 PSS605 as power_sourceR;
112 mSP606 as splitter mL;
113 mMX607 as mixer_mL; ## mistura lignina e bagaco
114 mMX201 as mixer mL;
115 mSP202 as splitter mL;
116 EVP203 as evaporator2;
117 wSP204 as splitter_wL;
118 wSP205 as splitter_wU;
119 wSP206 as splitter_wL;
120 EVP207 as evaporator2;
121 EVP208 as evaporator2;
122 EVP209 as evaporator2;
123 mPP210 as pump_mR;
124 PSS201 as power_sourceL;
125 mMX211 as mixer_mL;
126 Xmw212 as heatex_mwUL;
127 WSS202 as water_sourceR;
128 Xmw213 as heatex mwDL;
129 Xmw214 as heatex mwDL ;
130 wSP215 as splitter_wR;
131 MSS203 as main_sourceR; # Yeast cream
132 FMS216 as fermenter_glucose;
133 WSS204 as water_sourceR;
134 CFG217 as centrifuge2;
135 PSS205 as power_sourceR;
136 Xmw218 as heatex mwUR;
137 COL301 as column3;
138 WSS301 as water sourceR;
139 WSS302 as water sourceR;
140 \qquad {\rm Xmw302\ \ as\ \ heatex\_mwUL} \, ;141 \qquad \mathrm{WSS} 303 \text{ as water\_sourceR} \, ;142 MSS304 as main_sourceR; # MEG
143 DEH303 as dehydration3;
144 WSS305 as water_sourceR;
145 WSS306 as water_sourceR;
146 Xmw304 as heatex_mwDR;
147 WSS307 as water_sourceR;
148 mMX305 as mixer mD;
149 Anhydrous_Ethanol as main_sinkR;
150 mMX306 as mixer mR;
151 mwM801 as mixer\_w\_m\_R;
152 WSS801 as water_sourceR;
153 ADG802 as anaerobic_digester;
154 mSP803 as splitter_mR;
155 mMX401 as mixer_mD;
156 MSS401 as main_sourceR; \# Air
157 WSS402 as water_sourceR; \# Condenses
158 wMX409 as mixer_wL;
159 WSS403 as water_sourceR;
160 \quad \text{wPP410 as pump\_wL};161 PSS404 as power_sourceR;
162 BLR411 as boiler2;
163 wSP412 as splitter_wL;
164 wSP413 as splitter_wL;
165 \qquad \text{wSP414 as splitter\_wL}~;166 wSP415 as splitter_wL;
```

```
168 wMX308 as mixer wL;
169 wMX309 as mixer wL;
170 wMX310 as mixer_wL;
171 WSK401 as water_sinkR;
172 wMX219 as mixer wL;
173 wMX220 as mixer wL;
174 WSK201 as water sinkR;
175 WSK301 as water sinkR;
176 \# #\#177 # MSS901 as main_sourceR; # fonte provisoria de gases para DRB901
178 MSS902 as main_sourceR; # fonte de ar para gaseificacao GAS902
179 PSS903 as power_sourceR; # fonte de energia para compressor MCP903
{\tt 180} \qquad {\tt PSS904} \ \ {\tt as} \ \ {\tt power\_sourceR} \ ;181 PSS905 as power_sourceR;
182 MSS906 as main_sourceR; # fonte de ar para compressor MCP904
183 PSS907 as power_sourceR; # fonte de energia para compressor MCP904
184 WSS908 as water_sourceR; \# fonte de agua para HRSG
185 QSS909 as heat_sourceR;
186 PSS910 as power_sourceR;
187 PSS911 as power_sourceR;
188 QSS912 as heat sourceR;
189 QSS913 as heat sourceR;
190 QSS914 as heat sourceR :
191
192 DRB901 as air_dryer; # secador pneumatico
193 GAS902 as gasifier; # gaseificador de biomassa
194 Cmq903 as cooler_mLD;
195 FLT904 as filter; # filtro de gases (mesmo modelo do filtro comum)
196 mCP905 as compressor_m; \# compressor de gas de sintese
197 Cmq906 as cooler mLD;
198 mCP907 as compressor m;
199 Cmq908 as cooler mLD;
200 mCP909 as compressor m:
201 mCP910 as compressor_m; # compressor de ar
202 Cmq911 as cooler_mLD;
203 mCP912 as compressor_m;
204 Cmq913 as cooler_mLD;
205 mCP914 as compressor_m;
206 mMX915 as mixer mR; \# misturador de ar e gas de sintese comprimidos
207 RTS916 as stoic_reactor; # reator estequiometrico
208 mTB917 as turbine_m; \# turbina a gas
209 \# Xmw908 as heatex mwUL; \# recuperador de calor dos gases de combustao (HRSG)
210 Cmq918 as cooler_mLD; # recuperador de calor dos gases de combustao (gas)
211 Hwq919 as heater_wLD; \# recuperador de calor dos gases de combustao (agua)
212 Hwq920 as heater_wLD;
213 Hwq921 as heater wLD:
214 Hwq922 as heater_wLD;
215 \# Cmq909 as cooler_mLD; \# resfriador da corrente de gases de combustao
216 wSP923 as splitter_wU; \# splitter de corrente
217 wTB924 as turbine_w2; \# turbina a vapor
218 wTB925 as turbine_w2; \# turbina a vapor
219 mMX926 as mixer_mR; \# mistura gas de sintese a biogas
220
221 CONNECTIONS
222 MSS102 . Outlet to DCL101 . CrudeCane:
223 MSS101. Outlet to DCL101. InletStraw;
224 PSS103. Outlet_p to DCL101. Inlet_pw;
225 DCL101 . SugarCane to MLL102 . Cane;
226 WSS104. Outlet to MLL102. Water;
227 PSS105. Outlet_p to MLL102. Inlet_pw;
```
 $167$  wMX307 as mixer wL;

 $228$  MLL102. MixedJuice to mPP103. Inlet;  $229$  PSS106. Outlet\_p to mPP103. Inlet\_p;  $230$  mPP103. Outlet to SIE104. Inlet; 231 SIE104. Filtrate to PHT105. Inlet; 232 MSS107. Outlet to PHT105. PhosphStream; 233 MLL102 . Bagasse to mSP106 . Inlet;  $234$  mSP106. Outlet2 to mMX107. Inlet1; 235 DCL101. OutletStraw to mMX107. Inlet2;  $#$  palha eh misturada com bagaco nao hidrolizado a qui . 236 wTB404. Outlet to wSP405. Inlet;  $237$  wSP405. Outlet2 to wTB406. Inlet; 238 wTB406. Outlet to wSP407. Inlet;  $239$  wSP407. Outlet2 to wTB408. Inlet;  $240$  PHT105. Outlet to Xmw108. Inlet\_m; 241 Xmw108. Outlet\_m to LTS109. Inlet; 242 MSS108 . Outlet to LTS109 . Lime; 243 LTS109. Outlet to Xmwl10. Inlet\_m; 244 Xmwl10. Outlet\_m to DEC111. Inlet; 245 MSS501. Outlet to mMX501. Inlet1;  $246$  mSP106. Outlet1 to mMX501. Inlet2; 247 mMX501. Outlet to STX502. Inlet; 248 WSS502. Outlet to mwM503. WaterInlet; 249 STX502. Outlet to mwM503. MassInlet;  $250$  mwM $503$ . Outlet to CFG $504$ . Inlet: 251 PSS503. Outlet\_p to CFG504. Inlet\_pw; 252 CFG504. FilterCake to mwM601. MassInlet; 253 WSS602. Outlet to mwM601. WaterInlet; 254 MSS601. Outlet to HLE602. Enzyme; 255 mwM601. Outlet to HLE602. Inlet; 256 PSS603. Outlet\_p to HLE602. Inlet\_pw; 257 PSS604. Outlet p to CFG603. Inlet pw; 258 HLE602. Outlet to CFG603. Inlet; 259 CFG603. Filtrate to mSP604. Inlet;  $260$  PSS605 . Outlet p to mPP605 . Inlet p;  $261$  mSP604. Outlet1 to mPP605. Inlet;  $262$  mPP605. Outlet to mMX201. Inlet2; 263 DEC111. Clarified to mMX201. Inlet1; 264 mMX201. Outlet to mSP202. Inlet; 265 mSP202. Outlet1 to EVP203. Inlet;  $266$  EVP203. OutletV to wSP204. Inlet; 267 wSP204. Outlet1 to wSP205. Inlet;  $268$  wSP205. Outlet1 to wSP206. Inlet;  $269$  wSP205. Outlet2 to Xmw110. Inlet w;  $270$  wSP206. Outlet1 to Xmw108. Inlet w:  $271$  EVP203. OutletL to EVP207. Inlet:  $272 \text{ wSP204}$ . Outlet 2 to EVP207. In let S:  $273$  EVP207. OutletL to EVP208. Inlet:  $274$  EVP207. OutletV to EVP208. InletS; 275 EVP208. OutletL to EVP209. Inlet;  $276$  EVP208. OutletV to EVP209. InletS; 277 EVP209. OutletL to mPP210. Inlet;  $278$  PSS201. Outlet\_p to mPP210. Inlet\_p; 279 mPP210. Outlet to mMX211. Inlet1;  $280$  mSP202. Outlet2 to mMX211. Inlet2;  $281$  mMX211. Outlet to Xmw212. Inlet m; 282 Xmw212. Outlet\_m to Xmw213. Inlet\_m;  $283 \quad \ \ {\rm Xmw213. Outlet\_m} \ \ {\rm to} \ \ {\rm Xmw214. Inlet\_m} \ ;$  $284$  WSS202. Outlet to Xmw214. Inlet\_w; 285 Xmw214. Outlet\_w to wSP215. Inlet;  $286$  wSP215. Outlet1 to Xmw212. Inlet\_w; 287 MSS203. Outlet to FMS216. YeastInlet;

```
288 WSS204. Outlet to FMS216. WaterInlet;
289 Xmw214. Outlet m to FMS216. Inlet;
290 PSS205. Outlet p to CFG217. Inlet pw;
291 FMS216. Outlet to CFG217. Inlet;
292 CFG217. Filtrate to Xmw218. Inlet m;
293 Xmw218. Outlet m to COL301 . Wine ;
294 WSS301. Outlet to COL301. Waterin1;
295 WSS302 Outlet to COL301 . Waterin2;
296 WSS303. Outlet to Xmw302. Inlet w;
297 COL301. Vinasse to Xmw302. Inlet m;
298 Xmw302. Outlet w to Xmw218. Inlet w;
299 COL301 . HydrEth to DEH303 . HydrEth;
300 WSS305. Outlet to DEH303. Waterin1;
301 WSS306. Outlet to DEH303. Waterin2;
302 DEH303. RecMEG to Xmw304. Inlet_m;
303 WSS307. Outlet to Xmw304. Inlet_w;
304 Xmw304. Outlet_m to mMX305. Inlet2;
305 MSS304. Outlet to mMX305. Inlet1;
306 mMX305. Outlet to DEH303.MEG;
307 DEH303. AnhyEth to Anhydrous_Ethanol. Inlet;
308
309 CFG504. Filtrate to mMX306. Inlet2;
310 Xmw302. Outlet m to mMX306. In let1;
311 mMX306. Outlet to mwM801. MassInlet:
312 WSS801. Outlet to mwM801. WaterInlet;
313 mwM801. Outlet to ADG802. Inlet;
314 ADG802. Gas to mSP803. Inlet;
315 CFG603. Filter Cake to mSP606. Inlet;
316 mMX607. Outlet to DUP001. Inlet;
317 DUP001. Outlet0 to mMX401. Inlet1; \# \# \# \# duplicador de corrente
318 mMX107. Outlet to mMX607. Inlet1; \# bagaco para misturador
319 mSP606. Outlet1 to mMX607. Inlet2; \# lignina para misturador
320 mSP803. Outlet1 to DUP002. Inlet;
321 DUP002. Outlet0 to mMX401. Inlet2; \# biogas ou corrente nula para caldeira
322 WSS402. Outlet to wMX409. Inlet2;
323 WSS403. Outlet to wMX409. Inlet1;
324 PSS404. Outlet_p to wPP410. Inlet_p;
325 wMX409. Outlet to wPP410. Inlet;
326 wPP410. Outlet to BLR411. Water;
327 mMX401. Outlet to BLR411. Fuel;
328 MSS401. Outlet to BLR411. Air;
329 BLR411 . Steam to wTB404 . Inlet;
330 WSS504. Outlet to STX502. VaporInlet;
331 wSP405. Outlet1 to wSP412. Inlet:
332 \text{ wSP412}. Outlet1 to DEH303. Vapin2:
333 wSP412. Outlet2 to DEH303. Vapin1;
334 wSP407. Outlet1 to wSP413. Inlet:
335 wSP413. Outlet2 to wSP414. Inlet;
336 wSP414. Outlet1 to COL301. Vapin2;
337 wSP414. Outlet2 to COL301. Vapin1;
338 wSP413. Outlet1 to wSP415. Inlet;
339 wSP415. Outlet1 to EVP203. InletS;
340 \text{ WSP415}. Outlet 2 to Xmw213. Inlet_w;
341 COL301. Vapout1 to wMX307. Inlet2;
342 COL301. Vapout2 to wMX307. Inlet1;
343 DEH303. Vapout1 to wMX308. Inlet1;
344 wMX307. Outlet to wMX308. Inlet2;
345 DEH303. Vapout2 to wMX309. Inlet1;
346 wMX308. Outlet to wMX309. Inlet2;
347 \quad Xmw110. Outlet_w to wMX310. Inlet2 ;
348 Xmw108. Outlet_w to wMX310. Inlet1;
```
```
349 wMX310. Outlet to WSK401. Inlet;
350 Xmw213. Outlet w to wMX219. In let 2;
351 EVP207. OutletS to wMX219. Inlet1;
352 wMX219. Outlet to wMX220. Inlet2;
353 EVP203. OutletS to wMX220. Inlet1;
354 wMX220. Outlet to WSK201. Inlet;
355 wMX309. Outlet to WSK301. Inlet;
356 \# # \#357 DUP001. Outlet1 to DRB901. inlet Bagasse; # bagaco (duplicado) para secador
358 # MSS901. Outlet to DRB901. inlet Gases; # gases de combustao para secador (provisorio)
359 Cmq918. Outlet to DRB901. inlet Gases; \# gases de combustao para secador
360 QSS909. Outlet_q to GAS902. Inlet_q; # calor para gaseificador
361 MSS902. Outlet to GAS902. Air; # ar para gaseificador
362 DRB901. outlet Bagasse to GAS902. Bagasse; # bagaco seco para gaseificador
363 GAS902 . Syngas to Cmq903 . Inlet; # mistura entre biogas e gas de sintese
364 Cmq903. Outlet to FLT904. Inlet; # gas de sintese com cinzas para filtro de gases
365
366 FLT904. Filtrate to mMX926. Inlet1; \#367 DUP002. Outlet1 to mMX926. Inlet2; \# \text{ biogas}368 mMX926. Outlet to mCP905. Inlet; \# gas de sintese limpo para compressor
369
370 PSS903 . Outlet _p to mCP905 . Inlet _p; # fonte de energia para compressor
371 mCP905. Outlet to Cmq906. Inlet:
372 Cmq906. Outlet to mCP907. Inlet:
373 PSS904. Outlet_p to mCP907. Inlet_p;
374 mCP907. Outlet to Cmq908. Inlet;
375 Cmq908. Outlet to mCP909. Inlet;
376 PSS905. Outlet_p to mCP909. Inlet_p;
377 MSS906. Outlet to mCP910. Inlet; \# ar para compressor
378 PSS907. Outlet_p to mCP910. Inlet_p; # fonte de energia para compressor
379 mCP910. Outlet to Cmq911. Inlet;
380 Cmq911. Outlet to mCP912. Inlet;
381 PSS910. Outlet_p to mCP912. Inlet_p;
382 mCP912. Outlet to Cmq913. Inlet:
383 Cmq913. Outlet to mCP914. Inlet;
384 PSS911. Outlet_p to mCP914. Inlet_p;
385 mCP909. Outlet to mMX915. Inlet1; \# compressor de gas de sintese para misturador
386 mCP914. Outlet to mMX915. Inlet2; \# compressor de ar para misturador
387 mMX915. Outlet to RTS916. Inlet;
388 RTS916. Outlet to mTB917. Inlet; # camara de combustao para turbina a gas
389 mTB917. Outlet to Cmq918. Inlet; # turbina para recuperador de calor
390 WSS908. Outlet to Hwq919. Inlet; # fonte de condensado para recuperador de calor
391 \sqrt{QSS912}. Outlet q to Hwq919. Inlet q; # calor do gas no recuperador de calor para
         condensado
392 Hwq919. Outlet to Hwq920. Inlet;
393 QSS913. Outlet_q to Hwq920. Inlet_q;
394 Hwq920. Outlet to Hwq921. Inlet;
395 QSS914. Outlet_q to Hwq921. Inlet_q;
396 Hwq921. Outlet to Hwq922. Inlet;
397 Cmq918. Outlet_q to Hwq922. Inlet_q;
398 Hwq922. Outlet to wSP923. Inlet; # vapor para splitter
399 wSP923. Outlet1 to wTB924. Inlet; # splitter para turbina a vapor
400 wSP923. Outlet2 to wTB925. Inlet; # splitter para turbina a vapor
401
402
403
404 SET
405 MSS101. CompositionBasis = "Mass" ;
406 MSS101. ValidPhases = "Liquid-Only";
407 MSS102. CompositionBasis = "Mass";
408 MSS102 . ValidPhases = "Liquid-Only";
```

```
409 WSS104 . ValidPhases = "Liquid-Only";
410 MSS107. Composition Basis = "Mass" ;
411 MSS107. ValidPhases = "Liquid-Only"
412 Xmw108. Outlet_w. ValidPhases = "Liquid-Only";
413 MSS108 . ValidPhases = "Liquid-Only";
414 MSS108. Composition Basis = "Mass";
415 Xmw110. Outlet w . ValidPhases = "Liquid-Only" ;
416 MSS501. CompositionBasis = "Mass" ;
417 MSS501. ValidPhases = "Liquid-Only";
418 WSS502. ValidPhases = "Liquid-Only"
419 WSS504. ValidPhases = "Vapour-Only";
420 WSS602 . ValidPhases = "Liquid-Only";
421 MSS601. CompositionBasis = "Mass";
422 MSS601. ValidPhases = "Liquid-Only"
423 HLE602. Density = 1000 * 'kg/m^3';
424 HLE602. React_time = "72 hours";
425 HLE602. AI = "200 rpm" ;
426 Xmw212. Outlet_w. ValidPhases = "Liquid-Only";
427 WSS202. ValidPhases = "Liquid-Only";
428 Xmw213. Outlet_w. ValidPhases = "Liquid-Only";
429 Xmw214. Outlet_w. ValidPhases = "Liquid-Only";
430 Xmw214. ExchangerType = " Counter Flow " ;
431 Xmw214. HEType = "cooler";
432 MSS203. CompositionBasis = "Mass" ;
433 WSS204. ValidPhases = "Liquid-Only"
434 Xmw218. Outlet_w. ValidPhases = "Liquid-Only";
435 COL301 . HydrOutletPhase = " Vapour " ;
436 COL301 . Vapout1 . ValidPhases = "Vapour-Liquid"
437 COL301. Waterout1. ValidPhases = "Liquid-Only"
438 COL301. Waterout2. ValidPhases = "Liquid-Only"
439 COL301 . Vapout2 . ValidPhases = "Vapour-Liquid"
440 WSS301 . ValidPhases = "Liquid-Only";
441 WSS302 . ValidPhases = "Liquid-Only";
442 Xmw302. HEType = "cooler";
443 Xmw302. Outlet_w. ValidPhases = "Liquid-Only" ;
444 WSS303. ValidPhases = "Liquid-Only";
445 MSS304. Composition Basis = "Mass";
446 MSS304. ValidPhases = "Liquid-Only" ;
447 DEH303. Vapout1. ValidPhases = "Vapour-Liquid";
448 DEH303. Vapout2. ValidPhases = "Vapour-Liquid";
449 DEH303. Waterout2. ValidPhases = "Liquid-Only" ;
450 DEH303. Waterout1. ValidPhases = "Liquid-Only";
451 WSS305 . ValidPhases = "Liquid-Only";
452 WSS306. ValidPhases = "Liquid-Only" ;
453 Xmw304. Outlet w . ValidPhases = "Vapour-Only" ;
454 Xmw304. HEType = "cooler";
455 WSS307. ValidPhases = "Liquid-Only";
456 WSS801. ValidPhases = "Liquid-Only";
457 MSS401. CompositionBasis = "Molar"
458 MSS401 . ValidPhases = "Vapour-Only"
459 WSS402. ValidPhases = "Liquid-Only"
460 wMX409. Outlet ValidPhases = "Liquid-Only";
461 WSS403 . ValidPhases = "Liquid-Only";
462 wMX307. Outlet ValidPhases = "Vapour-Liquid";
463 wMX308. Outlet ValidPhases = "Vapour-Liquid"
464 wMX309. Outlet ValidPhases = "Vapour-Liquid";
465 wMX310. Outlet ValidPhases = "Liquid-Only" ;
466 wMX219. Outlet ValidPhases = "Liquid-Only";
467 wMX220. Outlet . ValidPhases = "Vapour-Liquid";
468 #MSS802. CompositionBasis = "Molar";
469 #MSS802. ValidPhases = "Vapour-Only";
```

```
470
471
472 SPECIFY
473 SugarcaneFlow = MSS102. Outlet. Total. Fw;
474 StrawFlow = MSS101. Outlet. Solid. Fw;
475 MSS101 . T = 303 * 'K' ;
476 MSS101.P = 1 * 'atm';
477 MSS102.T = 303 * 'K';
478 MSS102. P = 1 * 'atm';
479 WSS104. P = 1 * 'atm';
480 WSS104.T = 303.15 * 'K' ;
481 DCL101 .SFPTC = 0. 1 4 ;
482 DCL101. Duty = 5 * 'W*h/kg';
483 DCL101. Cleaning eff = 0.7;
484 DCL101. SugarLosses = 0.005;
485 DCL101 . humidity_straw = 0.28;
486 DCL101. Fiber_cane = 0.13 ;
487 MLL102 . humidity = 0. 5 ;
488 MLL102 . Duty = 16
∗ 'W∗h/kg ' ;
489 MLL102 .WFPTC = 0.5;
490 MLL102 . Extract = 0.96;
491 MLL102. frac_sol = 0.99 ;
492 mPP103. Pout = 3 * 'atm';
493 mPP103. n = 0.75 ;
494 SIE104.frac_sol = 0.82 ;
495 SIE104. frac_liq = 0.98;
496 PHT105. PAFPTJ = 0.1 * 'kg/ton';
497 PHT105. reac_time = 0.25 * 'h';
498 MSS107.T = 303.15 * 'K';
499 MSS107.P = 1 * 'atm';
500 MSS107. Solid . Fw = 1e-6 * \frac{1}{kg/h};
501 mSP106 frac = fracH ;
502 \text{ wTB}404 \cdot \text{EF\_ME} = 0.98;
503 wTB404.EF_T = 0.85;
504 wTB404. Pout = 6 * 'bar';
505 wTB406 .EF_ME = 0.98;
506 wTB406.EF_T = 0.85;
507 wTB406 . Pout = 2. 5
∗ ' bar ' ;
508 \text{ WTB}408 \cdot \text{EF\_ME} = 0.98;
509 wTB408.EF_T = 0.85;
510 wTB408.Pout = 1 * 'bar';
511 Xmw108. PdropM = 0 * 'kPa';
512 Xmw108.PdropW = 0 * 'kPa' ;513 Xmw108. Outlet_m .T = 347
∗ 'K' ;
514   Xmw108.U = 0.69445 * 'kW/m<sup>2</sup>/K' ;
515 Xmw108. Outlet_w.T = 330 * 'K' ;516 MSS108.T = 303.15 * 'K';
517 MSS108.P = 1 * 'atm';
518 LTS109 . Conver = 1 ;
519 LTS109. LimeExcessPercent = 10;
520 LTS109.reac_time = 1 * 'h';
521 Xmw110. PdropM = 0 * 'kPa';
522 Xmw110. PdropW = 0 * 'kPa';
523 Xmw110. Outlet\_m.T = 378 * 'K' ;524   Xmw110.U = 0.69445 * 'kW/m<sup>2</sup>/K' ;
525 Xmw110. Outlet_w.T = 350 * 'K';
526 \quad DEC111.\,frac \,frac\_sol \, = \, 0.95 \  \  ;527 DEC111 . frac_liq = 0.98;
528 DEC111. reac_time = 0.1 * 'h';
529 MSS501.T = 303.15 * 'K';
530 MSS501.P = 1 * 'atm' ;
```

```
531
     MSS501. Solid Fw = 1e-6 * kg/h ;
532
     STX502.P = 1 * 'atm';
     STX502. Conver_React2 = 0.01;
533
     STX502. Conver_React1 = 0.75;
534
     STX502. VapourProportion = 0.5;
535
536
     STX502. Humidity = 0.3;
     STX502.read-reac_time = 0.10 * 'h';
537
538
     mwM503. WaterProportion = 1;
539
     WSS502.P = 1 * 'atm';
540
     WSS502.T = 303 * 'K'541
    #*542
     MSS802. Outlet. Fluid. Fw=15000*'kg/h';
543
     MSS802. Outlet.Solid.Fw=5e-5*'kg/h';544
     MSS802. Outlet.T=310*'K';545
     MSS802. Outlet .P=1*'atm ;
     MSS802. Composition Of Fluid = [0, 0, 0, 0, 0, 0, 0, 0, 21, .79, 0, 0, 0, 0, 0, 0, 0, 0, 0, 0,
546
547
     0, 0, 0, 0, 0, 0, 0, 0, 0548
     549
     0, 0, 0, 0, 0, 0, 0, 0, 0;MSS802. Composition Of Solid = [0.0374, 0.00624, 0.01695, 0.01022, 0.0002, 0.9272, 0,550
551
     0, 0.00169;
552 *#
     CFG504. frac sol = 0.995;
553
     CFG504. frac liq = 0.9:
554
     CFG504. Duty = 1 * "W*h/kg"555
     WSS602.P = 1 * 'atm' ;
556
     \label{eq:3.1} \text{WSS602} \cdot \text{T} \; = \; 303 \;\; * \;\; \text{'K'}557
     MSS601.T = 303.15 * 'K'558\,559
     MSS601.P = 1 * 'atm' ;560
     MSS601. Fluid. Fw = 10e-6 * 'kg/h';
561
     HLE602.TS = 0.20 * 'kg/kg';
562
     HLE602.EL = 0.085 * 'kg/kg';
     HLE602. Duty = 10 * 'W*h/kg';
563
564
     CFG603. frac so1 = 0.995 ;565
     CFG603. frac\_liq = 0.9 ;CFG603.Duty = 1 * 'W*h/kg' ;
566
567
     mSP604. frac = 0.9999;
568
     mPP605.n = 0.75 ;569
     mPP605. Pout = 3 * 'atm';
570
     EVP203.P = 1.7 * 'atm';
     EVP203. Outlet_Brix = 0.33;
571
     EVP207.P = 1.2 * 'atm';
572
     EVP207. Outlet Brix = 0.38;
573
574
     EVP208. P = 0.6 * 'atm':
     EVP209.P = 0.2 * 'atm';
575
576
     mPP210.n = 0.75;
     mPP210. Pout = 3 * 'atm';
577
     Xmw212.U = 0.69445 * 'kW/m^2/K' ;578
     Xmw212.PdropM = 0 * 'kPa' ;579
     Xmw212.PdropW = 0 * 'kPa'580
581
     Xmw212. Outlet\_m.T = 375 * 'K';582
     Xmw212. Outlet_w.T = 370 * 'K';583
     WSS202.P = 1 * 'atm';
     WSS202.T = 283 * 'K'584
                           \ddot{\phantom{1}}:
585
     Xmw213.U = 0.69445 * 'kW/m^2/K' ;586
     Xmw213.PdropW = 0 * 'kPa' ;587
     Xmw213.PdropM = 0 * 'atm' ;Xmw213. Outlet\_m.T = 393 * 'K' ;588
     Xmw213. Outlet_w.T = 380 * 'K' ;589
590
     {\rm Xmw214.U\,=\,0.69445\ *\ 'kW/m^2/K'}\;\; ;591
     Xmw214.PdropW = 0 * 'kPa' ;
```

```
592 Xmw214. PdropM = 0 * 'atm';
593 Xmw214. Outlet\_m.T = 305 * 'K';594 Xmw214. Outlet_w .T = 383
∗ 'K' ;
595 MSS203.T = 303 * 'K';
596 MSS203. P = 2 * 'atm' ;
597 FMS216 . Conver_React1 = 1 ;
598 FMS216 . Conver_React2 = 0. 9 0 ;
599 FMS216. Conver_React3 = 0.0267;
600 FMS216 . Conver_React4 = 0. 0 1 1 9 ;
601 FMS216. Conver_React5 = 0.0137;
602 FMS216 . Ethanol_Loss = 0. 0 1 ;
603 FMS216 . WaterOutlet .T = 298
∗ 'K' ;
604 FMS216. Yeast_Proportion = 0.20;
605 FMS216.reac_time = 4 * 'h';
606 WSS204.P = 2 * 'atm';
607 WSS204.T = 283 * 'K';
608 CFG217.frac_sol = 0.995;
609 CFG217. frac_{liq} = 0.9;
610 CFG217. Duty = 1 * "W*h/kg" ;611 Xmw218.PdropM = 0 * 'kPa';
612 Xmw218. PdropW = 0 * 'kPa';
613     Xmw218.U = 0.69445 * 'kW/m<sup>2</sup>/K' ;
614   Xmw218. Outlet\_m.T = 350 * 'K' ;615 COL301 . Vapout1 . v = 0.001;
616 COL301 . Vapout2 . v = 0. 0 0 1 ;
617 WSS301.P = 1 * 'atm';
618 WSS301.T = 303 * 'K' ;
619 WSS302.P = 1 * 'atm';
620 WSS302.T = 303 * 'K';
621  Xmw302. PdropM = 0 * 'kPa';
622 Xmw302. PdropW = 0 * 'kPa';
623    Xmw302.U = 0.69445 * 'kW/m<sup>2</sup>/K' ;
624 Xmw302. Outlet_w .T = 375
∗ 'K' ;
625  Xmw302. Outlet_m . T = 330 * 'K';
626 WSS303.P = 1 * 'atm' ;
627 WSS303.T = 303 * 'K';
628 MSS304.T = 350 * 'K' ;
629 MSS304.P = 1 * 'atm';
630 MSS304. Solid .F = 10e-6 * 'kmol/h';
631 DEH303. SolventRatio = 0.5;
632 DEH303. Vapout1. v = 0.001 ;
633 DEH303. Vapout2. v = 0.001;
634 WSS305.P = 1 * 'atm';
635 WSS305.T = 303 * K';
636 WSS306.P = 1 * 'atm' ;
637 WSS306.T = 303 * 'K' ;
638  Xmw304.U = 0.69445 * 'kW/m^2/K';
639 Xmw304.PdropM = 0 * 'kPa'640 Xmw304. PdropW = 0 * 'kPa';
641 Xmw304. Outlet_m .T = 350
∗ 'K' ;
642 Xmw304. Outlet_w .T = 415
∗ 'K' ;
643 WSS307.P = 1 * 'atm';
644 WSS307.T = 303 * K';
645 WSS801.P = 1 * 'atm' ;
646 WSS801.T = 303 * 'K';
647 ADG802.HRT = 10.8 * 'h';
648 ADG802. sludgeHumidity = 0.97;
649 ADG802. Yps = 0.35 * 'l/g';
650 ADG802. loadRate = 45 * 'kg/m^3/d';
651 mSP803.frac = 0.9999 ;
```

```
652 mSP606 . frac = 0.9999;
```

```
653
    MSS401.T = 303.15 * 'K';
654
    MSS401.P = 2 * 'atm';
    MSS401. Solid .F = 10e-6 * 'kmol/h';
655
    {\rm WSS402\,.\,P} \; = \; 2.5 \  \  * \  \  \, \text{'atm'} \  \  \, ;656
    {\rm WSS}402\!\ \!\cdot\!\!\!{\rm T}=\,\,395\,\ *\ \ ^{\shortmid \,}{\rm K'}\quad ;657
    WSS403.P = 2.5 * 'atm' ;658
    WSS403.T = 395 * 'K';659
660
    wPP410.n = 0.75;
661
    wPP410. Pout = 6.15 * 'atm';
662
    BLR411. Conver Methane = 0.95;
663
    BLR411. Conver_Cellulose = 0.85;
664
    BLR411. Conver_Hemicellulose = 0.85 ;
665
    BLR411. Conver_Lignin = 0.85;
    \text{BLR411.P} \, = \, 64.15 \; * \; \; \text{'atm'} \  \  \, ;666
667
    BLR411.T = 758 * 'K' ;
668
    BLR411.f_losses = 0.01;
669
    BLR411. Ex_Air = 1.1;
670
    BLR411. Efficiency_LHV = 0.872;
    #WSS504.Fw = 17747.3 * kg/h;
671
    WSS504.P = 12.83 * 'atm' ;
672
    WSS504.T = 553.584 * 'K' ;
673
674
675
676
677
    PARAMETERS
    PPS as Plugin (Brief = "External Physical Properties",
678
     Type="PP",
679
     Project = "./ Flowsheets/v2_2/Solid_v2_2. vrtherm"
680
681
    \cdotNCompS as Integer (Brief = "Number of chemical components in the solid phase");
682
         as Constituent Fluid (Symbol = ", Protected = true);
683
    f111as ConstituentSolid (Symbol = " ", Protected = true);
684
    sol
685
686
    SET
687
    NCompS = PPS. NumberOfComponents;688
689
   # "Parameter of Biodigester"
    ADG802. COD = [0, 384, 192, 160, 96, 0, 0, 0, 0, 0, 64, 8, 366.4, 0, 64, 160, 192,690\,112, 16, 0, 0, 0, 192, 160, 366.4, 0, 39.824, 32, 0, 0, 0, 0, 0, 0| * 'g/mol;
691
692
    ADG802. NReac = 5;ADG802. limit = [2, 3, 4, 15, 18];
693
694
695
    #Sucrose (2)696
    697
698
699
    #glucose (3)
    700
    701
702
703
    #xylose(4)704
    705
    706
707
    \#acetic acid (15)
708
    709
    0\,,\;\; 0\,,\;\; 0\,,\;\; 0\,,\;\; 0\,,\;\; 0\,,\;\; 0\,,\;\; 0\,,\;\; 0\,,\;\; 0\,,\;\; 0\,,0\,,0\,,0\,,0\,];710
711
    #glycerol (18)
712
    713
```

```
714
715
716
     717
718
     ###### GASEIFICACAO/BIGCC
719
720
     \# \# \# secador - DRB901
721
     SPECIFY
722
     DRB901.outletBagasse.T = DRB901.outletGases.T-5*K;
723
     DRB901.outletBagasse. Fluid.Fw = 0.21 * DRB901.outletBagasse. Solid.Fw;
724
     \text{\#DRB901}. outlet Gases. T = 460*'K';
725
     #DRB901. Fevap = 0.70*DRB901. inletBagasse. Fluid. Fw;
726
797
     ### gases de combustao (provisorio) - MSS901
728 #*
729\,SET
730\,MSS901. Composition Basis = "Molar";MSS901. ValidPhases = "Vapour–Only";731
732
     SPECIFY
     MSS901. Composition Of Fluid (flu. Water) = .163;
733
734
     MSS901. CompositionOfFluid (flu. CO2) = .123;735
     MSS901. CompositionOfFluid (flu. O2) = .053;736
     MSS901. CompositionOfFluid (flu.N2) = .662;MSS901. Composition Of Fluid ([2: flu. CO2-1, flu. CO2+1: flu. O2-1, flu. N2+1: NComp]) = 0;
737
     MSS901. Composition Of Solid = [1, 0, 0, 0, 0, 0, 0, 0, 0];
738
     MSS901. Fluid. Fw = 348 * 't/h'; # chute!
739
740
     MSS901. Solid . Fw = 1 * 'kg/h';741
     \text{\#MSS901.} Solid . Fw = 0 * 'kg/h';
742
     MSS901.T = 580 * 'K'; # a temperatura sugerida na literatura eh 480 K
743
     MSS901.P = 1 * 'atm':744
    * \#745
     ### fonte de ar para gaseificacao - MSS902
746
747
     SET
     MSS902. Valid Phases = "Vapour-Only";
748
     SPECIFY
749
750
     MSS902. Outlet. T = 300 * 'K';751
     MSS902. Outlet P = 1 * 'atm';752
     MSS902. Composition Of Fluid ([flu. O2, flu.N2]) = [.21, .79];
     MSS902. Composition Of Fluid ([1: flu. O2-1, flu. N2+1:NComp]) = 0;
753
     MSS902. Composition Of Solid = [1, 0, 0, 0, 0, 0, 0, 0, 0];
754
755
756
     \# \# \# gaseificador - GAS902
757
758
      # sem especificacoes
759
760
     \# \# \# resfriador - Cmq903
761
     Cmq903. Pdrop = 0.0 * 'bar';762
763
     Cmq903. Outlet. T = 550 * 'K';764
     Cmq903.U = 0.69445 * 'kW/m<sup>2</sup>/K';
     \#\text{Cmq903.U} = 40 * 'kW/m^2/K';765
766
     \#\text{Cmq903.A} = 4000 * 'm^2';767
     Cmq903.1mtd = 10 * 'K';768
769
     ### filtro - FLT904
770
771
     FLT904. Filtrate. Solid. Fw = 1*'kg/h';
772
     \rm FLT904.\,frac.\,frac.\,water\,=\,0.99\,;773
     FLT904. frac\_sol = 0.99;
```

```
775 ### compressor – mCP905
776
777 mCP905. Pratio = 2.621;
778 mCP905.EF C = 0.85;
779
780 ### resfriador - Cmq906
781
782 Cmq906 . Pdrop = 0.0 * 'bar';
783 Cmq906 . Outlet T = 550 * 'K';784 Cmq906 .U = 0.69445 * 'kW/m<sup>2</sup>/K' ;
785 #Cmq906 .U = 40 * 'kW/m<sup>\hat{C}</sup>2/K' ;
786 #Cmq906.A = 4000 * 'm^2 ;
787 Cmq906. lmtd = 10 * 'K';
788
789
790 ### compressor - mCP907
791
792 mCP907. Pratio = 2.621;
793 mCP907.EF_C = 0.85;
794
795
796 ### resfriador - Cmq908
797
798 Cmq908 . Pdrop = 0.0 * 'bar';799 Cmq908 . Outlet T = 550 * 'K';800 Cmq908 .U = 0.69445 * 'kW/m^2/K';
801 #Cmq908 .U = 40 * 'kW/m<sup>\hat{C}2/K' ;</sup>
802 #Cmq908.A = 4000 * 'm^2;
803 Cmq908 . lmtd = 10 ∗ 'K' ;
804
805
806 ### compressor – mCP909
807
808 mCP909. Pratio = 2.621;
809 mCP909 .EF_C = 0.85;
810
811 ### ar para compressor MCP904
812
813 SET
814 MSS906. Composition Basis = "Molar";
815 MSS906. ValidPhases = "Vapour-Only";
816 SPECIFY
817 #MSS906. Fluid .F = 5335 * 'kmol/h';818 MSS906 . Fluid F = (FLT904, Filtrate, Fluid, z (flu. CO)/2+819 FLT904. Filtrate. Fluid. z(flu. H2)/2+820 FLT904. Filtrate. Fluid (z \nvert 1u \cdot \text{CH4}) * 2)821 ∗FLT904. Filtrate. Fluid . F / 0.21 * 1.25;
822 # baseado no oxigenio necessario em excesso de 25\%823 MSS906 . Solid . Fw = 1 * 'kg/h';
824 #MSS906. Solid . Fw = 0 * 'kg/h';825 MSS906 T = 300 * 'K';826 MSS906. P = 1.0 * 'atm';827 MSS906. Composition Of Fluid ([ flu. 02, flu. N2]) = [.21, .79];
828 MSS906 . CompositionOfFluid ([1:flu.02-1,flu.N2+1:NComp]) = 0;829 MSS906. Composition Of Solid = [1, 0, 0, 0, 0, 0, 0, 0, 0];
830
831 ### compressor - mCP910
832
833 mCP910 . Pratio = 2.621;
834 mCP910 .EF_C = 0.85;
```

```
835
836 ### resfriador - Cmq911
837
838 Cmq911. Pdrop = 0.0 * 'bar';839 Cmq911. Outlet T = 300 * 'K';840 \qquad \rm Cmq911 \, . \, U \, = \,\, 0 \, . \, 6 \, 9 \, 4 \, 4 \, 5 \  \  * \  \  \, \, \, \, ``\rm kW/m^22/K':841 Cmq911 . lmtd = 10 * 'K';
842
843
844 ### compressor - mCP912
845
846 mCP912. Pratio = 2.621;
847 mCP912.EF_C = 0.85;
848
849 ### resfriador - Cmq913
850
851 Cmq913. Pdrop = 0.0 * 'bar';
852 Cmq913. Outlet T = 300 * 'K';853 Cmq913 .U = 0.69445 * 'kW/m<sup>2</sup>/K';
854 Cmq913. lmtd = 10 * 'K';
855
856 ### compressor - mCP914
857
858 mCP914. Pratio = 2.621:
859 mCP914.EF_C = 0.85;
860
861
862 ### camara de combustao (reator estequiometrico)
863
864 # reacoes
865 \quad # CO (limit) + 0.5 O2 \rightarrow CO2866 # CH4 (\lim_{x \to 2} 02 \implies CO2 + 2 H2O
867 # H2 (\lim_{x \to 0} 1 + 0.5 O2 --> H2O
868
869 SET
870 RTS916. NReac = 3;
871 \# carbon monoxyde to carbon dioxyde
872 RTS916 . s t o i c ( : , 1 ) = [ 0 , 0 , 0 , 0 , 0 , 1 , −1, −0.5 , 0 , 0 , 0 , 0 , 0 , 0 , 0 ,
873 \qquad 0 \, , \quad 0 \, , \quad 0 \, , \quad 0 \, , \quad 0 \, , \qquad 0 \, , \quad 0 \, , \quad 0 \, , \quad 0 \, , \quad 0 \, , \quad 0 \, , \quad 0 \, , \quad 0 \, , \quad 0 \, , \quad 0 \, , \quad 0 \, , \quad 0 \, , \quad 0 \, ; \quad 0 \, ; \quad 0 \, ; \quad 0 \, , \quad 0 \, , \quad 0 \, , \quad 0 \, , \quad 0 \, , \quad 0 \, , \quad 0 \, , \quad 0 \, , \quad 0 \, , \quad 0 \, , \quad 0 \874 \# methane to carbon dioxyde
875 RTS916 . s t o i c ( : , 2 ) = [ 2 , 0 , 0 , 0 , 0 , 1 , 0 , −2, 0 , 0 , −1, 0 , 0 , 0 , 0 ,
876 0 , 0 , 0 , 0 , 0 , 0 , 0 , 0 , 0 , 0 , 0 , 0 , 0 , 0 , 0 , 0 , 0 , 0 , 0 ] ;
877 # hydrogen to water
878 RTS916 . s t o i c ( : , 3 ) = [ 1 , 0 , 0 , 0 , 0 , 0 , 0 , −0.5 , 0 , −1, 0 , 0 , 0 , 0 , 0 ,
879 0 , 0 , 0 , 0 , 0 , 0 , 0 , 0 , 0 , 0 , 0 , 0 , 0 , 0 , 0 , 0 , 0 , 0 , 0 ] ;
880
881 RTS916 . h = [-283.0, -891.0, -285.8] * 'kJ/mol';
882 RTS916. density = PP. VapourDensity (RTS916.T, RTS916. Outlet P, RTS916. Outlet . Fluid . z);
883 RTS916. limit = [ flu.CO, flu.CH4, flu.H2];
884 SPECIFY
885 RTS916.conv = [1, 1, 1];
886 RTS916 .V = 500*{\rm 'm}^3; # Chute .
887 RTS916.Q = -5*'kW; # Chute. Pesquisar valor realista.
888
889 ### turbina a gas - MTB907
890
891 mTB917.EF_T = .92;
892 mTB917. Outlet .P = 1*' \text{atm'};
893
894 ### fonte de condensado - WSS908
895
```

```
896 SET
897 WSS908 . ValidPhases = "Liquid-Only";
898 SPECIFY
899 WSS908 .Fw = 0.82 * \text{Cmq918}. Outlet . Fluid .Fw; \# Chutado
900 WSS908 T = 560 * 'K'; # Compressao is entalpiaca resultaria em 460 K
901 WSS908. P = 82 * 'bar '; # Precisa-se de uma bomba entre o condensado da coluna e o HRSG
902
903 ### HRSG (gas) – Cmq918
904
905 Cmq918 . Pdrop = 0.0 * 'bar';
906 Cmq918 . Outlet . T = 700* 'K';
907 #Cmq918. Outlet_q.Q = 111* 'MW';
908 Cmq918 . U = 0.85* 'kW/m<sup>2</sup>/K' ;
909 Cmq918 . lmtd = 10*<sup>'</sup>K';
910
911
912 ### HRSG (agua) − Hwq919
913
914 SET
915 Hwq919. Outlet . ValidPhases = "Vapour-Liquid";
916 SPECIFY
917 Hwq919 . Pdrop = 0.0 * 'bar';
918 Hwq919 .U = 0.85 * 'kW/m^2/K';
919 Hwq919. Outlet v = 0.2:
920 Hwq919 . lmtd = 10 * 'K';
921
922 SET
923 Hwq920. Outlet . ValidPhases = "Vapour-Liquid";
924 SPECIFY
925 Hwq920 . Pdrop = 0.0 * 'bar';
926 Hwq920 .U = 0.85 * 'kW/m^2/K';
927 Hwq920. Outlet .v = 0.5;
928 Hwq920 . lmtd = 10 * 'K';
929
930 SET
931 Hwq921. Outlet . ValidPhases = "Vapour-Liquid";
932 SPECIFY
933 Hwq921. Pdrop = 0.0 * 'bar';
934 Hwq921 .U = 0.85 * 'kW/m^2/K';
935 Hwq921. Outlet .v = 0.8;
936 Hwq921.lmtd = 10 ∗ 'K';
937
938 SET
939 Hwq922. Outlet . ValidPhases = "Vapour-Only";
940 SPECIFY
941 Hwq922. Pdrop = 0.0 * 'bar';
942 Hwq922 .U = 0.85 * 'kW/m^2/K' ;
943 Hwq922. lmtd = 10 * 'K';944
945 ### splitter - wSP923
946
947 wSP923.frac = 0.5;
948
949
950 ### turbina - wTB924
951
952 wTB924. Outlet .P = 6 * 'bar';953 wTB924.EF_T = 0.8;
954 wTB924 .EF ME = 0.958;
955
956
```

```
957
      \# \# \# turbina - wTB925
958
959
      wTB925. Outlet. P = 2.5 * 'bar';wTB925.EF T = 0.8;
960
      wTB925.EF ME = 0.958;
961
962
963
     964
965
      ### ANALISE ECONOMICA
966
967
      PARAMETERS
      Taxes as fraction (Brief = "Taxes", Default=0.34);
968
      #n as Integer (Brief = "Number of years", Default=25);
969
970
      VARIARLES
971
972
973
         Capital costs
     #974
      # Capital costs of Rankine
      CBM_CHP as Real (Brief = "Capital Costs of Rankine power cycle", Unit = 'US$');
975
      CBM HX_CHP as Real(Brief = "Bare Module Cost of Heat Exchangers", Unit = 'US$');
976
977
      # Capital costs of BIGCC
      CBM_BIGCC as Real (Brief = "Capital Costs of BIGCC", Unit = 'US$');
978
      CBM HX BIGCC as Real(Brief = "Bare Module Cost of Heat Exchangers", Unit = 'US$');
979
      # Capital costs of PTH (Pretreatment and Hydrolysis)
980
      CBM_PTH as Real (Brief = "Capital Costs of pre-treatment and hydrolysis", Unit = 'US$');
981
      CBM HX_PTH as Real(Brief = "Bare Module Cost of Heat Exchangers", Unit = 'US$');
982
      # Capital costs of AD (Anaerobic Digestion)
983
984
      CBM_AD as Real (Brief = "Capital Costs of anaerobic digestion", Unit = 'US$');
      CIM as Real (Brief = "Total Modular Costs", Unit = 'US$');
985
986
     # Operating Costs
987
      # Operating costs of Rankine
988
      Labour_CHP as Real (Brief = "Labour Costs of Rankine power cycle", Unit = 'US$/h');
      Util CHP as Real (Brief = "Utility Costs of Rankine power cycle", Unit = 'US$/h');
989
990
      OpC CHP as Real (Brief = "Operating Costs of Rankine power cycle", Unit = 'US$/h');
      # Operating costs of BIGCC
991
      Labour_BIGCC as Real (Brief = "Labour Costs of BIGCC", Unit = 'US$/h');
992
      Util_BIGCC as Real (Brief = "Utility Costs of BIGCC", Unit = 'US$/h');
903OpC_BIGCC as Real (Brief = "Operating Costs of BIGCC", Unit = 'US$/h');
994
995
      # Operating costs of Pretreatment and Hydrolysis
996
      Labour_PTH as Real (Brief = "Labour Costs of Pretreatment and hydrolysis", Unit = 'US$/h
          \cdot):
      Util_PTH as Real (Brief = "Utility Costs of Pretreatment and hydrolysis", Unit = 'US$/h
997
          \cdot);
      RawMat_PTH as Real (Brief = "Raw material costs of Pretreatment and hydrolysis", Unit =
998
          'US\/h');
      OpC PTH as Real (Brief = "Operating Costs of Pretreatment and hydrolysis", Unit = 'US$/h
999\cdot ) :
      # Operating costs of Anaerobic Digestion
1000
      Labour_AD as Real (Brief = "Labour Costs of Anaerobic Digestion", Unit = 'US$/h');
1001
      Util_AD as Real (Brief = "Utility Costs of Anaerobic Digestion", Unit = 'US$/h');
1002
      OpC_AD as Real (Brief = "Operating Costs of Anaerobic Digestion", Unit = 'US$/h');
1003
1004
      #Total operating costs
      OpC_total as Real (Brief = "Total operating costs", Unit = 'US$/h');
1005
1006
      Deprec as Real (Brief = "Linear Depreciation", Unit = 'US\frac{\sqrt{y}}{y}');
1007
1008
1009
     # Vapor management
      Vapor2barConsumption as flow_mass (Brief = "2.5 bar vapor consumption totalization");
1010
1011
      Vapor6barConsumption as flow_mass (Brief = 6 bar vapor consumption totalization");
1012
      Vapor13barConsumption as flow_mass (Brief = '13 bar vapor consumption totalization');
1013
      VaporTotalConsumption as flow_mass (Brief = "Total vapor consumption totalization");
```

```
1015 # WSS402 management
1016 WSS402Recuperation as flow_mass (Brief = "WSS402 recuperation");
1017
1018 # " Cold Water management "
1019 ColdWaterConsumption as flow_mass (Brief = "Cool water consumption totalization");
1020
1021 \# "Ethanol management"
1022 EthanolYield as flow vol (Brief = "Anhydrous ethanol yield");
1023 Ethanol Price as Real (Brief = "Ethanol sale price", Unit = 'US$/1');
1024 fracE2G as fraction (Brief = "Fraction of E2G produced");
1025
1026 # "Electricity management"
1027 MaxElectricityFromBiogas as power (Brief="Maximum additional electricity due to biogas");
1028 Electricity Consumption as power (Brief = "Total electricity consumption");
1029 Electricity Generation as power (Brief = "Total electricity generation");
1030 Electricity Surplus as power (Brief = "Electricity Surplus");
1031 Electricity Price as Real (Brief = "Electricity sale price", Unit = 'US$ / (kW*h)');
1032
1033 # " Enzime management "
1034 EnzimePrice as Real (Brief = "Enzime purchase price", Unit = 'US$/1');
1035
1036 \# "Income management"
1037 Ethanol Incomes as Real (Brief = "Ethanol Incomes", Unit = 'US$/h');
1038 Electricity Incomes as Real (Brief = "Electricity Incomes", Unit = 'US$/h');
1039 Total Incomes as Real (Brief = "Total Incomes", Unit = 'US$/h');
1040
1041 # " Outcome management "
1042 #EnzimeOutcomes as Real (Brief = "Enzime Outcomes", Unit = 'USS/h');1043
1044 \# " Profit management"
1045 Profit as Real (Brief = "Profit", Unit = 'US$/h');
1046 CashFlow as Real (Brief = "Cash Flow", Unit = 'US$');
1047
1048 # "Internal Rate of Return Analysis"
1049 #NPV as Real (Brief = "Net Present Value", Unit = 'US$');
1050 BCR as Real (Brief = "Benefit/Cost Ratio");
1051 IRR as fraction (Brief ="Internal Rate of Return", Lower = 0.01, Upper = 1.0, Default =
          0.1 ;
1052 IRR10 as Real;
1053 IRR25 as Real;
1054
1055 SPECIFY
1056
1057 IRR = 0.12;
1058 #NPV = 0:
1059
1060 \# "Sugarcane specifications"
1061 MSS102. Composition Of Fluid = [0.8278, 0.1648, 0.0071, 0, 0, 0, 0, 0, 0, 0, 0, 0, 0, 0]1062 0 , 0 , 0 , 0 , 0 , 0 , 0 , 0 , 0 . 0 0 0 3 , 0 , 0 , 0 ] ;
1063 MSS102. CompositionOfSolid = [0.4491, 0.2407, 0.2406, 0.0449, 0, 0, 0, 0, 0.0247];
1064 MSS102. Outlet . Total . Fw = 800000 * 'kg/h';1065
1066 \# "Straw specifications"
1067 MSS101 . Compo si tionO fFluid = [ 1 , 0 , 0 , 0 , 0 , 0 , 0 , 0 , 0 , 0 , 0 , 0 , 0 , 0 , 0 , 0 , 0 , 0 ,
1068 \t 0, 0, 0, 0, 0, 0, 0;1069 MSS101. Composition Of Solid = [0.3926, 0.3203, 0.2135, 0.0735, 0, 0, 0, 0, 0];
1070 MSS101. Outlet . Total . zw (1) = 0.5;
1071 #MSS101. Outlet . Total . Fw = 112000* 'kg/h';
1072
1073 # "Phosphoric Acid specifications"
```

```
1074 MSS107 . Compo si tionO fFluid = [ 0 . 1 5 , 0 , 0 , 0 , 0 , 0 , 0 , 0 , 0 , 0 , 0 , 0 , 0 , 0 , 0 , 0 , 0 ,
1075 \t 0, 0, 0, 0, 0.85, 0, 0, 01076 MSS107. Composition Of Solid = [0, 0, 0, 0, 0, 0, 0, 0, 1];
1077
1078 # "Lime specifications"
1079 MSS108 . Compo si tionO fFluid = [ 1 , 0 , 0 , 0 , 0 , 0 , 0 , 0 , 0 , 0 , 0 , 0 , 0 , 0 , 0 , 0 , 0 , 0 ,
1080 \t 0, 0, 0, 0, 0, 0, 0;1081 MSS108 . Composition Of Solid = [0, 0, 0, 0, 0, 0, 1, 0, 0];
1082
1083 # " Phosphoric Acid specifications"
1084 MSS501 . Compo si tionO fFluid = [ 0 . 9 , 0 , 0 , 0 , 0 , 0 , 0 , 0 , 0 , 0 , 0 , 0 , 0 , 0 , 0 , 0 , 0 , 0 ,
1085 \t 0, 0, 0, 0.1, 0, 0, 01086 MSS501. Composition Of Solid = [0, 0, 0, 0, 0, 0, 0, 0, 1];
1087
1088 # "Water specifications"
1089 MSS601 . Compo si tionO fFluid = [ 1 , 0 , 0 , 0 , 0 , 0 , 0 , 0 , 0 , 0 , 0 , 0 , 0 , 0 , 0 , 0 , 0 , 0 , 0 ,
1090 \t 0, 0, 0, 0, 0, 0 \};
1091 MSS601. Composition Of Solid = [0, 0, 0, 0, 1, 0, 0, 0, 0];
1092
1093 # "Yeast Cream specifications"
1094 MSS203 . Compo si tionO fFluid = [ 1 , 0 , 0 , 0 , 0 , 0 , 0 , 0 , 0 , 0 , 0 , 0 , 0 , 0 , 0 , 0 , 0 , 0 , 0 ,
1095 \t 0, 0, 0, 0, 0, 0 \};
1096 MSS203. Composition Of Solid = [0, 0, 0, 0, 0, 1, 0, 0, 0];
1097
1098 # "Yeast Cream dilution in Water"
1099 MSS203. Outlet . Total xw(1) = 0.70;1100
1101 # "MEG specifications"
1102 MSS304 . Compo si tionO fFluid = [ 0 , 0 , 0 , 0 , 0 , 0 , 0 , 0 , 0 , 0 , 0 , 0 , 0 , 0 , 0 , 0 , 0 , 0 , 0 ,
1103 \t 1, 0, 0, 0, 0, 0, 01104 MSS304. Composition Of Solid = [0, 0, 0, 0, 0, 1, 0, 0, 0];
1105
1106 # "Biodigestor conversion"
1107 ADG802.conv = [0.72, 0.72, 0.72, 0.72, 0.72];
1108
1109 # "Air specifications"
1110 MSS401 . Composition Of Fluid = [0, 0, 0, 0, 0, 0, 0, 0, 0, 21, 0.79, 0, 0, 0, 0, 0, 0, 0, 0, 0, 0]1111 0, 0, 0, 0, 0, 0, 0, 0];
1112 MSS401. Composition Of Solid = [0, 0, 0, 0, 0, 0, 0, 0, 1];
1113
1114 EQUATIONS
1115
1116 ##################################################
1117
1118 ##### INVESTMENT COSTS
1119
1120 \# Rankine Cogeneration Cost Analysis
1121
1122 # "Bare module cost of heat exchangers in BIGCC"
1123 CBM_HX_CHP = 8.77e6*'USS'; # checar
1124
1125 # "Bare module cost of BIGCC
1126 CBM_CHP = (CBM_HX_CHP
1127 +10^6*(1128 2.97 * 37.77 * (BLR411. Steam. Fw / (238.686* 't/h')) ^ 0.6
1129 + 2.97 * 12.6 * (1130 (wTB404. Outlet_p W/(42.2 * 'MW')) \hat{}0.6 # ha tres turbinas em uso
1131 + (wTB406. Outlet\_p.W/(42.2*'MW)) ^0.61132 + (wTB408. Outlet\_p.W/(42.2*'MW)) ^0.61133 )
1134 ) *'US$'); \# * 0.7; \# estudo de caso 3
```

```
1136 ##### Gasification Cost Analysis #########
1137
1138 # "Bare module cost of heat exchangers in BIGCC"
1139 CBM HX BIGCC = 3.88 \text{ e}7 * 'USS' ;
1140 # 1.76*(4*3.29*10^(2.7652+0.7282* \log (Cmg913.A/m^2) +0.0783*\log (Cmg913.A/m^2) ) *US$
          '+
1141 \# 3*3.60*10^ (2.7652+0.7282* \log(Hwq920.A/ 'm^2') +0.0783* \log(Hwq920.A/ 'm^2') ) * USS' / 2;1142
1143 # "Bare module cost of BIGCC
1144 CBM BIGCC = ( CBM HX BIGCC
1145 +10^6*(1146 3.07 * 13.4 * (DRB901. in let Bagasse. Total. Fw/(33.5 * 't/h')) ^0.651147 + 2.79*28.7*(GAS902. Bagasse. Solid.Fw/(68.8*'t/h'))^0.65
1148 + 3.07*10.1*(GAS902.Syngas. Fluid.F/(1.40*'kmol/s'))^0.71149 \#\} 3.03 * 12.0 * (GAS902. Syngas. Fluid. Fw/(39.2 * 'kg/s')) ^0.6
1150 + 3.07 * 7.4 * (GAS902. Syngas. Fluid.F/(0.50 * 'kmol/s') ) ^0.651151 + 2.84 * 19.3 * (mCP910. In let_p.W/(13.2*'MW) ) ^0.851152 + 3.07 * 33.3 * (mT B917. Outlet_p. W/(26.3 * 'MW') ) ^0.71153 + 3.07 * 9.0 * (wTB924. Outlet_p.W/(10.3 * 'MW')')^0.71154 ) *'US$' ); \# * 0.7; \# estudo de caso 4
1155
1156 ##### Pre-treatment/Hydrolysis Cost Analysis ####
1157 CBM HX PTH = 1.70 e7 * 'US$': # areas dos trocadores de calor sao calculadas apenas em
           simulacao da etapa
1158 CBM_PTH= CBM_HX_PTH
1159 +10^6*(1160 2.99 * 6.58 * (STX502. In let. Solid.Fw/(110*'t/h')) ^0.61161 + 3.89 * 1.72 * (STX502. In let. Solid.Fw/(83 * 't/h')) ^0.781162 + 3.12 * 0.81 * (DEH303. \text{AnhyEth. Total.} Fw*fracE2G/(1.04 * 't/h')) ^ 0.8
1163 #+ 4.54*3.58*(DEH303.AnhyEth. Total. Fw*fracE2G/(18.5*'t/h') ) ^0.71164 + 2.49 * 36.11 * (DEH303. AnhyEth. Total. Fw*fracE2G/(34.7 * 't/h'))^0.681165 + 3.63 * 1.32 * (STX502. In let. Solid.Fw/(10.1*'t/h'))^0.651166 \longrightarrow 'US$':
1167
1168 ##### Anaerobic digestion cost analysis ##########
1169 \# \text{CBM}\_\text{AD} = 4.27 e6 * (\text{COL301.} \text{V} \cdot \text{inasse} \cdot \text{Fluid.Fw}/(400 * 't/h')) 0.51 *'US$'; # * 1.5; # estudo de
          caso 5
1170 CBM_AD=10^6∗(
1171 3.22 * 2.13 * ((ADG802. Inlet . Fluid .Fw−ADG802. Outlet . Fluid .Fw) / (43*'t/h')) ^ 0.6
1172 )*'USS':1173
1174 #################################################
1175
1176 ##### OPERATING COSTS
1177
1178 \# Rankine cycle
1179 Labour_CHP = 36*'USS/h;
1180 Util_CHP = (-124.9*fracH +680) *0.000499*'US$/s'; # relacao entre fracH e calor trocado
           por agua de resfriamento
1181 OpC_CHP ∗ 365/200 = 1. 2 3∗Util_CHP+2.73∗Labour_CHP+0.11∗CBM_CHP/ ' yr ' ;
1182 # BIGCC cycle
1183 Labour_BIGCC = 41*'USS/h;
1184 Util_BIGCC = −(Cmq911 .Q+Cmq913 .Q+Cmq903 .Q+Cmq906 .Q+Cmq908 .Q) ∗0. 4 9 9 ∗ 'US$/GJ'
1185 +MSS906. Fluid . F * 24.62 * 'm^3/kmol' * 0.00477 * 'USS/m^3';1186 OpC_BIGCC * 365/200 = (1.23*Util_BIGCC+2.73*Labour_BIGCC+0.11*CBM_BIGCC'/'yr');\# * .7;1187 # PreTreatment and Hydrolysis
1188 Labour_PTH = 36*'USS/h;
1189 Util_PTH = (-66.2 * fracH + 241.5) * 0.000499 * 'USS/s;
1190 RawMat_PTH = EnzimePrice * EthanolYield * fracE2G;
1191 OpC_PTH ∗ 365/200 = ( 1 . 2 3 ∗ ( Util_PTH + RawMat_PTH) + 2. 7 3∗Labour_PTH+0.11∗CBM_PTH/ ' yr ' ) ;
```

```
1192 \# Anaerobic Digestion
1193
      Labour_AD = 33*'USS/h;
1194
      Util_AD = (81.2 * fracH + 24.7) * 0.000499 * 'USS/s';OpC_AD * 365/200 = 1.23*Util AD+2.73*Labour_AD+0.11*CBM_AD/'yr';
1195
1196
1197
     1198
     # "Lime dilution in Water"
1199
1200
      MSS108. Outlet. Total. zw(1) = 0.50;
1201
1202 \# "Phosphoric acid proportion in pretreatment"
1203
      mMX501. Outlet. Fluid. Fw * mMX501. Outlet. Fluid. zw(22) = 9.5/1000 * mMX501. Outlet. Solid. Fw
1204
       * (mMX501. Outlet.Solid.zw(1) + mMX501. Outlet.Solid.zw(2) + mMX501. Outlet.Solid.zw(3));1205
1206 # "Inlet Brix to fermenter"
1207
      sum (mMX211. Outlet. Total. zw (2:4)) = 0.22;
1208
1209
     # "Vapor 2.5 bar consumption totalization"
      Vapor2barаsupption = wSP407. Outlet1.Fw;1210
1211
1212 # "Vapor 6 bar consumption totalization"
1213
      Vapor6barConsumption = wSP405. Outlet1. Fw;
1214
1215
     # "Vapor 13 bar consumption totalization"
      \text{\#Vapor13bar}Consumption = wSP402. Outlet1. Fw;
1216
1217
      Vapor13barаar1218
1219
     # "Total Vapor consumption totalization"
1220
      VaporTotalConsumption = Vapor2barCosumption + Vapor6barCosumption1221
      + Vapor13barConsumption;
1999
1223
      MaxElectricity From Biogas = mSP803. Outlet1. Fluid. Fw*mSP803. Outlet1. Fluid. zw(flu.CH4)
1224
      *50*'MJ/kg'; # LHV1995
1226
      if DUP001.key equal 0 then # ciclo Rankine
1227
1998
       if Biogas equal 0 then
1229
        # "Total electricity consumption"
        Electricity Consumption * 365/200 = 30* kW*h/t' * MSS102. Outlet. Total. Fw
1230
1231
        + 24*'kW*h/t' * mSP106. Outlet1. Total. Fw; # MOS Dias et al 2012: Integrated versus
            stand-alone second generation ethanol production from sugarcane bagasse and trash
        # "Total electricity generation"
1232
1233
        Electricity Generation * 365/200 = wTB404. Outlet p.W + wTB406. Outlet p.W
        + wTB408. Outlet_p.W - wTB404.EF_T*MaxElectricityFromBiogas *0.35; #35% efficiency of
1234
            conversion to electricity
1235
        \# "Total operating costs"
        OpC_{total} = OpC_{CHP+OpC_{PTH+20*}USS/t * StrawFlow * 200/365;1236
        \# "Total costs"
1937
        CIM=1.18*(CBM_CHP+CBM_PTH);1938
1939
       else
1240
        # "Total electricity consumption"
        Electricity Consumption * 365/200 = 30* kW*h/t' * MSS102. Outlet. Total. Fw
1241
        + 24*'kW*h/t' * mSP106. Outlet1. Total.Fw;1242
        # "Total electricity generation"
1243
1244
        Electricity Generation * 365/200 = wTB404. Outlet p.W + wTB406. Outlet p.W + wTB408.
            Outlet\_p.W;# "Total operating costs"
1245
        OpC_{total} = OpC_{CHP} + OpC_{PTH} + OpC_{AD+20*'US$/t'*StrawFlow* 200/365;1246
1247\# "Total costs"
1248
        CIM = 1.18 * (CBM_CHP + CBM_PTH + CBM_AD);
1249
       end
```

```
1251
       else # BIGCC1252
1253
        if Biogas equal 0 then
1954
        # "Total electricity consumption"
1255
         Electricity Consumption * 365/200 = 30* kW*h/t ' * MSS102. Outlet. Total. Fw
1256
        + 24*'kW*h/t' * mSP106. Outlet1. Total. Fw1257
         + mCP905. Inlet -p.W + mCP907. Inlet -p.W + mCP909. Inlet -p.W + mCP910. Inlet -p.W1258
        + mCP912. Inlet_p.W + mCP914. Inlet_p.W;
1259
        # "Total electricity generation"
1260
         Electricity Generation * 365/200 = mTB917. Outlet_p.W + wTB924. Outlet_p.W
1261
        + wTB925. Outlet_p.W - wTB404.EF_T*MaxElectricityFromBiogas *0.35; #35% efficiency of
             conversion to electricity
        # "Total operating costs"
1262
1263
        OpC_{total} = OpC_{BIGCC} + OpC_{PTH+20*'USS/t' * StrawFlow * 200/365;1264
        # "Total costs"
1265
        CIM=1.18*(CBM_BIGCC+CBM_PTH);1266
        else# "Total electricity consumption"
1267
         Electricity Consumption * 365/200 = 30* kW*h/t' * MSS102. Outlet. Total. Fw
1268
1269
        + 24*'kW*h/t' * mSP106. Outlet1. Total.Fw+ mCP905. Inlet_p.W + mCP907. Inlet_p.W + mCP909. Inlet_p.W + mCP910. Inlet_p.W
1270
        + mCP912. Inlet_p.W + mCP914. Inlet_p.W;
1271
1272
        # "Total electricity generation"
         Electricity Generation * 365/200 = mTB917. Outlet_p.W + wTB924. Outlet_p.W + wTB925.
1273
             Outlet\_p.W;# "Total operating costs"
1274
1275
        OpC_{total} = OpC_{BIGCC} + OpC_{PTH} + OpC_{AD+20*}USS/t'*StrawFlow * 200/365;
1276
        \# "Total costs"
1277
        CIM=1.18*(CBM\_BIGCC+CBM\_PTH+CBM\_AD);
1278
        end
1279
1280
      end
1981
1282
      # "Depreciation"
      Deprec = 0.9/10/'yr'*CIM;
1283
1984
1285
      # "Electricity Surplus"
1286
      Electricity Surplus = ElectricityGeneration - ElectricityConsumption;1287
1288 \# "EthanolYield"
       EthanolYield = DEH303.AnhyEth.Total.Fw / (790 * 'kg/m^3);
1289
1290
1291 \# "Fraction of E2G"
      frac{E2G}{}</math> = mMX201. <math>lnlet2</math>. <math>Fluid.F*(2*mMX201. <math>lnlet2</math>. <math>Fluid. z(2)+mMX201. <math>lnlet2</math>. <math>Fluid. z(3))/</math>1292
        (\text{mMX201. Inlet2. Fluid.F}*(2*\text{mMX201. Inlet2. Fluid. }z(2)*\text{mMX201. Inlet2. Fluid. }z(3)) +
1293
         mMX201. Inlet1. Fluid.F*(2*mMX201. Inlet1. Fluid.z(2)+mMX201. Inlet1. Fluid.z(3)));
1994
1295
     # "WSS402Recuperation"
1296
      WSS402Recuperation = 0.95 * (WSK401. Inlet. Fw + WSK201. Inlet. Fw + WSK301. Inlet. Fw);
1297
      WSS402.Fw = WSS402Recuperation;1298
1299
     # "CoolWaterConsumption"
1300
1301
      GoldWater Consumption = WSS202.Fw + WSS204.Fw;1302
1303 \# "Price management"
1304
      #EthanolPrice = 0.5916 * 'US$/1'; # MOS Dias et al 2012 Integrated versus stand-alone
           second generation ethanol production from sugarcane bagasse and trash
       EthanolPrice = 0.4940 * 'USS/1'; # CEPEA 2018, media abr 2016 a abr 2018
1305
1306
      #ElectricityPrice = 85.73 * 'US$/(MW*h)'; # MOS Dias et al 2012
1307
       ElectricityPrice = 78.47 * 'US$/(MW*h)'; # ANEEL 2018 Resultados de Leiloes 2016 a 2018
```

```
1308 EnzimePrice = 0.11 * 'USS/1'; # (por litro de etanol) # Idem1309
1310 # " Income management "
1311 EthanolIncomes = EthanolPrice * EthanolYield * fracE2G * 200/365;
1312 Electricity Incomes = Electricity Price * Electricity Surplus * 200/365;
1313 Total Incomes = Ethanol Incomes + Electricity Incomes;
1314
1315 # " Outcome management "
1316 #EnzimeOutcomes = EnzimePrice * MSS601. Solid. Fw;
1317
1318 # " P r o fit management"
1319 Profit = TotalIncomes - OpC_total;
1320
1321 \# " Cash Flow"
1322 CashFlow = ((Profit - Deprec)*(1-Trases)+Deprec)*'yr';1323
1324 # "Net Present Value"
1325 IRR10=(1+IRR)^{-1}0;1326 IRR25=(1+IRR)^25;
1327 #NPV = CashFlow * (IRRn-1)/IRR/IRRn-CTM;
1328 BCR = (CashFlow*(IRR10-1)/IRR10 + Profit*'yr*(1-Taxes) *1329 ( ( IRR25-1)/IRR25 - ( IRR10-1)/IRR10 ) / IRR / CTM;1330
1331 OPTIONS
1332 Dynamic = false;
1333 Integration = "original";
1334 \#G \text{uessFile} = ". / Flowsheets/superBio_1G_2G_f28.rlt";
1335 GuessFile = "../Flowsheets/superBio_final -15.rlt";
1336 SecondGuessFile = "../Flowsheets/superBio_final -85.rlt";
1337 #SecondGuessFile = "./Flowsheets/etapas/gasification.rlt";
1338 NLASolver (
1339 File = "nlasolver",
1340 RelativeAccuracy = 1e-3,
1341 AbsoluteAccuracy = 1e-6,
1342 MaxIterations = 200
1343 ) ;
1344 DAESolver (
1345 File = "dassl",
1346 RelativeAccuracy = 1e-3,
1347 AbsoluteAccuracy = 1e-6,
1348 EventAccuracy = 1e−2
1349 ) ;
1350
1351 end
1352
1353 Optimization optim as superBio_final # PSO
1354
1355 MAXIMIZE
1356 BCR;
1357
1358 FREE
1359 fracH;
1360 DUP001 . key ;
1361 Biogas;
1362
1363 #INITIAL
1364 \#mSP106. frac = 0.35;
1365 #HLE602.EL = 0.08;
1366
1367 GUESS
1368 frac{H = 0.9999;
```

```
1369
      DUP001 \t{.} \t{key} = 0;1370
      \text{Biogas} = 1;1371
1372
      EQUATIONS
      frac{H}{> = 0.15};
1373
1374
      OPTIONS
1375\,Dynamic = false;
1376\,1377
       NLPSolveNLA = false;1378
       FeasiblePath = true;1379
      NLPSolver (
1380
       \text{File}\ =\ \text{"PSO"}\,,\ \ \text{number\_of\_particles}\ =\ 8\,,\ \ \text{MaxIterations}\ =\ 8\,,AbsoluteAccuracy = 1e-3,
1381
       RelativeAccuracy = 1e-61382
1383
      \rightarrow1384
1385\,GuessFile = "../Flowsheets/superBio_final-15.rlt";
1386
       SecondGuessFile = "../Flowsheets/superBio_final -85.rlt";
1387
1388
      1389
      Converge em 1291 segundos resultando em:
1390
      frac H = 0.9999;
1391
      DUP001. \text{kev} = 0:
1392
      \text{Biogas} = 11393
1394
1395
      Fim das notas
1396\,1397
1398\,end
```
# APÊNDICE B – MÉTODO DE MONTE CARLO

### B.1 Código EMSO

O código para a aplicação do método de Monte Carlo à superestrutura é uma variação do original. A fim de poupar espaço, ele está mostrado a partir do que seria a linha 971 no programa superBio.mso.

superBio\_MC.mso

38

```
1 VARIABLES
\overline{2}3 \# Capital costs
4 \# Capital costs of Rankine
5 CBM_CHP(1000) as Real (Brief = "Capital Costs of Rankine power cycle", Unit = 'US$');
6 \# Capital costs of BIGCC
7 CBM_BIGCC(1000) as Real (Brief = "Capital Costs of BIGCC", Unit = 'US$');
8 # Capital costs of PTH (Pretreatment and Hydrolysis)
9 CBM_PTH(1000) as Real (Brief = "Capital Costs of pre-treatment and hydrolysis", Unit = '
        \text{USS'} );
10 \# Capital costs of AD (Anaerobic Digestion)
11 CBM_AD(1000) as Real (Brief = "Capital Costs of anaerobic digestion", Unit = 'US$');
12 CIM(1000) as Real (Brief = "Total Modular Costs", Unit = 'US$');
13 \# Operating Costs
14 # Operating costs of Rankine
15 OpC_CHP(1000) as Real (Brief = "Operating Costs of Rankine power cycle", Unit = 'US$/h')
         ;
16 # Operating costs of BIGCC
17 OpC_BIGCC(1000) as Real (Brief = "Operating Costs of BIGCC", Unit = 'US$/h');
18 # Operating costs of Pretreatment and Hydrolysis
19 OpC_PTH(1000) as Real (Brief = "Operating Costs of Pretreatment and hydrolysis", Unit =
         'USS/h');
20 # Operating costs of Anaerobic Digestion
21 OpC AD( 1000) as Real ( Brief = " Operating Costs of Anaerobic Digestion", Unit = 'US$/h');
22 \# Total operating costs
23 OpC_total (1000) as Real (Brief = "Total operating costs", Unit = 'US$/h');
24
25 Deprec (1000) as Real (Brief = "Linear Depreciation", Unit = 'US\/yr');
26 # " Ethanol management "
27
28 EthanolYield as flow_vol (Brief = "Anhydrous ethanol yield");
29 Ethanol Price (1000) as Real (Brief = "Ethanol sale price", Unit = 'US$/1');
30 fracE2G as fraction (Brief = "Fraction of E2G produced");
31
32 \# " Electricity management"
33 MaxElectricityFromBiogas as power (Brief="Maximum additional electricity due to biogas");
34 Electricity Consumption as power (Brief = "Total electricity consumption");
35 Electricity Generation as power (Brief = "Total electricity generation");
36 Electricity Surplus as power (Brief = "Electricity Surplus");
37 Electricity Price (1000) as Real (Brief = "Electricity sale price", Unit = 'US$ / (kW*h)');
```

```
39 \# " Enzime management"
40 EnzimePrice as Real (Brief = "Enzime purchase price", Unit = 'US$/1');
41
42 # " Income management "
43 Ethanol Incomes (1000) as Real (Brief = "Ethanol Incomes", Unit = 'US$/h');
44 Electricity Incomes (1000) as Real (Brief = "Electricity Incomes", Unit = 'US$/h');
45 Total Incomes (1000) as Real (Brief = "Total Incomes", Unit = 'US$/h');
46
47 # " Outcome management "
48 #EnzimeOutcomes as Real (Brief = "Enzime Outcomes", Unit = 'USS/h');49
50 \# " Profit management"
51 Profit (1000) as Real (Brief = "Profit", Unit = 'US$/h');
52 CashFlow (1000) as Real (Brief = "Cash Flow", Unit = 'USS');53
54 # "Internal Rate of Return Analysis"
55 # NPV(10) as Real (Brief = "Net Present Value", Unit = 'US$');
56 BCR(1000) as Real (Brief = "Benefit/Cost Ratio");
57 IRR as fraction (Brief ="Internal Rate of Return", Lower = 0.01, Upper = 1.0, Default =
        0.1 ;
58 IRR10 as Real;
59 IRR25 as Real;
60
61 SPECIFY
62
63 IRR = 0.12;
64 \#NPV = 0;
65
66 ##################################################
67
68 ##### COSTS
69
70 #
71 \# Colar conteudo de arquivo aleatorios txt gerado pelo script aleatorios py aqui!
72 +73
74
75 #################################################
76
77 EQUATIONS
78
79 ######### Co s t s #########################
80
81 if DUP001 . key equal 0 then \# ciclo Rankine
82
83 if Biogas equal 0 then
84 # "Total electricity consumption"
85 Electricity Consumption * 365/200 = 30* 'kW*h/t' * MSS102. Outlet. Total. Fw + 24* 'kW*h/t'
          ∗ mSP106 . Outlet1 . Total .Fw; # MOS Dias et al 2012: Integrated versus stand-alone
          second generation ethanol production from sugarcane bagasse and trash
86 \# "Total electricity generation"
87 #Electricity Generation = wTB403. Outlet_p.W + wTB404. Outlet_p.W + wTB406. Outlet_p.W +
          wTB408 . Outlet_p .W;
88 Electricity Generation * 365/200 = wTB404. Outlet_p.W + wTB406. Outlet_p.W + wTB408.
          Outlet_p .W - wTB404.EF_T*MaxElectricityFromBiogas *0.35; #35% efficiency of
           conversion to electricity
89 # "Total operating costs"
90 OpC_{total} = OpC_{CHP+OpC_{PTH}+20*'US*(t' * StrawFlow * 200/365;91 \# " Total costs"
92 CTM=1.18∗(CBM_CHP+CBM_PTH);
93 e l s e
```
 $94$  # "Total electricity consumption"

```
95 Electricity Consumption * 365/200 = 30* 'kW*h/t' * MSS102. Outlet. Total. Fw + 24* 'kW*h/t'
            ∗ mSP106 . Ou tle t 1 . T o t al .Fw;
96 \# "Total electricity generation"
97 #Electricity Generation = wTB403. Outlet p.W + wTB404. Outlet p.W + wTB406. Outlet p.W +
            wTB408 . Outlet_p .W;
98 Electricity Generation * 365/200 = wTB404. Outlet_p.W + wTB406. Outlet_p.W + wTB408.
            Outlet_p .W;
99 \# "Total operating costs"
100 \qquad \text{OpC\_total} = \text{OpC\_CHP} + \text{OpC\_PTH} + \text{OpC\_AD} + 20*' \text{US} \text{\$t$'} * \text{StrawFlow} * 200/365;101 \# "Total costs"
102 CTM=1.18∗(CBM_CHP+CBM_PTH+CBM_AD) ;
103 end
104
105 else # BIGCC
106
107 if Biogas equal 0 then
108 # "Total electricity consumption"
109 Electricity Consumption * 365/200 = 30* 'kW*h/t' * MSS102. Outlet. Total. Fw + 24* 'kW*h/t'
            ∗ mSP106 . Ou tle t 1 . T o t al .Fw
110 + mCP905. Inlet _p .W + mCP907. Inlet _p .W + mCP909. Inlet _p .W + mCP910. Inlet _p .W + mCP912.
             Inlet\_p.W + mCP914. Inlet\_p.W;111 \# "Total electricity generation"
112 Electricity Generation * 365/200 = mTB917. Outlet p.W + wTB924 . Outlet p.W + wTB925.
            Outlet_p .W − wTB404.EF_T*MaxElectricityFromBiogas *0.35; #35% efficiency of
            conversion to electricity
113 \# " Total operating costs"
114 OpC_{total} = OpC_{BlGCC} + OpC_{PTH+20*'USS/t' * StrawFlow * 200/365;115 \# " Total costs"
116 CTM=1.18∗(CBM_BIGCC+CBM_PTH);
117 else
118 # "Total electricity consumption"
119 Electricity Consumption * 365/200 = 30* 'kW*h/t' * MSS102. Outlet . Total . Fw + 24* 'kW*h/t'
            ∗ mSP106 . Ou tle t 1 . T o t al .Fw
120 + mCP905. Inlet_p.W + mCP907. Inlet_p.W + mCP909. Inlet_p.W + mCP910. Inlet_p.W + mCP912.
             Inlet\_p.W + mCP914. Inlet\_p.W;121 # "Total electricity generation"
122 Electricity Generation * 365/200 = mTB917. Outlet_p.W + wTB924. Outlet_p.W + wTB925.
            Outlet_p .W;
123 # "Total operating costs"
124 OpC_total = OpC_BIGCC + OpC_PTH + OpC_AD+20*'US$/t'*StrawFlow * 200/365;
125 \qquad \# " Total costs"
126 CTM=1.18*(CBM-BIGCC+CBM PTH+CBM AD);
127 end
128
129 end
130
131 #########################################
132
133 # "Depreciation"
134 Deprec = 0.9/10/' yr '*CTM;
135
136 # "Electricity Surplus"
137 Electricity Surplus = Electricity Generation - Electricity Consumption;
138
139 \# "EthanolYield"
140 EthanolYield = DEH303.AnhyEth.Total.Fw / (790 * 'kg/m^3');141
142 \pm " Fraction of E2G"
143 fracE2G = mMX201. Inlet 2. Fluid. F*(2*mMX201. Inlet 2. Fluid . z(2)+mMX201. Inlet 2. Fluid . z(3))/144 (mMX201. Inlet 2. Fluid. F∗(2∗mMX201. Inlet 2. Fluid. z (2)+mMX201. Inlet 2. Fluid. z (3)) +
```

```
145 mMX201. Inlet1. Fluid. F∗(2∗mMX201. Inlet1. Fluid. z (2)+mMX201. Inlet1. Fluid. z (3)) );
146
147 # " WSS402Recuperation "
148 WSS402Recuperation = 0.95 * (WSK401. Inlet .Fw + WSK201. Inlet .Fw + WSK301. Inlet .Fw);
149 WSS402 .Fw = WSS402Recuperation;
150
151 # " CoolWaterConsumption "
152 \text{ ColdWater Consumption} = \text{WSS202.Fw} + \text{WSS204.Fw};153
154 \# " Price management"
155 #EthanolPrice = 0.6058 * 'USS/I'; # MOS Dias et al 2012 Integrated versus stand-alone
         second generation ethanol production from sugarcane bagasse and trash
156 #EthanolPrice = 0.4927 * 'US$/1'; # CEPEA 2018, media abr 2016 a abr 2018
157 #ElectricityPrice = 85.70 * 'USS/(MW*h)'; # MOS Dias et al 2012)158 #ElectricityPrice = 78.46 * 'US$/(MW*h)'; # ANEEL 2018 Resultados de Leiloes 2016 a
         2018
159 EnzimePrice = 0.11 * 'USS/I'; # (por litro de etanol) # Idem160 #EnzimePrice = 0.06 * 'USS/1'; # (por litro de etanol) # Idem
```
#### B.2 Código Python auxiliar

O código em Python para gerar os valores aleatórios usados no Método de Monte Carlo está transcrito a seguir. Além de gerar os valores aleatórios, o mesmo código faz também a análise de Monte Carlo. Para isso é preciso rodar a simulação superBio\_MC.mso no EMSO, salvar seus resultados com formato rlt, localizar as razões benefício/custo (sob a varíval BCR, do inglês *benefit/cost ratio*) e copiar esse resultado para o arquivo aleatoriosBCR.txt.

aleatorios.py

```
1 \# -*- \text{ coding}: \text{utf}-8 \# -\overline{2}3 Created on Wed Apr 11 18:31:26 2018
4
5 @author: gabriel
6
7 Instrucoes:
8 Rodar programa, abrir arquivo aleatorios.txt,
9 copiar para o EMSO, salvar resultado em rlt,
10 buscar variavel BCR, copiar dados para o arquivo
11 aleatoriosBCR.txt
12
13 " " "
14
15 import random
16 import numpy as np
17 import pandas as pd
18 from scipy integrate import simps as integrate
19 from scipy import stats
20 import matplotlib . pyplot as plt
21 import seaborn as sns
22 import statsmodels
23 from pylab import figure, show, legend, ylabel
24 sns.set (color_codes=True)
25
26 def call rand ( n=100, stdev =0.35):
27 \quad x = \text{zeros}(n)28 \qquad \text{a1 = ones (n)}
```

```
29 for i in \text{arange}(\text{len}(x)):
30 \quad x[i] = \text{random} \cdot \text{gauss}(1.0, \text{stdev})31 lower = 0.332 upper = 1.7
33 y=sum ((x<lower)*a1)+sum ((x>=upper)*a1)34 p = (n-y)/n35 s = "[" +", ". join (map (str, x)) +"]"36 \#s=s.\text{replace}("\n',",''), \text{replace}("",",",'').\text{replace}(" -",", '').\text{replace}(" , "", " ]'.r e p l a c e ("[, ","[ ") . r e p l a c e (", ,",",") . r e p l a c e (", ,",",")
37 return s, x, p
38
39 datapts = 1000
40
41 f = open('aleatorios.txt', 'w')42 var = \check{\ } EthanolPrice = ','\nElectricityPrice = ','\nCBM_CHP = ','\nCBM_BIGCC = ', '\
         {\tt nCBM\_PTH = ' , ' \cap pC\_CHP = ' , ' \cap pC\_BIGCC = ' , ' \cap pC\_PTH = ' , ' \cap CBM\_AD = ' , ' \setminus pC\_CHP = ' , ' \setminus pC\_CHP = ' , ' \setminus pC\_CHP = ' , ' \setminus pC\_CHP = ' , ' \setminus pC\_CHP = ' , ' \setminus pC\_CHP = ' , ' \setminus pC\_CHP = ' , ' \setminus pC\_CHP = ' , ' \setminus pC\_CHP = ' , ' \setminus pC\_CHP = ' , ' \setminus pC\_CHP = ' , ' \setminus pC\_CHP = ' , ' \setminus pC\_CHP = ' , ' \setminus pC\_CHPnOpC\_AD = '43 \text{ val} = ['*0.4940*'USS/1';", *78.47*'USS/(\text{MWh})';", *2.67212e8*'USS";", *1.28237e9*'USS"';", "*1.32493 e8*'US$';", "*2563.2*'US$/h';", "*11096.8*'US$/h';", "*2398.53*'US$/h
          ';"," *1.94734 e7 *'US$';"," *311.479 *'US$/h'; \n\n "]
44 \text{stdev} = [.13, .18, .35, .35, .35, .35, .35, .35, .35, .35]45 "∗1. 3 2 4 9 3 e8 ∗ 'US$ ' ; " , " ∗ 2 5 6 3. 2 ∗ ' US$/h ' ; " , " ∗ 1 1 0 9 6. 8 ∗ ' US$/h ' ; " , " ∗ 2 3 9 8. 5 3 ∗ ' US$/h
          '; " , "*1.94734e7*'USS"; " , "*311.479*'USS/h"; \mathcal{N}n" ]46
47 for i in range (10):
48 z, y, p = \text{call\_rand}(\text{datapts}, \text{stdev}[i])49 s = var[i] + z + val[i]50 while s.count (\, ' \, , \, ' \,) \iff datapts -1:
51 i -152 \t z, y, p = \text{call\_rand}(\text{datisfy})53 s = var[i] + z + val[i]54 f. write (s)55
56 \text{ f. close}()57
58 f = open('aleatoriosBCR.txt', 'r')59
60 i = 0
61 for content in f:
62 \qquad \qquad res = content
63
64 f . c l o s e ( )
65
66 res=res.\replace(" 1 ", "\n")67
68 f = open('aleatoriosBCRmod.txt', 'w')69 f. write (res)
70 f . c l o s e ( )
71
72 with open ("aleatoriosBCR\_mod. txt") as f:
73 bcr = \arctan(map(float, f))74
75 plt . figure (figgsize = (12,7.2))
76 sns.color_palette ("hls", 8)
77 sns.set_context ("poster")
78 sns.set_palette('dark')
79 fig 1 = sns.distplot(bcr,80 bin s = 25.
81 axlabel=u" Razao beneficio custo",
1a b e l = 'Histograma \quad normalized \, o \text{'} \; ,83 \qquad \qquad \text{kde} = \text{True} \, ,
```

```
84 norm_hist = True,
85 color = \langle b \rangle86 ) . \text{set\_xlim} ([0., 1.4])87
88 sns. kdeplot (bcr, label = 'Estimativa de densidade de kernel ', gridsize = 400)
89 sns. kdeplot (bcr, cumulative=True, label=u " Distribuicao de probabilidade acumulada ", gridsize
        =20090
91 data = stats.describe(bcr)
92 mean = data [2]93 variance = data [3]94 stddev = sqrt(data[3])95 skewness = data [4]96 kurtosis = data [5]
97
98 prob = len (bcr [bcr>=1.0])/float(datapts)99 print ("A probabilidade de o projeto ser atraente eh de %4.1f.%%"%(prob*100))
100 print ("A media da distribuicao eh %6.4 f e o desvio padrao eh %6.4 f."% (mean, stddev))
```
## APÊNDICE C – MODELOS UTILIZADOS

Os modelos da maioria dos equipamentos utilizados na simulação biorrefinaria encontram-se descritos em riqueza de detalhes na tese de [Furlan \(85\)](#page-100-0). Esta seção mostra os códigos para modelos desenvolvidos posteriormente à tese citada.

#### C.1 Duplicador e seletor de corrente

O duplicador e seletor não representam equipamentos que existem fisicamente no processo, apenas têm a função de permitir a construção da superestrutura. São usados respectivamente para duplicar correntes materiais para serem direcionadas a diferentes ramos da superestrutura; ou para selecionar uma entre duas correntes na confluência entre dois ramos da superestrutura.

```
duplicator and selector.mso
```

```
1 using " main stream" :
2^{\circ}3 Model duplicator
4
5 ATTRIBUTES
6 Pallete = false;
7 Brief = "Stream duplicator";
8 \quad Info =9 '== INFO ==10 This model makes two copies of the inlet stream. The two outlets are similar to the inlet
        stream (mass balance is deliberately violated).
11 This model should be used for MINLP in conjunction with the 'selector' model, which
       selects a stream and discards the other.
12 "
13 ;
14
15 #∗−−−−−−−−−−−−−−−−−−−−−−−−−−−−−−−−−−−−−−−−−−−−−−−−−−−−−−−−−−−−−−−−−−−
16 ∗ Declaracao de variaveis
17 ∗−−−−−−−−−−−−−−−−−−−−−−−−−−−−−−−−−−−−−−−−−−−−−−−−−−−−−−−−−−−−−−−−−−−−∗#
18
19 VARIABLES
20 in Inlet as main_stream (Brief = "Inlet stream", PosX=0.5, PosY=1.0, Symbol = "_{in
       } ", Protected = false);
21 out Outlet0 as main_stream (Brief = "Outlet stream 0", PosX=0.5, PosY=0.0, Symbol = "_
       {out0}, Protected = false;
22 out Outlet1 as main_stream (Brief = "Outlet stream 1", PosX=0.0, PosY=0.5, Symbol = "_
       \{out1\}", Protected = false);
23 key as Integer (Brief = "Decision variable related to outlets 0 and 1", Lower = 0,
        Upper = 1 ;
24
25 #∗−−−−−−−−−−−−−−−−−−−−−−−−−−−−−−−−−−−−−−−−−−−−−−−−−−−−−−−−−−−−−−−−−−−
26 Parametros
27 ∗−−−−−−−−−−−−−−−−−−−−−−−−−−−−−−−−−−−−−−−−−−−−−−−−−−−−−−−−−−−−−−−−−−−−∗#
28
29 PARAMETERS
30 outer PP as Plugin (Brief = "External Physical Properties (Fluid Phase)", Type="PP");
31 outer PPS as Plugin (Brief = "External Physical Properties (Solid Phase)", Type="PP");
```

```
32 outer NComp as Integer (Brief = "Number of Chemical Components for the Fluid Phase",
        Lower = 1 ;
33 outer NCompS as Integer (Brief = "Number of Chemical Components for the Solid Phase",
        Lower = 1 ;
34 M(NComp) as molweight (Brief = "Component Mol Weight (Fluid Phase), Vector Size =
         NComp", Protected = true;
35 MS(NCompS) as molweight (Brief = "Component Mol Weight (Solid Phase), Vector Size =
         NCompS", Protected = true);
36
37 #∗−−−−−−−−−−−−−−−−−−−−−−−−−−−−−−−−−−−−−−−−−−−−−−−−−−−−−−−−−−−−−−−−−−−
38 ∗ Equacoes do modelo
39 ∗−−−−−−−−−−−−−−−−−−−−−−−−−−−−−−−−−−−−−−−−−−−−−−−−−−−−−−−−−−−−−−−−−−−−∗#
40
41 EQUATIONS
4243 " Duplication of Inlet flow of fluid in Outlet0"
44 Outlet0. Fluid . Fw = Inlet . Fluid . Fw;
45
46 " Duplication of Inlet flow of solid in Outlet0"
47 Outlet 0. Solid . Fw = Inlet . Solid . Fw;
48
49 " Duplication of Inlet flow of fluid in Outlet1"
50 Outlet1. Fluid . Fw = Inlet . Fluid . Fw;
51
52 " Duplication of Inlet flow of Solid in Outlet1"
53 Outlet1. Solid . Fw = Inlet . Solid . Fw:
54
55 " Duplication of mass fractions in fluid phase in Outlet0"
56 Outlet 0. Fluid . zw = Inlet . Fluid . zw;
57
58 " Duplication of mass fractions in solid phase in Outlet0"
59 Outlet 0. Solid . zw = Inlet . Solid . zw;
60
61 " Duplication of mass fractions in fluid phase in Outlet1"
62 Outlet1. Fluid. zw = Inlet. Fluid. zw;
63
64 " Duplication of mass fractions in solid phase in Outlet1"
65 Outlet1. Solid. zw = Inlet. Solid. zw;
66
67 " Pressure in Outlet0"
68 Outlet 0.P = Inlet.P;69
70 " Pressure in Outlet1"
71 Outlet 1. P = \text{Inlet.P}:72
73 " Temperature in Outlet0"
74 Outlet 0 \text{ T} = \text{Inlet } T;
75
76 "Temperature in Outlet1"
77 Outlet 1 \cdot T = \text{Inlet } T:
78
79 " Vapor fraction in Outlet0"
80 Outlet 0 \cdot v = \text{Inlet} \cdot v:
81
82 "Vapor fraction in Outlet1"
83 Outlet1.v = Inlet.v:84
85 " Enthalpy of fluid in Outlet0"
86 Outlet 0. Fluid \cdot h = \text{Inlet } Fluid \cdot h;
87
88 "Enthaply of fluid in Outlet1"
```

```
89
     Outlet1. Fluid. h = Inlet. Fluid. h;
90
      "Enthalpy of solid in Outlet0"
91
     Outlet0.Solid.h = Inlet.Solid.h;92
93
94
      "Enthaply of solid in Outlet1"
95
     Outlet1. Solid. h = Inlet. Solid. h;
96
97
    end
98
99
    Model selector
100
     ATTRIBUTES
101
102
     Pallete = false;
103
     Brief = "Stream selector";
104
     Info =105 "== INFO =
106 This model selects one of two inlet streams and copies it to the outlet stream (mass
        balance is deliberately violated).
    This model should be used for MINLP in conjunction with the 'duplicator' model, which
107
        makes two copies of one stream.
108
109
    \ddot{\phantom{a}}110
111 \neq* Declaracao de variaveis
112
113
    \ast-*\#114
115
     VARIABLES
116 in Inlet0 as main_stream
                                 (Brief = "Inlet stream 0", PosX=0.5, PosY=1.0, Symbol = "_{in}\}", Protected = false);
    in Inlet1 as main stream
                                 (Brief = "Inlet stream 1", PosX=0.5, PosY=1.0, Symbol = "_{in}117
        \}", Protected = false);
118 out Outlet as main stream;
          as Boolean;
119
     \rm key120
121 + 4122
    Parametros
123 *-*4124
    PARAMETERS
125
126 outer PP as Plugin (Brief = "External Physical Properties (Fluid Phase)", Type="PP");
127 outer PPS as Plugin (Brief = "External Physical Properties (Solid Phase)", Type="PP");
128 outer NComp as Integer (Brief = "Number of Chemical Components for the Fluid Phase",
        Lower = 1:
    outer NCompS as Integer (Brief = "Number of Chemical Components for the Solid Phase",
129
        Lower = 1.
                 as molweight (Brief = "Component Mol Weight (Fluid Phase), Vector Size =
130
     M(NComp)NComp", Protected = true);as molweight (Brief = "Component Mol Weight (Solid Phase), Vector Size =
131
     MS(NCompS)NCompS", Protected=true);
132
133
     EQUATIONS
134
135
    #*136
      "Selection of inlet flow rate (fluid)"
     Outlet. Fluid. Fw = Inlet0. Fluid. Fw*(1-key) + Inlet1. Fluid. Fw*key;
137
138
     "Selection of inlet flow rate (solid)"
139
140
     Outlet. Solid. Fw = Inlet0. Solid. Fw*(1-key) + Inlet1. Solid. Fw*key;
141
```

```
142 " Selection of inlet mass fraction (fluid)"
143 Outlet . Fluid . zw = Inlet 0 . Fluid . zw*(1-key) + Inlet 1 . Fluid . zw*key;
144
145 " Selection of inlet mass fraction (solid)"
146 Outlet Solid zw = Inlet0. Solid zw*(1-key) + Inlet1. Solid zw*key;
147
148 " Selection of pressure"
149 Outlet .P = In let 0.P*(1-key) + In let 1.P*key;150
151 " Selection of temperature"
152 Outlet T = Inlet0.T*(1-key) + Inlet1.T*key;153
154 " Selection of vapor pressure"
155 Outlet .v = Inlet0.v*(1-key) + Inlet1.v*key;156
157 " Selection of enthalpy of fluid"
158 Outlet . Fluid . h = Inlet 0. Fluid . h*(1-key) + Inlet 1 . Fluid . h*key;
159
160 " Selection of enthalpy of solid"
161 Outlet Solid h = Inlet0 Solid h*(1-key) + Inlet1 Solid h*key;
162 ∗#
163 if key equal 0 then
164 Outlet . Fluid . Fw = Inlet 0 . Fluid . Fw;
165 Outlet Solid.Fw = Inlet0. Solid Fw:
166 Outlet . Fluid . zw = Inlet0. Fluid . zw;
167 Outlet Solidzw = Inlet0. Solidzw;
168 Outlet .P = Inlet 0.P;169 Outlet T = Inlet 0.T;170 Outlet v = Inlet0.v;171 Outlet . Fluid \cdot h = Inlet0 . Fluid \cdot h;
172 Outlet Solid h = Inlet0 Solid h;
173 else
174 Outlet . Fluid . Fw = Inlet1 . Fluid . Fw;
175 Outlet Solid.Fw = Inlet1. Solid Fw:
176 Outlet . Fluid . zw = Inlet1 . Fluid . zw;
177 Outlet . Solid . zw = Inlet1 . Solid . zw;
178 Outlet .P = Inlet1.P;179 Outlet T = Inlet 1 T;180 Outlet v = Inlet1 v;181 Outlet . Fluid . h = Inlet1. Fluid . h;
182 Outlet Solid h = Inlet1 Solid h;
183 end
184
185 end
186
187 FlowSheet teste_duplicator_and_selector
188
189 #∗−−−−−−−−−−−−−−−−−−−−−−−−−−−−−−−−−−−−−−−−−−−−−−−−−−−−−−−−−−−−−−−−−−−
190 * Declaracao de dispositivos (ou blocos contendo o modelo)
191 ∗−−−−−−−−−−−−−−−−−−−−−−−−−−−−−−−−−−−−−−−−−−−−−−−−−−−−−−−−−−−−−−−−−−−−∗#
192
193 DEVICES
194 src1 as main_sourceR;
195 dupl as duplicator;
196 slct as selector;
197
198 #∗−−−−−−−−−−−−−−−−−−−−−−−−−−−−−−−−−−−−−−−−−−−−−−−−−−−−−−−−−−−−−−−−−−−
199 * Especifica as conexoes entre os modelos
200 ∗−−−−−−−−−−−−−−−−−−−−−−−−−−−−−−−−−−−−−−−−−−−−−−−−−−−−−−−−−−−−−−−−−−−−∗#
201
202 CONNECTIONS
```

```
203 src1. Outlet to dupl. Inlet;
204 dupl. Outlet0 to slct. Inlet0;
205 dupl. Outlet1 to slct. Inlet1;
206
207 #∗−−−−−−−−−−−−−−−−−−−−−−−−−−−−−−−−−−−−−−−−−−−−−−−−−−−−−−−−−−−−−−−−−−−
208 #Parametros
209 ∗−−−−−−−−−−−−−−−−−−−−−−−−−−−−−−−−−−−−−−−−−−−−−−−−−−−−−−−−−−−−−−−−−−−−∗#
210
211
212 PARAMETERS
213 PP as Plugin (Brief = "External Physical Properties",
214 Type="PP" ,
215 Project = "./ Flowsheets/v2_2/Fluid_v2_2. vrtherm"
216 );
217 PPS as Plugin (Brief = "External Physical Properties",
218 Type="PP" ,
219 Project = "\ldots Flowsheets /v2_2/Solid_v2_2. vrtherm"
220 );
221
222 NComp as Integer (Brief = "Number of chemical components in the fluid phase");
223 NCompS as Integer (Brief = "Number of chemical components in the solid phase");
224
225 SET
226 \quad \text{src1. CompositionBasis} = "Mass":
227 \quad \text{src1.} ValidPhases = "Liquid-Only";
228
229 #∗−−−−−−−−−−−−−−−−−−−−−−−−−−−−−−−−−−−−−−−−−−−−−−−−−−−−−−−−−−−−−−−−−−−
230 ∗ Opcoes de Solver
231 ∗−−−−−−−−−−−−−−−−−−−−−−−−−−−−−−−−−−−−−−−−−−−−−−−−−−−−−−−−−−−−−−−−−−−−∗#
232
233 OPTIONS
234 Dynamic = false;
235
236 #∗−−−−−−−−−−−−−−−−−−−−−−−−−−−−−−−−−−−−−−−−−−−−−−−−−−−−−−−−−−−−−−−−−−−
237 * Especifica variaveis definidas no modelo
238 ∗−−−−−−−−−−−−−−−−−−−−−−−−−−−−−−−−−−−−−−−−−−−−−−−−−−−−−−−−−−−−−−−−−−−−∗#
239
240 SPECIFY
241 \text{src1. CompositionOfFluid}(1:2) = [0.5, 0.5];242 \text{src1. CompositionOfFluid}(3:NComp) = 0;243 src1. Composition Of Solid = [0.5, 0.5, 0, 0, 0, 0, 0, 0, 0];
244 src1. Fluid . Fw = 70 * 't/h;
245 \text{src1.} Solid . Fw = 50 \text{*} 't/h';
246 \text{src1} \cdot T = 300 \cdot Y'247 \text{src1.P} = 1 * 'atm';248
249 dupl . key = 1;
250 slct.key = 1;
251
252 #∗−−−−−−−−−−−−−−−−−−−−−−−−−−−−−−−−−−−−−−−−−−−−−−−−−−−−−−−−−−−−−−−−−−−
253 * Define o valor dos parametros declarados no modelo
254 ∗−−−−−−−−−−−−−−−−−−−−−−−−−−−−−−−−−−−−−−−−−−−−−−−−−−−−−−−−−−−−−−−−−−−−∗#
255
256 SET
257 NComp = PP. NumberOfComponents ();
258 NCompS = PPS. NumberOfComponents ();
259
260 end
```
#### C.2 Secador de bagaço

dryer.mso

```
1 using "main_stream";
2 using "./ assumptions";
3
4
5 Model air_dryer
6
 7 #∗−−−−−−−−−−−−−−−−−−−−−−−−−−−−−−−−−−−−−−−−−−−−−−−−−−−−−−−−−−−−−−−−−−−
8 Parametros
 9 ∗−−−−−−−−−−−−−−−−−−−−−−−−−−−−−−−−−−−−−−−−−−−−−−−−−−−−−−−−−−−−−−−−−−−−∗#
10
11 PARAMETERS
12 propterm as Plugin (Brief="Steam tables", Type="water");
13 outer PP as Plugin (Brief = "External Physical Properties (Fluid Phase)", Type="PP");
14 outer PPS as Plugin (Brief = "External Physical Properties (Solid Phase)", Type="PP");
15 outer NComp as Integer (Brief = "Number of Chemical Components for the Fluid Phase",
       Lower = 1 ;
16 outer NCompS as Integer (Brief = "Number of Chemical Components for the Solid Phase",
       Lower = 1 ;
17 M(NComp) as molweight (Brief = "Component Mol Weight (Fluid Phase), Vector Size =
        NComp", Protected = true);
18 MS(NCompS) as molweight (Brief = "Component Mol Weight (Solid Phase), Vector Size =
        NCompS", Protected=true;
19 Comp as ConstituentFluid;
20
21 #∗−−−−−−−−−−−−−−−−−−−−−−−−−−−−−−−−−−−−−−−−−−−−−−−−−−−−−−−−−−−−−−−−−−−
22 * Declaracao de variaveis
23 ∗−−−−−−−−−−−−−−−−−−−−−−−−−−−−−−−−−−−−−−−−−−−−−−−−−−−−−−−−−−−−−−−−−−−−∗#
24
25 VARIABLES
26 in inlet Bagasse as main_stream (Brief = "Humid bagasse", PosX=0.5, PosY=1.0, Symbol =
        "{\text{inB}} ", Protected = false);
27 in inlet Gases as main_stream (Brief = "Hot flue gases", PosX = 1.0, PosY = 0.5,
       Symbol = " {outG}", Protected = false};
28 out outlet Bagasse as main_stream (Brief = "Dry bagasse", PosX=0.5, PosY=0.0, Symbol =
        "\{\text{outB}\}", Protected = false);
29 out outletGases as main_stream (Brief = "Cold flue gases", PosX=0.0, PosY=0.5, Symbol
        = "\text{OutG} ", Protected = false);
30 Fevap as flow_mass (Brief = "Flow of evaporated water");
31 \quad Q as power (Brief = "Heat transferred from the gases to the bagasse");
32 \text{ A} as a rea (Brief = "Heat transfer area");
33
34 EQUATIONS
35 "Mass balance of bagasse stream (solid phase)"
36 in let Bagasse. Solid. Fw = outlet Bagasse. Solid. Fw;
37
38 "Mass balance of bagasse stream (fluid phase)"
39 in let Bagasse. Fluid. Fw = outlet Bagasse. Fluid. Fw + Fevap;
40
41 "Mass balance of gas stream (solid phase)"
42 \# \text{outletGases}. Solid . Fw = max ([inlet Gases . Solid . Fw, 1 * 'kg/h'] ;
43 outlet Gases. Solid . Fw = inlet Gases. Solid . Fw;
44
45 "Mass balance of gas stream (fluid phase)"
46 in let Gases. Fluid Fw + Fevap = outlet Gases. Fluid Fw;
47
48 "Mass balance of water (bagasse stream)"
```

```
49 Fevap = inlet Bagasse . Fluid .Fw*inlet Bagasse . Fluid .zw(1) - outlet Bagasse . Fluid .Fw*
         outletBayasse.Fluid.zw(1);50
51 "Mass balance of water (gas stream)"
52 Fevap = outletGases. Fluid. Fw∗ outletGases. Fluid. zw (1) - inletGases. Fluid. Fw∗ inletGases.
         Fluid xw(1);
53
54 for i in [2:NComp+NCompS] do
55 "Mass balance for remaining components in the bagasse 2"
56 outlet Bagasse . Total .Fw * outlet Bagasse . Total .zw(i) = inlet Bagasse . Total .Fw*
           in let Bagesse. Total. zw(i);57 end
58
59 for i in [2:NComp] do
60 "Mass balance for remaining components in the gases 2"
61 outlet Gases. Fluid .Fw * outlet Gases. Fluid .zw (i) = inlet Gases. Fluid .Fw*inlet Gases. Fluid.
           zw(i);62 end
63
64 outlet Gases. Total.zw ([NComp+1:NComp+NCompS]) = 0;
65
66
67 " Energy Balance 1 "
68 outlet Bagasse. Fluid. F*outlet Bagasse. Fluid. h + outlet Bagasse. Solid. F*outlet Bagasse. Solid.
         h =69 in let Bagasse . Fluid . F*in let Bagasse . Fluid . h + in let Bagasse . Solid . F*in let Bagasse . Solid . h +
         Q;70
71 " Energy Balance 2 "
72 outletGases. Fluid. F∗outletGases. Fluid. h = inletGases. Fluid. F∗inletGases. Fluid. h - Q;
73
74 " Pressure of dried bagasse"
75 outlet Bagasse. P = min([inlet Bayasse.P, inlet Gauss.P]);76
77 " Pressure of cold gases"
78 outlet Gases .P = outlet Bayasse.P;79
80 " Vapour fraction in outlet Bagasse"
81 outlet Bagasse. v = 0;
82
83 " Vapour fraction in outletGases"
84 outlet Gases. v = 1;
85
86 " Enthalpy of outlet Bagasse (fluid)"
87 outlet Bagasse. Fluid. h = PP. Liquid Enthalpy (outlet Bagasse. T, outlet Bagasse. P,
         outletBayasse.Fluid.z);88
89 " Enthalpy of outlet Bagasse (solid)"
90 outlet Bagasse. Solid. h = PPS. Vapour Enthalpy (outlet Bagasse. T, outlet Bagasse. P,
         outlet Bagasse. Solid.z);
91
92 " Enthalpy of outletGases (fluid)"
93 outlet Gases. Fluid h = PP. Vapour Enthalpy (outlet Gases .T, outlet Gases .P, outlet Gases. Fluid.
         z ) ;
94
95 "Enthalpy of outletGases (solid)"
96 \quad \text{outletGases.} \text{Solid.h = PPS.} \text{VapourEnthalpy} (\text{outletGases.T, outletGases.P, outletGases.} \text{Solid}. z ) ;
97
98 " Heat transfer area"
99 A = Q/(inlet Gases . T-inlet Bagasse . T) / (50* 'W/m<sup>2</sup>2/K');
```
100 101 end

#### $C<sub>3</sub>$ Gaseificador

#### gasifier.mso

```
Model gasifier
\,1\,\overline{2}3
    #*\overline{4}\ast Descricao:
\overline{5}Modelo linear e semi-empirico de gaseificaco bagaco de cana-de-acucar.
      Aproximacao valida para teores de umidade no bagaco de ate 40%
6
\overline{7}\rightarrow* Hipoteses assumidas:
8
      Estado estacionario;
\mathbf{Q}Umidade do bagaco inferior a 40%.
1011\,12
    * Restricoes:
13
14
    * Bibliografia:
15
        1) Pellegrini, Oliveira Jr. Exergy analysis of sugarcane bagasse gasification
    \ast16
      Energy 32 (2007) 314-324
     2) Dias et al. Improving bioethanol production from sugarcane.
17
      Energy 36 (2011) 3691-3703
18
19
    \ast20-\ast H\mathbf{u}21ATTRIBUTES
22
23
     Pallete = false;
24
     #Icon = "icon/dryer";
25
     Brief = "Model of a linear, semi-empirical bagasse gasifier";
26
     Info =27\,"== GENERAL ==Model of a linear, semi-empirical bagasse gasifier.
28
     The linear approximation is suitable to the production of dry bagasse with up to 40% (
29
         mass/mass) moisture.
     The gasifier model calculates the composition of the biomass gas based exclusively on
30
         the moisture of the bagasse, so the water is the only component of the fluid phase
         that matters.
31
32
    = ASSUMPTIONS =* Steady-state;
33
34
    * Bagasse moisture < 40\%.
35
36
   = SPECIFY =37
    * The bagasse stream;
38
    * The temperature and pressure of the air stream.
39
40
   = REFERENCES =41\,* DIAS et al, Improving bioethanol production from sugarcane: evaluation of distillation,
42
    thermal integration and cogeneration systems, Energy 36 (2011) 3691-3703.
43\,":
44
45\,#46
    \#Parameters47
                                                                               -*#
48
    PARAMETERS
49
50
```

```
51 outer PP as Plugin (Brief = "External Physical Properties (Fluid Phase)", Type="PP
       " ) ;
52 outer PPS as Plugin (Brief = "External Physical Properties (Solid Phase)", Type="PP")
        ;
53 outer NComp as Integer (Brief = "Number of Chemical Components for the Fluid Phase
       ". Lower = 1:
54 outer NCompS as Integer (Brief = "Number of Chemical Components for the Solid Phase
       ". Lower = 1:
55 M(NComp) as molweight (Brief = "Component Mol Weight (Fluid Phase), Vector Size =
         NComp", Protected = true);
56 MS(NCompS) as molweight (Brief = "Component Mol Weight (Solid Phase), Vector Size =
         NCompS", Protected=true ;
57 Comp as ConstituentFluid;
58 CompS as ConstituentSolid;
59 theRest (NComp − Comp.CH4 + Comp.CO2 − 2) as Integer (Brief = "List of components
         except water and volatiles", Hidden = true); # com Fluid_v2_1. vrtherm e Solid_v2_1.
         vrtherm
60
61
62 #∗−−−−−−−−−−−−−−−−−−−−−−−−−−−−−−−−−−−−−−−−−−−−−−−−−−−−−−−−−−−−−−−−−−−
63 * Define o valor dos parametros declarados no modelo
64 ∗−−−−−−−−−−−−−−−−−−−−−−−−−−−−−−−−−−−−−−−−−−−−−−−−−−−−−−−−−−−−−−−−−−−−∗#
65
66 SET
67
68 M = PP. MolecularWeight ();
69 MS = PPS. MolecularWeight ();
70 theRest = [Comp. Water+1:Comp. CO2-1, Comp. CH4+1:NComp]; # com Fluid_v2_1. vrtherm e
        Solid_v2_1 . vrtherm
71
72 #∗−−−−−−−−−−−−−−−−−−−−−−−−−−−−−−−−−−−−−−−−−−−−−−−−−−−−−−−−−−−−−−−−−−−
73 ∗ Declaracao de variaveis
74 ∗−−−−−−−−−−−−−−−−−−−−−−−−−−−−−−−−−−−−−−−−−−−−−−−−−−−−−−−−−−−−−−−−−−−−∗#
75
76 VARIABLES # 13 + 2*NComp + NCompS variaveis
77 in Bagasse as main_stream (Brief = "Bagasse", PosX=0.5, PosY=1.0, Symbol = "_{1}in1}",
       \text{protected} = \text{false} );
78 in Air as main_stream (Brief = "Air stream", PosX = 0, Symbol = "{\text{sin 2}}", Protected
        = false);
79 in Inlet q as heat stream ( B rief = " Heat stream " );
80 out Syngas as main_stream (Brief = "Synthesis gas", PosY = 0, Symbol = "\{out1\}');
81 out FixedCarbon as main_stream (Brief = "FixedCarbon and fixed carbon", PosX = 1, PosY =1, Symbol = \{out2\}" ;
82 humidity as positive (Brief = "Percentage of water in the dry bagasse", Lower = 12,
        Upper = 40 ;
83 LHV as Real (Brief = "Lower Heating Value – Wet Basis", Default=500, Lower=−1e8, Upper
        =1e8, final Unit = 'kJ/kg');
84 EQR as fraction (Brief = "Equivalence ratio (air/fuel)/(air\_stoic/fuel). Fixed in
        0.25.", Protected = true);
85
86 #∗−−−−−−−−−−−−−−−−−−−−−−−−−−−−−−−−−−−−−−−−−−−−−−−−−−−−−−−−−−−−−−−−−−−
87 ∗ Equacoes do modelo
88 ∗−−−−−−−−−−−−−−−−−−−−−−−−−−−−−−−−−−−−−−−−−−−−−−−−−−−−−−−−−−−−−−−−−−−−∗#
89
90 EQUATIONS
91
92 " Humidity in the bagasse (definition)"
93 humidity = Bagasse. Total.zw(Comp. Water) *100; # fracao massica de agua
94
95 " Total mass balance"
96 Bagasse . Total .Fw + Air . Total .Fw = Syngas . Total .Fw + FixedCarbon . Total .Fw;
```

```
98 " Fraction of ashes and fixed carbon"
99 FixedCarbon . Solid .Fw = 0.158 * Bagasse . Total .Fw; # Kirubakaran et al (2009) A review on
          gasification of biomass
100
101 " Composition of the stream of ashes and fixed carbon 1"
102 FixedCarbon . Solid . z (CompS. Ash) = 1;
103
104 " Composition of the stream of ashes and fixed carbon 2"
105 FixedCarbon . Solid . z ([1:CompS.Ash-1,CompS.Ash+1:NCompS]) = 0;
106
107 " Composition of the stream of ashes and fixed carbon 3"
108 FixedCarbon. Fluid z(1) = 1;
109
110 " Composition of the stream of ashes and fixed carbon 3"
111 FixedCarbon. Fluid. z (2:NComp) = 0;112
113 "No fluid phase in ashes"
114 FixedCarbon . Fluid . Fw = 1* 'kg/h';
115
116 " Solid residue in syngas"
117 Syngas . Solid .Fw = 0.029 * Bagasse . Total .Fw; # Kirubakaran et al. 2007
118
119 " Solid residue in phase in air"
120 Air . Solid . Fw = 0* 'kg/h';
121
122 " Component molar balance (H2O)"
123 Syngas. Fluid . z (Comp. Water) = 7.8166e-02 + 3.2451e-03*humidity;
124
125 " Component molar balance (CO2)"
126 Syngas . Fluid . z (Comp.CO2) = 6.7142e-02 + 3.2771e-03*humidity;
127
128 " Component molar balance (CO)"
129 Syngas . Fluid . z (Comp.CO) = 2.9507e-01 + -5.9007e-03*humidity;
130
131 " Component molar balance (CH4)"
132 Syngas . Fluid . z (\text{Comp. CH4}) = 0.05;
133
134 " Component molar balance (N2)"
135 Syngas . Fluid . z (Comp. N2) = 3.9066 e−01 + −2.5331 e−03*humidity;
136
137 " Component molar balance (H2)"
138 Syngas . Fluid . z (Comp. H2) = 1.1873 e−01 + 1.9982 e−03*humidity;
139
140 " Component molar balance (O2)"
141 Syngas . Fluid . z (\text{Comp. O2}) = 0; \# \text{max}([1 - \text{sum}(\text{Syngas. Fluid. z}), 0]);
142
143 " Component molar balance (Non Volatile components)"
144 Syngas . Fluid . z (the Rest) = 0;
145
146 " Component molar balance (solid phase) 1"
147 Syngas . Solid . z (1:\text{CompS.Ash}-1) = 0;
148
149 " Component molar balance (solid phase) 2" # cinzas150 Syngas . Solid . z (CompS. Ash) = 1;
151
152 " Component molar balance (solid phase) 3"
153 Syngas . Solid . z (CompS. Ash + 1:NCompS) = 0;
154
155 " Equivalence ratio"
156 EQR = 0.25;
```

```
157
158 " Air Flow "
159 Air . Fluid .F = 30.94 * Bagasse. Solid . F*EQR;
160
161 " Syngas vapour fraction"
162 Syngas v = 1;
163
164 " Temperature of the syngas"
165 Syngas \frac{\text{T}}{\text{YK}} – 273.15 = 1241.0 – 17.2* humidity;
166
167 " Pressure of the syngas"
168 Syngas P = min([Air P, Bagasse P]);
169
170 "Lower heating value"
171 LHV/'kJ'*' kg' = 6253.77-46.52* humidity;
172
173 " Enthalpy of the syngas"
174 Syngas . Fluid . h = PP. VapourEnthalpy (Syngas . T, Syngas . P, Syngas . Fluid . z ) ;
175
176 " Enthalpy of solid phase of syngas" \# (irrelevant, since Syngas. Solid F = 0)
177 Syngas . Solid . h = 0*'kJ/kmol';
178
179 " Enthalpy of the ashes" \# (irrelevant, since FixedCarbon . Fluid . F = 0)
180 FixedCarbon . Fluid h = 0* 'kJ/kmol' ;
181
182 " Enthalpy of solid phase of ashes"
183 FixedCarbon . Solid . h = PPS. VapourEnthalpy (FixedCarbon . T, FixedCarbon . P, FixedCarbon . Solid . z
          ) ;
184
185 " Energy balance" # desconsiderando o calor de reacao (o que superestima Inlet_q.Q) e as
          perdas (o que o subestima)
186 Inlet_q.Q + Bagasse. Solid . h∗ Bagasse . Solid . F + Bagasse . Fluid . h∗ Bagasse . Fluid . F + Air .
          Fl ui d . h∗Air . Fl ui d . F
187 = FixedCarbon. Solid. h∗FixedCarbon. Solid. F + Syngas. Fluid. h∗Syngas. Fluid. F;
188
189 " Temperature of ashes"
190 FixedCarbon T = Syngas T;
191
192 " Pressure of ashes"
193 FixedCarbon . P = Syngas . P;
194
195 " Vapour Fraction of ashes"
196 FixedCarbon. v = 0;
197
198 end
```
### C.4 Compressor de gás

```
compressor_m.mso
```

```
1 using "main_stream";
2 using "../energy_stream";
3
4 Model compressor_m
5 ATTRIBUTES
6 Pallete = true;
7 \quad Icon = "icon / compressor";
8 Brief = "Simplified Gas Compressor Model";
9 \quad Info =
10 "== GENERAL ==
```

```
11Model of a gas compressor based on the isoentropric efficiency.
12
   = ASSUMPTIONS =13
   * Steady-state;
14
15
   * Adiabatic:
16
    * No phase-changes.
17
18
   = SPECIFY =19
    * Inlet stream;
20
    * Pressure drop or outlet stream pressure;
21
   * Compressor isoentropic efficiency;
22
    .
23
24#*25
   # Parametros
26
                                                                           --*#
27
28
    PARAMETERS
   outer PP as Plugin (Brief = "VRTherm Physical Properties", Type = "PP");
29
30
31
   #* Declaracao de variaveis
32
33
                                                                            -*#
34
    VARIABLES
35
    H IS as enth mol (Brief = "Outlet Isoentropic Mass Enthalpy", Symbol = "H {isoentr}");
36
    T_IS as temperature (Brief = "Temperature of gas at state of Outlet isoentropic
37
         enthalpy", Symbol = "T_{isoentr}", Hidden = true);
38
    EF C as efficiency
                         (Brief = "Compressor Isoentropic Efficiency", Symbol = "\eta",Default = 0.5;
39
    in Inlet as main_stream (Brief = "Inlet Stream", PosX=0.34, PosY=0.0, Symbol='_{in}",
40
        Protected = true;
                                 Brief = "Outlet Stream", PosX=0.91, PosY=1.0, Symbol=' | out41
    out Outlet as main stream
        \}", Protected = false);
       Inlet_p as power_stream (Brief = "Eletric Power Demanded", PosX=0.0, PosY=0.5,
42in
        Symbol=\left[\text{in}\right]");
43
     S_in as entr_mol (Brief = "Entropy of the inlet stream", Symbol = "S_{in}");
44
     Pratio as Real (Brief = "Pressure Drop", Symbol = "\Delta P");
45
     Pincrease as press_delta (Brief = "Pressure Drop", Symbol = "\Delta P");
46
47
48
   #** Equacoes do modelo
49
50-*#
51FOUATIONS
52"Total molar balance (fluid phase)"
53
     Outlet. Fluid. F = Inlet. Fluid. F;
54
5556
     "Total molar balance (solid phase)"
57
     Outlet. Solid. Fw = Inlet. Solid. Fw;
58
59
     "Component molar balance (fluid phase)"
60
     Outlet. Fluid. z = \text{Inlet.} Fluid. z;
61
62
     "Component molar balance (solid phase)"
     Outlet. Solid. z = \text{Inlet }. Solid. z;
63
64
65
     "Pressure increase"
66
     Outlet .P = Inlet.P + Pincrease;
```
```
67
68 " Pressure ratio"
69 Outlet .P = Inlet.P * Pratio;70
71 " Entropy at the gas at the inlet of the compressor"
72 S_in = PP.VapourEntropy(Inlet.T, Inlet.P, Inlet.Fluid.z);73
74 " Entropy of gas at same state of outlet isoentropic enthalpy"
75 # Encontra T_IS a partir da entropia, da pressao e da composicao na entrada
76 S_in = PP.VapourEntropy(T_is, Outlet.P, Outlet. Fluid.z);77
78 " Outlet isoentropic molar enthalpy"
79 # Calcula entalpia isentropica na saida
80 H_I = PP.VapourEnthalpy (T_I S, Outlet.P, Outlet.Fluid.z);81
82 " Enthalpy of solid phase" \# (irrelevant, since Outlet Solid F = 0)
83 Outlet Solid.h = 0*'kJ/kmol';84
85 " Outlet real molar enthalpy"
86 EF_C = (Inlet . Fluid . h - H_IS) / (Inlet . Fluid . h - Outlet . Fluid . h);
87
88 " Outlet molar enthalpy as a function of T, P and z"
89 \# Calcula Outlet. T a partir de Outlet. h, Outlet. P e Outlet. z conhecidos
90 Outlet . Fluid . h = PP. VapourEnthalpy (Outlet . T, Outlet . P, Outlet . Fluid . z );
91
92 " Outlet vapour fraction as a function of T, P and z"
93 Outlet v = PP. VapourFraction (Outlet.T, Outlet.P, Outlet.Fluid.z);94
95 " Eletric power demanded"
96 Inlet . Fluid . F * (Inlet . Fluid . h – Outlet . Fluid . h ) + Inlet _p . W = 0 * 'kW';
97
98 end
```
## C.5 Turbina a gás

turbine\_m.mso

```
1 using "main_stream";
2 using "energy_stream";
3
4 Model turbine_m
5 ATTRIBUTES
6 Pallete = true;
7 \quad Icon = "icon/turbine";
8 Brief = "Simplified Gas Turbine Model";
9 \quad Info =
10 \quad = = GENERAL =11 Model of a gas turbine based on the isoentropric efficiency.
12
13 = ASSUMPTIONS =14 * Steady-state;
15 * Adiabatic;
16 ∗ No phase−ch an ge s .
17
18 \equiv SPECIFY =19 * Inlet stream;
20 * Pressure drop or outlet stream pressure;
21 * Turbine isoentropic efficiency.
22 ":
23
```

```
24 #∗−−−−−−−−−−−−−−−−−−−−−−−−−−−−−−−−−−−−−−−−−−−−−−−−−−−−−−−−−−−−−−−−−−−
25 # Parametros
26 ∗−−−−−−−−−−−−−−−−−−−−−−−−−−−−−−−−−−−−−−−−−−−−−−−−−−−−−−−−−−−−−−−−−−−−∗#
27
28 PARAMETERS
29 outer PP as Plugin (Brief = "VRTherm Physical Properties", Type = "PP");
30
31 #∗−−−−−−−−−−−−−−−−−−−−−−−−−−−−−−−−−−−−−−−−−−−−−−−−−−−−−−−−−−−−−−−−−−−
32 ∗ Declaracao de variaveis
33 ∗−−−−−−−−−−−−−−−−−−−−−−−−−−−−−−−−−−−−−−−−−−−−−−−−−−−−−−−−−−−−−−−−−−−−∗#
34
35 VARIABLES
36 H_IS as enth_mol (Brief = "Outlet Isoentropic Mass Enthalpy", Symbol = "H_{isoentr}");
37 T_IS as temperature (Brief = "Temperature of gas at state of Outlet isoentropic
        en thalpy", Symbol = "T_{\text{-}}{ isoentr }", Hidden = true);
38 EF_T as efficiency (Brief = "Turbine Efficiency", Symbol = "\eta", Default = 0.5);
39
40 in Inlet as main_stream (Brief = "Inlet Stream", PosX=0.08, PosY=0.0, Symbol="_{in}",
       \text{protected} = \text{true};41 out Outlet as main_stream (Brief = "Outlet Stream", PosX=0.665, PosY=1.0, Symbol="
       out }", Protected = false);
42 out Outlet_p as power_stream (Brief = "Eletric Power Generated", PosX=0.94, PosY=0.5,
       Symbol = " \{ out \} );
43
44 S_in as entr_mol (Brief = "Entropy of the inlet stream", Symbol = ^sS_{i} in ^s");
45 Pdrop as press_delta (Brief = "Pressure Drop", Symbol = "\Delta P");
46
47 #∗−−−−−−−−−−−−−−−−−−−−−−−−−−−−−−−−−−−−−−−−−−−−−−−−−−−−−−−−−−−−−−−−−−−
48 ∗ Equacoes do modelo
49 ∗−−−−−−−−−−−−−−−−−−−−−−−−−−−−−−−−−−−−−−−−−−−−−−−−−−−−−−−−−−−−−−−−−−−−∗#
50
51 EQUATIONS
52 " Total molar balance (fluid phase)"
53 Outlet . Fluid .F = Inlet . Fluid .F:
54
55 " Total molar balance (solid phase)"
56 Outlet Solid.F = Inlet.Solid.F;57
58 " Component molar balance"
59 Outlet . Fluid . z = Inlet . Fluid . z;
60
61 " Component molar balance (solid phase)"
62 Outlet Solid z = \text{Inlet } Solid z;
63
64 " Pressure drop"
65 Outlet .P = Inlet P - Pdrop;66
67 " Entropy at the gas at the inlet of the turbine"
68 S_in = PP.VapourEntropy(Inlet.T, Inlet.P, Inlet.Fluid.z);69
70 " Entropy of gas at same state of outlet isoentropic enthalpy"
71 # Encontra T_IS a partir da entropia, da pressao e da composicao na entrada
72 S_in = PP.VapourEntropy(T_I.S, Outlet.P, Outlet. Fluid.z);73
74 " Outlet isoentropic molar enthalpy"
75 # Calcula entalpia isentropica na saida
76 H_I = PP.VapourEnthalpy (T_I S, Outlet.P, Outlet.Fluid.z);77
78 " Outlet real molar enthalpy"
79 EF_T = (Outlet . Fluid . h - Inlet . Fluid . h) / (H_IS - Inlet . Fluid . h);
80
```

```
81 " Outlet molar enthalpy as a function of T, P and z"
82 # Calcula Outlet.T a partir de Outlet.h, Outlet.P e Outlet.z conhecidos
83 Outlet . Fluid . h = PP. VapourEnthalpy (Outlet .T, Outlet .P, Outlet . Fluid . z );
84
85 " Enthalpy of solid phase" \# (irrelevant, since Outlet Solid F = 0)
86 Outlet Solid.h = 0*'kJ/kmol';87
88 " Outlet vapour fraction as a function of T, P and z"
89 Outlet .v = PP. VapourFraction (Outlet.T, Outlet.P, Outlet. Fluid.z);90
91 " Eletric power generated"
92 Inlet . Fluid . F * (Inlet . Fluid . h - Outlet . Fluid . h) = Outlet _p . W;
93
94 end
95
96 FlowSheet teste_properties
97
 98 #∗−−−−−−−−−−−−−−−−−−−−−−−−−−−−−−−−−−−−−−−−−−−−−−−−−−−−−−−−−−−−−−−−−−−
99 #Parametros
100 ∗−−−−−−−−−−−−−−−−−−−−−−−−−−−−−−−−−−−−−−−−−−−−−−−−−−−−−−−−−−−−−−−−−−−−∗#
101
102 PARAMETERS
103 NComp as Integer (Brief = "Number of chemical components", Lower = 1);
104 PP as Plugin (Type = "PP",
105 \qquad \textbf{Components} \ = \ \left[ \, \texttt{``water"} \, \right],106 LiquidModel = "SRK",
107 VapourModel = "I dead');
108 M(NComp) as molweight (Brief = "Molar Weight");
109
110 SET
111 M = PP. MolecularWeight();
112
113 #∗−−−−−−−−−−−−−−−−−−−−−−−−−−−−−−−−−−−−−−−−−−−−−−−−−−−−−−−−−−−−−−−−−−−
114 ∗ Declaracao de variaveis
115 ∗−−−−−−−−−−−−−−−−−−−−−−−−−−−−−−−−−−−−−−−−−−−−−−−−−−−−−−−−−−−−−−−−−−−−∗#
116
117 VARIABLES
118 h2 as enth_mol;
119 \qquad \text{h1 as } \ \text{enth\_mol} \, ;120 h12 as enth_mol;
121 h12_mass as enth_mass;
122
123
124 #∗−−−−−−−−−−−−−−−−−−−−−−−−−−−−−−−−−−−−−−−−−−−−−−−−−−−−−−−−−−−−−−−−−−−
125 ∗ Equacoes do modelo
126 ∗−−−−−−−−−−−−−−−−−−−−−−−−−−−−−−−−−−−−−−−−−−−−−−−−−−−−−−−−−−−−−−−−−−−−∗#
127
128 EQUATIONS
129 h2 = PP. LiquidEnthalpy (350 * 'K', 1 * 'bar', [1]);
130 h1 = PP. LiquidEnthalpy (300 * 'K', 1 * 'bar', [1]);
131 h12 = h2-h1;132 h12_mass = h12/M;
133
134 end
```